# <span id="page-0-0"></span>Package: khroma (via r-universe)

July 2, 2024

Title Colour Schemes for Scientific Data Visualization

Version 1.13.0

Maintainer Nicolas Frerebeau

<nicolas.frerebeau@u-bordeaux-montaigne.fr>

Description Color schemes ready for each type of data (qualitative, diverging or sequential), with colors that are distinct for all people, including color-blind readers. This package provides an implementation of Paul Tol (2018) and Fabio Crameri (2018) [<doi:10.5194/gmd-11-2541-2018>](https://doi.org/10.5194/gmd-11-2541-2018) color schemes for use with 'graphics' or 'ggplot2'. It provides tools to simulate color-blindness and to test how well the colors of any palette are identifiable. Several scientific thematic schemes (geologic timescale, land cover, FAO soils, etc.) are also implemented.

License GPL  $(>= 3)$ 

URL <https://packages.tesselle.org/khroma/>,

<https://github.com/tesselle/khroma>

BugReports <https://github.com/tesselle/khroma/issues>

**Depends**  $R (= 3.5.0)$ 

Imports graphics, grDevices, grid, stats, utils

Suggests ggplot2, ggraph, knitr, markdown, rsvg, scales, spacesXYZ, svglite, tinysnapshot, tinytest

VignetteBuilder knitr

Encoding UTF-8

RoxygenNote 7.3.1

Collate 'change.R' 'color.R' 'compare.R' 'info.R' 'khroma-defunct.R' 'khroma-deprecated.R' 'khroma-internal.R' 'khroma-package.R' 'palettes.R' 'plot.R' 'plot\_map.R' 'plot\_scheme.R' 'plot\_scheme\_colorblind.R' 'plot\_tiles.R' 'print.R' 'scale\_colour\_crameri.R' 'scale\_colour\_okabeito.R' 'scale\_colour\_picker.R' 'scale\_colour\_science.R' 'scale\_colour\_tol.R'

# NeedsCompilation no

Author Nicolas Frerebeau [aut, cre]

(<<https://orcid.org/0000-0001-5759-4944>>, Université Bordeaux Montaigne), Brice Lebrun [ctb] (<<https://orcid.org/0000-0001-7503-8685>>, Université Bordeaux Montaigne), Vincent Arel-Bundock [ctb] (<<https://orcid.org/0000-0003-2042-7063>>, Université de Montréal), Ulrik Stervbo [ctb] (<<https://orcid.org/0000-0002-2831-8868>>, Ruhr-Universität Bochum), Université Bordeaux Montaigne [fnd], CNRS [fnd]

Repository CRAN

Date/Publication 2024-07-01 10:20:35 UTC

# **Contents**

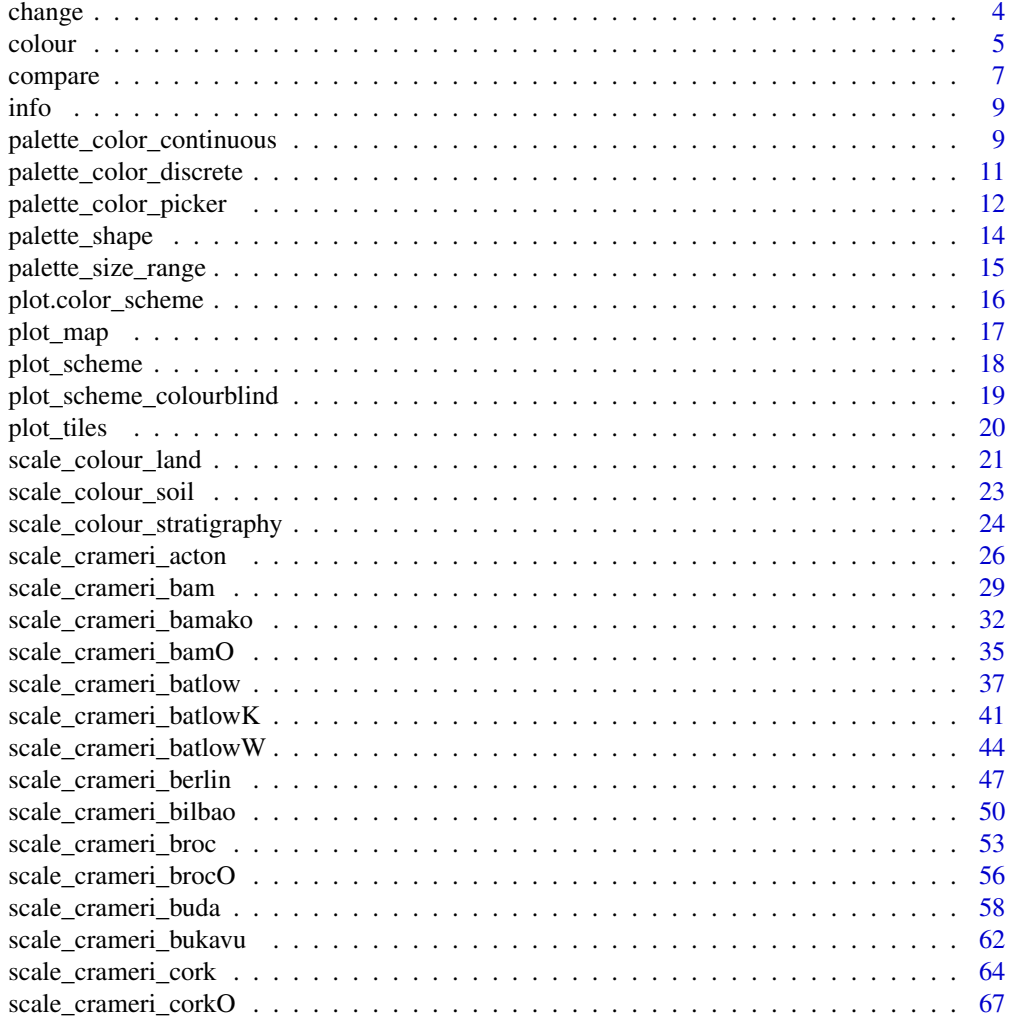

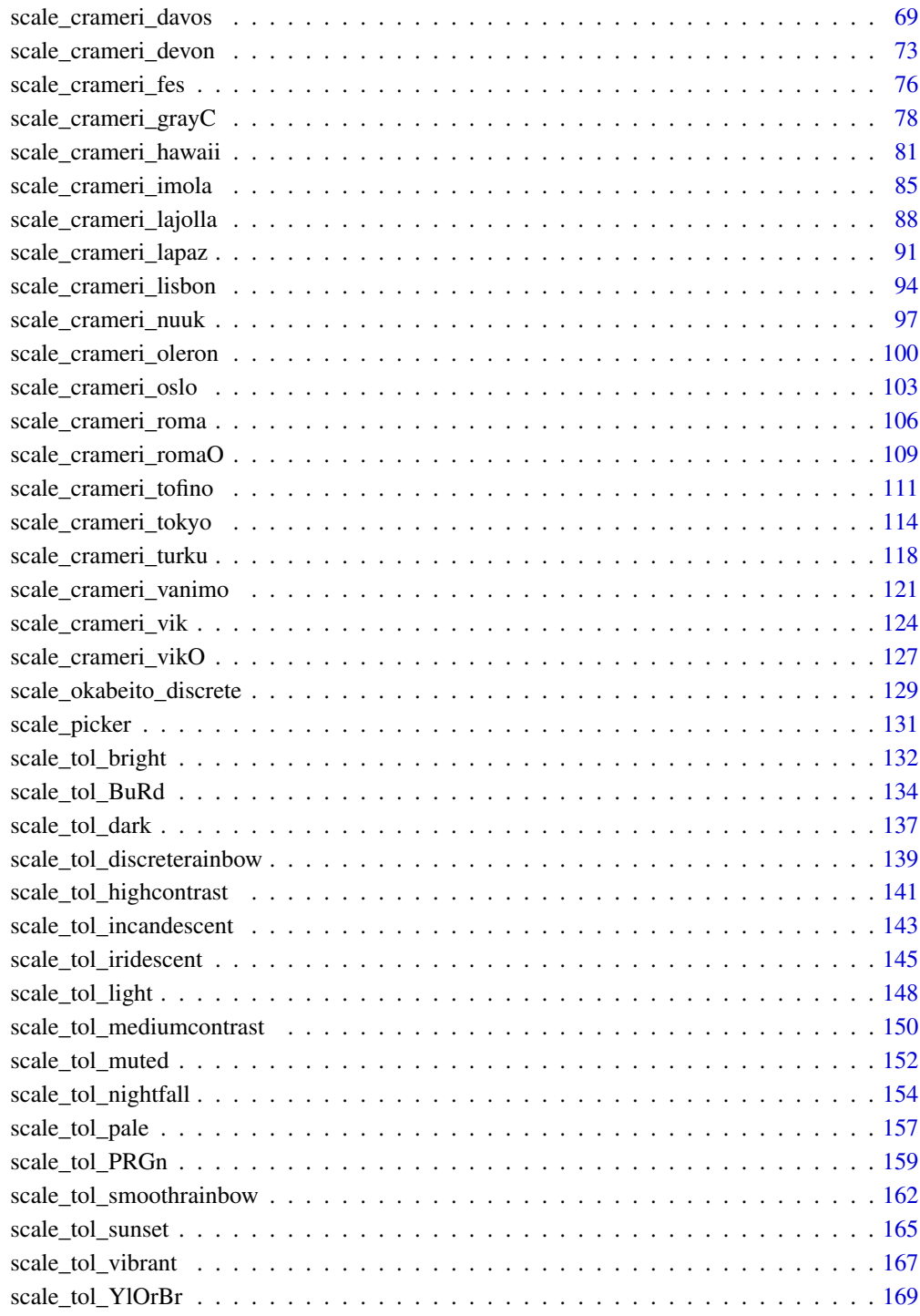

**Index** 2003 **[173](#page-172-0)** 

<span id="page-3-1"></span><span id="page-3-0"></span>

#### Description

Simulate Color-Blindness

#### Usage

change(x, mode)

#### Arguments

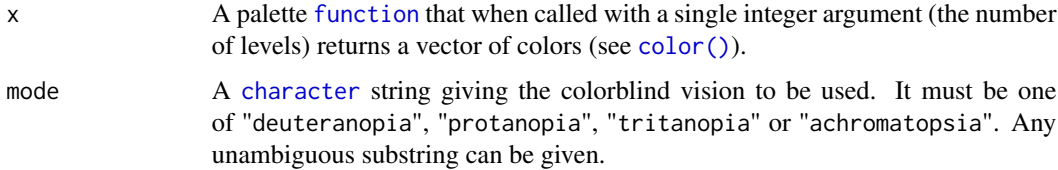

# Value

A palette [function](#page-0-0) that returns a vector of anomalized colors. All the attributes of the initial palette function are inherited, with a supplementary attribute "mode" giving the corresponding color-blind vision.

#### Author(s)

N. Frerebeau

#### References

Brettel, H., Viénot, F. and Mollon, J. D. (1997). Computerized Simulation of Color Appearance for Dichromats. *Journal of the Optical Society of America A*, 14(10), p. 2647-2655. [doi:10.1364/](https://doi.org/10.1364/JOSAA.14.002647) [JOSAA.14.002647.](https://doi.org/10.1364/JOSAA.14.002647)

Tol, P. (2018). *Colour Schemes*. SRON. Technical Note No. SRON/EPS/TN/09-002, issue 3.1. URL: <https://personal.sron.nl/~pault/data/colourschemes.pdf>

Viénot, F., Brettel, H. and Mollon, J. D. (1999). Digital Video Colourmaps for Checking the Legibility of Displays by Dichromats. *Color Research & Application*, 24(4), p. 243-52. [doi:10.1002/](https://doi.org/10.1002/%28SICI%291520-6378%28199908%2924%3A4%3C243%3A%3AAID-COL5%3E3.0.CO%3B2-3) [\(SICI\)15206378\(199908\)24:4<243::AIDCOL5>3.0.CO;23.](https://doi.org/10.1002/%28SICI%291520-6378%28199908%2924%3A4%3C243%3A%3AAID-COL5%3E3.0.CO%3B2-3)

#### See Also

Other diagnostic tools: [compare\(](#page-6-1)), [plot.color\\_scheme\(](#page-15-1)), [plot\\_map\(](#page-16-1)), [plot\\_scheme\(](#page-17-1)), [plot\\_scheme\\_colourblind\(](#page-18-1)), [plot\\_tiles\(](#page-19-1))

#### <span id="page-4-0"></span>colour 5

# Examples

```
# Trichromat
pal <- colour("bright")
plot_scheme(pal(7))
# Deuteranopia
deu <- change(pal, mode = "deuteranopia")
plot_scheme(deu(7))
# Protanopia
pro <- change(pal, mode = "protanopia")
plot_scheme(pro(7))
# Tritanopia
tri <- change(pal, mode = "tritanopia")
plot_scheme(tri(7))
# Achromatopsia
ach <- change(pal, mode = "achromatopsia")
plot_scheme(ach(7))
## Plot simulated color blindness
```
plot\_scheme\_colorblind(pal(7))

<span id="page-4-2"></span>

colour *Color Schemes*

# <span id="page-4-1"></span>Description

Provides qualitative, diverging and sequential color schemes.

#### Usage

```
colour(
 palette,
 reverse = FALSE,
 names = FALSE,lang = "en",force = FALSE,
  ...
)
```
color(palette, reverse = FALSE, names = FALSE, lang = "en", force = FALSE, ...)

#### Arguments

palette A [character](#page-0-0) string giving the name of the scheme to be used (see [info\(\)](#page-8-1)).

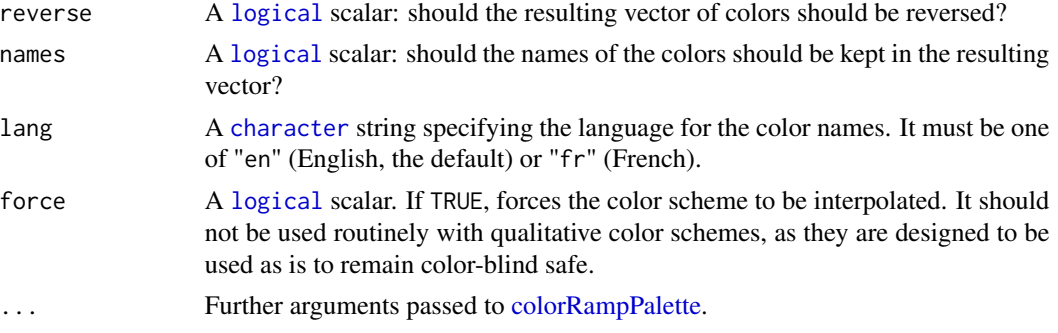

#### Value

A [function](#page-0-0) function with the following attributes, that when called with a single argument (an [integer](#page-0-0) specifying the number of colors) returns a (named) vector of colors.

**palette** A [character](#page-0-0) string giving the name of the color scheme.

- type A [character](#page-0-0) string giving the corresponding data type. One of "qualitative", "diverging" or "sequential".
- interpolate A [logical](#page-0-0) scalar: can the color palette be interpolated?
- missing A [character](#page-0-0) string giving the the hexadecimal representation of the color that should be used for NA values.
- max An [integer](#page-0-0) giving the maximum number of color values. Only relevant for non-interpolated color schemes.

For color schemes that can be interpolated (diverging and sequential data), the color range can be limited with an additional argument. range allows to remove a fraction of the color domain (before being interpolated; see examples).

#### Author(s)

N. Frerebeau

### References

Crameri, F. (2018). Geodynamic diagnostics, scientific visualisation and StagLab 3.0. *Geosci. Model Dev.*, 11, 2541-2562. [doi:10.5194/gmd1125412018](https://doi.org/10.5194/gmd-11-2541-2018)

Crameri, F., Shephard, G. E. & Heron, P. J. (2020). The misuse of colour in science communication. *Nature Communications*, 11, 5444. [doi:10.1038/s41467020191607](https://doi.org/10.1038/s41467-020-19160-7)

Jones, A., Montanarella, L. & Jones, R. (Ed.) (2005). *Soil atlas of Europe*. Luxembourg: European Commission, Office for Official Publications of the European Communities. 128 pp. ISBN: 92- 894-8120-X.

Okabe, M. & Ito, K. (2008). *Color Universal Design (CUD): How to Make Figures and Presentations That Are Friendly to Colorblind People*. URL: <https://jfly.uni-koeln.de/color/>.

Tol, P. (2021). *Colour Schemes*. SRON. Technical Note No. SRON/EPS/TN/09-002, issue 3.2. URL: <https://personal.sron.nl/~pault/data/colourschemes.pdf>

[Commission for the Geological Map of the World](https://ccgm.org/)

#### <span id="page-6-0"></span>compare 7

#### See Also

Other color schemes: [info\(](#page-8-1))

# Examples

## Okabe and Ito colour scheme colour("okabe ito")(8) plot\_scheme(colour("okabe ito")(8))

```
## Paul Tol's colour schemes
### Qualitative data
plot_scheme(colour("bright")(7))
plot_scheme(colour("high contrast")(3))
plot_scheme(colour("vibrant")(7))
plot_scheme(colour("muted")(9))
plot_scheme(colour("medium contrast")(6))
plot_scheme(colour("pale")(6))
plot_scheme(colour("dark")(6))
plot_scheme(colour("light")(9))
### Diverging data
plot_scheme(colour("sunset")(11))
plot_scheme(colour("BuRd")(9))
plot_scheme(colour("PRGn")(9))
### Sequential data
plot_scheme(colour("YlOrBr")(9))
plot_scheme(colour("iridescent")(23))
plot_scheme(colour("discrete rainbow")(14))
plot_scheme(colour("discrete rainbow")(23))
plot_scheme(colour("smooth rainbow")(34))
```

```
## Scientific colour schemes
### Geologic timescale
plot_scheme(colour("stratigraphy")(175))
### AVHRR global land cover classification
plot_scheme(colour("land")(14))
### FAO soil reference groups
plot_scheme(colour("soil")(24))
```

```
## Adjust colour levels
PRGn <- colour("PRGn")
plot\_scheme(PRGn(9, range = c(0.5, 1)))
```
<span id="page-6-1"></span>compare *Color Difference*

#### Description

Computes CIELAB distance metric.

# Usage

 $compare(x, metric = 2000, diag = FALSE, upper = FALSE)$ 

#### Arguments

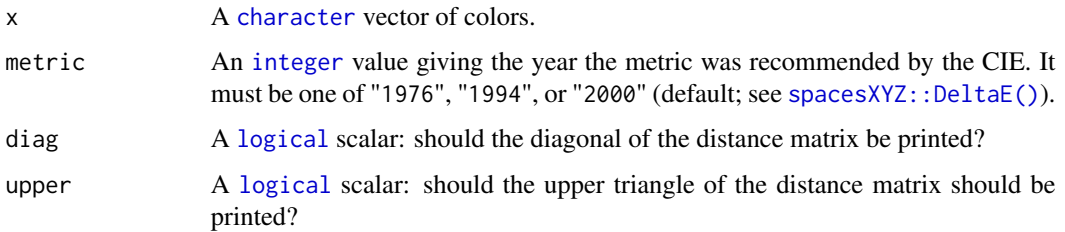

# Value

A [distance matrix.](#page-0-0)

#### Author(s)

N. Frerebeau

# See Also

Other diagnostic tools: [change\(](#page-3-1)), [plot.color\\_scheme\(](#page-15-1)), [plot\\_map\(](#page-16-1)), [plot\\_scheme\(](#page-17-1)), [plot\\_scheme\\_colourblind\(](#page-18-1)), [plot\\_tiles\(](#page-19-1))

```
# Trichromat
pal <- colour("bright")
compare(pal(5))
# Deuteranopia
deu <- change(pal, mode = "deuteranopia")
compare(deu(5))
# Protanopia
pro <- change(pal, mode = "protanopia")
compare(pro(5))
# Tritanopia
tri <- change(pal, mode = "tritanopia")
compare(tri(5))
# Achromatopsia
ach <- change(pal, mode = "achromatopsia")
compare(ach(5))
```
<span id="page-8-1"></span><span id="page-8-0"></span>

# Description

Returns information about the available schemes.

# Usage

info()

# Value

A [data.frame](#page-0-0) with the following columns:

palette Names of palette.

type Types of schemes: sequential, diverging or qualitative.

max Maximum number of colors that are contained in each palette. Only relevant for qualitative schemes.

missing The hexadecimal color value for mapping missing values.

# Author(s)

N. Frerebeau

# See Also

Other color schemes: [colour\(](#page-4-2))

# Examples

## Get a table of available palettes info()

<span id="page-8-2"></span>palette\_color\_continuous

*Color Mapping (continuous)*

#### Description

Maps continuous values to an interpolated colors gradient.

# Usage

```
palette_color_continuous(
  colors = NULL,
  domain = NULL,
 midpoint = NULL,
 missing = "#DDDDDD"
\lambdapalette_colour_continuous(
  colors = NULL,
  domain = NULL,
 midpoint = NULL,
 missing = "#DDDDDD"
\mathcal{L}
```
#### Arguments

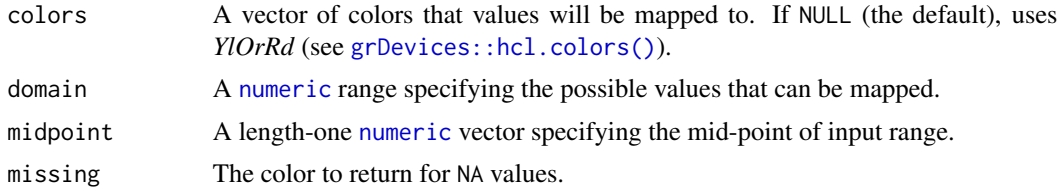

#### Value

A palette [function](#page-0-0) that when called with a single argument (a [numeric](#page-0-0) vector of continuous values) returns a [character](#page-0-0) vector of colors.

# See Also

Other palettes: [palette\\_color\\_discrete\(](#page-10-1)), [palette\\_color\\_picker\(](#page-11-1)), [palette\\_shape\(](#page-13-1)), [palette\\_size\\_range\(](#page-14-1))

#### Examples

```
## Visualize a simple DEM model
## Distribution of elevation values
elevation <- hist(volcano)
```
## Where are breaks? elevation\$breaks

```
## Build palette functions
BuRd <- color("BuRd")
ramp_BuRd <- palette_color_continuous(colors = BuRd(10))
```

```
## Plot image
image(volcano, col = ramp_BuRd(elevation$breaks))
legend("topright", legend = elevation$breaks, fill = ramp_BuRd(elevation$breaks))
```
<span id="page-10-1"></span><span id="page-10-0"></span>palette\_color\_discrete

*Color Mapping (discrete)*

# Description

Maps categorical values to colors.

#### Usage

```
palette_color_discrete(
 colors = NULL,
 domain = NULL,
 ordered = FALSE,
 missing = "#DDDDDD"
\mathcal{L}palette_colour_discrete(
  colors = NULL,
 domain = NULL,
 ordered = FALSE,
 missing = "#DDDDDD"
\lambda
```
#### Arguments

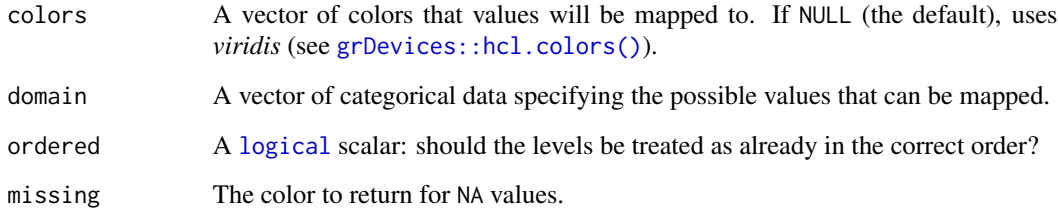

# Value

A palette [function](#page-0-0) that when called with a single argument (a vector of categorical values) returns a [character](#page-0-0) vector of colors.

# See Also

```
Other palettes: palette_color_continuous(), palette_color_picker(), palette_shape(),
palette_size_range()
```
#### Examples

```
## Build color palette functions
bright <- c(versicolor = "#4477AA", virginica = "#EE6677", setosa = "#228833")
pal_color <- palette_color_discrete(colors = bright)
## Build symbol palette functions
symbols \leq c(versicolor = 15, virginica = 16, setosa = 17)
pal_shapes <- palette_shape(symbols)
## Plot
plot(
 x = iris$Petal.Length,
 y = iris$Sepal.Length,
 pch = pal_shapes(iris$Species),
 col = pal_color(iris$Species),
 xlab = "Petal length",
 ylab = "Sepal length",
 panel.first = grid(),
  \text{las} = 1\lambdalegend("topleft", legend = names(bright), col = bright, pch = symbols)
```
<span id="page-11-1"></span>palette\_color\_picker *Color Mapping*

# Description

Maps values to colors.

# Usage

```
palette_color_picker(
  scheme,
  domain = NULL,
 midpoint = NULL,
  ordered = FALSE,
 missing = NULL,...
\mathcal{L}palette_colour_picker(
  scheme,
  domain = NULL,midpoint = NULL,
 ordered = FALSE,
 missing = NULL,
  ...
)
```
<span id="page-11-0"></span>

### Arguments

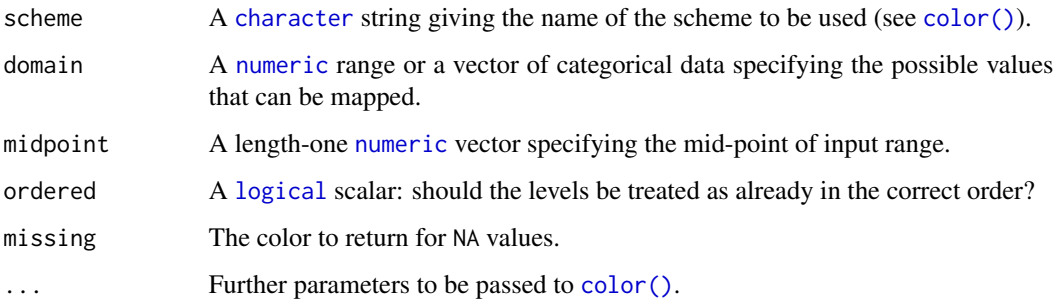

#### Details

A wrapper around palette\_color\_continuous() and palette\_color\_discrete().

# Value

A palette [function](#page-0-0) that when called with a single argument returns a [character](#page-0-0) vector of colors.

#### See Also

Other palettes: [palette\\_color\\_continuous\(](#page-8-2)), [palette\\_color\\_discrete\(](#page-10-1)), [palette\\_shape\(](#page-13-1)), [palette\\_size\\_range\(](#page-14-1))

# Examples

## Visualize a simple DEM model ## Distribution of elevation values elevation <- hist(volcano) ## Where are breaks? elevation\$breaks ## Build palette functions ramp\_BuRd <- palette\_color\_picker("BuRd") (col <- ramp\_BuRd(elevation\$breaks)) image(volcano, col = col) legend("topright", legend = elevation\$breaks, fill = col) ## Rescale to midpoint ramp\_BuRd <- palette\_color\_picker("BuRd", midpoint = 160) (col <- ramp\_BuRd(elevation\$breaks)) image(volcano, col = col) legend("topright", legend = elevation\$breaks, fill = col) <span id="page-13-1"></span><span id="page-13-0"></span>palette\_shape *Symbol Mapping*

#### Description

Symbol Mapping

# Usage

```
palette_shape(symbols = NULL, domain = NULL, ordered = FALSE, ...)
palette\_line(types = NULL, domain = NULL, ordered = FALSE, ...)
```
#### Arguments

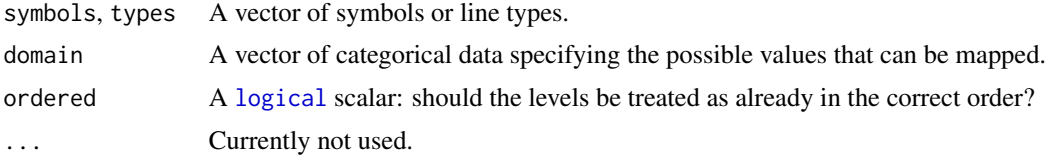

#### Value

A palette [function](#page-0-0) that when called with a single argument (a [character](#page-0-0) vector of categorical values) returns a vector of symbols.

#### See Also

```
Other palettes: palette_color_continuous(), palette_color_discrete(), palette_color_picker(),
palette_size_range()
```

```
## Build color palette functions
bright <- c(versicolor = "#4477AA", virginica = "#EE6677", setosa = "#228833")
pal_color <- palette_color_discrete(colors = bright)
## Build symbol palette functions
symbols \leq c(versicolor = 15, virginica = 16, setosa = 17)
pal_shapes <- palette_shape(symbols)
## Plot
plot(
  x = iris$Petal.Length,
  y = iris$Sepal.Length,
  pch = pal_shapes(iris$Species),
  col = pal_color(iris$Species),
  xlab = "Petal length",
  ylab = "Sepal length",
```
<span id="page-14-0"></span>palette\_size\_range 15

```
panel.first = grid(),\text{las} = 1)
legend("topleft", legend = names(bright), col = bright, pch = symbols)
```
<span id="page-14-1"></span>palette\_size\_range *Symbol Size Mapping*

### Description

Symbol Size Mapping

#### Usage

```
palette_size_range(range = c(1, 6), ...)
```
# Arguments

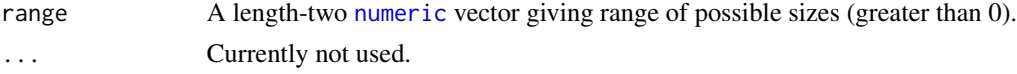

# Value

A palette [function](#page-0-0) that when called with a single argument (a [numeric](#page-0-0) vector of continuous values) returns a [numeric](#page-0-0) vector giving the amount by which plotting text and symbols should be magnified relative to the default.

# See Also

```
Other palettes: palette_color_continuous(), palette_color_discrete(), palette_color_picker(),
palette_shape()
```
# Examples

```
## Visualize a simple DEM model
## Distribution of elevation values
elevation <- hist(volcano)
```
## Where are breaks? elevation\$breaks

```
## Build palette functions
BuRd <- color("BuRd")
ramp_BuRd <- palette_color_continuous(colors = BuRd(10))
```

```
## Plot image
image(volcano, col = ramp_BuRd(elevation$breaks))
legend("topright", legend = elevation$breaks, fill = ramp_BuRd(elevation$breaks))
```
<span id="page-15-1"></span><span id="page-15-0"></span>plot.color\_scheme *Plot Color Scheme*

#### Description

Quickly displays a color scheme returned by [color\(\)](#page-4-1).

#### Usage

## S3 method for class 'color\_scheme'  $plot(x, \ldots)$ 

#### Arguments

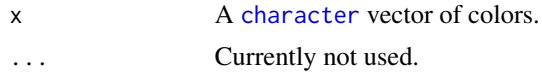

# Value

plot() is called for its side-effects: it results in a graphic being displayed (invisibly returns x).

#### Author(s)

N. Frerebeau

# See Also

Other diagnostic tools: [change\(](#page-3-1)), [compare\(](#page-6-1)), [plot\\_map\(](#page-16-1)), [plot\\_scheme\(](#page-17-1)), [plot\\_scheme\\_colourblind\(](#page-18-1)), [plot\\_tiles\(](#page-19-1))

```
plot(colour("bright")(7))
plot(colour("smooth rainbow")(256))
```

```
## Plot colour schemes
plot_scheme(colour("bright")(7))
plot_scheme(colour("sunset")(11))
plot_scheme(colour("YlOrBr")(9))
plot_scheme(colour("discrete rainbow")(14))
```

```
## Plot diagnostic maps
plot_map(colour("bright")(7))
plot_map(colour("sunset")(11))
plot_map(colour("YlOrBr")(9))
plot_map(colour("discrete rainbow")(14))
```

```
## Plot diagnostic images
plot_tiles(colour("discrete rainbow")(14), n = 256)
```
#### <span id="page-16-0"></span>plot\_map 17

```
plot_tiles(colour("discrete rainbow")(23), n = 256)
plot_tiles(colour("smooth rainbow")(256), n = 256)
```
<span id="page-16-1"></span>plot\_map *Diagnostic Map*

#### Description

Produces a diagnostic map for a given color scheme.

#### Usage

plot\_map(x)

#### Arguments

x A [character](#page-0-0) vector of colors.

## Value

plot\_map() is called for its side-effects: it results in a graphic being displayed (invisibly returns x).

# Author(s)

N. Frerebeau, V. Arel-Bundock

#### See Also

Other diagnostic tools: [change\(](#page-3-1)), [compare\(](#page-6-1)), [plot.color\\_scheme\(](#page-15-1)), [plot\\_scheme\(](#page-17-1)), [plot\\_scheme\\_colourblind\(](#page-18-1)), [plot\\_tiles\(](#page-19-1))

```
plot(colour("bright")(7))
plot(colour("smooth rainbow")(256))
```

```
## Plot colour schemes
plot_scheme(colour("bright")(7))
plot_scheme(colour("sunset")(11))
plot_scheme(colour("YlOrBr")(9))
plot_scheme(colour("discrete rainbow")(14))
```

```
## Plot diagnostic maps
plot_map(colour("bright")(7))
plot_map(colour("sunset")(11))
plot_map(colour("YlOrBr")(9))
plot_map(colour("discrete rainbow")(14))
```

```
## Plot diagnostic images
plot_tiles(colour("discrete rainbow")(14), n = 256)
plot_tiles(colour("discrete rainbow")(23), n = 256)
plot_tiles(colour("smooth rainbow")(256), n = 256)
```
<span id="page-17-1"></span>plot\_scheme *Plot Color Scheme*

## Description

Shows colors in a plot.

#### Usage

```
plot_scheme(x, colours = FALSE, names = FALSE, size = 1)
```
#### Arguments

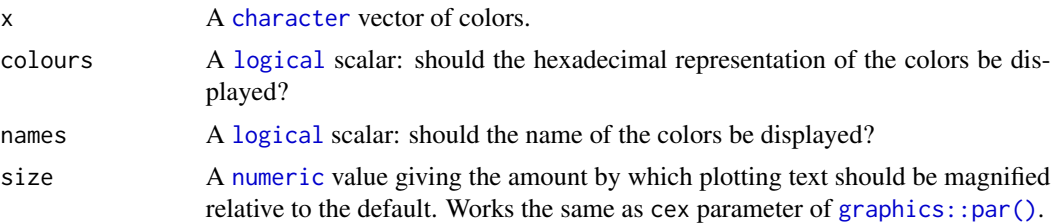

# Value

plot\_scheme() is called for its side-effects: it results in a graphic being displayed (invisibly returns x).

#### Author(s)

N. Frerebeau

# See Also

Other diagnostic tools: [change\(](#page-3-1)), [compare\(](#page-6-1)), [plot.color\\_scheme\(](#page-15-1)), [plot\\_map\(](#page-16-1)), [plot\\_scheme\\_colourblind\(](#page-18-1)), [plot\\_tiles\(](#page-19-1))

```
plot(colour("bright")(7))
plot(colour("smooth rainbow")(256))
```

```
## Plot colour schemes
plot_scheme(colour("bright")(7))
plot_scheme(colour("sunset")(11))
plot_scheme(colour("YlOrBr")(9))
```
<span id="page-17-0"></span>

```
plot_scheme(colour("discrete rainbow")(14))
```

```
## Plot diagnostic maps
plot_map(colour("bright")(7))
plot_map(colour("sunset")(11))
plot_map(colour("YlOrBr")(9))
plot_map(colour("discrete rainbow")(14))
```

```
## Plot diagnostic images
plot_tiles(colour("discrete rainbow")(14), n = 256)
plot_tiles(colour("discrete rainbow")(23), n = 256)
plot_tiles(colour("smooth rainbow")(256), n = 256)
```
<span id="page-18-1"></span>plot\_scheme\_colourblind

*Plot Simulated Color Blindness*

# Description

Shows colors in a plot with different types of simulated color blindness.

#### Usage

plot\_scheme\_colourblind(x)

plot\_scheme\_colorblind(x)

#### Arguments

x A [character](#page-0-0) vector of colors.

# Value

plot\_scheme\_colourblind() is called for its side-effects: it results in a graphic being displayed (invisibly returns x).

#### Author(s)

N. Frerebeau, V. Arel-Bundock

# See Also

Other diagnostic tools: [change\(](#page-3-1)), [compare\(](#page-6-1)), [plot.color\\_scheme\(](#page-15-1)), [plot\\_map\(](#page-16-1)), [plot\\_scheme\(](#page-17-1)), [plot\\_tiles\(](#page-19-1))

# <span id="page-19-0"></span>Examples

```
# Trichromat
pal <- colour("bright")
plot_scheme(pal(7))
# Deuteranopia
deu <- change(pal, mode = "deuteranopia")
plot_scheme(deu(7))
# Protanopia
pro <- change(pal, mode = "protanopia")
plot_scheme(pro(7))
# Tritanopia
tri <- change(pal, mode = "tritanopia")
plot_scheme(tri(7))
# Achromatopsia
ach <- change(pal, mode = "achromatopsia")
plot_scheme(ach(7))
## Plot simulated color blindness
plot_scheme_colorblind(pal(7))
```
<span id="page-19-1"></span>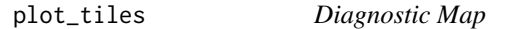

# Description

Produces a diagnostic map for a given color scheme.

# Usage

plot\_tiles(x, n = 512)

# Arguments

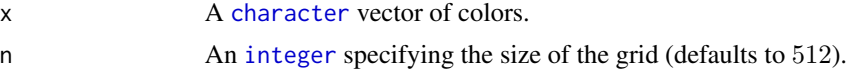

# Value

plot\_tiles() is called for its side-effects: it results in a graphic being displayed (invisibly returns x).

#### Author(s)

N. Frerebeau

# <span id="page-20-0"></span>scale\_colour\_land 21

# See Also

```
Other diagnostic tools: change(), compare(), plot.color_scheme(), plot_map(), plot_scheme(),
plot_scheme_colourblind()
```
# Examples

```
plot(colour("bright")(7))
plot(colour("smooth rainbow")(256))
## Plot colour schemes
plot_scheme(colour("bright")(7))
plot_scheme(colour("sunset")(11))
plot_scheme(colour("YlOrBr")(9))
plot_scheme(colour("discrete rainbow")(14))
## Plot diagnostic maps
plot_map(colour("bright")(7))
```

```
plot_map(colour("sunset")(11))
plot_map(colour("YlOrBr")(9))
plot_map(colour("discrete rainbow")(14))
```

```
## Plot diagnostic images
plot_tiles(colour("discrete rainbow")(14), n = 256)
plot_tiles(colour("discrete rainbow")(23), n = 256)
plot_tiles(colour("smooth rainbow")(256), n = 256)
```
<span id="page-20-1"></span>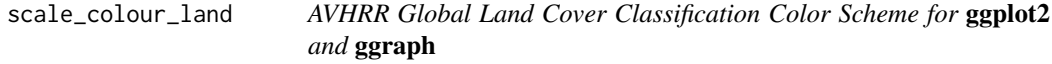

#### Description

Provides the AVHRR Global Land Cover classification as modified by Paul Tol (colorblind safe).

#### Usage

```
scale_colour_land(..., lang = "en", aesthetics = "colour")
scale_color_land(..., lang = "en", aesthetics = "colour")
scale_fill\_land(..., lang = "en", aesthetics = "fill")scale_edge_colour_land(..., lang = "en")
scale_edge_color_land(..., lang = "en")
scale_edge_fill_land(..., lang = "en")
```
#### Arguments

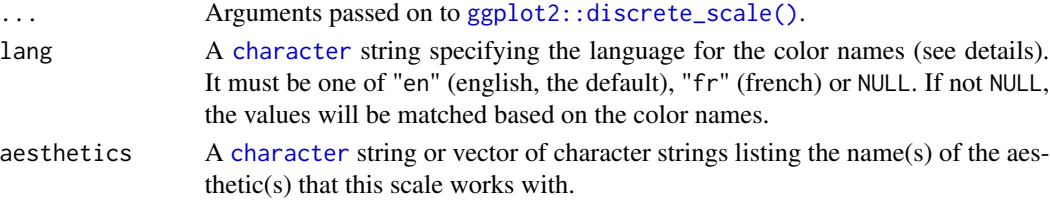

# Details

Values will be matched based on the land classification names.

#### Value

A [discrete](#page-0-0) scale.

#### Author(s)

N. Frerebeau

#### References

Tol, P. (2018). *Colour Schemes.* SRON. Technical Note No. SRON/EPS/TN/09-002, issue 3.1. URL: <https://personal.sron.nl/~pault/data/colourschemes.pdf>

#### See Also

Other themed color schemes: [scale\\_colour\\_soil\(](#page-22-1)), [scale\\_colour\\_stratigraphy\(](#page-23-1))

```
Other qualitative color schemes: scale_colour_soil(), scale_colour_stratigraphy(), scale_okabeito_discrete,
scale_tol_bright, scale_tol_dark, scale_tol_discreterainbow, scale_tol_highcontrast,
scale_tol_light, scale_tol_mediumcontrast, scale_tol_muted, scale_tol_pale, scale_tol_vibrant
```

```
library(ggplot2)
land <- data.frame(
 name = c("water", "evergreen needleleaf forest", "deciduous needleleaf forest",
    "mixed forest", "evergreen broadleaf forest", "deciduous broadleaf forest",
    "woodland", "wooded grassland", "grassland", "cropland", "closed shrubland",
    "open shrubland", "bare ground", "urban and built"
 )
\lambdaggplot2::ggplot(land) +
 ggplot2::geom\_rect(ggplot2::aes(xmin = rep(0, 14), xmax = rep(1, 14),ymin = 1:14, ymax = 1:14+1, fill = name)) +
 ggplot2::scale_y_reverse() +
 scale_fill_land(name = "land")
```
<span id="page-22-1"></span><span id="page-22-0"></span>scale\_colour\_soil *FAO Soil Reference Groups Color Scheme for* ggplot2 *and* ggraph

#### Description

Provides the FAO Soil Reference Groups color scheme.

#### Usage

```
scale_colour_soil(..., lang = "en", aesthetics = "colour")
scale_color_soil(..., lang = "en", aesthetics = "colour")
scale_fill\_soil(..., lang = "en", aesthetics = "fill")scale_edge_colour_soil(..., lang = "en")
scale_edge_color_soil(..., lang = "en")
scale_edge_fill_soil(..., lang = "en")
```
### Arguments

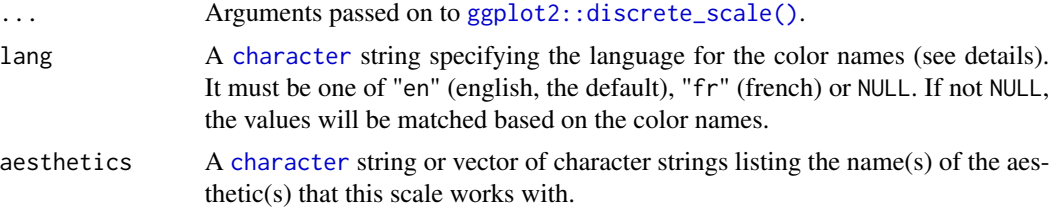

# Details

Values will be matched based on the soil names.

#### Value

A [discrete](#page-0-0) scale.

# Author(s)

N. Frerebeau

# References

Jones, A., Montanarella, L. & Jones, R. (Ed.) (2005). *Soil atlas of Europe*. Luxembourg: European Commission, Office for Official Publications of the European Communities. 128 pp. ISBN: 92- 894-8120-X.

## See Also

Other themed color schemes: [scale\\_colour\\_land\(](#page-20-1)), [scale\\_colour\\_stratigraphy\(](#page-23-1))

```
Other qualitative color schemes: scale_colour_land(), scale_colour_stratigraphy(), scale_okabeito_discrete,
scale_tol_bright, scale_tol_dark, scale_tol_discreterainbow, scale_tol_highcontrast,
scale_tol_light, scale_tol_mediumcontrast, scale_tol_muted, scale_tol_pale, scale_tol_vibrant
```
# Examples

```
library(ggplot2)
```

```
soil <- data.frame(
 name = c("Acrisol", "Albeluvisol", "Andosol", "Anthrosol", "Arenosol", "Calcisol",
    "Cambisol", "Chernozem", "Cryosol", "Fluvisol", "Kastanozem", "Gleysol",
    "Gypsisol", "Histosol", "Leptosol", "Luvisol", "Phaeozem", "Planosol",
    "Podzol", "Regosol", "Solonchak", "Solonetz", "Umbrisol", "Vertisol"
 )
)
ggplot2::ggplot(soil) +
 ggplot2::geom\_rect(ggplot2::aes(xmin = rep(0, 24), xmax = rep(1, 24),ymin = 1:24, ymax = 1:24+1, fill = name)) +
 ggplot2::scale_y_reverse() +
 scale_fill_soil(name = "Soil")
```

```
scale_colour_stratigraphy
```
*Geologic Timescale Color Scheme for* ggplot2 *and* ggraph

# **Description**

Provides the geologic timescale color scheme.

#### Usage

```
scale_colour_stratigraphy(..., lang = "en", aesthetics = "colour")
scale_color_stratigraphy(..., lang = "en", aesthetics = "colour")
scale_fill_stratigraphy(..., lang = "en", aesthetics = "fill")
scale_edge_colour_stratigraphy(..., lang = "en")
scale_edge_color_stratigraphy(..., lang = "en")
scale_edge_fill_stratigraphy(..., lang = "en")
```
<span id="page-23-0"></span>

#### Arguments

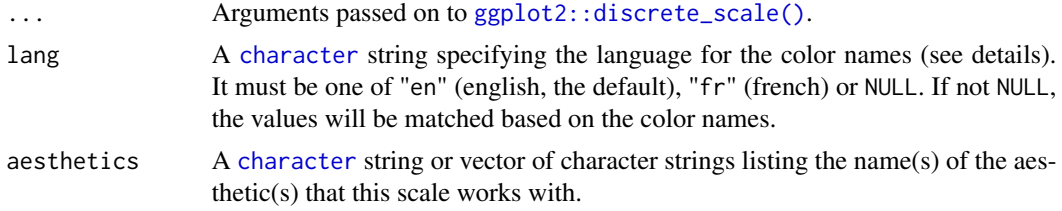

# Details

Values will be matched based on the geological unit names.

## Value

A [discrete](#page-0-0) scale.

#### Author(s)

N. Frerebeau

### References

[Commission for the Geological Map of the World.](https://ccgm.org/)

#### See Also

Other themed color schemes: [scale\\_colour\\_land\(](#page-20-1)), [scale\\_colour\\_soil\(](#page-22-1))

Other qualitative color schemes: [scale\\_colour\\_land\(](#page-20-1)), [scale\\_colour\\_soil\(](#page-22-1)), [scale\\_okabeito\\_discrete](#page-128-1), [scale\\_tol\\_bright](#page-131-1), [scale\\_tol\\_dark](#page-136-1), [scale\\_tol\\_discreterainbow](#page-138-1), [scale\\_tol\\_highcontrast](#page-140-1), [scale\\_tol\\_light](#page-147-1), [scale\\_tol\\_mediumcontrast](#page-149-1), [scale\\_tol\\_muted](#page-151-1), [scale\\_tol\\_pale](#page-156-1), [scale\\_tol\\_vibrant](#page-166-1)

```
library(ggplot2)
```

```
strati <- data.frame(
 name = c("Phanerozoic", "Paleozoic", "Cambrian", "Ordovician", "Silurian",
           "Devonian", "Carboniferous", "Mesozoic", "Triassic", "Cretaceous",
           "Jurassic", "Cenozoic", "Paleogene", "Neogene", "Quaternary"),
 type = c("Eon", "Era", "Period", "Period", "Period", "Period", "Period",
           "Era", "Period", "Period", "Period", "Era", "Period", "Period",
           "Period"),
 start = c(541, 541, 541, 485, 444, 419, 359,
            252, 252, 201, 145, 66, 66, 23, 2.6),
 end = c(0, 252, 485, 444, 419, 359, 252,
          66, 201, 145, 66, 2.6, 23, 2.6, 0)
)
## Keep chronological order in the legend
strati$name <- factor(strati$name, levels = rev(unique(strati$name)),
```

```
ordered = TRUE)
```

```
## Workaround: use `limits = force` to remove unused values
ggplot2::ggplot(strati) +
 ggplot2::geom\_rect(ggplot2::aes(xmin = rep(0, 15), xmax = rep(1, 15),ymin = start, ymax = end, fill = name) +
 ggplot2::scale_y_reverse() +
 ggplot2::facet_grid(. ~ type) +
 scale_fill_stratigraphy(name = "Stratigraphy", limits = force)
```
<span id="page-25-1"></span>scale\_crameri\_acton *Fabio Crameri's* acton *Sequential Color Scheme*

#### Description

Fabio Crameri's *acton* Sequential Color Scheme

#### Usage

```
scale_colour_acton(
  ...,
  reverse = FALSE,
  range = c(\emptyset, 1),
  discrete = FALSE,
  aesthetics = "colour"
)
scale_color_acton(
  ...,
  reverse = FALSE,
  range = c(\emptyset, 1),
  discrete = FALSE,
  aesthetics = "colour"
\lambdascale_fill_acton(
  ...,
  reverse = FALSE,
  range = c(0, 1),discrete = FALSE,
  aesthetics = "fill"
\mathcal{L}scale_edge_colour_acton(
  ...,
  reverse = FALSE,
  range = c(\emptyset, 1),
  discrete = FALSE,
```

```
aesthetics = "edge_colour"
\lambdascale_edge_color_acton(
  ...,
  reverse = FALSE,
  range = c(0, 1),
  discrete = FALSE,
  aesthetics = "edge_colour"
\mathcal{L}scale_edge_fill_acton(
  ...,
  reverse = FALSE,
  range = c(\emptyset, 1),
  discrete = FALSE,
  aesthetics = "edge_fill"
\mathcal{L}
```
# Arguments

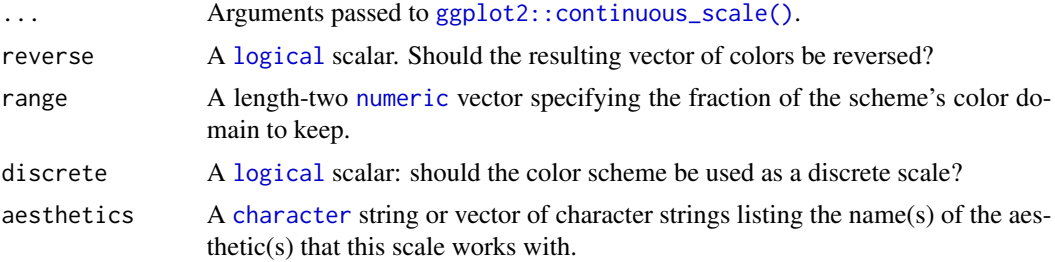

# Value

A [continuous](#page-0-0) scale.

# Sequential Color Schemes

If more colors than defined are needed from a given scheme, the color coordinates are linearly interpolated to provide a continuous version of the scheme.

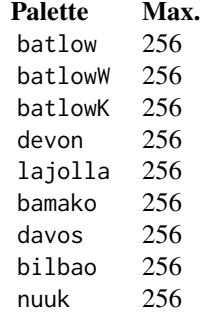

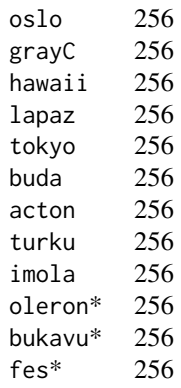

\*: multisequential color schemes.

#### Author(s)

N. Frerebeau

# Source

Crameri, F. (2021). Scientific colour maps. *Zenodo*, v7.0. [doi:10.5281/zenodo.4491293](https://doi.org/10.5281/zenodo.4491293)

#### References

Crameri, F. (2018). Geodynamic diagnostics, scientific visualisation and StagLab 3.0. *Geosci. Model Dev.*, 11, 2541-2562. [doi:10.5194/gmd1125412018](https://doi.org/10.5194/gmd-11-2541-2018)

Crameri, F., Shephard, G. E. & Heron, P. J. (2020). The misuse of colour in science communication. *Nature Communications*, 11, 5444. [doi:10.1038/s41467020191607](https://doi.org/10.1038/s41467-020-19160-7)

#### See Also

Other sequential color schemes: [scale\\_crameri\\_bamako](#page-31-1), [scale\\_crameri\\_batlow](#page-36-1), [scale\\_crameri\\_batlowK](#page-40-1), [scale\\_crameri\\_batlowW](#page-43-1), [scale\\_crameri\\_bilbao](#page-49-1), [scale\\_crameri\\_buda](#page-57-1), [scale\\_crameri\\_davos](#page-68-1), [scale\\_crameri\\_devon](#page-72-1), [scale\\_crameri\\_grayC](#page-77-1), [scale\\_crameri\\_hawaii](#page-80-1), [scale\\_crameri\\_imola](#page-84-1), [scale\\_crameri\\_lajolla](#page-87-1), [scale\\_crameri\\_lapaz](#page-90-1), [scale\\_crameri\\_nuuk](#page-96-1), [scale\\_crameri\\_oslo](#page-102-1), [scale\\_crameri\\_tokyo](#page-113-1), [scale\\_crameri\\_turku](#page-117-1), [scale\\_tol\\_YlOrBr](#page-168-1), [scale\\_tol\\_incandescent](#page-142-1), [scale\\_tol\\_iridescent](#page-144-1), [scale\\_tol\\_smoothrainbow](#page-161-1)

Other Fabio Crameri's color schemes: [scale\\_crameri\\_bam](#page-28-1), [scale\\_crameri\\_bamO](#page-34-1), [scale\\_crameri\\_bamako](#page-31-1), [scale\\_crameri\\_batlow](#page-36-1), [scale\\_crameri\\_batlowK](#page-40-1), [scale\\_crameri\\_batlowW](#page-43-1), [scale\\_crameri\\_berlin](#page-46-1), [scale\\_crameri\\_bilbao](#page-49-1), [scale\\_crameri\\_broc](#page-52-1), [scale\\_crameri\\_brocO](#page-55-1), [scale\\_crameri\\_buda](#page-57-1), [scale\\_crameri\\_bukavu](#page-61-1), [scale\\_crameri\\_cork](#page-63-1), [scale\\_crameri\\_corkO](#page-66-1), [scale\\_crameri\\_davos](#page-68-1), [scale\\_crameri\\_devon](#page-72-1), [scale\\_crameri\\_fes](#page-75-1), [scale\\_crameri\\_grayC](#page-77-1), [scale\\_crameri\\_hawaii](#page-80-1), [scale\\_crameri\\_imola](#page-84-1), [scale\\_crameri\\_lajolla](#page-87-1), [scale\\_crameri\\_lapaz](#page-90-1), [scale\\_crameri\\_lisbon](#page-93-1), [scale\\_crameri\\_nuuk](#page-96-1), [scale\\_crameri\\_oleron](#page-99-1), [scale\\_crameri\\_oslo](#page-102-1), [scale\\_crameri\\_roma](#page-105-1), [scale\\_crameri\\_romaO](#page-108-1), [scale\\_crameri\\_tofino](#page-110-1), [scale\\_crameri\\_tokyo](#page-113-1), [scale\\_crameri\\_turku](#page-117-1), [scale\\_crameri\\_vanimo](#page-120-1), [scale\\_crameri\\_vik](#page-123-1), [scale\\_crameri\\_vikO](#page-126-1)

# <span id="page-28-0"></span>scale\_crameri\_bam 29

#### Examples

```
data(faithfuld, package = "ggplot2")
ggplot2::ggplot(faithfuld, ggplot2::aes(waiting, eruptions, fill = density)) +
  ggplot2::geom_raster() +
  scale_fill_batlow()
ggplot2::ggplot(faithfuld, ggplot2::aes(waiting, eruptions, fill = density)) +
  ggplot2::geom_raster() +
  scale_fill_bamako()
ggplot2::ggplot(faithfuld, ggplot2::aes(waiting, eruptions, fill = density)) +
  ggplot2::geom_raster() +
  scale_fill_hawaii(reverse = TRUE)
```
<span id="page-28-1"></span>scale\_crameri\_bam *Fabio Crameri's* bam *Diverging Color Scheme*

#### Description

Fabio Crameri's *bam* Diverging Color Scheme

# Usage

```
scale_colour_bam(
  ...,
  reverse = FALSE,
 range = c(0, 1),
 midpoint = 0,
 discrete = FALSE,
  aesthetics = "colour"
)
scale_color_bam(
  ...,
 reverse = FALSE,
 range = c(\emptyset, 1),
 midpoint = 0,
 discrete = FALSE,
  aesthetics = "colour"
\lambdascale_fill_bam(
  ...,
  reverse = FALSE,
  range = c(0, 1),
 midpoint = 0,
```

```
discrete = FALSE,
  aesthetics = "fill"
\lambdascale_edge_colour_bam(
  ...,
  reverse = FALSE,
  range = c(\emptyset, 1),
  midpoint = 0,
  discrete = FALSE,
  aesthetics = "edge_colour"
\mathcal{L}scale_edge_color_bam(
  ...,
  reverse = FALSE,
  range = c(\emptyset, 1),
  midpoint = 0,
  discrete = FALSE,
  aesthetics = "edge_colour"
\mathcal{L}scale_edge_fill_bam(
  ...,
  reverse = FALSE,
  range = c(0, 1),
  midpoint = 0,
  discrete = FALSE,
  aesthetics = "edge_fill"
\mathcal{L}
```
### Arguments

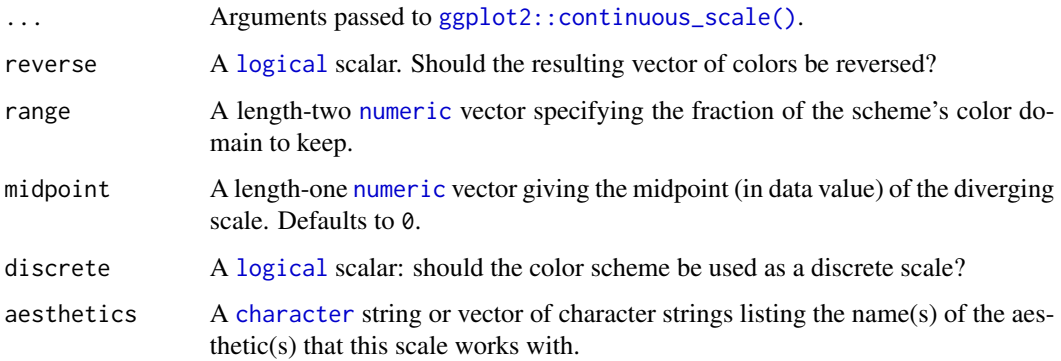

### Value

A [continuous](#page-0-0) scale.

#### scale\_crameri\_bam 31

#### Diverging Color Schemes

If more colors than defined are needed from a given scheme, the color coordinates are linearly interpolated to provide a continuous version of the scheme.

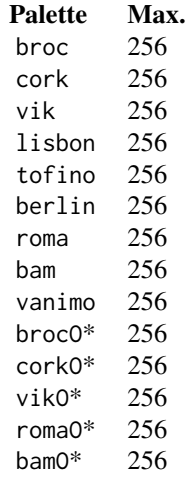

\*: cyclic color schemes.

#### Author(s)

N. Frerebeau

#### Source

Crameri, F. (2021). Scientific colour maps. *Zenodo*, v7.0. [doi:10.5281/zenodo.4491293](https://doi.org/10.5281/zenodo.4491293)

#### References

Crameri, F. (2018). Geodynamic diagnostics, scientific visualisation and StagLab 3.0. *Geosci. Model Dev.*, 11, 2541-2562. [doi:10.5194/gmd1125412018](https://doi.org/10.5194/gmd-11-2541-2018)

Crameri, F., Shephard, G. E. & Heron, P. J. (2020). The misuse of colour in science communication. *Nature Communications*, 11, 5444. [doi:10.1038/s41467020191607](https://doi.org/10.1038/s41467-020-19160-7)

#### See Also

Other diverging color schemes: [scale\\_crameri\\_berlin](#page-46-1), [scale\\_crameri\\_broc](#page-52-1), [scale\\_crameri\\_cork](#page-63-1), [scale\\_crameri\\_lisbon](#page-93-1), [scale\\_crameri\\_roma](#page-105-1), [scale\\_crameri\\_tofino](#page-110-1), [scale\\_crameri\\_vanimo](#page-120-1), [scale\\_crameri\\_vik](#page-123-1), [scale\\_tol\\_BuRd](#page-133-1), [scale\\_tol\\_PRGn](#page-158-1), [scale\\_tol\\_nightfall](#page-153-1), [scale\\_tol\\_sunset](#page-164-1)

Other Fabio Crameri's color schemes: [scale\\_crameri\\_acton](#page-25-1), [scale\\_crameri\\_bamO](#page-34-1), [scale\\_crameri\\_bamako](#page-31-1), [scale\\_crameri\\_batlow](#page-36-1), [scale\\_crameri\\_batlowK](#page-40-1), [scale\\_crameri\\_batlowW](#page-43-1), [scale\\_crameri\\_berlin](#page-46-1), [scale\\_crameri\\_bilbao](#page-49-1), [scale\\_crameri\\_broc](#page-52-1), [scale\\_crameri\\_brocO](#page-55-1), [scale\\_crameri\\_buda](#page-57-1), [scale\\_crameri\\_bukavu](#page-61-1), [scale\\_crameri\\_cork](#page-63-1), [scale\\_crameri\\_corkO](#page-66-1), [scale\\_crameri\\_davos](#page-68-1), [scale\\_crameri\\_devon](#page-72-1), [scale\\_crameri\\_fes](#page-75-1), [scale\\_crameri\\_grayC](#page-77-1), [scale\\_crameri\\_hawaii](#page-80-1),

```
scale_crameri_imola, scale_crameri_lajolla, scale_crameri_lapaz, scale_crameri_lisbon,
scale_crameri_nuuk, scale_crameri_oleron, scale_crameri_oslo, scale_crameri_roma, scale_crameri_romaO,
scale_crameri_tofino, scale_crameri_tokyo, scale_crameri_turku, scale_crameri_vanimo,
scale_crameri_vik, scale_crameri_vikO
```
#### Examples

```
data(economics, package = "ggplot2")
```

```
ggplot2::ggplot(economics, ggplot2::aes(psavert, pce, colour = unemploy)) +
 ggplot2::geom_point() +
 scale_colour_broc(reverse = TRUE, midpoint = 12000)
ggplot2::ggplot(economics, ggplot2::aes(psavert, pce, colour = unemploy)) +
 ggplot2::geom_point() +
 scale_colour_berlin(midpoint = 9000)
```
<span id="page-31-1"></span>scale\_crameri\_bamako *Fabio Crameri's* bamako *Sequential Color Scheme*

# Description

Fabio Crameri's *bamako* Sequential Color Scheme

# Usage

```
scale_colour_bamako(
  ...,
  reverse = FALSE,
  range = c(\emptyset, 1),
  discrete = FALSE,
  aesthetics = "colour"
)
scale_color_bamako(
  ...,
 reverse = FALSE,range = c(\emptyset, 1),
  discrete = FALSE,
  aesthetics = "colour"
\mathcal{L}scale_fill_bamako(
  ...,
  reverse = FALSE,
  range = c(0, 1),
  discrete = FALSE,
  aesthetics = "fill"
```
<span id="page-31-0"></span>

```
\mathcal{L}scale_edge_colour_bamako(
  ...,
  reverse = FALSE,
  range = c(0, 1),
  discrete = FALSE,
  aesthetics = "edge_colour"
)
scale_edge_color_bamako(
  ...,
  reverse = FALSE,
  range = c(\emptyset, 1),
  discrete = FALSE,
  aesthetics = "edge_colour"
)
scale_edge_fill_bamako(
  ...,
  reverse = FALSE,
  range = c(\emptyset, 1),
  discrete = FALSE,
  aesthetics = "edge_fill"
)
```
# Arguments

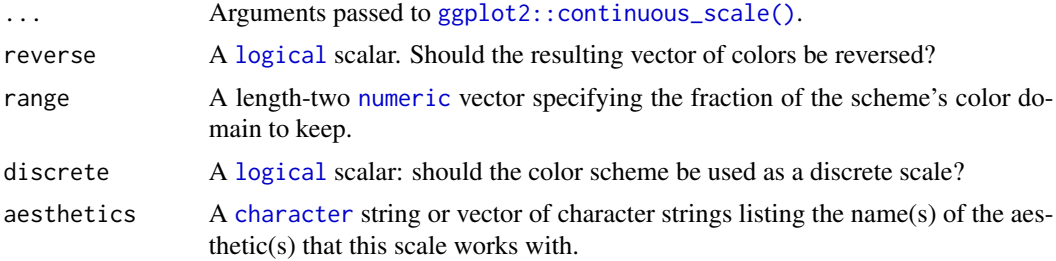

# Value

A [continuous](#page-0-0) scale.

## Sequential Color Schemes

If more colors than defined are needed from a given scheme, the color coordinates are linearly interpolated to provide a continuous version of the scheme.

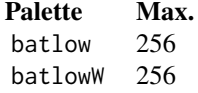

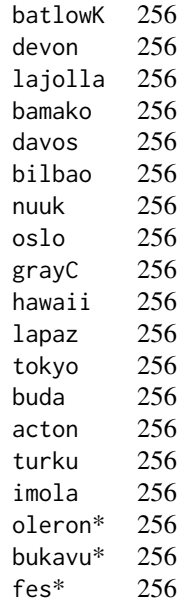

\*: multisequential color schemes.

#### Author(s)

N. Frerebeau

#### Source

Crameri, F. (2021). Scientific colour maps. *Zenodo*, v7.0. [doi:10.5281/zenodo.4491293](https://doi.org/10.5281/zenodo.4491293)

# References

Crameri, F. (2018). Geodynamic diagnostics, scientific visualisation and StagLab 3.0. *Geosci. Model Dev.*, 11, 2541-2562. [doi:10.5194/gmd1125412018](https://doi.org/10.5194/gmd-11-2541-2018)

Crameri, F., Shephard, G. E. & Heron, P. J. (2020). The misuse of colour in science communication. *Nature Communications*, 11, 5444. [doi:10.1038/s41467020191607](https://doi.org/10.1038/s41467-020-19160-7)

#### See Also

Other sequential color schemes: [scale\\_crameri\\_acton](#page-25-1), [scale\\_crameri\\_batlow](#page-36-1), [scale\\_crameri\\_batlowK](#page-40-1), [scale\\_crameri\\_batlowW](#page-43-1), [scale\\_crameri\\_bilbao](#page-49-1), [scale\\_crameri\\_buda](#page-57-1), [scale\\_crameri\\_davos](#page-68-1), [scale\\_crameri\\_devon](#page-72-1), [scale\\_crameri\\_grayC](#page-77-1), [scale\\_crameri\\_hawaii](#page-80-1), [scale\\_crameri\\_imola](#page-84-1), [scale\\_crameri\\_lajolla](#page-87-1), [scale\\_crameri\\_lapaz](#page-90-1), [scale\\_crameri\\_nuuk](#page-96-1), [scale\\_crameri\\_oslo](#page-102-1), [scale\\_crameri\\_tokyo](#page-113-1), [scale\\_crameri\\_turku](#page-117-1), [scale\\_tol\\_YlOrBr](#page-168-1), [scale\\_tol\\_incandescent](#page-142-1), [scale\\_tol\\_iridescent](#page-144-1), [scale\\_tol\\_smoothrainbow](#page-161-1)

Other Fabio Crameri's color schemes: [scale\\_crameri\\_acton](#page-25-1), [scale\\_crameri\\_bam](#page-28-1), [scale\\_crameri\\_bamO](#page-34-1), [scale\\_crameri\\_batlow](#page-36-1), [scale\\_crameri\\_batlowK](#page-40-1), [scale\\_crameri\\_batlowW](#page-43-1), [scale\\_crameri\\_berlin](#page-46-1),

```
scale_crameri_bilbao, scale_crameri_broc, scale_crameri_brocO, scale_crameri_buda,
scale_crameri_bukavu, scale_crameri_cork, scale_crameri_corkO, scale_crameri_davos,
scale_crameri_devon, scale_crameri_fes, scale_crameri_grayC, scale_crameri_hawaii,
scale_crameri_imola, scale_crameri_lajolla, scale_crameri_lapaz, scale_crameri_lisbon,
scale_crameri_nuuk, scale_crameri_oleron, scale_crameri_oslo, scale_crameri_roma, scale_crameri_romaO,
scale_crameri_tofino, scale_crameri_tokyo, scale_crameri_turku, scale_crameri_vanimo,
scale_crameri_vik, scale_crameri_vikO
```
# Examples

```
data(faithfuld, package = "ggplot2")
ggplot2::ggplot(faithfuld, ggplot2::aes(waiting, eruptions, fill = density)) +
 ggplot2::geom_raster() +
 scale_fill_batlow()
ggplot2::ggplot(faithfuld, ggplot2::aes(waiting, eruptions, fill = density)) +
 ggplot2::geom_raster() +
 scale_fill_bamako()
ggplot2::ggplot(faithfuld, ggplot2::aes(waiting, eruptions, fill = density)) +
 ggplot2::geom_raster() +
 scale_fill_hawaii(reverse = TRUE)
```
<span id="page-34-1"></span>scale\_crameri\_bamO *Fabio Crameri's* bamO *Cyclic Color Scheme*

#### Description

Fabio Crameri's *bamO* Cyclic Color Scheme

#### Usage

```
scale_colour_bamO(
  ...,
 reverse = FALSE,
 range = c(0, 1),
 discrete = FALSE,
  aesthetics = "colour"
)
scale_color_bamO(
  ...,
 reverse = FALSE,
 range = c(0, 1),
 discrete = FALSE,
  aesthetics = "colour"
)
```

```
scale_fill_bamO(
  ...,
  reverse = FALSE,
  range = c(\emptyset, 1),
  discrete = FALSE,
  aesthetics = "fill"
)
```
# Arguments

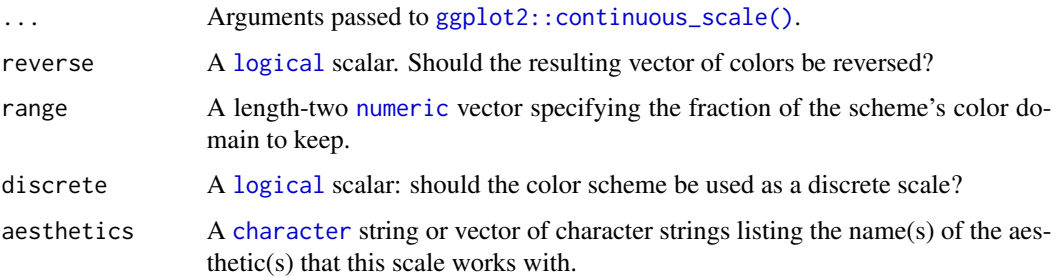

# Value

A [continuous](#page-0-0) scale.

# Diverging Color Schemes

If more colors than defined are needed from a given scheme, the color coordinates are linearly interpolated to provide a continuous version of the scheme.

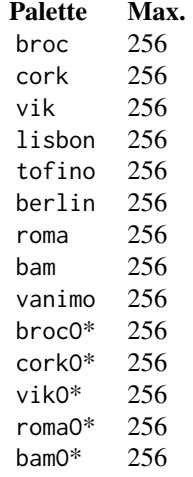

\*: cyclic color schemes.
### Author(s)

N. Frerebeau

#### Source

Crameri, F. (2021). Scientific colour maps. *Zenodo*, v7.0. [doi:10.5281/zenodo.4491293](https://doi.org/10.5281/zenodo.4491293)

# References

Crameri, F. (2018). Geodynamic diagnostics, scientific visualisation and StagLab 3.0. *Geosci. Model Dev.*, 11, 2541-2562. [doi:10.5194/gmd1125412018](https://doi.org/10.5194/gmd-11-2541-2018)

Crameri, F., Shephard, G. E. & Heron, P. J. (2020). The misuse of colour in science communication. *Nature Communications*, 11, 5444. [doi:10.1038/s41467020191607](https://doi.org/10.1038/s41467-020-19160-7)

### See Also

Other cyclic color schemes: [scale\\_crameri\\_brocO](#page-55-0), [scale\\_crameri\\_corkO](#page-66-0), [scale\\_crameri\\_romaO](#page-108-0), [scale\\_crameri\\_vikO](#page-126-0)

Other Fabio Crameri's color schemes: [scale\\_crameri\\_acton](#page-25-0), [scale\\_crameri\\_bam](#page-28-0), [scale\\_crameri\\_bamako](#page-31-0), [scale\\_crameri\\_batlow](#page-36-0), [scale\\_crameri\\_batlowK](#page-40-0), [scale\\_crameri\\_batlowW](#page-43-0), [scale\\_crameri\\_berlin](#page-46-0), [scale\\_crameri\\_bilbao](#page-49-0), [scale\\_crameri\\_broc](#page-52-0), [scale\\_crameri\\_brocO](#page-55-0), [scale\\_crameri\\_buda](#page-57-0), [scale\\_crameri\\_bukavu](#page-61-0), [scale\\_crameri\\_cork](#page-63-0), [scale\\_crameri\\_corkO](#page-66-0), [scale\\_crameri\\_davos](#page-68-0), [scale\\_crameri\\_devon](#page-72-0), [scale\\_crameri\\_fes](#page-75-0), [scale\\_crameri\\_grayC](#page-77-0), [scale\\_crameri\\_hawaii](#page-80-0), [scale\\_crameri\\_imola](#page-84-0), [scale\\_crameri\\_lajolla](#page-87-0), [scale\\_crameri\\_lapaz](#page-90-0), [scale\\_crameri\\_lisbon](#page-93-0), [scale\\_crameri\\_nuuk](#page-96-0), [scale\\_crameri\\_oleron](#page-99-0), [scale\\_crameri\\_oslo](#page-102-0), [scale\\_crameri\\_roma](#page-105-0), [scale\\_crameri\\_romaO](#page-108-0), [scale\\_crameri\\_tofino](#page-110-0), [scale\\_crameri\\_tokyo](#page-113-0), [scale\\_crameri\\_turku](#page-117-0), [scale\\_crameri\\_vanimo](#page-120-0), [scale\\_crameri\\_vik](#page-123-0), [scale\\_crameri\\_vikO](#page-126-0)

### Examples

```
data(economics, package = "ggplot2")
ggplot2::ggplot(economics, ggplot2::aes(psavert, pce, colour = unemploy)) +
 ggplot2::geom_point() +
 scale_colour_broc(reverse = TRUE, midpoint = 12000)
ggplot2::ggplot(economics, ggplot2::aes(psavert, pce, colour = unemploy)) +
 ggplot2::geom_point() +
 scale_colour_berlin(midpoint = 9000)
```
<span id="page-36-0"></span>scale\_crameri\_batlow *Fabio Crameri's* batlow *Sequential Color Scheme*

### Description

Fabio Crameri's *batlow* Sequential Color Scheme

```
scale_colour_batlow(
  ...,
  reverse = FALSE,
  range = c(\emptyset, 1),
  discrete = FALSE,
  aesthetics = "colour"
\lambdascale_color_batlow(
  ...,
  reverse = FALSE,
  range = c(0, 1),
  discrete = FALSE,
  aesthetics = "colour"
)
scale_fill_batlow(
  ...,
  reverse = FALSE,
  range = c(\emptyset, 1),
  discrete = FALSE,
  aesthetics = "fill"
\mathcal{L}scale_edge_colour_batlow(
  ...,
  reverse = FALSE,
  range = c(0, 1),
  discrete = FALSE,
  aesthetics = "edge_colour"
\lambdascale_edge_color_batlow(
  ...,
  reverse = FALSE,
  range = c(\emptyset, 1),
  discrete = FALSE,
  aesthetics = "edge_colour"
\mathcal{L}scale_edge_fill_batlow(
  ...,
  reverse = FALSE,
  range = c(\emptyset, 1),
  discrete = FALSE,
  aesthetics = "edge_fill"
)
```
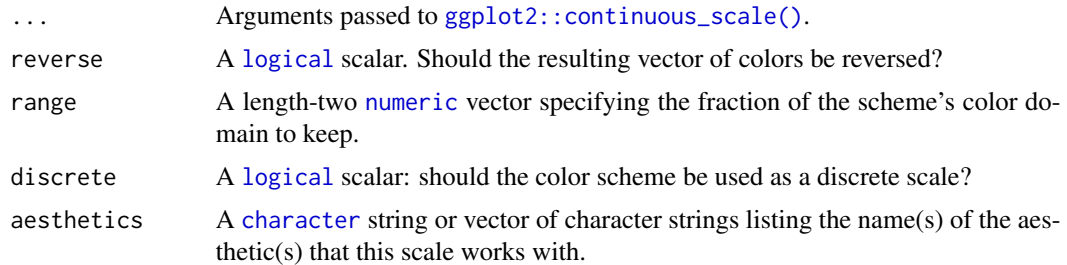

# Value

A [continuous](#page-0-0) scale.

# Sequential Color Schemes

If more colors than defined are needed from a given scheme, the color coordinates are linearly interpolated to provide a continuous version of the scheme.

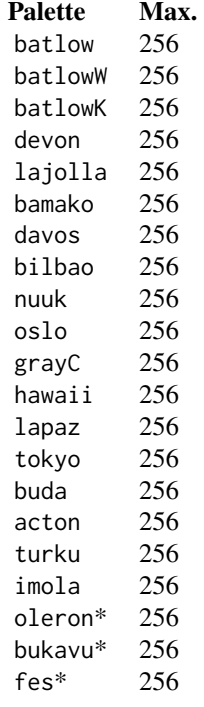

\*: multisequential color schemes.

# Author(s)

N. Frerebeau

#### Source

Crameri, F. (2021). Scientific colour maps. *Zenodo*, v7.0. [doi:10.5281/zenodo.4491293](https://doi.org/10.5281/zenodo.4491293)

#### References

Crameri, F. (2018). Geodynamic diagnostics, scientific visualisation and StagLab 3.0. *Geosci. Model Dev.*, 11, 2541-2562. [doi:10.5194/gmd1125412018](https://doi.org/10.5194/gmd-11-2541-2018)

Crameri, F., Shephard, G. E. & Heron, P. J. (2020). The misuse of colour in science communication. *Nature Communications*, 11, 5444. [doi:10.1038/s41467020191607](https://doi.org/10.1038/s41467-020-19160-7)

# See Also

Other sequential color schemes: [scale\\_crameri\\_acton](#page-25-0), [scale\\_crameri\\_bamako](#page-31-0), [scale\\_crameri\\_batlowK](#page-40-0), [scale\\_crameri\\_batlowW](#page-43-0), [scale\\_crameri\\_bilbao](#page-49-0), [scale\\_crameri\\_buda](#page-57-0), [scale\\_crameri\\_davos](#page-68-0), [scale\\_crameri\\_devon](#page-72-0), [scale\\_crameri\\_grayC](#page-77-0), [scale\\_crameri\\_hawaii](#page-80-0), [scale\\_crameri\\_imola](#page-84-0), [scale\\_crameri\\_lajolla](#page-87-0), [scale\\_crameri\\_lapaz](#page-90-0), [scale\\_crameri\\_nuuk](#page-96-0), [scale\\_crameri\\_oslo](#page-102-0), [scale\\_crameri\\_tokyo](#page-113-0), [scale\\_crameri\\_turku](#page-117-0), [scale\\_tol\\_YlOrBr](#page-168-0), [scale\\_tol\\_incandescent](#page-142-0), [scale\\_tol\\_iridescent](#page-144-0), [scale\\_tol\\_smoothrainbow](#page-161-0)

Other Fabio Crameri's color schemes: [scale\\_crameri\\_acton](#page-25-0), [scale\\_crameri\\_bam](#page-28-0), [scale\\_crameri\\_bamO](#page-34-0), [scale\\_crameri\\_bamako](#page-31-0), [scale\\_crameri\\_batlowK](#page-40-0), [scale\\_crameri\\_batlowW](#page-43-0), [scale\\_crameri\\_berlin](#page-46-0), [scale\\_crameri\\_bilbao](#page-49-0), [scale\\_crameri\\_broc](#page-52-0), [scale\\_crameri\\_brocO](#page-55-0), [scale\\_crameri\\_buda](#page-57-0), [scale\\_crameri\\_bukavu](#page-61-0), [scale\\_crameri\\_cork](#page-63-0), [scale\\_crameri\\_corkO](#page-66-0), [scale\\_crameri\\_davos](#page-68-0), [scale\\_crameri\\_devon](#page-72-0), [scale\\_crameri\\_fes](#page-75-0), [scale\\_crameri\\_grayC](#page-77-0), [scale\\_crameri\\_hawaii](#page-80-0), [scale\\_crameri\\_imola](#page-84-0), [scale\\_crameri\\_lajolla](#page-87-0), [scale\\_crameri\\_lapaz](#page-90-0), [scale\\_crameri\\_lisbon](#page-93-0), [scale\\_crameri\\_nuuk](#page-96-0), [scale\\_crameri\\_oleron](#page-99-0), [scale\\_crameri\\_oslo](#page-102-0), [scale\\_crameri\\_roma](#page-105-0), [scale\\_crameri\\_romaO](#page-108-0), [scale\\_crameri\\_tofino](#page-110-0), [scale\\_crameri\\_tokyo](#page-113-0), [scale\\_crameri\\_turku](#page-117-0), [scale\\_crameri\\_vanimo](#page-120-0), [scale\\_crameri\\_vik](#page-123-0), [scale\\_crameri\\_vikO](#page-126-0)

### Examples

```
data(faithfuld, package = "ggplot2")
ggplot2::ggplot(faithfuld, ggplot2::aes(waiting, eruptions, fill = density)) +
 ggplot2::geom_raster() +
 scale_fill_batlow()
ggplot2::ggplot(faithfuld, ggplot2::aes(waiting, eruptions, fill = density)) +
 ggplot2::geom_raster() +
 scale_fill_bamako()
ggplot2::ggplot(faithfuld, ggplot2::aes(waiting, eruptions, fill = density)) +
 ggplot2::geom_raster() +
 scale_fill_hawaii(reverse = TRUE)
```
<span id="page-40-0"></span>scale\_crameri\_batlowK *Fabio Crameri's* batlowK *Sequential Color Scheme*

### Description

Fabio Crameri's *batlowK* Sequential Color Scheme

```
scale_colour_batlowK(
  ...,
 reverse = FALSE,
 range = c(\emptyset, 1),
 discrete = FALSE,
 aesthetics = "colour"
\lambdascale_color_batlowK(
  ...,
 reverse = FALSE,
 range = c(\emptyset, 1),
 discrete = FALSE,
  aesthetics = "colour"
\mathcal{L}scale_fill_batlowK(
  ...,
 reverse = FALSE,
 range = c(0, 1),
 discrete = FALSE,
  aesthetics = "fill"
)
scale_edge_colour_batlowK(
  ...,
 reverse = FALSE,
 range = c(\emptyset, 1),
 discrete = FALSE,
 aesthetics = "edge_colour"
)
scale_edge_color_batlowK(
  ...,
 reverse = FALSE,
 range = c(0, 1),
 discrete = FALSE,
 aesthetics = "edge_colour"
```

```
)
scale_edge_fill_batlowK(
  ...,
 reverse = FALSE,
 range = c(\emptyset, 1),
 discrete = FALSE,
  aesthetics = "edge_fill"
)
```
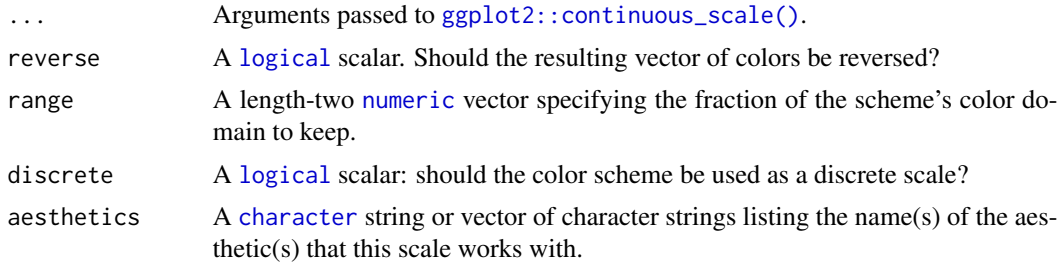

# Value

A [continuous](#page-0-0) scale.

# Sequential Color Schemes

If more colors than defined are needed from a given scheme, the color coordinates are linearly interpolated to provide a continuous version of the scheme.

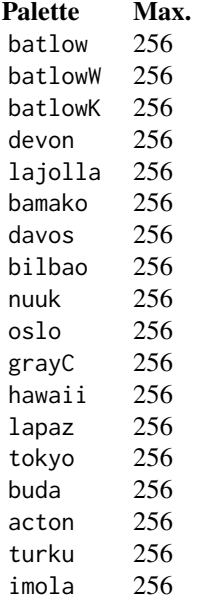

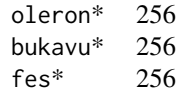

\*: multisequential color schemes.

### Author(s)

N. Frerebeau

### Source

Crameri, F. (2021). Scientific colour maps. *Zenodo*, v7.0. [doi:10.5281/zenodo.4491293](https://doi.org/10.5281/zenodo.4491293)

### References

Crameri, F. (2018). Geodynamic diagnostics, scientific visualisation and StagLab 3.0. *Geosci. Model Dev.*, 11, 2541-2562. [doi:10.5194/gmd1125412018](https://doi.org/10.5194/gmd-11-2541-2018)

Crameri, F., Shephard, G. E. & Heron, P. J. (2020). The misuse of colour in science communication. *Nature Communications*, 11, 5444. [doi:10.1038/s41467020191607](https://doi.org/10.1038/s41467-020-19160-7)

#### See Also

```
Other sequential color schemes: scale_crameri_acton, scale_crameri_bamako, scale_crameri_batlow,
scale_crameri_batlowW, scale_crameri_bilbao, scale_crameri_buda, scale_crameri_davos,
scale_crameri_devon, scale_crameri_grayC, scale_crameri_hawaii, scale_crameri_imola,
scale_crameri_lajolla, scale_crameri_lapaz, scale_crameri_nuuk, scale_crameri_oslo,
scale_crameri_tokyo, scale_crameri_turku, scale_tol_YlOrBr, scale_tol_incandescent,
scale_tol_iridescent, scale_tol_smoothrainbow
```
Other Fabio Crameri's color schemes: [scale\\_crameri\\_acton](#page-25-0), [scale\\_crameri\\_bam](#page-28-0), [scale\\_crameri\\_bamO](#page-34-0), [scale\\_crameri\\_bamako](#page-31-0), [scale\\_crameri\\_batlow](#page-36-0), [scale\\_crameri\\_batlowW](#page-43-0), [scale\\_crameri\\_berlin](#page-46-0), [scale\\_crameri\\_bilbao](#page-49-0), [scale\\_crameri\\_broc](#page-52-0), [scale\\_crameri\\_brocO](#page-55-0), [scale\\_crameri\\_buda](#page-57-0), [scale\\_crameri\\_bukavu](#page-61-0), [scale\\_crameri\\_cork](#page-63-0), [scale\\_crameri\\_corkO](#page-66-0), [scale\\_crameri\\_davos](#page-68-0), [scale\\_crameri\\_devon](#page-72-0), [scale\\_crameri\\_fes](#page-75-0), [scale\\_crameri\\_grayC](#page-77-0), [scale\\_crameri\\_hawaii](#page-80-0), [scale\\_crameri\\_imola](#page-84-0), [scale\\_crameri\\_lajolla](#page-87-0), [scale\\_crameri\\_lapaz](#page-90-0), [scale\\_crameri\\_lisbon](#page-93-0), [scale\\_crameri\\_nuuk](#page-96-0), [scale\\_crameri\\_oleron](#page-99-0), [scale\\_crameri\\_oslo](#page-102-0), [scale\\_crameri\\_roma](#page-105-0), [scale\\_crameri\\_romaO](#page-108-0), [scale\\_crameri\\_tofino](#page-110-0), [scale\\_crameri\\_tokyo](#page-113-0), [scale\\_crameri\\_turku](#page-117-0), [scale\\_crameri\\_vanimo](#page-120-0), [scale\\_crameri\\_vik](#page-123-0), [scale\\_crameri\\_vikO](#page-126-0)

### Examples

```
data(faithfuld, package = "ggplot2")
ggplot2::ggplot(faithfuld, ggplot2::aes(waiting, eruptions, fill = density)) +
 ggplot2::geom_raster() +
 scale_fill_batlow()
ggplot2::ggplot(faithfuld, ggplot2::aes(waiting, eruptions, fill = density)) +
```

```
ggplot2::geom_raster() +
  scale_fill_bamako()
ggplot2::ggplot(faithfuld, ggplot2::aes(waiting, eruptions, fill = density)) +
  ggplot2::geom_raster() +
  scale_fill_hawaii(reverse = TRUE)
```
<span id="page-43-0"></span>scale\_crameri\_batlowW *Fabio Crameri's* batlowW *Sequential Color Scheme*

### Description

Fabio Crameri's *batlowW* Sequential Color Scheme

```
scale_colour_batlowW(
  ...,
 reverse = FALSE,
 range = c(\emptyset, 1),
 discrete = FALSE,
  aesthetics = "colour"
)
scale_color_batlowW(
  ...,
 reverse = FALSE,
 range = c(0, 1),
 discrete = FALSE,
 aesthetics = "colour"
\lambdascale_fill_batlowW(
  ...,
 reverse = FALSE,
 range = c(\emptyset, 1),
 discrete = FALSE,
  aesthetics = "fill"
)
scale_edge_colour_batlowW(
  ...,
 reverse = FALSE,
 range = c(\emptyset, 1),
 discrete = FALSE,
  aesthetics = "edge_colour"
)
```

```
scale_edge_color_batlowW(
  ...,
 reverse = FALSE,
 range = c(0, 1),
 discrete = FALSE,
 aesthetics = "edge_colour"
\mathcal{L}scale_edge_fill_batlowW(
  ...,
 reverse = FALSE,
 range = c(\emptyset, 1),
 discrete = FALSE,
  aesthetics = "edge_fill"
)
```
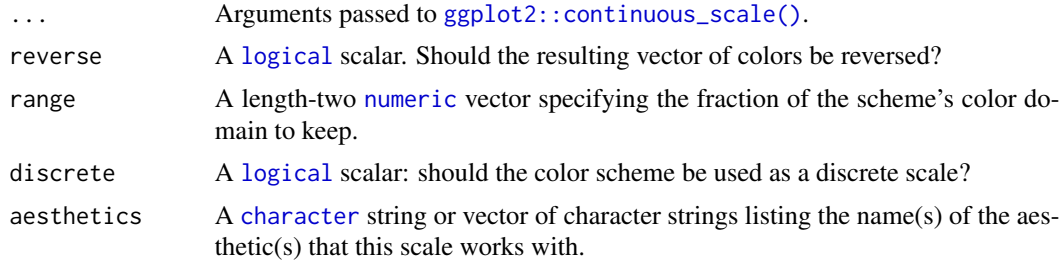

### Value

A [continuous](#page-0-0) scale.

# Sequential Color Schemes

If more colors than defined are needed from a given scheme, the color coordinates are linearly interpolated to provide a continuous version of the scheme.

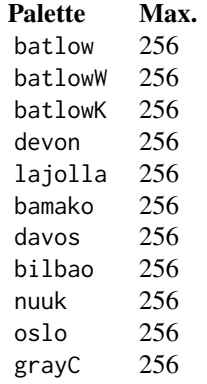

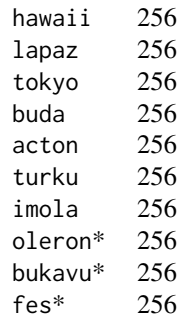

\*: multisequential color schemes.

#### Author(s)

N. Frerebeau

### Source

Crameri, F. (2021). Scientific colour maps. *Zenodo*, v7.0. [doi:10.5281/zenodo.4491293](https://doi.org/10.5281/zenodo.4491293)

### References

Crameri, F. (2018). Geodynamic diagnostics, scientific visualisation and StagLab 3.0. *Geosci. Model Dev.*, 11, 2541-2562. [doi:10.5194/gmd1125412018](https://doi.org/10.5194/gmd-11-2541-2018)

Crameri, F., Shephard, G. E. & Heron, P. J. (2020). The misuse of colour in science communication. *Nature Communications*, 11, 5444. [doi:10.1038/s41467020191607](https://doi.org/10.1038/s41467-020-19160-7)

## See Also

Other sequential color schemes: [scale\\_crameri\\_acton](#page-25-0), [scale\\_crameri\\_bamako](#page-31-0), [scale\\_crameri\\_batlow](#page-36-0), [scale\\_crameri\\_batlowK](#page-40-0), [scale\\_crameri\\_bilbao](#page-49-0), [scale\\_crameri\\_buda](#page-57-0), [scale\\_crameri\\_davos](#page-68-0), [scale\\_crameri\\_devon](#page-72-0), [scale\\_crameri\\_grayC](#page-77-0), [scale\\_crameri\\_hawaii](#page-80-0), [scale\\_crameri\\_imola](#page-84-0), [scale\\_crameri\\_lajolla](#page-87-0), [scale\\_crameri\\_lapaz](#page-90-0), [scale\\_crameri\\_nuuk](#page-96-0), [scale\\_crameri\\_oslo](#page-102-0), [scale\\_crameri\\_tokyo](#page-113-0), [scale\\_crameri\\_turku](#page-117-0), [scale\\_tol\\_YlOrBr](#page-168-0), [scale\\_tol\\_incandescent](#page-142-0), [scale\\_tol\\_iridescent](#page-144-0), [scale\\_tol\\_smoothrainbow](#page-161-0)

Other Fabio Crameri's color schemes: [scale\\_crameri\\_acton](#page-25-0), [scale\\_crameri\\_bam](#page-28-0), [scale\\_crameri\\_bamO](#page-34-0), [scale\\_crameri\\_bamako](#page-31-0), [scale\\_crameri\\_batlow](#page-36-0), [scale\\_crameri\\_batlowK](#page-40-0), [scale\\_crameri\\_berlin](#page-46-0), [scale\\_crameri\\_bilbao](#page-49-0), [scale\\_crameri\\_broc](#page-52-0), [scale\\_crameri\\_brocO](#page-55-0), [scale\\_crameri\\_buda](#page-57-0), [scale\\_crameri\\_bukavu](#page-61-0), [scale\\_crameri\\_cork](#page-63-0), [scale\\_crameri\\_corkO](#page-66-0), [scale\\_crameri\\_davos](#page-68-0), [scale\\_crameri\\_devon](#page-72-0), [scale\\_crameri\\_fes](#page-75-0), [scale\\_crameri\\_grayC](#page-77-0), [scale\\_crameri\\_hawaii](#page-80-0), [scale\\_crameri\\_imola](#page-84-0), [scale\\_crameri\\_lajolla](#page-87-0), [scale\\_crameri\\_lapaz](#page-90-0), [scale\\_crameri\\_lisbon](#page-93-0), [scale\\_crameri\\_nuuk](#page-96-0), [scale\\_crameri\\_oleron](#page-99-0), [scale\\_crameri\\_oslo](#page-102-0), [scale\\_crameri\\_roma](#page-105-0), [scale\\_crameri\\_romaO](#page-108-0), [scale\\_crameri\\_tofino](#page-110-0), [scale\\_crameri\\_tokyo](#page-113-0), [scale\\_crameri\\_turku](#page-117-0), [scale\\_crameri\\_vanimo](#page-120-0), [scale\\_crameri\\_vik](#page-123-0), [scale\\_crameri\\_vikO](#page-126-0)

## scale\_crameri\_berlin 47

### Examples

```
data(faithfuld, package = "ggplot2")
ggplot2::ggplot(faithfuld, ggplot2::aes(waiting, eruptions, fill = density)) +
  ggplot2::geom_raster() +
  scale_fill_batlow()
ggplot2::ggplot(faithfuld, ggplot2::aes(waiting, eruptions, fill = density)) +
  ggplot2::geom_raster() +
  scale_fill_bamako()
ggplot2::ggplot(faithfuld, ggplot2::aes(waiting, eruptions, fill = density)) +
  ggplot2::geom_raster() +
  scale_fill_hawaii(reverse = TRUE)
```
<span id="page-46-0"></span>scale\_crameri\_berlin *Fabio Crameri's* berlin *Diverging Color Scheme*

### Description

Fabio Crameri's *berlin* Diverging Color Scheme

```
scale_colour_berlin(
  ...,
  reverse = FALSE,
 range = c(0, 1),
 midpoint = 0,
 discrete = FALSE,
  aesthetics = "colour"
)
scale_color_berlin(
  ...,
 reverse = FALSE,
 range = c(\emptyset, 1),
 midpoint = 0,
 discrete = FALSE,
  aesthetics = "colour"
\lambdascale_fill_berlin(
  ...,
  reverse = FALSE,
  range = c(0, 1),
 midpoint = 0,
```

```
discrete = FALSE,
  aesthetics = "fill"
\lambdascale_edge_colour_berlin(
  ...,
 reverse = FALSE,
  range = c(\emptyset, 1),
  midpoint = 0,
  discrete = FALSE,
  aesthetics = "edge_colour"
\mathcal{L}scale_edge_color_berlin(
  ...,
  reverse = FALSE,
  range = c(\emptyset, 1),
  midpoint = 0,
  discrete = FALSE,
  aesthetics = "edge_colour"
\mathcal{L}scale_edge_fill_berlin(
  ...,
  reverse = FALSE,
  range = c(0, 1),
  midpoint = 0,
  discrete = FALSE,
  aesthetics = "edge_fill"
\mathcal{L}
```
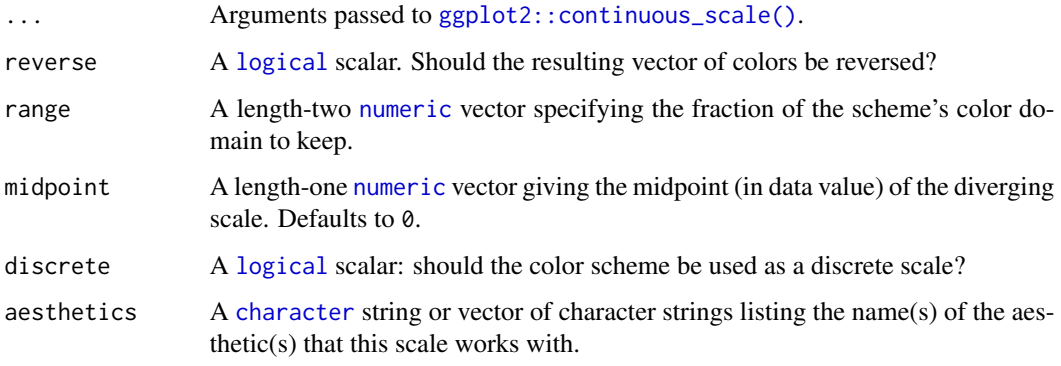

## Value

A [continuous](#page-0-0) scale.

### Diverging Color Schemes

If more colors than defined are needed from a given scheme, the color coordinates are linearly interpolated to provide a continuous version of the scheme.

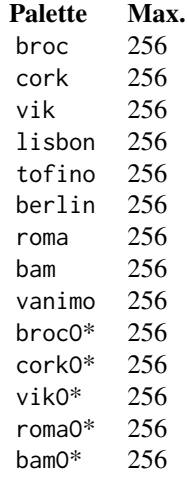

\*: cyclic color schemes.

#### Author(s)

N. Frerebeau

### Source

Crameri, F. (2021). Scientific colour maps. *Zenodo*, v7.0. [doi:10.5281/zenodo.4491293](https://doi.org/10.5281/zenodo.4491293)

#### References

Crameri, F. (2018). Geodynamic diagnostics, scientific visualisation and StagLab 3.0. *Geosci. Model Dev.*, 11, 2541-2562. [doi:10.5194/gmd1125412018](https://doi.org/10.5194/gmd-11-2541-2018)

Crameri, F., Shephard, G. E. & Heron, P. J. (2020). The misuse of colour in science communication. *Nature Communications*, 11, 5444. [doi:10.1038/s41467020191607](https://doi.org/10.1038/s41467-020-19160-7)

#### See Also

Other diverging color schemes: [scale\\_crameri\\_bam](#page-28-0), [scale\\_crameri\\_broc](#page-52-0), [scale\\_crameri\\_cork](#page-63-0), [scale\\_crameri\\_lisbon](#page-93-0), [scale\\_crameri\\_roma](#page-105-0), [scale\\_crameri\\_tofino](#page-110-0), [scale\\_crameri\\_vanimo](#page-120-0), [scale\\_crameri\\_vik](#page-123-0), [scale\\_tol\\_BuRd](#page-133-0), [scale\\_tol\\_PRGn](#page-158-0), [scale\\_tol\\_nightfall](#page-153-0), [scale\\_tol\\_sunset](#page-164-0)

Other Fabio Crameri's color schemes: [scale\\_crameri\\_acton](#page-25-0), [scale\\_crameri\\_bam](#page-28-0), [scale\\_crameri\\_bamO](#page-34-0), [scale\\_crameri\\_bamako](#page-31-0), [scale\\_crameri\\_batlow](#page-36-0), [scale\\_crameri\\_batlowK](#page-40-0), [scale\\_crameri\\_batlowW](#page-43-0), [scale\\_crameri\\_bilbao](#page-49-0), [scale\\_crameri\\_broc](#page-52-0), [scale\\_crameri\\_brocO](#page-55-0), [scale\\_crameri\\_buda](#page-57-0), [scale\\_crameri\\_bukavu](#page-61-0), [scale\\_crameri\\_cork](#page-63-0), [scale\\_crameri\\_corkO](#page-66-0), [scale\\_crameri\\_davos](#page-68-0), [scale\\_crameri\\_devon](#page-72-0), [scale\\_crameri\\_fes](#page-75-0), [scale\\_crameri\\_grayC](#page-77-0), [scale\\_crameri\\_hawaii](#page-80-0),

```
scale_crameri_imola, scale_crameri_lajolla, scale_crameri_lapaz, scale_crameri_lisbon,
scale_crameri_nuuk, scale_crameri_oleron, scale_crameri_oslo, scale_crameri_roma, scale_crameri_romaO,
scale_crameri_tofino, scale_crameri_tokyo, scale_crameri_turku, scale_crameri_vanimo,
scale_crameri_vik, scale_crameri_vikO
```
### Examples

```
data(economics, package = "ggplot2")
```

```
ggplot2::ggplot(economics, ggplot2::aes(psavert, pce, colour = unemploy)) +
 ggplot2::geom_point() +
 scale_colour_broc(reverse = TRUE, midpoint = 12000)
ggplot2::ggplot(economics, ggplot2::aes(psavert, pce, colour = unemploy)) +
 ggplot2::geom_point() +
 scale_colour_berlin(midpoint = 9000)
```
<span id="page-49-0"></span>scale\_crameri\_bilbao *Fabio Crameri's* bilbao *Sequential Color Scheme*

## Description

Fabio Crameri's *bilbao* Sequential Color Scheme

```
scale_colour_bilbao(
  ...,
 reverse = FALSE,
 range = c(\emptyset, 1),
 discrete = FALSE,
  aesthetics = "colour"
)
scale_color_bilbao(
  ...,
 reverse = FALSE,
 range = c(\emptyset, 1),
 discrete = FALSE,
  aesthetics = "colour"
)
scale_fill_bilbao(
  ...,
 reverse = FALSE,
 range = c(0, 1),
  discrete = FALSE,
  aesthetics = "fill"
```

```
\mathcal{L}scale_edge_colour_bilbao(
  ...,
 reverse = FALSE,
 range = c(0, 1),
 discrete = FALSE,
  aesthetics = "edge_colour"
)
scale_edge_color_bilbao(
  ...,
 reverse = FALSE,
 range = c(\emptyset, 1),
 discrete = FALSE,
  aesthetics = "edge_colour"
)
scale_edge_fill_bilbao(
  ...,
 reverse = FALSE,
 range = c(0, 1),
 discrete = FALSE,
  aesthetics = "edge_fill"
)
```
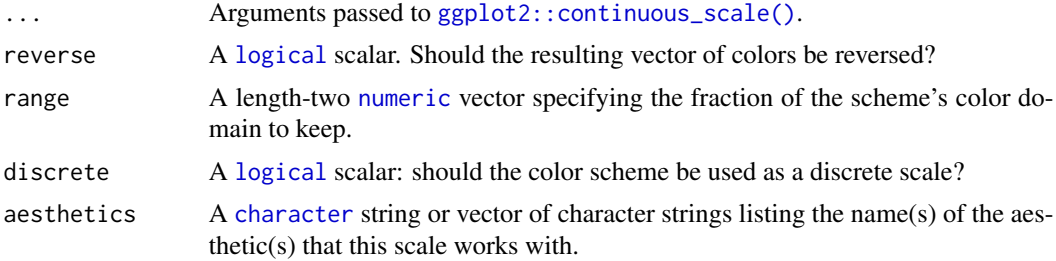

### Value

A [continuous](#page-0-0) scale.

### Sequential Color Schemes

If more colors than defined are needed from a given scheme, the color coordinates are linearly interpolated to provide a continuous version of the scheme.

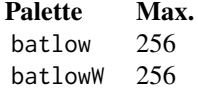

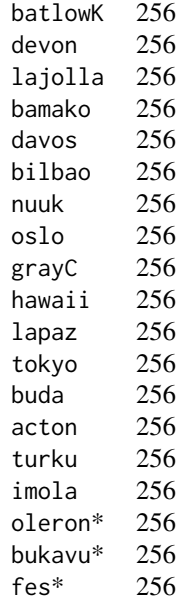

\*: multisequential color schemes.

#### Author(s)

N. Frerebeau

#### Source

Crameri, F. (2021). Scientific colour maps. *Zenodo*, v7.0. [doi:10.5281/zenodo.4491293](https://doi.org/10.5281/zenodo.4491293)

## References

Crameri, F. (2018). Geodynamic diagnostics, scientific visualisation and StagLab 3.0. *Geosci. Model Dev.*, 11, 2541-2562. [doi:10.5194/gmd1125412018](https://doi.org/10.5194/gmd-11-2541-2018)

Crameri, F., Shephard, G. E. & Heron, P. J. (2020). The misuse of colour in science communication. *Nature Communications*, 11, 5444. [doi:10.1038/s41467020191607](https://doi.org/10.1038/s41467-020-19160-7)

#### See Also

Other sequential color schemes: [scale\\_crameri\\_acton](#page-25-0), [scale\\_crameri\\_bamako](#page-31-0), [scale\\_crameri\\_batlow](#page-36-0), [scale\\_crameri\\_batlowK](#page-40-0), [scale\\_crameri\\_batlowW](#page-43-0), [scale\\_crameri\\_buda](#page-57-0), [scale\\_crameri\\_davos](#page-68-0), [scale\\_crameri\\_devon](#page-72-0), [scale\\_crameri\\_grayC](#page-77-0), [scale\\_crameri\\_hawaii](#page-80-0), [scale\\_crameri\\_imola](#page-84-0), [scale\\_crameri\\_lajolla](#page-87-0), [scale\\_crameri\\_lapaz](#page-90-0), [scale\\_crameri\\_nuuk](#page-96-0), [scale\\_crameri\\_oslo](#page-102-0), [scale\\_crameri\\_tokyo](#page-113-0), [scale\\_crameri\\_turku](#page-117-0), [scale\\_tol\\_YlOrBr](#page-168-0), [scale\\_tol\\_incandescent](#page-142-0), [scale\\_tol\\_iridescent](#page-144-0), [scale\\_tol\\_smoothrainbow](#page-161-0)

Other Fabio Crameri's color schemes: [scale\\_crameri\\_acton](#page-25-0), [scale\\_crameri\\_bam](#page-28-0), [scale\\_crameri\\_bamO](#page-34-0), [scale\\_crameri\\_bamako](#page-31-0), [scale\\_crameri\\_batlow](#page-36-0), [scale\\_crameri\\_batlowK](#page-40-0), [scale\\_crameri\\_batlowW](#page-43-0),

```
scale_crameri_berlin, scale_crameri_broc, scale_crameri_brocO, scale_crameri_buda,
scale_crameri_bukavu, scale_crameri_cork, scale_crameri_corkO, scale_crameri_davos,
scale_crameri_devon, scale_crameri_fes, scale_crameri_grayC, scale_crameri_hawaii,
scale_crameri_imola, scale_crameri_lajolla, scale_crameri_lapaz, scale_crameri_lisbon,
scale_crameri_nuuk, scale_crameri_oleron, scale_crameri_oslo, scale_crameri_roma, scale_crameri_romaO,
scale_crameri_tofino, scale_crameri_tokyo, scale_crameri_turku, scale_crameri_vanimo,
scale_crameri_vik, scale_crameri_vikO
```
### Examples

```
data(faithfuld, package = "ggplot2")
ggplot2::ggplot(faithfuld, ggplot2::aes(waiting, eruptions, fill = density)) +
 ggplot2::geom_raster() +
 scale_fill_batlow()
ggplot2::ggplot(faithfuld, ggplot2::aes(waiting, eruptions, fill = density)) +
 ggplot2::geom_raster() +
 scale_fill_bamako()
ggplot2::ggplot(faithfuld, ggplot2::aes(waiting, eruptions, fill = density)) +
 ggplot2::geom_raster() +
 scale_fill_hawaii(reverse = TRUE)
```
<span id="page-52-0"></span>scale\_crameri\_broc *Fabio Crameri's* broc *Diverging Color Scheme*

## Description

Fabio Crameri's *broc* Diverging Color Scheme

```
scale_colour_broc(
  ...,
  reverse = FALSE,
  range = c(0, 1),
 midpoint = \theta,
  discrete = FALSE,
  aesthetics = "colour"
)
scale_color_broc(
  ...,
  reverse = FALSE,
  range = c(\emptyset, 1),
  midpoint = 0,
  discrete = FALSE,
```

```
aesthetics = "colour"
\lambdascale_fill_broc(
  ...,
  reverse = FALSE,
 range = c(\emptyset, 1),
  midpoint = 0,
  discrete = FALSE,
  aesthetics = "fill"
\mathcal{L}scale_edge_colour_broc(
  ...,
  reverse = FALSE,
  range = c(\emptyset, 1),
  midpoint = 0,
  discrete = FALSE,
  aesthetics = "edge_colour"
\lambdascale_edge_color_broc(
  ...,
  reverse = FALSE,
  range = c(\emptyset, 1),
  midpoint = 0,
  discrete = FALSE,
  aesthetics = "edge_colour"
)
scale_edge_fill_broc(
  ...,
  reverse = FALSE,
  range = c(\emptyset, 1),
  midpoint = 0,
  discrete = FALSE,
  aesthetics = "edge_fill"
\mathcal{L}
```
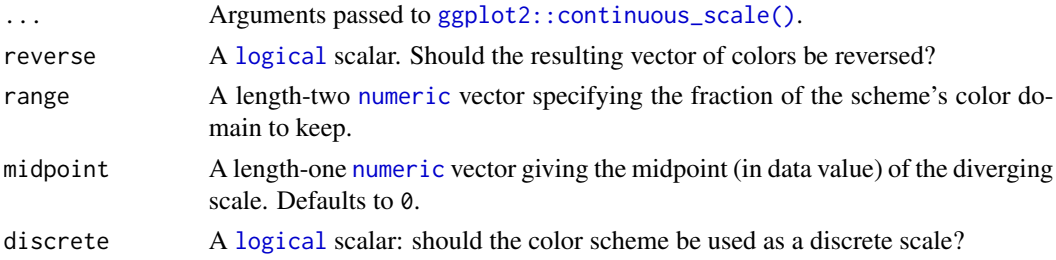

aesthetics A [character](#page-0-0) string or vector of character strings listing the name(s) of the aesthetic(s) that this scale works with.

## Value

A [continuous](#page-0-0) scale.

### Diverging Color Schemes

If more colors than defined are needed from a given scheme, the color coordinates are linearly interpolated to provide a continuous version of the scheme.

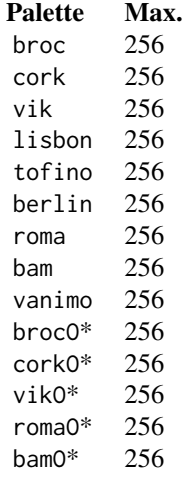

\*: cyclic color schemes.

#### Author(s)

N. Frerebeau

#### Source

Crameri, F. (2021). Scientific colour maps. *Zenodo*, v7.0. [doi:10.5281/zenodo.4491293](https://doi.org/10.5281/zenodo.4491293)

### References

Crameri, F. (2018). Geodynamic diagnostics, scientific visualisation and StagLab 3.0. *Geosci. Model Dev.*, 11, 2541-2562. [doi:10.5194/gmd1125412018](https://doi.org/10.5194/gmd-11-2541-2018)

Crameri, F., Shephard, G. E. & Heron, P. J. (2020). The misuse of colour in science communication. *Nature Communications*, 11, 5444. [doi:10.1038/s41467020191607](https://doi.org/10.1038/s41467-020-19160-7)

### See Also

Other diverging color schemes: [scale\\_crameri\\_bam](#page-28-0), [scale\\_crameri\\_berlin](#page-46-0), [scale\\_crameri\\_cork](#page-63-0), [scale\\_crameri\\_lisbon](#page-93-0), [scale\\_crameri\\_roma](#page-105-0), [scale\\_crameri\\_tofino](#page-110-0), [scale\\_crameri\\_vanimo](#page-120-0), [scale\\_crameri\\_vik](#page-123-0), [scale\\_tol\\_BuRd](#page-133-0), [scale\\_tol\\_PRGn](#page-158-0), [scale\\_tol\\_nightfall](#page-153-0), [scale\\_tol\\_sunset](#page-164-0)

Other Fabio Crameri's color schemes: [scale\\_crameri\\_acton](#page-25-0), [scale\\_crameri\\_bam](#page-28-0), [scale\\_crameri\\_bamO](#page-34-0), [scale\\_crameri\\_bamako](#page-31-0), [scale\\_crameri\\_batlow](#page-36-0), [scale\\_crameri\\_batlowK](#page-40-0), [scale\\_crameri\\_batlowW](#page-43-0), [scale\\_crameri\\_berlin](#page-46-0), [scale\\_crameri\\_bilbao](#page-49-0), [scale\\_crameri\\_brocO](#page-55-0), [scale\\_crameri\\_buda](#page-57-0), [scale\\_crameri\\_bukavu](#page-61-0), [scale\\_crameri\\_cork](#page-63-0), [scale\\_crameri\\_corkO](#page-66-0), [scale\\_crameri\\_davos](#page-68-0), [scale\\_crameri\\_devon](#page-72-0), [scale\\_crameri\\_fes](#page-75-0), [scale\\_crameri\\_grayC](#page-77-0), [scale\\_crameri\\_hawaii](#page-80-0), [scale\\_crameri\\_imola](#page-84-0), [scale\\_crameri\\_lajolla](#page-87-0), [scale\\_crameri\\_lapaz](#page-90-0), [scale\\_crameri\\_lisbon](#page-93-0), [scale\\_crameri\\_nuuk](#page-96-0), [scale\\_crameri\\_oleron](#page-99-0), [scale\\_crameri\\_oslo](#page-102-0), [scale\\_crameri\\_roma](#page-105-0), [scale\\_crameri\\_romaO](#page-108-0), [scale\\_crameri\\_tofino](#page-110-0), [scale\\_crameri\\_tokyo](#page-113-0), [scale\\_crameri\\_turku](#page-117-0), [scale\\_crameri\\_vanimo](#page-120-0), [scale\\_crameri\\_vik](#page-123-0), [scale\\_crameri\\_vikO](#page-126-0)

## Examples

```
data(economics, package = "ggplot2")
```

```
ggplot2::ggplot(economics, ggplot2::aes(psavert, pce, colour = unemploy)) +
 ggplot2::geom_point() +
  scale_colour_broc(reverse = TRUE, midpoint = 12000)
ggplot2::ggplot(economics, ggplot2::aes(psavert, pce, colour = unemploy)) +
 ggplot2::geom_point() +
 scale_colour_berlin(midpoint = 9000)
```
<span id="page-55-0"></span>scale\_crameri\_brocO *Fabio Crameri's* brocO *Cyclic Color Scheme*

### **Description**

Fabio Crameri's *brocO* Cyclic Color Scheme

```
scale_colour_brocO(
  ...,
 reverse = FALSE,
 range = c(0, 1),
  discrete = FALSE,
  aesthetics = "colour"
)
scale_color_brocO(
  ...,
  reverse = FALSE,
  range = c(0, 1),
```

```
discrete = FALSE,
  aesthetics = "colour"
\mathcal{L}scale_fill_brocO(
  ...,
  reverse = FALSE,
  range = c(\emptyset, 1),
  discrete = FALSE,
  aesthetics = "fill"
)
```
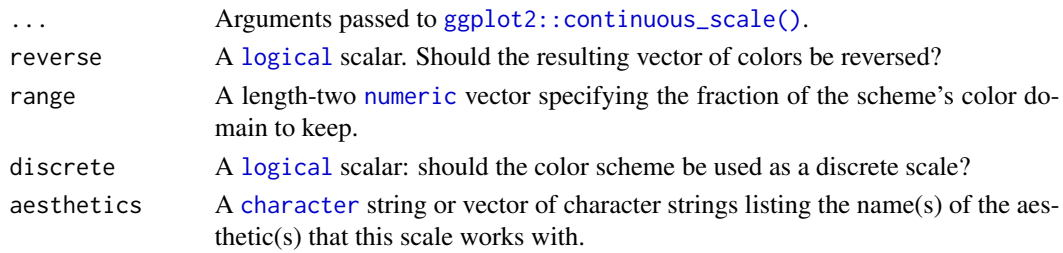

## Value

A [continuous](#page-0-0) scale.

### Diverging Color Schemes

If more colors than defined are needed from a given scheme, the color coordinates are linearly interpolated to provide a continuous version of the scheme.

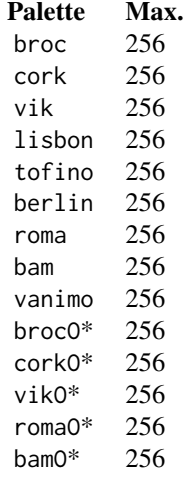

\*: cyclic color schemes.

#### Author(s)

N. Frerebeau

#### Source

Crameri, F. (2021). Scientific colour maps. *Zenodo*, v7.0. [doi:10.5281/zenodo.4491293](https://doi.org/10.5281/zenodo.4491293)

## References

Crameri, F. (2018). Geodynamic diagnostics, scientific visualisation and StagLab 3.0. *Geosci. Model Dev.*, 11, 2541-2562. [doi:10.5194/gmd1125412018](https://doi.org/10.5194/gmd-11-2541-2018)

Crameri, F., Shephard, G. E. & Heron, P. J. (2020). The misuse of colour in science communication. *Nature Communications*, 11, 5444. [doi:10.1038/s41467020191607](https://doi.org/10.1038/s41467-020-19160-7)

### See Also

Other cyclic color schemes: [scale\\_crameri\\_bamO](#page-34-0), [scale\\_crameri\\_corkO](#page-66-0), [scale\\_crameri\\_romaO](#page-108-0), [scale\\_crameri\\_vikO](#page-126-0)

Other Fabio Crameri's color schemes: [scale\\_crameri\\_acton](#page-25-0), [scale\\_crameri\\_bam](#page-28-0), [scale\\_crameri\\_bamO](#page-34-0), [scale\\_crameri\\_bamako](#page-31-0), [scale\\_crameri\\_batlow](#page-36-0), [scale\\_crameri\\_batlowK](#page-40-0), [scale\\_crameri\\_batlowW](#page-43-0), [scale\\_crameri\\_berlin](#page-46-0), [scale\\_crameri\\_bilbao](#page-49-0), [scale\\_crameri\\_broc](#page-52-0), [scale\\_crameri\\_buda](#page-57-0), [scale\\_crameri\\_bukavu](#page-61-0), [scale\\_crameri\\_cork](#page-63-0), [scale\\_crameri\\_corkO](#page-66-0), [scale\\_crameri\\_davos](#page-68-0), [scale\\_crameri\\_devon](#page-72-0), [scale\\_crameri\\_fes](#page-75-0), [scale\\_crameri\\_grayC](#page-77-0), [scale\\_crameri\\_hawaii](#page-80-0), [scale\\_crameri\\_imola](#page-84-0), [scale\\_crameri\\_lajolla](#page-87-0), [scale\\_crameri\\_lapaz](#page-90-0), [scale\\_crameri\\_lisbon](#page-93-0), [scale\\_crameri\\_nuuk](#page-96-0), [scale\\_crameri\\_oleron](#page-99-0), [scale\\_crameri\\_oslo](#page-102-0), [scale\\_crameri\\_roma](#page-105-0), [scale\\_crameri\\_romaO](#page-108-0), [scale\\_crameri\\_tofino](#page-110-0), [scale\\_crameri\\_tokyo](#page-113-0), [scale\\_crameri\\_turku](#page-117-0), [scale\\_crameri\\_vanimo](#page-120-0), [scale\\_crameri\\_vik](#page-123-0), [scale\\_crameri\\_vikO](#page-126-0)

### Examples

```
data(economics, package = "ggplot2")
ggplot2::ggplot(economics, ggplot2::aes(psavert, pce, colour = unemploy)) +
 ggplot2::geom_point() +
 scale_colour_broc(reverse = TRUE, midpoint = 12000)
ggplot2::ggplot(economics, ggplot2::aes(psavert, pce, colour = unemploy)) +
 ggplot2::geom_point() +
 scale_colour_berlin(midpoint = 9000)
```
<span id="page-57-0"></span>scale\_crameri\_buda *Fabio Crameri's* buda *Sequential Color Scheme*

### Description

Fabio Crameri's *buda* Sequential Color Scheme

scale\_crameri\_buda 59

```
scale_colour_buda(
  ...,
  reverse = FALSE,
  range = c(\emptyset, 1),
  discrete = FALSE,
  aesthetics = "colour"
\lambdascale_color_buda(
  ...,
  reverse = FALSE,
  range = c(0, 1),
  discrete = FALSE,
  aesthetics = "colour"
)
scale_fill_buda(
  ...,
  reverse = FALSE,
  range = c(\emptyset, 1),
  discrete = FALSE,
  aesthetics = "fill"
\mathcal{L}scale_edge_colour_buda(
  ...,
  reverse = FALSE,
  range = c(0, 1),
  discrete = FALSE,
  aesthetics = "edge_colour"
\lambdascale_edge_color_buda(
  ...,
  reverse = FALSE,
  range = c(\emptyset, 1),
  discrete = FALSE,
  aesthetics = "edge_colour"
\mathcal{L}scale_edge_fill_buda(
  ...,
  reverse = FALSE,
  range = c(\emptyset, 1),
  discrete = FALSE,
  aesthetics = "edge_fill"
\mathcal{E}
```
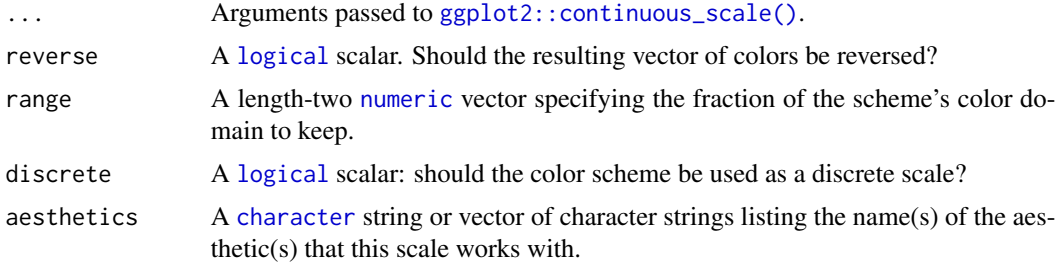

# Value

A [continuous](#page-0-0) scale.

# Sequential Color Schemes

If more colors than defined are needed from a given scheme, the color coordinates are linearly interpolated to provide a continuous version of the scheme.

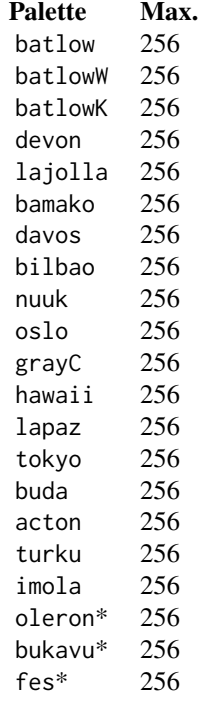

\*: multisequential color schemes.

# Author(s)

N. Frerebeau

### Source

Crameri, F. (2021). Scientific colour maps. *Zenodo*, v7.0. [doi:10.5281/zenodo.4491293](https://doi.org/10.5281/zenodo.4491293)

#### References

Crameri, F. (2018). Geodynamic diagnostics, scientific visualisation and StagLab 3.0. *Geosci. Model Dev.*, 11, 2541-2562. [doi:10.5194/gmd1125412018](https://doi.org/10.5194/gmd-11-2541-2018)

Crameri, F., Shephard, G. E. & Heron, P. J. (2020). The misuse of colour in science communication. *Nature Communications*, 11, 5444. [doi:10.1038/s41467020191607](https://doi.org/10.1038/s41467-020-19160-7)

# See Also

Other sequential color schemes: [scale\\_crameri\\_acton](#page-25-0), [scale\\_crameri\\_bamako](#page-31-0), [scale\\_crameri\\_batlow](#page-36-0), [scale\\_crameri\\_batlowK](#page-40-0), [scale\\_crameri\\_batlowW](#page-43-0), [scale\\_crameri\\_bilbao](#page-49-0), [scale\\_crameri\\_davos](#page-68-0), [scale\\_crameri\\_devon](#page-72-0), [scale\\_crameri\\_grayC](#page-77-0), [scale\\_crameri\\_hawaii](#page-80-0), [scale\\_crameri\\_imola](#page-84-0), [scale\\_crameri\\_lajolla](#page-87-0), [scale\\_crameri\\_lapaz](#page-90-0), [scale\\_crameri\\_nuuk](#page-96-0), [scale\\_crameri\\_oslo](#page-102-0), [scale\\_crameri\\_tokyo](#page-113-0), [scale\\_crameri\\_turku](#page-117-0), [scale\\_tol\\_YlOrBr](#page-168-0), [scale\\_tol\\_incandescent](#page-142-0), [scale\\_tol\\_iridescent](#page-144-0), [scale\\_tol\\_smoothrainbow](#page-161-0)

Other Fabio Crameri's color schemes: [scale\\_crameri\\_acton](#page-25-0), [scale\\_crameri\\_bam](#page-28-0), [scale\\_crameri\\_bamO](#page-34-0), [scale\\_crameri\\_bamako](#page-31-0), [scale\\_crameri\\_batlow](#page-36-0), [scale\\_crameri\\_batlowK](#page-40-0), [scale\\_crameri\\_batlowW](#page-43-0), [scale\\_crameri\\_berlin](#page-46-0), [scale\\_crameri\\_bilbao](#page-49-0), [scale\\_crameri\\_broc](#page-52-0), [scale\\_crameri\\_brocO](#page-55-0), [scale\\_crameri\\_bukavu](#page-61-0), [scale\\_crameri\\_cork](#page-63-0), [scale\\_crameri\\_corkO](#page-66-0), [scale\\_crameri\\_davos](#page-68-0), [scale\\_crameri\\_devon](#page-72-0), [scale\\_crameri\\_fes](#page-75-0), [scale\\_crameri\\_grayC](#page-77-0), [scale\\_crameri\\_hawaii](#page-80-0), [scale\\_crameri\\_imola](#page-84-0), [scale\\_crameri\\_lajolla](#page-87-0), [scale\\_crameri\\_lapaz](#page-90-0), [scale\\_crameri\\_lisbon](#page-93-0), [scale\\_crameri\\_nuuk](#page-96-0), [scale\\_crameri\\_oleron](#page-99-0), [scale\\_crameri\\_oslo](#page-102-0), [scale\\_crameri\\_roma](#page-105-0), [scale\\_crameri\\_romaO](#page-108-0), [scale\\_crameri\\_tofino](#page-110-0), [scale\\_crameri\\_tokyo](#page-113-0), [scale\\_crameri\\_turku](#page-117-0), [scale\\_crameri\\_vanimo](#page-120-0), [scale\\_crameri\\_vik](#page-123-0), [scale\\_crameri\\_vikO](#page-126-0)

### Examples

```
data(faithfuld, package = "ggplot2")
ggplot2::ggplot(faithfuld, ggplot2::aes(waiting, eruptions, fill = density)) +
 ggplot2::geom_raster() +
 scale_fill_batlow()
ggplot2::ggplot(faithfuld, ggplot2::aes(waiting, eruptions, fill = density)) +
 ggplot2::geom_raster() +
 scale_fill_bamako()
ggplot2::ggplot(faithfuld, ggplot2::aes(waiting, eruptions, fill = density)) +
 ggplot2::geom_raster() +
 scale_fill_hawaii(reverse = TRUE)
```
<span id="page-61-0"></span>scale\_crameri\_bukavu *Fabio Crameri's* bukavu *Multi-Sequential Color Scheme*

## Description

Fabio Crameri's *bukavu* Multi-Sequential Color Scheme

### Usage

```
scale_colour_bukavu(
  ...,
 reverse = FALSE,
 range = c(\emptyset, 1),
 midpoint = 0,
  aesthetics = "colour"
)
scale_color_bukavu(
  ...,
 reverse = FALSE,
 range = c(\emptyset, 1),
 mid = 0,
  aesthetics = "colour"
\mathcal{E}scale_fill_bukavu(
  ...,
 reverse = FALSE,
 range = c(0, 1),
 midpoint = 0,
 aesthetics = "fill"
)
```
## Arguments

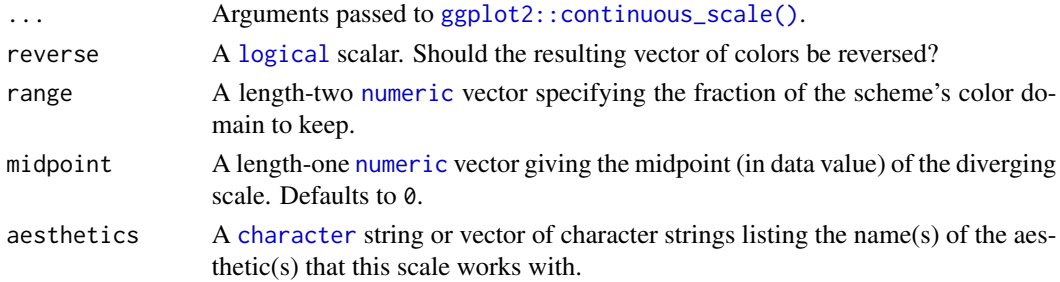

### Value

A [continuous](#page-0-0) scale.

## Sequential Color Schemes

If more colors than defined are needed from a given scheme, the color coordinates are linearly interpolated to provide a continuous version of the scheme.

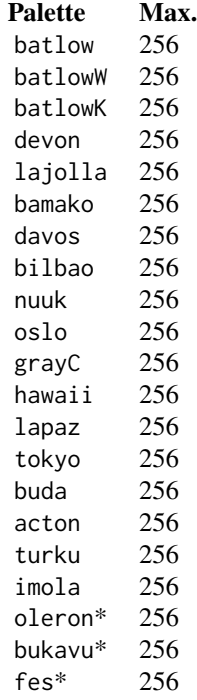

\*: multisequential color schemes.

### Author(s)

N. Frerebeau

### Source

Crameri, F. (2021). Scientific colour maps. *Zenodo*, v7.0. [doi:10.5281/zenodo.4491293](https://doi.org/10.5281/zenodo.4491293)

## References

Crameri, F. (2018). Geodynamic diagnostics, scientific visualisation and StagLab 3.0. *Geosci. Model Dev.*, 11, 2541-2562. [doi:10.5194/gmd1125412018](https://doi.org/10.5194/gmd-11-2541-2018)

Crameri, F., Shephard, G. E. & Heron, P. J. (2020). The misuse of colour in science communication. *Nature Communications*, 11, 5444. [doi:10.1038/s41467020191607](https://doi.org/10.1038/s41467-020-19160-7)

## See Also

Other multi sequential color schemes: [scale\\_crameri\\_fes](#page-75-0), [scale\\_crameri\\_oleron](#page-99-0)

```
Other Fabio Crameri's color schemes: scale_crameri_acton, scale_crameri_bam, scale_crameri_bamO,
scale_crameri_bamako, scale_crameri_batlow, scale_crameri_batlowK, scale_crameri_batlowW,
scale_crameri_berlin, scale_crameri_bilbao, scale_crameri_broc, scale_crameri_brocO,
scale_crameri_buda, scale_crameri_cork, scale_crameri_corkO, scale_crameri_davos, scale_crameri_devon,
scale_crameri_fes, scale_crameri_grayC, scale_crameri_hawaii, scale_crameri_imola,
scale_crameri_lajolla, scale_crameri_lapaz, scale_crameri_lisbon, scale_crameri_nuuk,
scale_crameri_oleron, scale_crameri_oslo, scale_crameri_roma, scale_crameri_romaO,
scale_crameri_tofino, scale_crameri_tokyo, scale_crameri_turku, scale_crameri_vanimo,
scale_crameri_vik, scale_crameri_vikO
```
#### Examples

```
data(volcano)
```

```
volcan <- data.frame(
 x = rep(1:ncol(volcano), each = nrow(volcano)),y = rep(1:nrow(volcano), times = ncol(volcano)),z = as.numeric(volcano)
\mathcal{L}ggplot2::ggplot(volcan, ggplot2::aes(x, y, fill = z)) +
 ggplot2::geom_raster() +
 scale_fill_oleron(midpoint = 125)
```
<span id="page-63-0"></span>scale\_crameri\_cork *Fabio Crameri's* cork *Diverging Color Scheme*

### Description

Fabio Crameri's *cork* Diverging Color Scheme

```
scale_colour_cork(
  ...,
  reverse = FALSE,
 range = c(0, 1),
 midpoint = 0,
 discrete = FALSE,
  aesthetics = "colour"
\lambdascale_color_cork(
  ...,
  reverse = FALSE,
```

```
range = c(\emptyset, 1),
  midpoint = 0,
  discrete = FALSE,
  aesthetics = "colour"
\mathcal{L}scale_fill_cork(
  ...,
  reverse = FALSE,
  range = c(\emptyset, 1),
  midpoint = 0,
  discrete = FALSE,
  aesthetics = "fill"
\lambdascale_edge_colour_cork(
  ...,
  reverse = FALSE,
  range = c(\emptyset, 1),
  midpoint = 0,
  discrete = FALSE,
  aesthetics = "edge_colour"
\mathcal{L}scale_edge_color_cork(
  ...,
  reverse = FALSE,
  range = c(0, 1),
  midpoint = 0,
  discrete = FALSE,
  aesthetics = "edge_colour"
)
scale_edge_fill_cork(
  ...,
  reverse = FALSE,
  range = c(\theta, 1),
  midpoint = 0,
  discrete = FALSE,
  aesthetics = "edge_fill"
\mathcal{L}
```
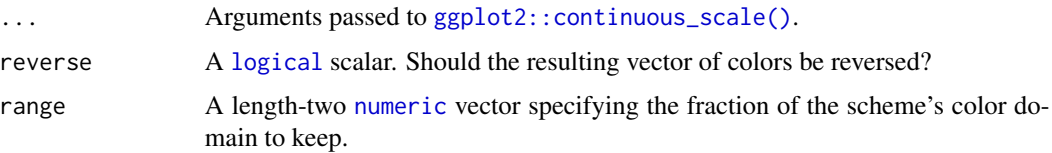

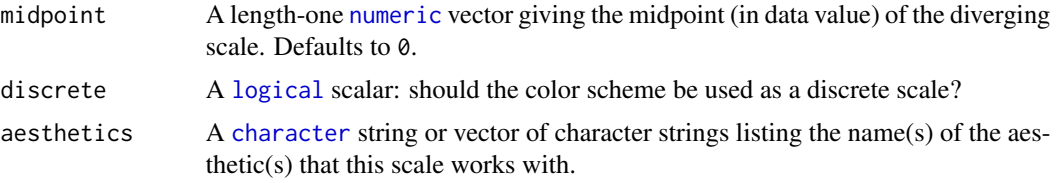

## Value

A [continuous](#page-0-0) scale.

### Diverging Color Schemes

If more colors than defined are needed from a given scheme, the color coordinates are linearly interpolated to provide a continuous version of the scheme.

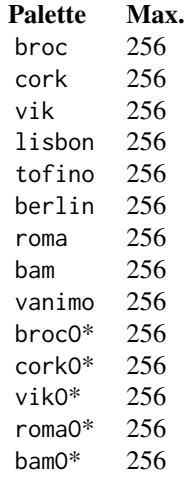

\*: cyclic color schemes.

#### Author(s)

N. Frerebeau

### Source

Crameri, F. (2021). Scientific colour maps. *Zenodo*, v7.0. [doi:10.5281/zenodo.4491293](https://doi.org/10.5281/zenodo.4491293)

# References

Crameri, F. (2018). Geodynamic diagnostics, scientific visualisation and StagLab 3.0. *Geosci. Model Dev.*, 11, 2541-2562. [doi:10.5194/gmd1125412018](https://doi.org/10.5194/gmd-11-2541-2018)

Crameri, F., Shephard, G. E. & Heron, P. J. (2020). The misuse of colour in science communication. *Nature Communications*, 11, 5444. [doi:10.1038/s41467020191607](https://doi.org/10.1038/s41467-020-19160-7)

### See Also

Other diverging color schemes: [scale\\_crameri\\_bam](#page-28-0), [scale\\_crameri\\_berlin](#page-46-0), [scale\\_crameri\\_broc](#page-52-0), [scale\\_crameri\\_lisbon](#page-93-0), [scale\\_crameri\\_roma](#page-105-0), [scale\\_crameri\\_tofino](#page-110-0), [scale\\_crameri\\_vanimo](#page-120-0), [scale\\_crameri\\_vik](#page-123-0), [scale\\_tol\\_BuRd](#page-133-0), [scale\\_tol\\_PRGn](#page-158-0), [scale\\_tol\\_nightfall](#page-153-0), [scale\\_tol\\_sunset](#page-164-0)

Other Fabio Crameri's color schemes: [scale\\_crameri\\_acton](#page-25-0), [scale\\_crameri\\_bam](#page-28-0), [scale\\_crameri\\_bamO](#page-34-0), [scale\\_crameri\\_bamako](#page-31-0), [scale\\_crameri\\_batlow](#page-36-0), [scale\\_crameri\\_batlowK](#page-40-0), [scale\\_crameri\\_batlowW](#page-43-0), [scale\\_crameri\\_berlin](#page-46-0), [scale\\_crameri\\_bilbao](#page-49-0), [scale\\_crameri\\_broc](#page-52-0), [scale\\_crameri\\_brocO](#page-55-0), [scale\\_crameri\\_buda](#page-57-0), [scale\\_crameri\\_bukavu](#page-61-0), [scale\\_crameri\\_corkO](#page-66-0), [scale\\_crameri\\_davos](#page-68-0), [scale\\_crameri\\_devon](#page-72-0), [scale\\_crameri\\_fes](#page-75-0), [scale\\_crameri\\_grayC](#page-77-0), [scale\\_crameri\\_hawaii](#page-80-0), [scale\\_crameri\\_imola](#page-84-0), [scale\\_crameri\\_lajolla](#page-87-0), [scale\\_crameri\\_lapaz](#page-90-0), [scale\\_crameri\\_lisbon](#page-93-0), [scale\\_crameri\\_nuuk](#page-96-0), [scale\\_crameri\\_oleron](#page-99-0), [scale\\_crameri\\_oslo](#page-102-0), [scale\\_crameri\\_roma](#page-105-0), [scale\\_crameri\\_romaO](#page-108-0), [scale\\_crameri\\_tofino](#page-110-0), [scale\\_crameri\\_tokyo](#page-113-0), [scale\\_crameri\\_turku](#page-117-0), [scale\\_crameri\\_vanimo](#page-120-0), [scale\\_crameri\\_vik](#page-123-0), [scale\\_crameri\\_vikO](#page-126-0)

# Examples

```
data(economics, package = "ggplot2")
```

```
ggplot2::ggplot(economics, ggplot2::aes(psavert, pce, colour = unemploy)) +
 ggplot2::geom_point() +
  scale_colour_broc(reverse = TRUE, midpoint = 12000)
ggplot2::ggplot(economics, ggplot2::aes(psavert, pce, colour = unemploy)) +
 ggplot2::geom_point() +
 scale_colour_berlin(midpoint = 9000)
```
<span id="page-66-0"></span>scale\_crameri\_corkO *Fabio Crameri's* corkO *Cyclic Color Scheme*

### **Description**

Fabio Crameri's *corkO* Cyclic Color Scheme

```
scale_colour_corkO(
  ...,
  reverse = FALSE,
  range = c(0, 1),
  discrete = FALSE,
  aesthetics = "colour"
)
scale_color_corkO(
  ...,
  reverse = FALSE,
  range = c(\emptyset, 1),
```

```
discrete = FALSE,
 aesthetics = "colour"
)
scale_fill_corkO(
  ...,
 reverse = FALSE,
 range = c(\emptyset, 1),
 discrete = FALSE,
  aesthetics = "fill"
)
```
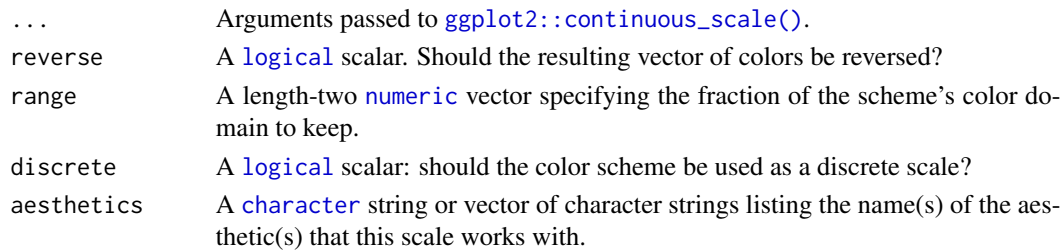

## Value

A [continuous](#page-0-0) scale.

### Diverging Color Schemes

If more colors than defined are needed from a given scheme, the color coordinates are linearly interpolated to provide a continuous version of the scheme.

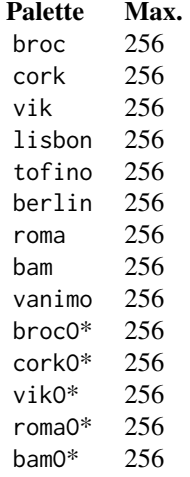

\*: cyclic color schemes.

### Author(s)

N. Frerebeau

#### Source

Crameri, F. (2021). Scientific colour maps. *Zenodo*, v7.0. [doi:10.5281/zenodo.4491293](https://doi.org/10.5281/zenodo.4491293)

## References

Crameri, F. (2018). Geodynamic diagnostics, scientific visualisation and StagLab 3.0. *Geosci. Model Dev.*, 11, 2541-2562. [doi:10.5194/gmd1125412018](https://doi.org/10.5194/gmd-11-2541-2018)

Crameri, F., Shephard, G. E. & Heron, P. J. (2020). The misuse of colour in science communication. *Nature Communications*, 11, 5444. [doi:10.1038/s41467020191607](https://doi.org/10.1038/s41467-020-19160-7)

### See Also

Other cyclic color schemes: [scale\\_crameri\\_bamO](#page-34-0), [scale\\_crameri\\_brocO](#page-55-0), [scale\\_crameri\\_romaO](#page-108-0), [scale\\_crameri\\_vikO](#page-126-0)

Other Fabio Crameri's color schemes: [scale\\_crameri\\_acton](#page-25-0), [scale\\_crameri\\_bam](#page-28-0), [scale\\_crameri\\_bamO](#page-34-0), [scale\\_crameri\\_bamako](#page-31-0), [scale\\_crameri\\_batlow](#page-36-0), [scale\\_crameri\\_batlowK](#page-40-0), [scale\\_crameri\\_batlowW](#page-43-0), [scale\\_crameri\\_berlin](#page-46-0), [scale\\_crameri\\_bilbao](#page-49-0), [scale\\_crameri\\_broc](#page-52-0), [scale\\_crameri\\_brocO](#page-55-0), [scale\\_crameri\\_buda](#page-57-0), [scale\\_crameri\\_bukavu](#page-61-0), [scale\\_crameri\\_cork](#page-63-0), [scale\\_crameri\\_davos](#page-68-0), [scale\\_crameri\\_devon](#page-72-0), [scale\\_crameri\\_fes](#page-75-0), [scale\\_crameri\\_grayC](#page-77-0), [scale\\_crameri\\_hawaii](#page-80-0), [scale\\_crameri\\_imola](#page-84-0), [scale\\_crameri\\_lajolla](#page-87-0), [scale\\_crameri\\_lapaz](#page-90-0), [scale\\_crameri\\_lisbon](#page-93-0), [scale\\_crameri\\_nuuk](#page-96-0), [scale\\_crameri\\_oleron](#page-99-0), [scale\\_crameri\\_oslo](#page-102-0), [scale\\_crameri\\_roma](#page-105-0), [scale\\_crameri\\_romaO](#page-108-0), [scale\\_crameri\\_tofino](#page-110-0), [scale\\_crameri\\_tokyo](#page-113-0), [scale\\_crameri\\_turku](#page-117-0), [scale\\_crameri\\_vanimo](#page-120-0), [scale\\_crameri\\_vik](#page-123-0), [scale\\_crameri\\_vikO](#page-126-0)

### Examples

```
data(economics, package = "ggplot2")
ggplot2::ggplot(economics, ggplot2::aes(psavert, pce, colour = unemploy)) +
 ggplot2::geom_point() +
 scale_colour_broc(reverse = TRUE, midpoint = 12000)
ggplot2::ggplot(economics, ggplot2::aes(psavert, pce, colour = unemploy)) +
 ggplot2::geom_point() +
 scale_colour_berlin(midpoint = 9000)
```
<span id="page-68-0"></span>scale\_crameri\_davos *Fabio Crameri's* davos *Sequential Color Scheme*

### Description

Fabio Crameri's *davos* Sequential Color Scheme

```
scale_colour_davos(
  ...,
  reverse = FALSE,
  range = c(\emptyset, 1),
  discrete = FALSE,
  aesthetics = "colour"
\lambdascale_color_davos(
  ...,
  reverse = FALSE,
  range = c(0, 1),
  discrete = FALSE,
  aesthetics = "colour"
)
scale_fill_davos(
  ...,
  reverse = FALSE,
  range = c(\emptyset, 1),
  discrete = FALSE,
  aesthetics = "fill"
\mathcal{L}scale_edge_colour_davos(
  ...,
  reverse = FALSE,
  range = c(0, 1),
  discrete = FALSE,
  aesthetics = "edge_colour"
\lambdascale_edge_color_davos(
  ...,
  reverse = FALSE,
  range = c(\emptyset, 1),
  discrete = FALSE,
  aesthetics = "edge_colour"
\mathcal{L}scale_edge_fill_davos(
  ...,
  reverse = FALSE,
  range = c(\emptyset, 1),
  discrete = FALSE,
  aesthetics = "edge_fill"
\mathcal{E}
```
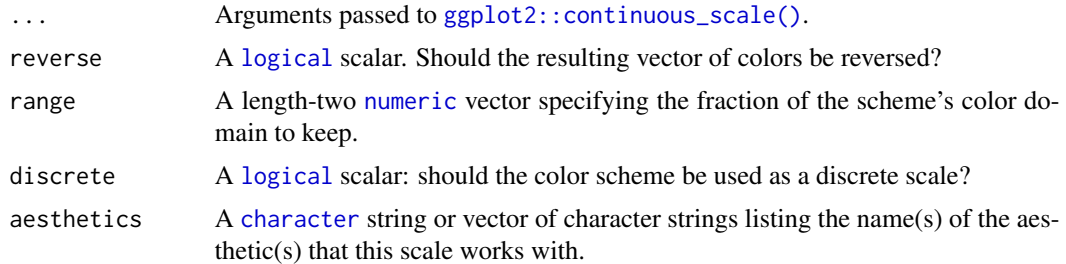

# Value

A [continuous](#page-0-0) scale.

# Sequential Color Schemes

If more colors than defined are needed from a given scheme, the color coordinates are linearly interpolated to provide a continuous version of the scheme.

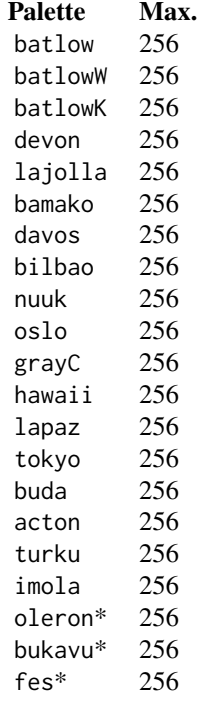

\*: multisequential color schemes.

# Author(s)

N. Frerebeau

#### Source

Crameri, F. (2021). Scientific colour maps. *Zenodo*, v7.0. [doi:10.5281/zenodo.4491293](https://doi.org/10.5281/zenodo.4491293)

### References

Crameri, F. (2018). Geodynamic diagnostics, scientific visualisation and StagLab 3.0. *Geosci. Model Dev.*, 11, 2541-2562. [doi:10.5194/gmd1125412018](https://doi.org/10.5194/gmd-11-2541-2018)

Crameri, F., Shephard, G. E. & Heron, P. J. (2020). The misuse of colour in science communication. *Nature Communications*, 11, 5444. [doi:10.1038/s41467020191607](https://doi.org/10.1038/s41467-020-19160-7)

# See Also

Other sequential color schemes: [scale\\_crameri\\_acton](#page-25-0), [scale\\_crameri\\_bamako](#page-31-0), [scale\\_crameri\\_batlow](#page-36-0), [scale\\_crameri\\_batlowK](#page-40-0), [scale\\_crameri\\_batlowW](#page-43-0), [scale\\_crameri\\_bilbao](#page-49-0), [scale\\_crameri\\_buda](#page-57-0), [scale\\_crameri\\_devon](#page-72-0), [scale\\_crameri\\_grayC](#page-77-0), [scale\\_crameri\\_hawaii](#page-80-0), [scale\\_crameri\\_imola](#page-84-0), [scale\\_crameri\\_lajolla](#page-87-0), [scale\\_crameri\\_lapaz](#page-90-0), [scale\\_crameri\\_nuuk](#page-96-0), [scale\\_crameri\\_oslo](#page-102-0), [scale\\_crameri\\_tokyo](#page-113-0), [scale\\_crameri\\_turku](#page-117-0), [scale\\_tol\\_YlOrBr](#page-168-0), [scale\\_tol\\_incandescent](#page-142-0), [scale\\_tol\\_iridescent](#page-144-0), [scale\\_tol\\_smoothrainbow](#page-161-0)

Other Fabio Crameri's color schemes: [scale\\_crameri\\_acton](#page-25-0), [scale\\_crameri\\_bam](#page-28-0), [scale\\_crameri\\_bamO](#page-34-0), [scale\\_crameri\\_bamako](#page-31-0), [scale\\_crameri\\_batlow](#page-36-0), [scale\\_crameri\\_batlowK](#page-40-0), [scale\\_crameri\\_batlowW](#page-43-0), [scale\\_crameri\\_berlin](#page-46-0), [scale\\_crameri\\_bilbao](#page-49-0), [scale\\_crameri\\_broc](#page-52-0), [scale\\_crameri\\_brocO](#page-55-0), [scale\\_crameri\\_buda](#page-57-0), [scale\\_crameri\\_bukavu](#page-61-0), [scale\\_crameri\\_cork](#page-63-0), [scale\\_crameri\\_corkO](#page-66-0), [scale\\_crameri\\_devon](#page-72-0), [scale\\_crameri\\_fes](#page-75-0), [scale\\_crameri\\_grayC](#page-77-0), [scale\\_crameri\\_hawaii](#page-80-0), [scale\\_crameri\\_imola](#page-84-0), [scale\\_crameri\\_lajolla](#page-87-0), [scale\\_crameri\\_lapaz](#page-90-0), [scale\\_crameri\\_lisbon](#page-93-0), [scale\\_crameri\\_nuuk](#page-96-0), [scale\\_crameri\\_oleron](#page-99-0), [scale\\_crameri\\_oslo](#page-102-0), [scale\\_crameri\\_roma](#page-105-0), [scale\\_crameri\\_romaO](#page-108-0), [scale\\_crameri\\_tofino](#page-110-0), [scale\\_crameri\\_tokyo](#page-113-0), [scale\\_crameri\\_turku](#page-117-0), [scale\\_crameri\\_vanimo](#page-120-0), [scale\\_crameri\\_vik](#page-123-0), [scale\\_crameri\\_vikO](#page-126-0)

### Examples

```
data(faithfuld, package = "ggplot2")
ggplot2::ggplot(faithfuld, ggplot2::aes(waiting, eruptions, fill = density)) +
 ggplot2::geom_raster() +
 scale_fill_batlow()
ggplot2::ggplot(faithfuld, ggplot2::aes(waiting, eruptions, fill = density)) +
 ggplot2::geom_raster() +
 scale_fill_bamako()
ggplot2::ggplot(faithfuld, ggplot2::aes(waiting, eruptions, fill = density)) +
 ggplot2::geom_raster() +
 scale_fill_hawaii(reverse = TRUE)
```
<span id="page-72-0"></span>scale\_crameri\_devon *Fabio Crameri's* devon *Sequential Color Scheme*

#### Description

Fabio Crameri's *devon* Sequential Color Scheme

```
scale_colour_devon(
  ...,
 reverse = FALSE,
 range = c(\emptyset, 1),
 discrete = FALSE,
 aesthetics = "colour"
)
scale_color_devon(
  ...,
 reverse = FALSE,
 range = c(\emptyset, 1),
 discrete = FALSE,
  aesthetics = "colour"
\mathcal{L}scale_fill_devon(
  ...,
 reverse = FALSE,
 range = c(0, 1),
 discrete = FALSE,
  aesthetics = "fill"
)
scale_edge_colour_devon(
  ...,
 reverse = FALSE,
 range = c(\emptyset, 1),
 discrete = FALSE,
 aesthetics = "edge_colour"
)
scale_edge_color_devon(
  ...,
 reverse = FALSE,
 range = c(0, 1),
 discrete = FALSE,
 aesthetics = "edge_colour"
```

```
)
scale_edge_fill_devon(
  ...,
  reverse = FALSE,
  range = c(\emptyset, 1),
  discrete = FALSE,
  aesthetics = "edge_fill"
)
```
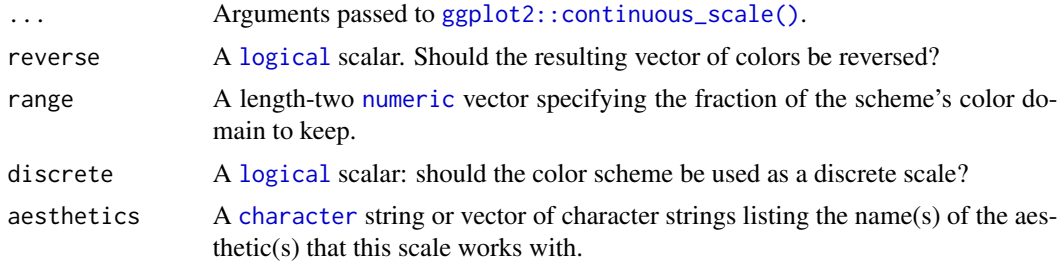

#### Value

A [continuous](#page-0-0) scale.

#### Sequential Color Schemes

If more colors than defined are needed from a given scheme, the color coordinates are linearly interpolated to provide a continuous version of the scheme.

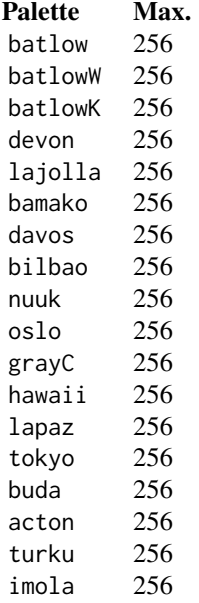

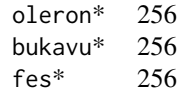

\*: multisequential color schemes.

#### Author(s)

N. Frerebeau

#### Source

Crameri, F. (2021). Scientific colour maps. *Zenodo*, v7.0. [doi:10.5281/zenodo.4491293](https://doi.org/10.5281/zenodo.4491293)

#### References

Crameri, F. (2018). Geodynamic diagnostics, scientific visualisation and StagLab 3.0. *Geosci. Model Dev.*, 11, 2541-2562. [doi:10.5194/gmd1125412018](https://doi.org/10.5194/gmd-11-2541-2018)

Crameri, F., Shephard, G. E. & Heron, P. J. (2020). The misuse of colour in science communication. *Nature Communications*, 11, 5444. [doi:10.1038/s41467020191607](https://doi.org/10.1038/s41467-020-19160-7)

#### See Also

```
Other sequential color schemes: scale_crameri_acton, scale_crameri_bamako, scale_crameri_batlow,
scale_crameri_batlowK, scale_crameri_batlowW, scale_crameri_bilbao, scale_crameri_buda,
scale_crameri_davos, scale_crameri_grayC, scale_crameri_hawaii, scale_crameri_imola,
scale_crameri_lajolla, scale_crameri_lapaz, scale_crameri_nuuk, scale_crameri_oslo,
scale_crameri_tokyo, scale_crameri_turku, scale_tol_YlOrBr, scale_tol_incandescent,
scale_tol_iridescent, scale_tol_smoothrainbow
```
Other Fabio Crameri's color schemes: [scale\\_crameri\\_acton](#page-25-0), [scale\\_crameri\\_bam](#page-28-0), [scale\\_crameri\\_bamO](#page-34-0), [scale\\_crameri\\_bamako](#page-31-0), [scale\\_crameri\\_batlow](#page-36-0), [scale\\_crameri\\_batlowK](#page-40-0), [scale\\_crameri\\_batlowW](#page-43-0), [scale\\_crameri\\_berlin](#page-46-0), [scale\\_crameri\\_bilbao](#page-49-0), [scale\\_crameri\\_broc](#page-52-0), [scale\\_crameri\\_brocO](#page-55-0), [scale\\_crameri\\_buda](#page-57-0), [scale\\_crameri\\_bukavu](#page-61-0), [scale\\_crameri\\_cork](#page-63-0), [scale\\_crameri\\_corkO](#page-66-0), [scale\\_crameri\\_davos](#page-68-0), [scale\\_crameri\\_fes](#page-75-0), [scale\\_crameri\\_grayC](#page-77-0), [scale\\_crameri\\_hawaii](#page-80-0), [scale\\_crameri\\_imola](#page-84-0), [scale\\_crameri\\_lajolla](#page-87-0), [scale\\_crameri\\_lapaz](#page-90-0), [scale\\_crameri\\_lisbon](#page-93-0), [scale\\_crameri\\_nuuk](#page-96-0), [scale\\_crameri\\_oleron](#page-99-0), [scale\\_crameri\\_oslo](#page-102-0), [scale\\_crameri\\_roma](#page-105-0), [scale\\_crameri\\_romaO](#page-108-0), [scale\\_crameri\\_tofino](#page-110-0), [scale\\_crameri\\_tokyo](#page-113-0), [scale\\_crameri\\_turku](#page-117-0), [scale\\_crameri\\_vanimo](#page-120-0), [scale\\_crameri\\_vik](#page-123-0), [scale\\_crameri\\_vikO](#page-126-0)

#### Examples

```
data(faithfuld, package = "ggplot2")
ggplot2::ggplot(faithfuld, ggplot2::aes(waiting, eruptions, fill = density)) +
 ggplot2::geom_raster() +
 scale_fill_batlow()
ggplot2::ggplot(faithfuld, ggplot2::aes(waiting, eruptions, fill = density)) +
```

```
ggplot2::geom_raster() +
  scale_fill_bamako()
ggplot2::ggplot(faithfuld, ggplot2::aes(waiting, eruptions, fill = density)) +
  ggplot2::geom_raster() +
  scale_fill_hawaii(reverse = TRUE)
```
<span id="page-75-0"></span>scale\_crameri\_fes *Fabio Crameri's* fes *Multi-Sequential Color Scheme*

#### Description

Fabio Crameri's *fes* Multi-Sequential Color Scheme

#### Usage

```
scale_colour_fes(
  ...,
  reverse = FALSE,
  range = c(\emptyset, 1),
  midpoint = 0,
  aesthetics = "colour"
\mathcal{L}scale_color_fes(
  ...,
  reverse = FALSE,
  range = c(\emptyset, 1),
  midpoint = 0,
  aesthetics = "colour"
\mathcal{E}scale_fill_fes(
  ...,
  reverse = FALSE,
  range = c(\emptyset, 1),
  midpoint = 0,
  aesthetics = "fill"
\mathcal{L}
```
#### Arguments

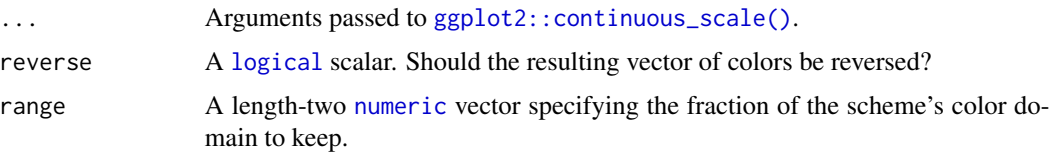

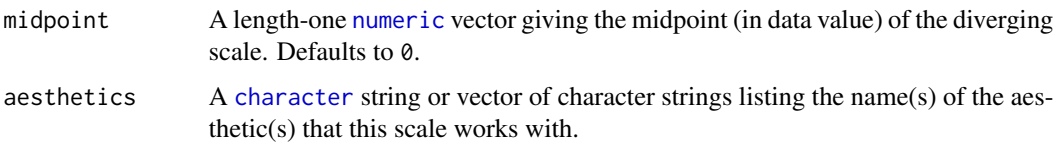

### Value

A [continuous](#page-0-0) scale.

### Sequential Color Schemes

If more colors than defined are needed from a given scheme, the color coordinates are linearly interpolated to provide a continuous version of the scheme.

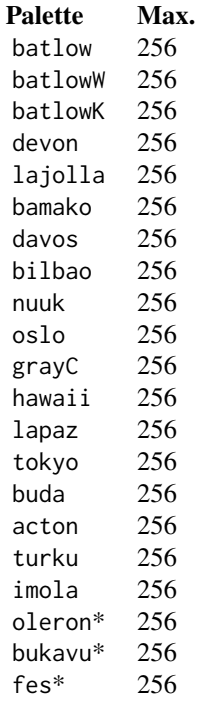

\*: multisequential color schemes.

#### Author(s)

N. Frerebeau

#### Source

Crameri, F. (2021). Scientific colour maps. *Zenodo*, v7.0. [doi:10.5281/zenodo.4491293](https://doi.org/10.5281/zenodo.4491293)

#### References

Crameri, F. (2018). Geodynamic diagnostics, scientific visualisation and StagLab 3.0. *Geosci. Model Dev.*, 11, 2541-2562. [doi:10.5194/gmd1125412018](https://doi.org/10.5194/gmd-11-2541-2018)

Crameri, F., Shephard, G. E. & Heron, P. J. (2020). The misuse of colour in science communication. *Nature Communications*, 11, 5444. [doi:10.1038/s41467020191607](https://doi.org/10.1038/s41467-020-19160-7)

#### See Also

Other multi sequential color schemes: [scale\\_crameri\\_bukavu](#page-61-0), [scale\\_crameri\\_oleron](#page-99-0)

```
Other Fabio Crameri's color schemes: scale_crameri_acton, scale_crameri_bam, scale_crameri_bamO,
scale_crameri_bamako, scale_crameri_batlow, scale_crameri_batlowK, scale_crameri_batlowW,
scale_crameri_berlin, scale_crameri_bilbao, scale_crameri_broc, scale_crameri_brocO,
scale_crameri_buda, scale_crameri_bukavu, scale_crameri_cork, scale_crameri_corkO,
scale_crameri_davos, scale_crameri_devon, scale_crameri_grayC, scale_crameri_hawaii,
scale_crameri_imola, scale_crameri_lajolla, scale_crameri_lapaz, scale_crameri_lisbon,
scale_crameri_nuuk, scale_crameri_oleron, scale_crameri_oslo, scale_crameri_roma, scale_crameri_romaO,
scale_crameri_tofino, scale_crameri_tokyo, scale_crameri_turku, scale_crameri_vanimo,
scale_crameri_vik, scale_crameri_vikO
```
#### Examples

```
data(volcano)
```

```
volcan <- data.frame(
 x = rep(1:ncol(volcano), each = nrow(volcano)),y = rep(1:nrow(volcano), times = ncol(volcano)),z = as.numeric(volcano)
)
ggplot2::ggplot(volcan, ggplot2::aes(x, y, fill = z)) +ggplot2::geom_raster() +
 scale_fill_oleron(midpoint = 125)
```
<span id="page-77-0"></span>scale\_crameri\_grayC *Fabio Crameri's* grayC *Sequential Color Scheme*

#### Description

Fabio Crameri's *grayC* Sequential Color Scheme

```
scale_colour_grayC(
  ...,
  reverse = FALSE,
  range = c(\theta, 1),
  discrete = FALSE,
```

```
aesthetics = "colour"
\lambdascale_color_grayC(
  ...,
  reverse = FALSE,
  range = c(\emptyset, 1),
  discrete = FALSE,
  aesthetics = "colour"
\mathcal{L}scale_fill_grayC(
  ...,
  reverse = FALSE,
  range = c(\emptyset, 1),
  discrete = FALSE,
  aesthetics = "fill"
\mathcal{L}scale_edge_colour_grayC(
  ...,
  reverse = FALSE,
  range = c(0, 1),
  discrete = FALSE,
  aesthetics = "edge_colour"
\mathcal{L}scale_edge_color_grayC(
  ...,
  reverse = FALSE,
  range = c(0, 1),
  discrete = FALSE,
  aesthetics = "edge_colour"
\lambdascale_edge_fill_grayC(
  ...,
  reverse = FALSE,
  range = c(\emptyset, 1),
  discrete = FALSE,
  aesthetics = "edge_fill"
)
```
## ... Arguments passed to [ggplot2::continuous\\_scale\(\)](#page-0-0). reverse A [logical](#page-0-0) scalar. Should the resulting vector of colors be reversed? range A length-two [numeric](#page-0-0) vector specifying the fraction of the scheme's color do-

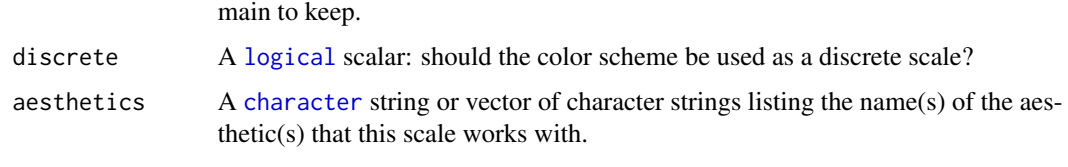

#### Value

A [continuous](#page-0-0) scale.

#### Sequential Color Schemes

If more colors than defined are needed from a given scheme, the color coordinates are linearly interpolated to provide a continuous version of the scheme.

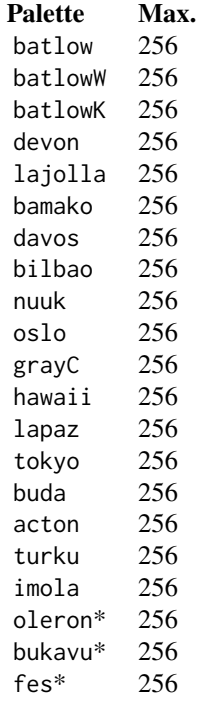

\*: multisequential color schemes.

#### Author(s)

N. Frerebeau

#### Source

Crameri, F. (2021). Scientific colour maps. *Zenodo*, v7.0. [doi:10.5281/zenodo.4491293](https://doi.org/10.5281/zenodo.4491293)

#### References

Crameri, F. (2018). Geodynamic diagnostics, scientific visualisation and StagLab 3.0. *Geosci. Model Dev.*, 11, 2541-2562. [doi:10.5194/gmd1125412018](https://doi.org/10.5194/gmd-11-2541-2018)

Crameri, F., Shephard, G. E. & Heron, P. J. (2020). The misuse of colour in science communication. *Nature Communications*, 11, 5444. [doi:10.1038/s41467020191607](https://doi.org/10.1038/s41467-020-19160-7)

#### See Also

Other sequential color schemes: [scale\\_crameri\\_acton](#page-25-0), [scale\\_crameri\\_bamako](#page-31-0), [scale\\_crameri\\_batlow](#page-36-0), [scale\\_crameri\\_batlowK](#page-40-0), [scale\\_crameri\\_batlowW](#page-43-0), [scale\\_crameri\\_bilbao](#page-49-0), [scale\\_crameri\\_buda](#page-57-0), [scale\\_crameri\\_davos](#page-68-0), [scale\\_crameri\\_devon](#page-72-0), [scale\\_crameri\\_hawaii](#page-80-0), [scale\\_crameri\\_imola](#page-84-0), [scale\\_crameri\\_lajolla](#page-87-0), [scale\\_crameri\\_lapaz](#page-90-0), [scale\\_crameri\\_nuuk](#page-96-0), [scale\\_crameri\\_oslo](#page-102-0), [scale\\_crameri\\_tokyo](#page-113-0), [scale\\_crameri\\_turku](#page-117-0), [scale\\_tol\\_YlOrBr](#page-168-0), [scale\\_tol\\_incandescent](#page-142-0), [scale\\_tol\\_iridescent](#page-144-0), [scale\\_tol\\_smoothrainbow](#page-161-0)

```
Other Fabio Crameri's color schemes: scale_crameri_acton, scale_crameri_bam, scale_crameri_bamO,
scale_crameri_bamako, scale_crameri_batlow, scale_crameri_batlowK, scale_crameri_batlowW,
scale_crameri_berlin, scale_crameri_bilbao, scale_crameri_broc, scale_crameri_brocO,
scale_crameri_buda, scale_crameri_bukavu, scale_crameri_cork, scale_crameri_corkO,
scale_crameri_davos, scale_crameri_devon, scale_crameri_fes, scale_crameri_hawaii,
scale_crameri_imola, scale_crameri_lajolla, scale_crameri_lapaz, scale_crameri_lisbon,
scale_crameri_nuuk, scale_crameri_oleron, scale_crameri_oslo, scale_crameri_roma, scale_crameri_romaO,
scale_crameri_tofino, scale_crameri_tokyo, scale_crameri_turku, scale_crameri_vanimo,
scale_crameri_vik, scale_crameri_vikO
```
#### Examples

```
data(faithfuld, package = "ggplot2")
```

```
ggplot2::ggplot(faithfuld, ggplot2::aes(waiting, eruptions, fill = density)) +
 ggplot2::geom_raster() +
 scale_fill_batlow()
ggplot2::ggplot(faithfuld, ggplot2::aes(waiting, eruptions, fill = density)) +
 ggplot2::geom_raster() +
 scale_fill_bamako()
ggplot2::ggplot(faithfuld, ggplot2::aes(waiting, eruptions, fill = density)) +
 ggplot2::geom_raster() +
 scale_fill_hawaii(reverse = TRUE)
```
<span id="page-80-0"></span>scale\_crameri\_hawaii *Fabio Crameri's* hawaii *Sequential Color Scheme*

#### Description

Fabio Crameri's *hawaii* Sequential Color Scheme

```
scale_colour_hawaii(
  ...,
  reverse = FALSE,
  range = c(\emptyset, 1),
  discrete = FALSE,
  aesthetics = "colour"
\lambdascale_color_hawaii(
  ...,
  reverse = FALSE,
  range = c(0, 1),
  discrete = FALSE,
  aesthetics = "colour"
)
scale_fill_hawaii(
  ...,
  reverse = FALSE,
  range = c(\emptyset, 1),
  discrete = FALSE,
  aesthetics = "fill"
\mathcal{L}scale_edge_colour_hawaii(
  ...,
  reverse = FALSE,
  range = c(0, 1),
  discrete = FALSE,
  aesthetics = "edge_colour"
\lambdascale_edge_color_hawaii(
  ...,
  reverse = FALSE,
  range = c(\emptyset, 1),
  discrete = FALSE,
  aesthetics = "edge_colour"
\mathcal{L}scale_edge_fill_hawaii(
  ...,
  reverse = FALSE,
  range = c(\emptyset, 1),
  discrete = FALSE,
  aesthetics = "edge_fill"
)
```
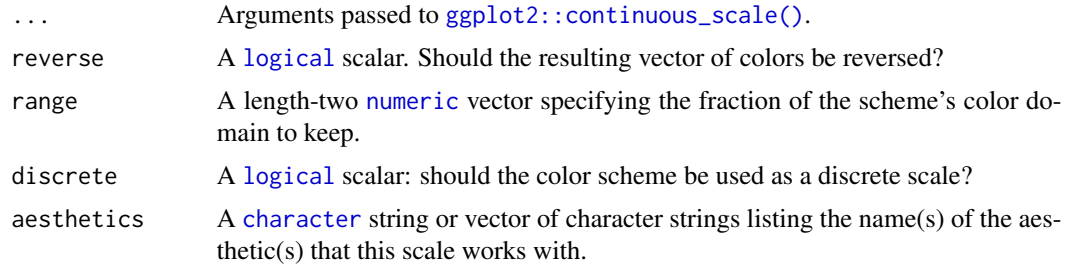

#### Value

A [continuous](#page-0-0) scale.

### Sequential Color Schemes

If more colors than defined are needed from a given scheme, the color coordinates are linearly interpolated to provide a continuous version of the scheme.

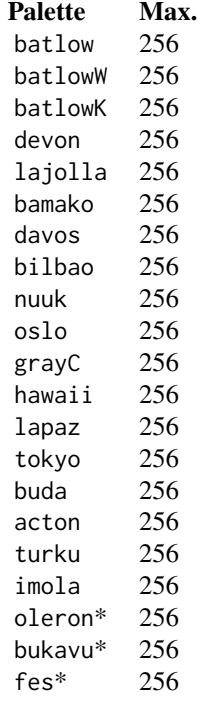

\*: multisequential color schemes.

#### Author(s)

N. Frerebeau

#### Source

Crameri, F. (2021). Scientific colour maps. *Zenodo*, v7.0. [doi:10.5281/zenodo.4491293](https://doi.org/10.5281/zenodo.4491293)

#### References

Crameri, F. (2018). Geodynamic diagnostics, scientific visualisation and StagLab 3.0. *Geosci. Model Dev.*, 11, 2541-2562. [doi:10.5194/gmd1125412018](https://doi.org/10.5194/gmd-11-2541-2018)

Crameri, F., Shephard, G. E. & Heron, P. J. (2020). The misuse of colour in science communication. *Nature Communications*, 11, 5444. [doi:10.1038/s41467020191607](https://doi.org/10.1038/s41467-020-19160-7)

#### See Also

Other sequential color schemes: [scale\\_crameri\\_acton](#page-25-0), [scale\\_crameri\\_bamako](#page-31-0), [scale\\_crameri\\_batlow](#page-36-0), [scale\\_crameri\\_batlowK](#page-40-0), [scale\\_crameri\\_batlowW](#page-43-0), [scale\\_crameri\\_bilbao](#page-49-0), [scale\\_crameri\\_buda](#page-57-0), [scale\\_crameri\\_davos](#page-68-0), [scale\\_crameri\\_devon](#page-72-0), [scale\\_crameri\\_grayC](#page-77-0), [scale\\_crameri\\_imola](#page-84-0), [scale\\_crameri\\_lajolla](#page-87-0), [scale\\_crameri\\_lapaz](#page-90-0), [scale\\_crameri\\_nuuk](#page-96-0), [scale\\_crameri\\_oslo](#page-102-0), [scale\\_crameri\\_tokyo](#page-113-0), [scale\\_crameri\\_turku](#page-117-0), [scale\\_tol\\_YlOrBr](#page-168-0), [scale\\_tol\\_incandescent](#page-142-0), [scale\\_tol\\_iridescent](#page-144-0), [scale\\_tol\\_smoothrainbow](#page-161-0)

Other Fabio Crameri's color schemes: [scale\\_crameri\\_acton](#page-25-0), [scale\\_crameri\\_bam](#page-28-0), [scale\\_crameri\\_bamO](#page-34-0), [scale\\_crameri\\_bamako](#page-31-0), [scale\\_crameri\\_batlow](#page-36-0), [scale\\_crameri\\_batlowK](#page-40-0), [scale\\_crameri\\_batlowW](#page-43-0), [scale\\_crameri\\_berlin](#page-46-0), [scale\\_crameri\\_bilbao](#page-49-0), [scale\\_crameri\\_broc](#page-52-0), [scale\\_crameri\\_brocO](#page-55-0), [scale\\_crameri\\_buda](#page-57-0), [scale\\_crameri\\_bukavu](#page-61-0), [scale\\_crameri\\_cork](#page-63-0), [scale\\_crameri\\_corkO](#page-66-0), [scale\\_crameri\\_davos](#page-68-0), [scale\\_crameri\\_devon](#page-72-0), [scale\\_crameri\\_fes](#page-75-0), [scale\\_crameri\\_grayC](#page-77-0), [scale\\_crameri\\_imola](#page-84-0), [scale\\_crameri\\_lajolla](#page-87-0), [scale\\_crameri\\_lapaz](#page-90-0), [scale\\_crameri\\_lisbon](#page-93-0), [scale\\_crameri\\_nuuk](#page-96-0), [scale\\_crameri\\_oleron](#page-99-0), [scale\\_crameri\\_oslo](#page-102-0), [scale\\_crameri\\_roma](#page-105-0), [scale\\_crameri\\_romaO](#page-108-0), [scale\\_crameri\\_tofino](#page-110-0), [scale\\_crameri\\_tokyo](#page-113-0), [scale\\_crameri\\_turku](#page-117-0), [scale\\_crameri\\_vanimo](#page-120-0), [scale\\_crameri\\_vik](#page-123-0), [scale\\_crameri\\_vikO](#page-126-0)

#### Examples

```
data(faithfuld, package = "ggplot2")
ggplot2::ggplot(faithfuld, ggplot2::aes(waiting, eruptions, fill = density)) +
 ggplot2::geom_raster() +
 scale_fill_batlow()
ggplot2::ggplot(faithfuld, ggplot2::aes(waiting, eruptions, fill = density)) +
 ggplot2::geom_raster() +
 scale_fill_bamako()
ggplot2::ggplot(faithfuld, ggplot2::aes(waiting, eruptions, fill = density)) +
 ggplot2::geom_raster() +
 scale_fill_hawaii(reverse = TRUE)
```
<span id="page-84-0"></span>scale\_crameri\_imola *Fabio Crameri's* imola *Sequential Color Scheme*

#### Description

Fabio Crameri's *imola* Sequential Color Scheme

```
scale_colour_imola(
  ...,
 reverse = FALSE,
 range = c(\emptyset, 1),
 discrete = FALSE,
 aesthetics = "colour"
)
scale_color_imola(
  ...,
 reverse = FALSE,
 range = c(\emptyset, 1),
 discrete = FALSE,
  aesthetics = "colour"
\mathcal{L}scale_fill_imola(
  ...,
 reverse = FALSE,
 range = c(0, 1),
 discrete = FALSE,
  aesthetics = "fill"
)
scale_edge_colour_imola(
  ...,
 reverse = FALSE,
 range = c(\emptyset, 1),
 discrete = FALSE,
 aesthetics = "edge_colour"
)
scale_edge_color_imola(
  ...,
 reverse = FALSE,
 range = c(0, 1),
 discrete = FALSE,
 aesthetics = "edge_colour"
```

```
)
scale_edge_fill_imola(
  ...,
  reverse = FALSE,
  range = c(\emptyset, 1),
  discrete = FALSE,
  aesthetics = "edge_fill"
)
```
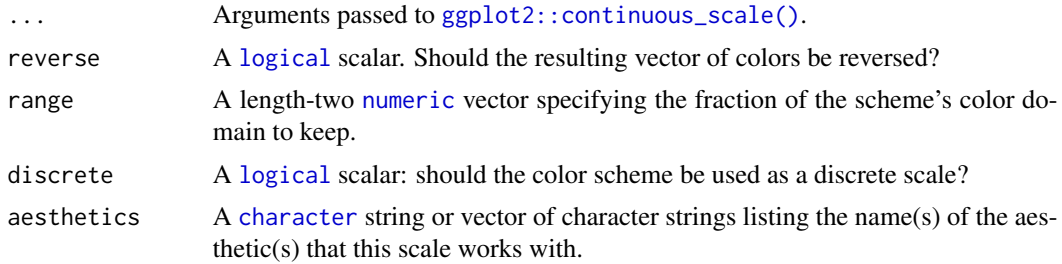

#### Value

A [continuous](#page-0-0) scale.

#### Sequential Color Schemes

If more colors than defined are needed from a given scheme, the color coordinates are linearly interpolated to provide a continuous version of the scheme.

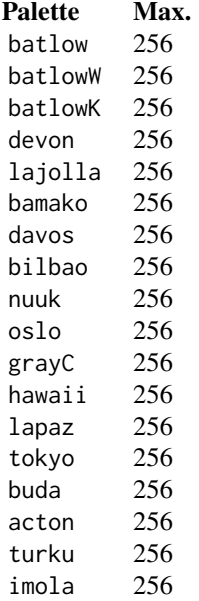

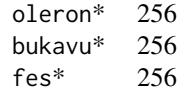

\*: multisequential color schemes.

#### Author(s)

N. Frerebeau

#### Source

Crameri, F. (2021). Scientific colour maps. *Zenodo*, v7.0. [doi:10.5281/zenodo.4491293](https://doi.org/10.5281/zenodo.4491293)

#### References

Crameri, F. (2018). Geodynamic diagnostics, scientific visualisation and StagLab 3.0. *Geosci. Model Dev.*, 11, 2541-2562. [doi:10.5194/gmd1125412018](https://doi.org/10.5194/gmd-11-2541-2018)

Crameri, F., Shephard, G. E. & Heron, P. J. (2020). The misuse of colour in science communication. *Nature Communications*, 11, 5444. [doi:10.1038/s41467020191607](https://doi.org/10.1038/s41467-020-19160-7)

#### See Also

```
Other sequential color schemes: scale_crameri_acton, scale_crameri_bamako, scale_crameri_batlow,
scale_crameri_batlowK, scale_crameri_batlowW, scale_crameri_bilbao, scale_crameri_buda,
scale_crameri_davos, scale_crameri_devon, scale_crameri_grayC, scale_crameri_hawaii,
scale_crameri_lajolla, scale_crameri_lapaz, scale_crameri_nuuk, scale_crameri_oslo,
scale_crameri_tokyo, scale_crameri_turku, scale_tol_YlOrBr, scale_tol_incandescent,
scale_tol_iridescent, scale_tol_smoothrainbow
```
Other Fabio Crameri's color schemes: [scale\\_crameri\\_acton](#page-25-0), [scale\\_crameri\\_bam](#page-28-0), [scale\\_crameri\\_bamO](#page-34-0), [scale\\_crameri\\_bamako](#page-31-0), [scale\\_crameri\\_batlow](#page-36-0), [scale\\_crameri\\_batlowK](#page-40-0), [scale\\_crameri\\_batlowW](#page-43-0), [scale\\_crameri\\_berlin](#page-46-0), [scale\\_crameri\\_bilbao](#page-49-0), [scale\\_crameri\\_broc](#page-52-0), [scale\\_crameri\\_brocO](#page-55-0), [scale\\_crameri\\_buda](#page-57-0), [scale\\_crameri\\_bukavu](#page-61-0), [scale\\_crameri\\_cork](#page-63-0), [scale\\_crameri\\_corkO](#page-66-0), [scale\\_crameri\\_davos](#page-68-0), [scale\\_crameri\\_devon](#page-72-0), [scale\\_crameri\\_fes](#page-75-0), [scale\\_crameri\\_grayC](#page-77-0), [scale\\_crameri\\_hawaii](#page-80-0), [scale\\_crameri\\_lajolla](#page-87-0), [scale\\_crameri\\_lapaz](#page-90-0), [scale\\_crameri\\_lisbon](#page-93-0), [scale\\_crameri\\_nuuk](#page-96-0), [scale\\_crameri\\_oleron](#page-99-0), [scale\\_crameri\\_oslo](#page-102-0), [scale\\_crameri\\_roma](#page-105-0), [scale\\_crameri\\_romaO](#page-108-0), [scale\\_crameri\\_tofino](#page-110-0), [scale\\_crameri\\_tokyo](#page-113-0), [scale\\_crameri\\_turku](#page-117-0), [scale\\_crameri\\_vanimo](#page-120-0), [scale\\_crameri\\_vik](#page-123-0), [scale\\_crameri\\_vikO](#page-126-0)

#### Examples

```
data(faithfuld, package = "ggplot2")
ggplot2::ggplot(faithfuld, ggplot2::aes(waiting, eruptions, fill = density)) +
 ggplot2::geom_raster() +
 scale_fill_batlow()
ggplot2::ggplot(faithfuld, ggplot2::aes(waiting, eruptions, fill = density)) +
```

```
ggplot2::geom_raster() +
  scale_fill_bamako()
ggplot2::ggplot(faithfuld, ggplot2::aes(waiting, eruptions, fill = density)) +
  ggplot2::geom_raster() +
  scale_fill_hawaii(reverse = TRUE)
```
<span id="page-87-0"></span>scale\_crameri\_lajolla *Fabio Crameri's* lajolla *Sequential Color Scheme*

#### Description

Fabio Crameri's *lajolla* Sequential Color Scheme

```
scale_colour_lajolla(
  ...,
 reverse = FALSE,
 range = c(\emptyset, 1),
 discrete = FALSE,
  aesthetics = "colour"
)
scale_color_lajolla(
  ...,
 reverse = FALSE,
 range = c(0, 1),
 discrete = FALSE,
  aesthetics = "colour"
\lambdascale_fill_lajolla(
  ...,
 reverse = FALSE,
 range = c(\emptyset, 1),
 discrete = FALSE,
  aesthetics = "fill"
)
scale_edge_colour_lajolla(
  ...,
 reverse = FALSE,
 range = c(\emptyset, 1),
 discrete = FALSE,
  aesthetics = "edge_colour"
)
```

```
scale_edge_color_lajolla(
  ...,
  reverse = FALSE,
  range = c(\emptyset, 1),
  discrete = FALSE,
  aesthetics = "edge_colour"
\mathcal{L}scale_edge_fill_lajolla(
  ...,
  reverse = FALSE,
  range = c(\emptyset, 1),
  discrete = FALSE,
  aesthetics = "edge_fill"
)
```
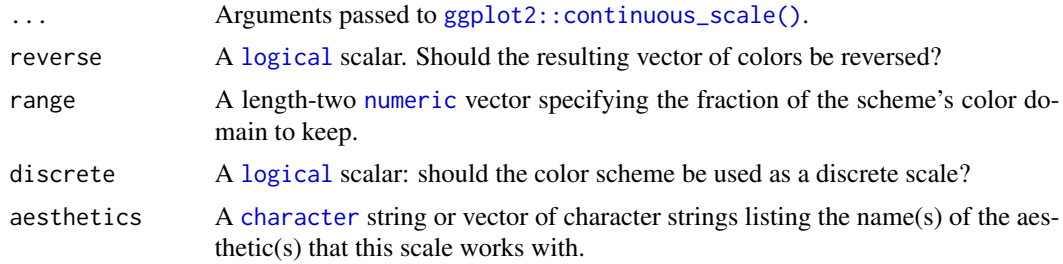

#### Value

A [continuous](#page-0-0) scale.

### Sequential Color Schemes

If more colors than defined are needed from a given scheme, the color coordinates are linearly interpolated to provide a continuous version of the scheme.

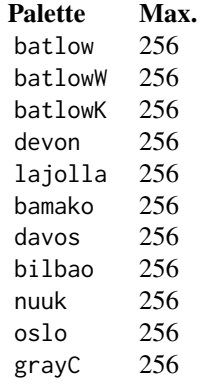

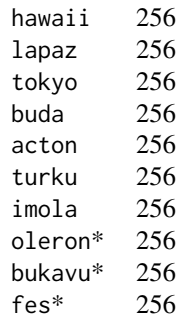

\*: multisequential color schemes.

#### Author(s)

N. Frerebeau

#### Source

Crameri, F. (2021). Scientific colour maps. *Zenodo*, v7.0. [doi:10.5281/zenodo.4491293](https://doi.org/10.5281/zenodo.4491293)

#### References

Crameri, F. (2018). Geodynamic diagnostics, scientific visualisation and StagLab 3.0. *Geosci. Model Dev.*, 11, 2541-2562. [doi:10.5194/gmd1125412018](https://doi.org/10.5194/gmd-11-2541-2018)

Crameri, F., Shephard, G. E. & Heron, P. J. (2020). The misuse of colour in science communication. *Nature Communications*, 11, 5444. [doi:10.1038/s41467020191607](https://doi.org/10.1038/s41467-020-19160-7)

#### See Also

Other sequential color schemes: [scale\\_crameri\\_acton](#page-25-0), [scale\\_crameri\\_bamako](#page-31-0), [scale\\_crameri\\_batlow](#page-36-0), [scale\\_crameri\\_batlowK](#page-40-0), [scale\\_crameri\\_batlowW](#page-43-0), [scale\\_crameri\\_bilbao](#page-49-0), [scale\\_crameri\\_buda](#page-57-0), [scale\\_crameri\\_davos](#page-68-0), [scale\\_crameri\\_devon](#page-72-0), [scale\\_crameri\\_grayC](#page-77-0), [scale\\_crameri\\_hawaii](#page-80-0), [scale\\_crameri\\_imola](#page-84-0), [scale\\_crameri\\_lapaz](#page-90-0), [scale\\_crameri\\_nuuk](#page-96-0), [scale\\_crameri\\_oslo](#page-102-0), [scale\\_crameri\\_tokyo](#page-113-0), [scale\\_crameri\\_turku](#page-117-0), [scale\\_tol\\_YlOrBr](#page-168-0), [scale\\_tol\\_incandescent](#page-142-0), [scale\\_tol\\_iridescent](#page-144-0), [scale\\_tol\\_smoothrainbow](#page-161-0)

Other Fabio Crameri's color schemes: [scale\\_crameri\\_acton](#page-25-0), [scale\\_crameri\\_bam](#page-28-0), [scale\\_crameri\\_bamO](#page-34-0), [scale\\_crameri\\_bamako](#page-31-0), [scale\\_crameri\\_batlow](#page-36-0), [scale\\_crameri\\_batlowK](#page-40-0), [scale\\_crameri\\_batlowW](#page-43-0), [scale\\_crameri\\_berlin](#page-46-0), [scale\\_crameri\\_bilbao](#page-49-0), [scale\\_crameri\\_broc](#page-52-0), [scale\\_crameri\\_brocO](#page-55-0), [scale\\_crameri\\_buda](#page-57-0), [scale\\_crameri\\_bukavu](#page-61-0), [scale\\_crameri\\_cork](#page-63-0), [scale\\_crameri\\_corkO](#page-66-0), [scale\\_crameri\\_davos](#page-68-0), [scale\\_crameri\\_devon](#page-72-0), [scale\\_crameri\\_fes](#page-75-0), [scale\\_crameri\\_grayC](#page-77-0), [scale\\_crameri\\_hawaii](#page-80-0), [scale\\_crameri\\_imola](#page-84-0), [scale\\_crameri\\_lapaz](#page-90-0), [scale\\_crameri\\_lisbon](#page-93-0), [scale\\_crameri\\_nuuk](#page-96-0), [scale\\_crameri\\_oleron](#page-99-0), [scale\\_crameri\\_oslo](#page-102-0), [scale\\_crameri\\_roma](#page-105-0), [scale\\_crameri\\_romaO](#page-108-0), [scale\\_crameri\\_tofino](#page-110-0), [scale\\_crameri\\_tokyo](#page-113-0), [scale\\_crameri\\_turku](#page-117-0), [scale\\_crameri\\_vanimo](#page-120-0), [scale\\_crameri\\_vik](#page-123-0), [scale\\_crameri\\_vikO](#page-126-0)

#### scale\_crameri\_lapaz 91

#### Examples

```
data(faithfuld, package = "ggplot2")
ggplot2::ggplot(faithfuld, ggplot2::aes(waiting, eruptions, fill = density)) +
 ggplot2::geom_raster() +
 scale_fill_batlow()
ggplot2::ggplot(faithfuld, ggplot2::aes(waiting, eruptions, fill = density)) +
 ggplot2::geom_raster() +
 scale_fill_bamako()
ggplot2::ggplot(faithfuld, ggplot2::aes(waiting, eruptions, fill = density)) +
 ggplot2::geom_raster() +
 scale_fill_hawaii(reverse = TRUE)
```
<span id="page-90-0"></span>scale\_crameri\_lapaz *Fabio Crameri's* lapaz *Sequential Color Scheme*

#### Description

Fabio Crameri's *lapaz* Sequential Color Scheme

```
scale_colour_lapaz(
  ...,
  reverse = FALSE,
  range = c(\emptyset, 1),
  discrete = FALSE,
  aesthetics = "colour"
\lambdascale_color_lapaz(
  ...,
  reverse = FALSE,
  range = c(\emptyset, 1),
  discrete = FALSE,
  aesthetics = "colour"
)
scale_fill_lapaz(
  ...,
  reverse = FALSE,
  range = c(\emptyset, 1),
  discrete = FALSE,
  aesthetics = "fill"
)
```

```
scale_edge_colour_lapaz(
  ...,
  reverse = FALSE,
  range = c(\emptyset, 1),
  discrete = FALSE,
  aesthetics = "edge_colour"
\mathcal{L}scale_edge_color_lapaz(
  ...,
  reverse = FALSE,
  range = c(\emptyset, 1),
  discrete = FALSE,
  aesthetics = "edge_colour"
)
scale_edge_fill_lapaz(
  ...,
  reverse = FALSE,
  range = c(\emptyset, 1),
  discrete = FALSE,
  aesthetics = "edge_fill"
)
```
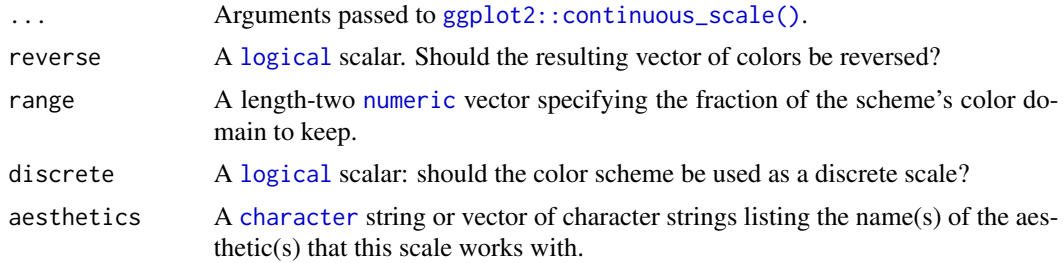

#### Value

A [continuous](#page-0-0) scale.

#### Sequential Color Schemes

If more colors than defined are needed from a given scheme, the color coordinates are linearly interpolated to provide a continuous version of the scheme.

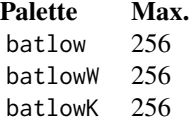

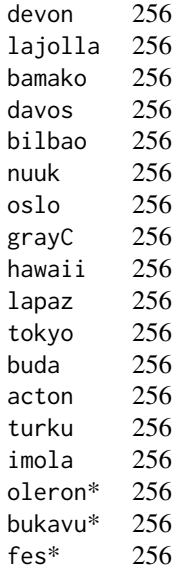

\*: multisequential color schemes.

#### Author(s)

N. Frerebeau

#### Source

Crameri, F. (2021). Scientific colour maps. *Zenodo*, v7.0. [doi:10.5281/zenodo.4491293](https://doi.org/10.5281/zenodo.4491293)

#### References

Crameri, F. (2018). Geodynamic diagnostics, scientific visualisation and StagLab 3.0. *Geosci. Model Dev.*, 11, 2541-2562. [doi:10.5194/gmd1125412018](https://doi.org/10.5194/gmd-11-2541-2018)

Crameri, F., Shephard, G. E. & Heron, P. J. (2020). The misuse of colour in science communication. *Nature Communications*, 11, 5444. [doi:10.1038/s41467020191607](https://doi.org/10.1038/s41467-020-19160-7)

#### See Also

Other sequential color schemes: [scale\\_crameri\\_acton](#page-25-0), [scale\\_crameri\\_bamako](#page-31-0), [scale\\_crameri\\_batlow](#page-36-0), [scale\\_crameri\\_batlowK](#page-40-0), [scale\\_crameri\\_batlowW](#page-43-0), [scale\\_crameri\\_bilbao](#page-49-0), [scale\\_crameri\\_buda](#page-57-0), [scale\\_crameri\\_davos](#page-68-0), [scale\\_crameri\\_devon](#page-72-0), [scale\\_crameri\\_grayC](#page-77-0), [scale\\_crameri\\_hawaii](#page-80-0), [scale\\_crameri\\_imola](#page-84-0), [scale\\_crameri\\_lajolla](#page-87-0), [scale\\_crameri\\_nuuk](#page-96-0), [scale\\_crameri\\_oslo](#page-102-0), [scale\\_crameri\\_tokyo](#page-113-0), [scale\\_crameri\\_turku](#page-117-0), [scale\\_tol\\_YlOrBr](#page-168-0), [scale\\_tol\\_incandescent](#page-142-0), [scale\\_tol\\_iridescent](#page-144-0), [scale\\_tol\\_smoothrainbow](#page-161-0)

Other Fabio Crameri's color schemes: [scale\\_crameri\\_acton](#page-25-0), [scale\\_crameri\\_bam](#page-28-0), [scale\\_crameri\\_bamO](#page-34-0), [scale\\_crameri\\_bamako](#page-31-0), [scale\\_crameri\\_batlow](#page-36-0), [scale\\_crameri\\_batlowK](#page-40-0), [scale\\_crameri\\_batlowW](#page-43-0), [scale\\_crameri\\_berlin](#page-46-0), [scale\\_crameri\\_bilbao](#page-49-0), [scale\\_crameri\\_broc](#page-52-0), [scale\\_crameri\\_brocO](#page-55-0),

```
scale_crameri_buda, scale_crameri_bukavu, scale_crameri_cork, scale_crameri_corkO,
scale_crameri_davos, scale_crameri_devon, scale_crameri_fes, scale_crameri_grayC, scale_crameri_hawaii,
scale_crameri_imola, scale_crameri_lajolla, scale_crameri_lisbon, scale_crameri_nuuk,
scale_crameri_oleron, scale_crameri_oslo, scale_crameri_roma, scale_crameri_romaO,
scale_crameri_tofino, scale_crameri_tokyo, scale_crameri_turku, scale_crameri_vanimo,
scale_crameri_vik, scale_crameri_vikO
```
#### Examples

```
data(faithfuld, package = "ggplot2")
ggplot2::ggplot(faithfuld, ggplot2::aes(waiting, eruptions, fill = density)) +
 ggplot2::geom_raster() +
 scale_fill_batlow()
ggplot2::ggplot(faithfuld, ggplot2::aes(waiting, eruptions, fill = density)) +
 ggplot2::geom_raster() +
 scale_fill_bamako()
ggplot2::ggplot(faithfuld, ggplot2::aes(waiting, eruptions, fill = density)) +
 ggplot2::geom_raster() +
 scale_fill_hawaii(reverse = TRUE)
```
<span id="page-93-0"></span>scale\_crameri\_lisbon *Fabio Crameri's* lisbon *Diverging Color Scheme*

#### **Description**

Fabio Crameri's *lisbon* Diverging Color Scheme

```
scale_colour_lisbon(
  ...,
  reverse = FALSE,
 range = c(\emptyset, 1),
 midpoint = 0,
 discrete = FALSE,
  aesthetics = "colour"
)
scale_color_lisbon(
  ...,
 reverse = FALSE,
 range = c(0, 1),
 midpoint = 0,
  discrete = FALSE,
  aesthetics = "colour"
```

```
\mathcal{L}scale_fill_lisbon(
  ...,
  reverse = FALSE,
 range = c(\emptyset, 1),
  midpoint = 0,
  discrete = FALSE,
  aesthetics = "fill"
)
scale_edge_colour_lisbon(
  ...,
  reverse = FALSE,
  range = c(\emptyset, 1),
  midpoint = 0,
  discrete = FALSE,
  aesthetics = "edge_colour"
\mathcal{L}scale_edge_color_lisbon(
  ...,
  reverse = FALSE,
  range = c(\emptyset, 1),
  midpoint = 0,
  discrete = FALSE,
  aesthetics = "edge_colour"
\mathcal{L}scale_edge_fill_lisbon(
  ...,
  reverse = FALSE,
  range = c(\emptyset, 1),
  midpoint = 0,
  discrete = FALSE,
  aesthetics = "edge_fill"
\mathcal{L}
```
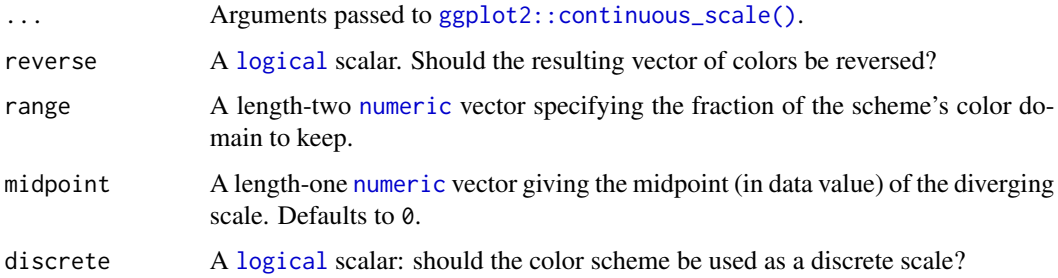

aesthetics A [character](#page-0-0) string or vector of character strings listing the name(s) of the aesthetic(s) that this scale works with.

#### Value

A [continuous](#page-0-0) scale.

#### Diverging Color Schemes

If more colors than defined are needed from a given scheme, the color coordinates are linearly interpolated to provide a continuous version of the scheme.

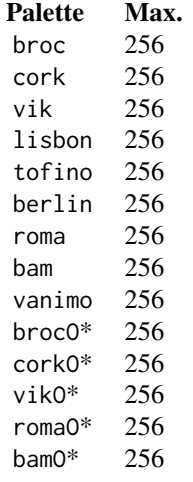

\*: cyclic color schemes.

#### Author(s)

N. Frerebeau

#### Source

Crameri, F. (2021). Scientific colour maps. *Zenodo*, v7.0. [doi:10.5281/zenodo.4491293](https://doi.org/10.5281/zenodo.4491293)

#### References

Crameri, F. (2018). Geodynamic diagnostics, scientific visualisation and StagLab 3.0. *Geosci. Model Dev.*, 11, 2541-2562. [doi:10.5194/gmd1125412018](https://doi.org/10.5194/gmd-11-2541-2018)

Crameri, F., Shephard, G. E. & Heron, P. J. (2020). The misuse of colour in science communication. *Nature Communications*, 11, 5444. [doi:10.1038/s41467020191607](https://doi.org/10.1038/s41467-020-19160-7)

#### See Also

Other diverging color schemes: [scale\\_crameri\\_bam](#page-28-0), [scale\\_crameri\\_berlin](#page-46-0), [scale\\_crameri\\_broc](#page-52-0), [scale\\_crameri\\_cork](#page-63-0), [scale\\_crameri\\_roma](#page-105-0), [scale\\_crameri\\_tofino](#page-110-0), [scale\\_crameri\\_vanimo](#page-120-0), [scale\\_crameri\\_vik](#page-123-0), [scale\\_tol\\_BuRd](#page-133-0), [scale\\_tol\\_PRGn](#page-158-0), [scale\\_tol\\_nightfall](#page-153-0), [scale\\_tol\\_sunset](#page-164-0)

Other Fabio Crameri's color schemes: [scale\\_crameri\\_acton](#page-25-0), [scale\\_crameri\\_bam](#page-28-0), [scale\\_crameri\\_bamO](#page-34-0), [scale\\_crameri\\_bamako](#page-31-0), [scale\\_crameri\\_batlow](#page-36-0), [scale\\_crameri\\_batlowK](#page-40-0), [scale\\_crameri\\_batlowW](#page-43-0), [scale\\_crameri\\_berlin](#page-46-0), [scale\\_crameri\\_bilbao](#page-49-0), [scale\\_crameri\\_broc](#page-52-0), [scale\\_crameri\\_brocO](#page-55-0), [scale\\_crameri\\_buda](#page-57-0), [scale\\_crameri\\_bukavu](#page-61-0), [scale\\_crameri\\_cork](#page-63-0), [scale\\_crameri\\_corkO](#page-66-0), [scale\\_crameri\\_davos](#page-68-0), [scale\\_crameri\\_devon](#page-72-0), [scale\\_crameri\\_fes](#page-75-0), [scale\\_crameri\\_grayC](#page-77-0), [scale\\_crameri\\_hawaii](#page-80-0), [scale\\_crameri\\_imola](#page-84-0), [scale\\_crameri\\_lajolla](#page-87-0), [scale\\_crameri\\_lapaz](#page-90-0), [scale\\_crameri\\_nuuk](#page-96-0), [scale\\_crameri\\_oleron](#page-99-0), [scale\\_crameri\\_oslo](#page-102-0), [scale\\_crameri\\_roma](#page-105-0), [scale\\_crameri\\_romaO](#page-108-0), [scale\\_crameri\\_tofino](#page-110-0), [scale\\_crameri\\_tokyo](#page-113-0), [scale\\_crameri\\_turku](#page-117-0), [scale\\_crameri\\_vanimo](#page-120-0), [scale\\_crameri\\_vik](#page-123-0), [scale\\_crameri\\_vikO](#page-126-0)

#### Examples

```
data(economics, package = "ggplot2")
```

```
ggplot2::ggplot(economics, ggplot2::aes(psavert, pce, colour = unemploy)) +
 ggplot2::geom_point() +
  scale_colour_broc(reverse = TRUE, midpoint = 12000)
ggplot2::ggplot(economics, ggplot2::aes(psavert, pce, colour = unemploy)) +
 ggplot2::geom_point() +
 scale_colour_berlin(midpoint = 9000)
```
<span id="page-96-0"></span>scale\_crameri\_nuuk *Fabio Crameri's* nuuk *Sequential Color Scheme*

#### **Description**

Fabio Crameri's *nuuk* Sequential Color Scheme

```
scale_colour_nuuk(
  ...,
  reverse = FALSE,
  range = c(0, 1),
  discrete = FALSE,
  aesthetics = "colour"
)
scale_color_nuuk(
  ...,
  reverse = FALSE,
  range = c(\emptyset, 1),
```

```
discrete = FALSE,
  aesthetics = "colour"
\lambdascale_fill_nuuk(
  ...,
 reverse = FALSE,
  range = c(\theta, 1),
  discrete = FALSE,
  aesthetics = "fill"
\mathcal{L}scale_edge_colour_nuuk(
  ...,
 reverse = FALSE,
  range = c(\emptyset, 1),
  discrete = FALSE,
  aesthetics = "edge_colour"
\mathcal{L}scale_edge_color_nuuk(
  ...,
  reverse = FALSE,
  range = c(\emptyset, 1),
  discrete = FALSE,
  aesthetics = "edge_colour"
)
scale_edge_fill_nuuk(
  ...,
  reverse = FALSE,
  range = c(\emptyset, 1),
  discrete = FALSE,
  aesthetics = "edge_fill"
\mathcal{L}
```
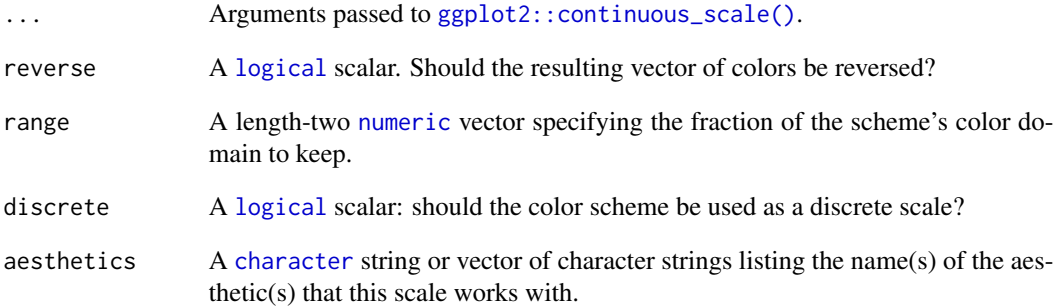

#### Value

A [continuous](#page-0-0) scale.

#### Sequential Color Schemes

If more colors than defined are needed from a given scheme, the color coordinates are linearly interpolated to provide a continuous version of the scheme.

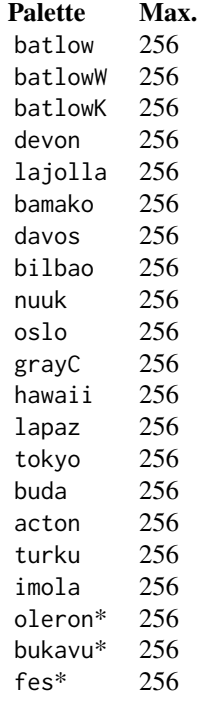

\*: multisequential color schemes.

#### Author(s)

N. Frerebeau

#### Source

Crameri, F. (2021). Scientific colour maps. *Zenodo*, v7.0. [doi:10.5281/zenodo.4491293](https://doi.org/10.5281/zenodo.4491293)

#### References

Crameri, F. (2018). Geodynamic diagnostics, scientific visualisation and StagLab 3.0. *Geosci. Model Dev.*, 11, 2541-2562. [doi:10.5194/gmd1125412018](https://doi.org/10.5194/gmd-11-2541-2018)

Crameri, F., Shephard, G. E. & Heron, P. J. (2020). The misuse of colour in science communication. *Nature Communications*, 11, 5444. [doi:10.1038/s41467020191607](https://doi.org/10.1038/s41467-020-19160-7)

#### See Also

```
Other sequential color schemes: scale_crameri_acton, scale_crameri_bamako, scale_crameri_batlow,
scale_crameri_batlowK, scale_crameri_batlowW, scale_crameri_bilbao, scale_crameri_buda,
scale_crameri_davos, scale_crameri_devon, scale_crameri_grayC, scale_crameri_hawaii,
scale_crameri_imola, scale_crameri_lajolla, scale_crameri_lapaz, scale_crameri_oslo,
scale_crameri_tokyo, scale_crameri_turku, scale_tol_YlOrBr, scale_tol_incandescent,
scale_tol_iridescent, scale_tol_smoothrainbow
```
Other Fabio Crameri's color schemes: [scale\\_crameri\\_acton](#page-25-0), [scale\\_crameri\\_bam](#page-28-0), [scale\\_crameri\\_bamO](#page-34-0), [scale\\_crameri\\_bamako](#page-31-0), [scale\\_crameri\\_batlow](#page-36-0), [scale\\_crameri\\_batlowK](#page-40-0), [scale\\_crameri\\_batlowW](#page-43-0), [scale\\_crameri\\_berlin](#page-46-0), [scale\\_crameri\\_bilbao](#page-49-0), [scale\\_crameri\\_broc](#page-52-0), [scale\\_crameri\\_brocO](#page-55-0), [scale\\_crameri\\_buda](#page-57-0), [scale\\_crameri\\_bukavu](#page-61-0), [scale\\_crameri\\_cork](#page-63-0), [scale\\_crameri\\_corkO](#page-66-0), [scale\\_crameri\\_davos](#page-68-0), [scale\\_crameri\\_devon](#page-72-0), [scale\\_crameri\\_fes](#page-75-0), [scale\\_crameri\\_grayC](#page-77-0), [scale\\_crameri\\_hawaii](#page-80-0), [scale\\_crameri\\_imola](#page-84-0), [scale\\_crameri\\_lajolla](#page-87-0), [scale\\_crameri\\_lapaz](#page-90-0), [scale\\_crameri\\_lisbon](#page-93-0), [scale\\_crameri\\_oleron](#page-99-0), [scale\\_crameri\\_oslo](#page-102-0), [scale\\_crameri\\_roma](#page-105-0), [scale\\_crameri\\_romaO](#page-108-0), [scale\\_crameri\\_tofino](#page-110-0), [scale\\_crameri\\_tokyo](#page-113-0), [scale\\_crameri\\_turku](#page-117-0), [scale\\_crameri\\_vanimo](#page-120-0), [scale\\_crameri\\_vik](#page-123-0), [scale\\_crameri\\_vikO](#page-126-0)

#### Examples

```
data(faithfuld, package = "ggplot2")
ggplot2::ggplot(faithfuld, ggplot2::aes(waiting, eruptions, fill = density)) +
 ggplot2::geom_raster() +
  scale_fill_batlow()
ggplot2::ggplot(faithfuld, ggplot2::aes(waiting, eruptions, fill = density)) +
 ggplot2::geom_raster() +
 scale_fill_bamako()
ggplot2::ggplot(faithfuld, ggplot2::aes(waiting, eruptions, fill = density)) +
 ggplot2::geom_raster() +
 scale_fill_hawaii(reverse = TRUE)
```
<span id="page-99-0"></span>scale\_crameri\_oleron *Fabio Crameri's* oleron *Multi-Sequential Color Scheme*

#### **Description**

Fabio Crameri's *oleron* Multi-Sequential Color Scheme

```
scale_colour_oleron(
  ...,
  reverse = FALSE,
  range = c(0, 1),
  midpoint = 0,
```

```
aesthetics = "colour"
\lambdascale_color_oleron(
  ...,
  reverse = FALSE,
  range = c(0, 1),
  midpoint = 0,
  aesthetics = "colour"
\mathcal{L}scale_fill_oleron(
  ...,
  reverse = FALSE,
  range = c(\emptyset, 1),
  midpoint = 0,aesthetics = "fill"
```

```
)
```
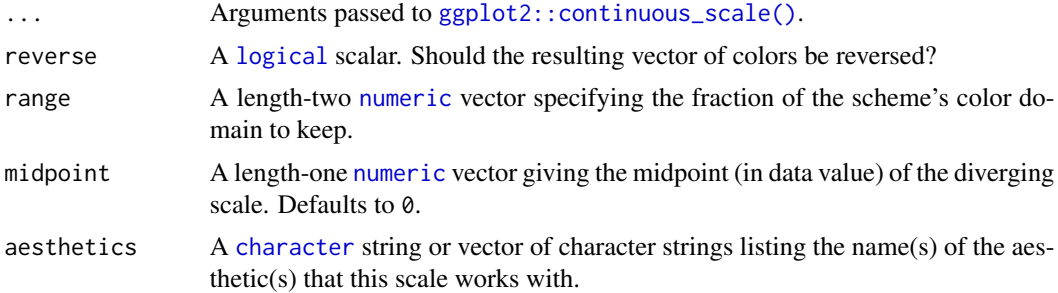

#### Value

A [continuous](#page-0-0) scale.

#### Sequential Color Schemes

If more colors than defined are needed from a given scheme, the color coordinates are linearly interpolated to provide a continuous version of the scheme.

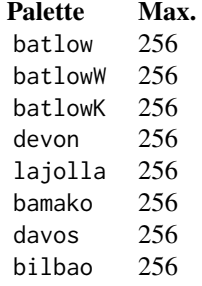

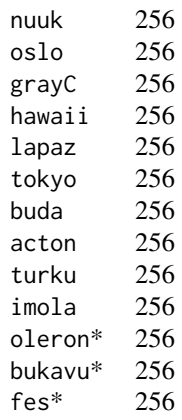

\*: multisequential color schemes.

#### Author(s)

N. Frerebeau

#### Source

Crameri, F. (2021). Scientific colour maps. *Zenodo*, v7.0. [doi:10.5281/zenodo.4491293](https://doi.org/10.5281/zenodo.4491293)

#### References

Crameri, F. (2018). Geodynamic diagnostics, scientific visualisation and StagLab 3.0. *Geosci. Model Dev.*, 11, 2541-2562. [doi:10.5194/gmd1125412018](https://doi.org/10.5194/gmd-11-2541-2018)

Crameri, F., Shephard, G. E. & Heron, P. J. (2020). The misuse of colour in science communication. *Nature Communications*, 11, 5444. [doi:10.1038/s41467020191607](https://doi.org/10.1038/s41467-020-19160-7)

#### See Also

Other multi sequential color schemes: [scale\\_crameri\\_bukavu](#page-61-0), [scale\\_crameri\\_fes](#page-75-0)

Other Fabio Crameri's color schemes: [scale\\_crameri\\_acton](#page-25-0), [scale\\_crameri\\_bam](#page-28-0), [scale\\_crameri\\_bamO](#page-34-0), [scale\\_crameri\\_bamako](#page-31-0), [scale\\_crameri\\_batlow](#page-36-0), [scale\\_crameri\\_batlowK](#page-40-0), [scale\\_crameri\\_batlowW](#page-43-0), [scale\\_crameri\\_berlin](#page-46-0), [scale\\_crameri\\_bilbao](#page-49-0), [scale\\_crameri\\_broc](#page-52-0), [scale\\_crameri\\_brocO](#page-55-0), [scale\\_crameri\\_buda](#page-57-0), [scale\\_crameri\\_bukavu](#page-61-0), [scale\\_crameri\\_cork](#page-63-0), [scale\\_crameri\\_corkO](#page-66-0), [scale\\_crameri\\_davos](#page-68-0), [scale\\_crameri\\_devon](#page-72-0), [scale\\_crameri\\_fes](#page-75-0), [scale\\_crameri\\_grayC](#page-77-0), [scale\\_crameri\\_hawaii](#page-80-0), [scale\\_crameri\\_imola](#page-84-0), [scale\\_crameri\\_lajolla](#page-87-0), [scale\\_crameri\\_lapaz](#page-90-0), [scale\\_crameri\\_lisbon](#page-93-0), [scale\\_crameri\\_nuuk](#page-96-0), [scale\\_crameri\\_oslo](#page-102-0), [scale\\_crameri\\_roma](#page-105-0), [scale\\_crameri\\_romaO](#page-108-0), [scale\\_crameri\\_tofino](#page-110-0), [scale\\_crameri\\_tokyo](#page-113-0), [scale\\_crameri\\_turku](#page-117-0), [scale\\_crameri\\_vanimo](#page-120-0), [scale\\_crameri\\_vik](#page-123-0), [scale\\_crameri\\_vikO](#page-126-0)

#### scale\_crameri\_oslo 103

#### Examples

data(volcano)

```
volcan <- data.frame(
  x = rep(1:ncol(volcano), each = nrow(volcano)),y = rep(1:nrow(volcano), times = ncol(volcano)),
  z = as.numeric(volcano)
\mathcal{L}ggplot2::ggplot(volcan, ggplot2::aes(x, y, fill = z)) +ggplot2::geom_raster() +
  scale_fill_oleron(midpoint = 125)
```
<span id="page-102-0"></span>scale\_crameri\_oslo *Fabio Crameri's* oslo *Sequential Color Scheme*

#### Description

Fabio Crameri's *oslo* Sequential Color Scheme

```
scale_colour_oslo(
  ...,
  reverse = FALSE,
 range = c(\emptyset, 1),
 discrete = FALSE,
  aesthetics = "colour"
\mathcal{L}scale_color_oslo(
  ...,
 reverse = FALSE,
  range = c(\theta, 1),
 discrete = FALSE,
  aesthetics = "colour"
)
scale_fill_oslo(
  ...,
  reverse = FALSE,
  range = c(0, 1),
 discrete = FALSE,
  aesthetics = "fill"
)
scale_edge_colour_oslo(
```

```
...,
 reverse = FALSE,
 range = c(\theta, 1),
 discrete = FALSE,
  aesthetics = "edge_colour"
)
scale_edge_color_oslo(
  ...,
 reverse = FALSE,
 range = c(0, 1),
 discrete = FALSE,
 aesthetics = "edge_colour"
)
scale_edge_fill_oslo(
  ...,
 reverse = FALSE,
 range = c(\emptyset, 1),
 discrete = FALSE,
 aesthetics = "edge_fill"
\mathcal{L}
```
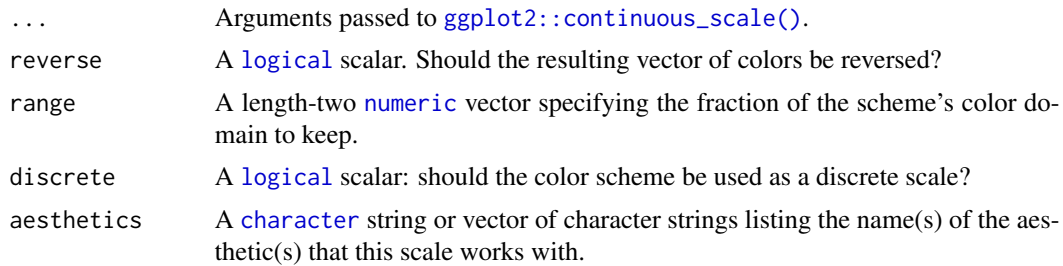

#### Value

A [continuous](#page-0-0) scale.

#### Sequential Color Schemes

If more colors than defined are needed from a given scheme, the color coordinates are linearly interpolated to provide a continuous version of the scheme.

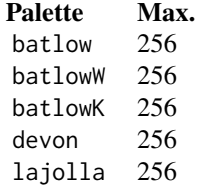

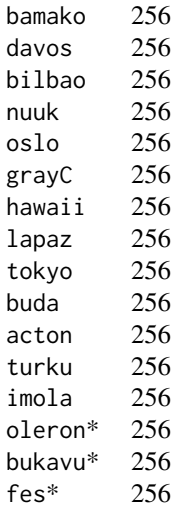

\*: multisequential color schemes.

#### Author(s)

N. Frerebeau

#### Source

Crameri, F. (2021). Scientific colour maps. *Zenodo*, v7.0. [doi:10.5281/zenodo.4491293](https://doi.org/10.5281/zenodo.4491293)

#### References

Crameri, F. (2018). Geodynamic diagnostics, scientific visualisation and StagLab 3.0. *Geosci. Model Dev.*, 11, 2541-2562. [doi:10.5194/gmd1125412018](https://doi.org/10.5194/gmd-11-2541-2018)

Crameri, F., Shephard, G. E. & Heron, P. J. (2020). The misuse of colour in science communication. *Nature Communications*, 11, 5444. [doi:10.1038/s41467020191607](https://doi.org/10.1038/s41467-020-19160-7)

#### See Also

Other sequential color schemes: [scale\\_crameri\\_acton](#page-25-0), [scale\\_crameri\\_bamako](#page-31-0), [scale\\_crameri\\_batlow](#page-36-0), [scale\\_crameri\\_batlowK](#page-40-0), [scale\\_crameri\\_batlowW](#page-43-0), [scale\\_crameri\\_bilbao](#page-49-0), [scale\\_crameri\\_buda](#page-57-0), [scale\\_crameri\\_davos](#page-68-0), [scale\\_crameri\\_devon](#page-72-0), [scale\\_crameri\\_grayC](#page-77-0), [scale\\_crameri\\_hawaii](#page-80-0), [scale\\_crameri\\_imola](#page-84-0), [scale\\_crameri\\_lajolla](#page-87-0), [scale\\_crameri\\_lapaz](#page-90-0), [scale\\_crameri\\_nuuk](#page-96-0), [scale\\_crameri\\_tokyo](#page-113-0), [scale\\_crameri\\_turku](#page-117-0), [scale\\_tol\\_YlOrBr](#page-168-0), [scale\\_tol\\_incandescent](#page-142-0), [scale\\_tol\\_iridescent](#page-144-0), [scale\\_tol\\_smoothrainbow](#page-161-0)

Other Fabio Crameri's color schemes: [scale\\_crameri\\_acton](#page-25-0), [scale\\_crameri\\_bam](#page-28-0), [scale\\_crameri\\_bamO](#page-34-0), [scale\\_crameri\\_bamako](#page-31-0), [scale\\_crameri\\_batlow](#page-36-0), [scale\\_crameri\\_batlowK](#page-40-0), [scale\\_crameri\\_batlowW](#page-43-0), [scale\\_crameri\\_berlin](#page-46-0), [scale\\_crameri\\_bilbao](#page-49-0), [scale\\_crameri\\_broc](#page-52-0), [scale\\_crameri\\_brocO](#page-55-0), [scale\\_crameri\\_buda](#page-57-0), [scale\\_crameri\\_bukavu](#page-61-0), [scale\\_crameri\\_cork](#page-63-0), [scale\\_crameri\\_corkO](#page-66-0), [scale\\_crameri\\_davos](#page-68-0), [scale\\_crameri\\_devon](#page-72-0), [scale\\_crameri\\_fes](#page-75-0), [scale\\_crameri\\_grayC](#page-77-0), [scale\\_crameri\\_hawaii](#page-80-0),

```
scale_crameri_imola, scale_crameri_lajolla, scale_crameri_lapaz, scale_crameri_lisbon,
scale_crameri_nuuk, scale_crameri_oleron, scale_crameri_roma, scale_crameri_romaO,
scale_crameri_tofino, scale_crameri_tokyo, scale_crameri_turku, scale_crameri_vanimo,
scale_crameri_vik, scale_crameri_vikO
```
#### Examples

```
data(faithfuld, package = "ggplot2")
```

```
ggplot2::ggplot(faithfuld, ggplot2::aes(waiting, eruptions, fill = density)) +
 ggplot2::geom_raster() +
 scale_fill_batlow()
ggplot2::ggplot(faithfuld, ggplot2::aes(waiting, eruptions, fill = density)) +
 ggplot2::geom_raster() +
 scale_fill_bamako()
ggplot2::ggplot(faithfuld, ggplot2::aes(waiting, eruptions, fill = density)) +
 ggplot2::geom_raster() +
 scale_fill_hawaii(reverse = TRUE)
```
<span id="page-105-0"></span>scale\_crameri\_roma *Fabio Crameri's* roma *Diverging Color Scheme*

#### Description

Fabio Crameri's *roma* Diverging Color Scheme

```
scale_colour_roma(
  ...,
 reverse = FALSE,
 range = c(0, 1),
 midpoint = 0,
 discrete = FALSE,
  aesthetics = "colour"
)
scale_color_roma(
  ...,
  reverse = FALSE,
  range = c(0, 1),
 midpoint = 0,
 discrete = FALSE,
  aesthetics = "colour"
\lambda
```

```
scale_fill_roma(
  ...,
  reverse = FALSE,
  range = c(\emptyset, 1),
  midpoint = 0,
  discrete = FALSE,
  aesthetics = "fill"
\mathcal{L}scale_edge_colour_roma(
  ...,
  reverse = FALSE,
  range = c(\emptyset, 1),
  midpoint = 0,
  discrete = FALSE,
  aesthetics = "edge_colour"
\mathcal{L}scale_edge_color_roma(
  ...,
  reverse = FALSE,
  range = c(0, 1),
  midpoint = 0,
  discrete = FALSE,
  aesthetics = "edge_colour"
)
scale_edge_fill_roma(
  ...,
  reverse = FALSE,
  range = c(\emptyset, 1),
  midpoint = 0,
  discrete = FALSE,
  aesthetics = "edge_fill"
\mathcal{L}
```
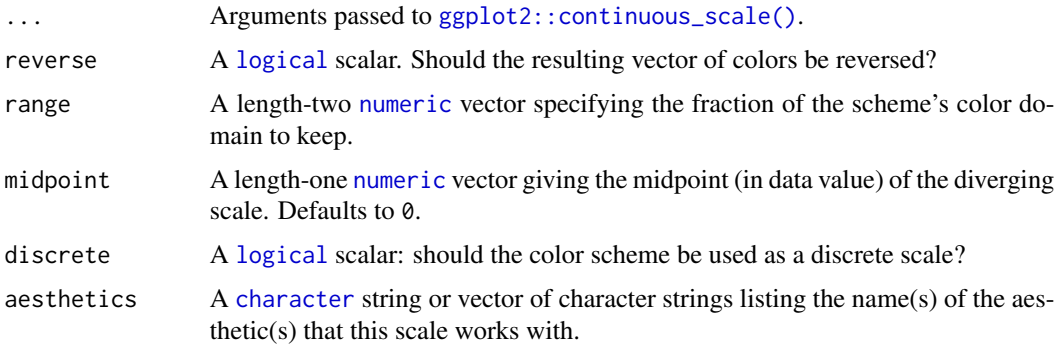

#### Value

A [continuous](#page-0-0) scale.

#### Diverging Color Schemes

If more colors than defined are needed from a given scheme, the color coordinates are linearly interpolated to provide a continuous version of the scheme.

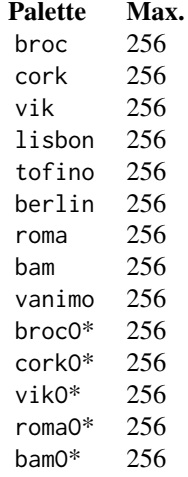

\*: cyclic color schemes.

#### Author(s)

N. Frerebeau

#### Source

Crameri, F. (2021). Scientific colour maps. *Zenodo*, v7.0. [doi:10.5281/zenodo.4491293](https://doi.org/10.5281/zenodo.4491293)

#### References

Crameri, F. (2018). Geodynamic diagnostics, scientific visualisation and StagLab 3.0. *Geosci. Model Dev.*, 11, 2541-2562. [doi:10.5194/gmd1125412018](https://doi.org/10.5194/gmd-11-2541-2018)

Crameri, F., Shephard, G. E. & Heron, P. J. (2020). The misuse of colour in science communication. *Nature Communications*, 11, 5444. [doi:10.1038/s41467020191607](https://doi.org/10.1038/s41467-020-19160-7)

#### See Also

Other diverging color schemes: [scale\\_crameri\\_bam](#page-28-0), [scale\\_crameri\\_berlin](#page-46-0), [scale\\_crameri\\_broc](#page-52-0), [scale\\_crameri\\_cork](#page-63-0), [scale\\_crameri\\_lisbon](#page-93-0), [scale\\_crameri\\_tofino](#page-110-0), [scale\\_crameri\\_vanimo](#page-120-0), [scale\\_crameri\\_vik](#page-123-0), [scale\\_tol\\_BuRd](#page-133-0), [scale\\_tol\\_PRGn](#page-158-0), [scale\\_tol\\_nightfall](#page-153-0), [scale\\_tol\\_sunset](#page-164-0)
Other Fabio Crameri's color schemes: [scale\\_crameri\\_acton](#page-25-0), [scale\\_crameri\\_bam](#page-28-0), [scale\\_crameri\\_bamO](#page-34-0), [scale\\_crameri\\_bamako](#page-31-0), [scale\\_crameri\\_batlow](#page-36-0), [scale\\_crameri\\_batlowK](#page-40-0), [scale\\_crameri\\_batlowW](#page-43-0), [scale\\_crameri\\_berlin](#page-46-0), [scale\\_crameri\\_bilbao](#page-49-0), [scale\\_crameri\\_broc](#page-52-0), [scale\\_crameri\\_brocO](#page-55-0), [scale\\_crameri\\_buda](#page-57-0), [scale\\_crameri\\_bukavu](#page-61-0), [scale\\_crameri\\_cork](#page-63-0), [scale\\_crameri\\_corkO](#page-66-0), [scale\\_crameri\\_davos](#page-68-0), [scale\\_crameri\\_devon](#page-72-0), [scale\\_crameri\\_fes](#page-75-0), [scale\\_crameri\\_grayC](#page-77-0), [scale\\_crameri\\_hawaii](#page-80-0), [scale\\_crameri\\_imola](#page-84-0), [scale\\_crameri\\_lajolla](#page-87-0), [scale\\_crameri\\_lapaz](#page-90-0), [scale\\_crameri\\_lisbon](#page-93-0), [scale\\_crameri\\_nuuk](#page-96-0), [scale\\_crameri\\_oleron](#page-99-0), [scale\\_crameri\\_oslo](#page-102-0), [scale\\_crameri\\_romaO](#page-108-0), [scale\\_crameri\\_tofino](#page-110-0), [scale\\_crameri\\_tokyo](#page-113-0), [scale\\_crameri\\_turku](#page-117-0), [scale\\_crameri\\_vanimo](#page-120-0), [scale\\_crameri\\_vik](#page-123-0), [scale\\_crameri\\_vikO](#page-126-0)

## Examples

```
data(economics, package = "ggplot2")
ggplot2::ggplot(economics, ggplot2::aes(psavert, pce, colour = unemploy)) +
 ggplot2::geom_point() +
 scale_colour_broc(reverse = TRUE, midpoint = 12000)
ggplot2::ggplot(economics, ggplot2::aes(psavert, pce, colour = unemploy)) +
 ggplot2::geom_point() +
 scale_colour_berlin(midpoint = 9000)
```
<span id="page-108-0"></span>scale\_crameri\_romaO *Fabio Crameri's* romaO *Cyclic Color Scheme*

## Description

Fabio Crameri's *romaO* Cyclic Color Scheme

```
scale_colour_romaO(
  ...,
  reverse = FALSE,
  range = c(\emptyset, 1),
  discrete = FALSE,
  aesthetics = "colour"
)
scale_color_romaO(
  ...,
  reverse = FALSE,
  range = c(0, 1),
  discrete = FALSE,
  aesthetics = "colour"
\lambdascale_fill_romaO(
```

```
...,
  reverse = FALSE,
  range = c(\emptyset, 1),
  discrete = FALSE,
  aesthetics = "fill"
)
```
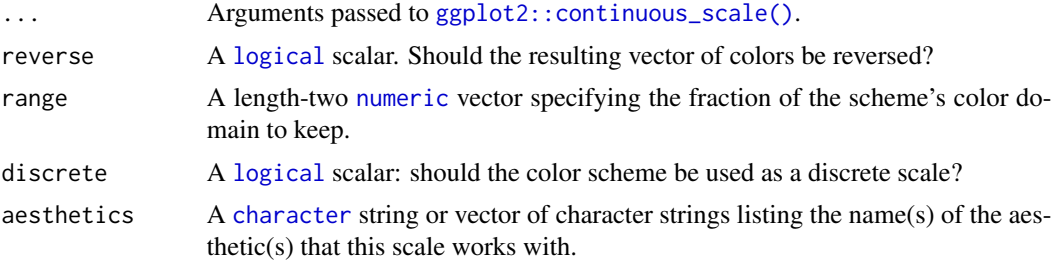

# Value

A [continuous](#page-0-0) scale.

# Diverging Color Schemes

If more colors than defined are needed from a given scheme, the color coordinates are linearly interpolated to provide a continuous version of the scheme.

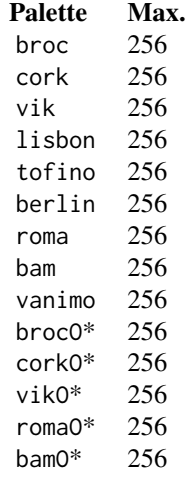

\*: cyclic color schemes.

# Author(s)

N. Frerebeau

## Source

Crameri, F. (2021). Scientific colour maps. *Zenodo*, v7.0. [doi:10.5281/zenodo.4491293](https://doi.org/10.5281/zenodo.4491293)

#### References

Crameri, F. (2018). Geodynamic diagnostics, scientific visualisation and StagLab 3.0. *Geosci. Model Dev.*, 11, 2541-2562. [doi:10.5194/gmd1125412018](https://doi.org/10.5194/gmd-11-2541-2018)

Crameri, F., Shephard, G. E. & Heron, P. J. (2020). The misuse of colour in science communication. *Nature Communications*, 11, 5444. [doi:10.1038/s41467020191607](https://doi.org/10.1038/s41467-020-19160-7)

#### See Also

Other cyclic color schemes: [scale\\_crameri\\_bamO](#page-34-0), [scale\\_crameri\\_brocO](#page-55-0), [scale\\_crameri\\_corkO](#page-66-0), [scale\\_crameri\\_vikO](#page-126-0)

Other Fabio Crameri's color schemes: [scale\\_crameri\\_acton](#page-25-0), [scale\\_crameri\\_bam](#page-28-0), [scale\\_crameri\\_bamO](#page-34-0), [scale\\_crameri\\_bamako](#page-31-0), [scale\\_crameri\\_batlow](#page-36-0), [scale\\_crameri\\_batlowK](#page-40-0), [scale\\_crameri\\_batlowW](#page-43-0), [scale\\_crameri\\_berlin](#page-46-0), [scale\\_crameri\\_bilbao](#page-49-0), [scale\\_crameri\\_broc](#page-52-0), [scale\\_crameri\\_brocO](#page-55-0), [scale\\_crameri\\_buda](#page-57-0), [scale\\_crameri\\_bukavu](#page-61-0), [scale\\_crameri\\_cork](#page-63-0), [scale\\_crameri\\_corkO](#page-66-0), [scale\\_crameri\\_davos](#page-68-0), [scale\\_crameri\\_devon](#page-72-0), [scale\\_crameri\\_fes](#page-75-0), [scale\\_crameri\\_grayC](#page-77-0), [scale\\_crameri\\_hawaii](#page-80-0), [scale\\_crameri\\_imola](#page-84-0), [scale\\_crameri\\_lajolla](#page-87-0), [scale\\_crameri\\_lapaz](#page-90-0), [scale\\_crameri\\_lisbon](#page-93-0), [scale\\_crameri\\_nuuk](#page-96-0), [scale\\_crameri\\_oleron](#page-99-0), [scale\\_crameri\\_oslo](#page-102-0), [scale\\_crameri\\_roma](#page-105-0), [scale\\_crameri\\_tofino](#page-110-0), [scale\\_crameri\\_tokyo](#page-113-0), [scale\\_crameri\\_turku](#page-117-0), [scale\\_crameri\\_vanimo](#page-120-0), [scale\\_crameri\\_vik](#page-123-0), [scale\\_crameri\\_vikO](#page-126-0)

## Examples

```
data(economics, package = "ggplot2")
```

```
ggplot2::ggplot(economics, ggplot2::aes(psavert, pce, colour = unemploy)) +
 ggplot2::geom_point() +
 scale_colour_broc(reverse = TRUE, midpoint = 12000)
ggplot2::ggplot(economics, ggplot2::aes(psavert, pce, colour = unemploy)) +
 ggplot2::geom_point() +
 scale_colour_berlin(midpoint = 9000)
```
<span id="page-110-0"></span>scale\_crameri\_tofino *Fabio Crameri's* tofino *Diverging Color Scheme*

#### Description

Fabio Crameri's *tofino* Diverging Color Scheme

```
scale_colour_tofino(
  ...,
  reverse = FALSE,
  range = c(\emptyset, 1),
  midpoint = 0,
  discrete = FALSE,
  aesthetics = "colour"
\lambdascale_color_tofino(
  ...,
  reverse = FALSE,
  range = c(\emptyset, 1),
  midpoint = 0,
  discrete = FALSE,
  aesthetics = "colour"
)
scale_fill_tofino(
  ...,
  reverse = FALSE,
  range = c(\emptyset, 1),
  midpoint = 0,
  discrete = FALSE,
  aesthetics = "fill"
\mathcal{L}scale_edge_colour_tofino(
  ...,
  reverse = FALSE,
  range = c(0, 1),
  midpoint = 0,
  discrete = FALSE,
  aesthetics = "edge_colour"
\mathcal{L}scale_edge_color_tofino(
  ...,
  reverse = FALSE,
  range = c(\emptyset, 1),
  midpoint = 0,
  discrete = FALSE,
  aesthetics = "edge_colour"
\lambdascale_edge_fill_tofino(
  ...,
```
# scale\_crameri\_tofino 113

```
reverse = FALSE,
  range = c(\emptyset, 1),
  midpoint = 0,
  discrete = FALSE,
  aesthetics = "edge_fill"
)
```
# Arguments

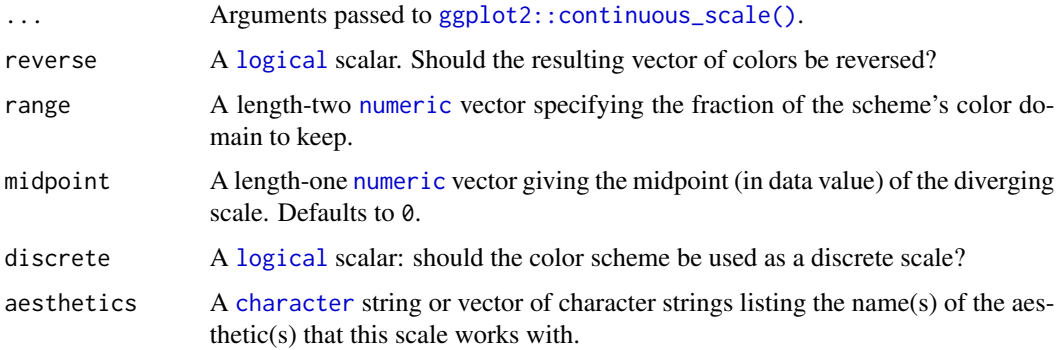

## Value

A [continuous](#page-0-0) scale.

# Diverging Color Schemes

If more colors than defined are needed from a given scheme, the color coordinates are linearly interpolated to provide a continuous version of the scheme.

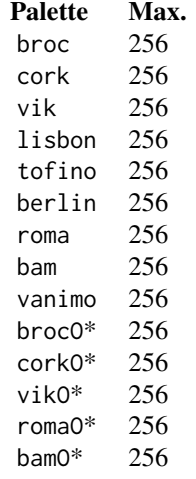

\*: cyclic color schemes.

#### Author(s)

N. Frerebeau

## Source

Crameri, F. (2021). Scientific colour maps. *Zenodo*, v7.0. [doi:10.5281/zenodo.4491293](https://doi.org/10.5281/zenodo.4491293)

## References

Crameri, F. (2018). Geodynamic diagnostics, scientific visualisation and StagLab 3.0. *Geosci. Model Dev.*, 11, 2541-2562. [doi:10.5194/gmd1125412018](https://doi.org/10.5194/gmd-11-2541-2018)

Crameri, F., Shephard, G. E. & Heron, P. J. (2020). The misuse of colour in science communication. *Nature Communications*, 11, 5444. [doi:10.1038/s41467020191607](https://doi.org/10.1038/s41467-020-19160-7)

#### See Also

Other diverging color schemes: [scale\\_crameri\\_bam](#page-28-0), [scale\\_crameri\\_berlin](#page-46-0), [scale\\_crameri\\_broc](#page-52-0), [scale\\_crameri\\_cork](#page-63-0), [scale\\_crameri\\_lisbon](#page-93-0), [scale\\_crameri\\_roma](#page-105-0), [scale\\_crameri\\_vanimo](#page-120-0), [scale\\_crameri\\_vik](#page-123-0), [scale\\_tol\\_BuRd](#page-133-0), [scale\\_tol\\_PRGn](#page-158-0), [scale\\_tol\\_nightfall](#page-153-0), [scale\\_tol\\_sunset](#page-164-0)

Other Fabio Crameri's color schemes: [scale\\_crameri\\_acton](#page-25-0), [scale\\_crameri\\_bam](#page-28-0), [scale\\_crameri\\_bamO](#page-34-0), [scale\\_crameri\\_bamako](#page-31-0), [scale\\_crameri\\_batlow](#page-36-0), [scale\\_crameri\\_batlowK](#page-40-0), [scale\\_crameri\\_batlowW](#page-43-0), [scale\\_crameri\\_berlin](#page-46-0), [scale\\_crameri\\_bilbao](#page-49-0), [scale\\_crameri\\_broc](#page-52-0), [scale\\_crameri\\_brocO](#page-55-0), [scale\\_crameri\\_buda](#page-57-0), [scale\\_crameri\\_bukavu](#page-61-0), [scale\\_crameri\\_cork](#page-63-0), [scale\\_crameri\\_corkO](#page-66-0), [scale\\_crameri\\_davos](#page-68-0), [scale\\_crameri\\_devon](#page-72-0), [scale\\_crameri\\_fes](#page-75-0), [scale\\_crameri\\_grayC](#page-77-0), [scale\\_crameri\\_hawaii](#page-80-0), [scale\\_crameri\\_imola](#page-84-0), [scale\\_crameri\\_lajolla](#page-87-0), [scale\\_crameri\\_lapaz](#page-90-0), [scale\\_crameri\\_lisbon](#page-93-0), [scale\\_crameri\\_nuuk](#page-96-0), [scale\\_crameri\\_oleron](#page-99-0), [scale\\_crameri\\_oslo](#page-102-0), [scale\\_crameri\\_roma](#page-105-0), [scale\\_crameri\\_romaO](#page-108-0), [scale\\_crameri\\_tokyo](#page-113-0), [scale\\_crameri\\_turku](#page-117-0), [scale\\_crameri\\_vanimo](#page-120-0), [scale\\_crameri\\_vik](#page-123-0), [scale\\_crameri\\_vikO](#page-126-0)

# Examples

```
data(economics, package = "ggplot2")
ggplot2::ggplot(economics, ggplot2::aes(psavert, pce, colour = unemploy)) +
 ggplot2::geom_point() +
 scale_colour_broc(reverse = TRUE, midpoint = 12000)
ggplot2::ggplot(economics, ggplot2::aes(psavert, pce, colour = unemploy)) +
 ggplot2::geom_point() +
 scale_colour_berlin(midpoint = 9000)
```
<span id="page-113-0"></span>scale\_crameri\_tokyo *Fabio Crameri's* tokyo *Sequential Color Scheme*

## **Description**

Fabio Crameri's *tokyo* Sequential Color Scheme

scale\_crameri\_tokyo 115

```
scale_colour_tokyo(
  ...,
  reverse = FALSE,
  range = c(\emptyset, 1),
  discrete = FALSE,
  aesthetics = "colour"
\lambdascale_color_tokyo(
  ...,
  reverse = FALSE,
  range = c(0, 1),
  discrete = FALSE,
  aesthetics = "colour"
)
scale_fill_tokyo(
  ...,
  reverse = FALSE,
  range = c(\emptyset, 1),
  discrete = FALSE,
  aesthetics = "fill"
\mathcal{L}scale_edge_colour_tokyo(
  ...,
  reverse = FALSE,
  range = c(0, 1),
  discrete = FALSE,
  aesthetics = "edge_colour"
\lambdascale_edge_color_tokyo(
  ...,
  reverse = FALSE,
  range = c(\emptyset, 1),
  discrete = FALSE,
  aesthetics = "edge_colour"
)
scale_edge_fill_tokyo(
  ...,
  reverse = FALSE,
  range = c(\emptyset, 1),
  discrete = FALSE,
  aesthetics = "edge_fill"
\mathcal{L}
```
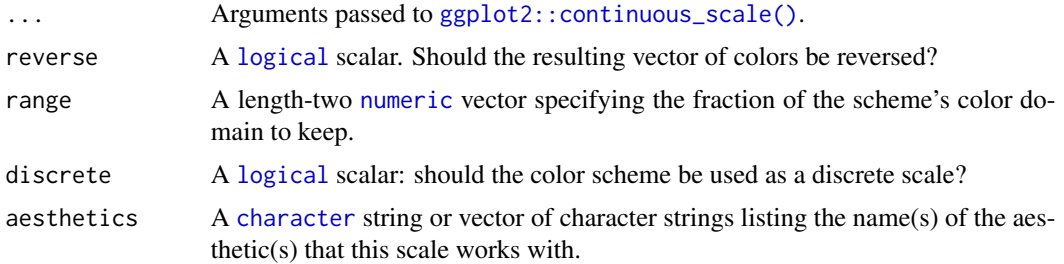

# Value

A [continuous](#page-0-0) scale.

# Sequential Color Schemes

If more colors than defined are needed from a given scheme, the color coordinates are linearly interpolated to provide a continuous version of the scheme.

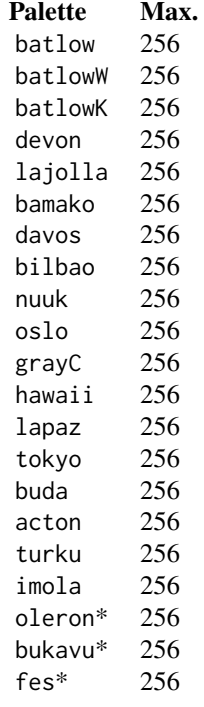

\*: multisequential color schemes.

# Author(s)

N. Frerebeau

#### Source

Crameri, F. (2021). Scientific colour maps. *Zenodo*, v7.0. [doi:10.5281/zenodo.4491293](https://doi.org/10.5281/zenodo.4491293)

#### References

Crameri, F. (2018). Geodynamic diagnostics, scientific visualisation and StagLab 3.0. *Geosci. Model Dev.*, 11, 2541-2562. [doi:10.5194/gmd1125412018](https://doi.org/10.5194/gmd-11-2541-2018)

Crameri, F., Shephard, G. E. & Heron, P. J. (2020). The misuse of colour in science communication. *Nature Communications*, 11, 5444. [doi:10.1038/s41467020191607](https://doi.org/10.1038/s41467-020-19160-7)

# See Also

Other sequential color schemes: [scale\\_crameri\\_acton](#page-25-0), [scale\\_crameri\\_bamako](#page-31-0), [scale\\_crameri\\_batlow](#page-36-0), [scale\\_crameri\\_batlowK](#page-40-0), [scale\\_crameri\\_batlowW](#page-43-0), [scale\\_crameri\\_bilbao](#page-49-0), [scale\\_crameri\\_buda](#page-57-0), [scale\\_crameri\\_davos](#page-68-0), [scale\\_crameri\\_devon](#page-72-0), [scale\\_crameri\\_grayC](#page-77-0), [scale\\_crameri\\_hawaii](#page-80-0), [scale\\_crameri\\_imola](#page-84-0), [scale\\_crameri\\_lajolla](#page-87-0), [scale\\_crameri\\_lapaz](#page-90-0), [scale\\_crameri\\_nuuk](#page-96-0), [scale\\_crameri\\_oslo](#page-102-0), [scale\\_crameri\\_turku](#page-117-0), [scale\\_tol\\_YlOrBr](#page-168-0), [scale\\_tol\\_incandescent](#page-142-0), [scale\\_tol\\_iridescent](#page-144-0), [scale\\_tol\\_smoothrainbow](#page-161-0)

Other Fabio Crameri's color schemes: [scale\\_crameri\\_acton](#page-25-0), [scale\\_crameri\\_bam](#page-28-0), [scale\\_crameri\\_bamO](#page-34-0), [scale\\_crameri\\_bamako](#page-31-0), [scale\\_crameri\\_batlow](#page-36-0), [scale\\_crameri\\_batlowK](#page-40-0), [scale\\_crameri\\_batlowW](#page-43-0), [scale\\_crameri\\_berlin](#page-46-0), [scale\\_crameri\\_bilbao](#page-49-0), [scale\\_crameri\\_broc](#page-52-0), [scale\\_crameri\\_brocO](#page-55-0), [scale\\_crameri\\_buda](#page-57-0), [scale\\_crameri\\_bukavu](#page-61-0), [scale\\_crameri\\_cork](#page-63-0), [scale\\_crameri\\_corkO](#page-66-0), [scale\\_crameri\\_davos](#page-68-0), [scale\\_crameri\\_devon](#page-72-0), [scale\\_crameri\\_fes](#page-75-0), [scale\\_crameri\\_grayC](#page-77-0), [scale\\_crameri\\_hawaii](#page-80-0), [scale\\_crameri\\_imola](#page-84-0), [scale\\_crameri\\_lajolla](#page-87-0), [scale\\_crameri\\_lapaz](#page-90-0), [scale\\_crameri\\_lisbon](#page-93-0), [scale\\_crameri\\_nuuk](#page-96-0), [scale\\_crameri\\_oleron](#page-99-0), [scale\\_crameri\\_oslo](#page-102-0), [scale\\_crameri\\_roma](#page-105-0), [scale\\_crameri\\_romaO](#page-108-0), [scale\\_crameri\\_tofino](#page-110-0), [scale\\_crameri\\_turku](#page-117-0), [scale\\_crameri\\_vanimo](#page-120-0), [scale\\_crameri\\_vik](#page-123-0), [scale\\_crameri\\_vikO](#page-126-0)

#### Examples

```
data(faithfuld, package = "ggplot2")
ggplot2::ggplot(faithfuld, ggplot2::aes(waiting, eruptions, fill = density)) +
 ggplot2::geom_raster() +
 scale_fill_batlow()
ggplot2::ggplot(faithfuld, ggplot2::aes(waiting, eruptions, fill = density)) +
 ggplot2::geom_raster() +
 scale_fill_bamako()
ggplot2::ggplot(faithfuld, ggplot2::aes(waiting, eruptions, fill = density)) +
 ggplot2::geom_raster() +
 scale_fill_hawaii(reverse = TRUE)
```
<span id="page-117-0"></span>scale\_crameri\_turku *Fabio Crameri's* turku *Sequential Color Scheme*

# Description

Fabio Crameri's *turku* Sequential Color Scheme

```
scale_colour_turku(
  ...,
 reverse = FALSE,
 range = c(\emptyset, 1),
 discrete = FALSE,
 aesthetics = "colour"
\lambdascale_color_turku(
  ...,
 reverse = FALSE,
 range = c(\emptyset, 1),
 discrete = FALSE,
  aesthetics = "colour"
\mathcal{L}scale_fill_turku(
  ...,
 reverse = FALSE,
 range = c(0, 1),
 discrete = FALSE,
  aesthetics = "fill"
)
scale_edge_colour_turku(
  ...,
 reverse = FALSE,
 range = c(\emptyset, 1),
 discrete = FALSE,
 aesthetics = "edge_colour"
)
scale_edge_color_turku(
  ...,
 reverse = FALSE,
 range = c(0, 1),
 discrete = FALSE,
 aesthetics = "edge_colour"
```
scale\_crameri\_turku 119

```
\mathcal{L}scale_edge_fill_turku(
  ...,
  reverse = FALSE,
  range = c(\emptyset, 1),
  discrete = FALSE,
  aesthetics = "edge_fill"
)
```
# Arguments

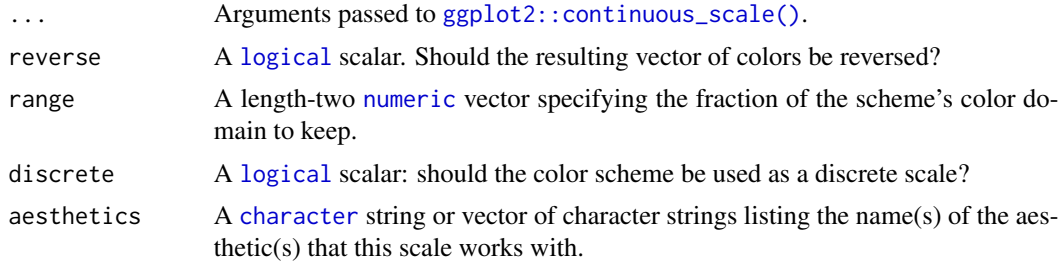

# Value

A [continuous](#page-0-0) scale.

# Sequential Color Schemes

If more colors than defined are needed from a given scheme, the color coordinates are linearly interpolated to provide a continuous version of the scheme.

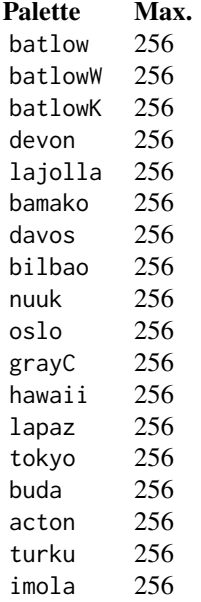

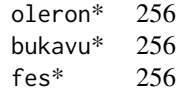

\*: multisequential color schemes.

## Author(s)

N. Frerebeau

## Source

Crameri, F. (2021). Scientific colour maps. *Zenodo*, v7.0. [doi:10.5281/zenodo.4491293](https://doi.org/10.5281/zenodo.4491293)

## References

Crameri, F. (2018). Geodynamic diagnostics, scientific visualisation and StagLab 3.0. *Geosci. Model Dev.*, 11, 2541-2562. [doi:10.5194/gmd1125412018](https://doi.org/10.5194/gmd-11-2541-2018)

Crameri, F., Shephard, G. E. & Heron, P. J. (2020). The misuse of colour in science communication. *Nature Communications*, 11, 5444. [doi:10.1038/s41467020191607](https://doi.org/10.1038/s41467-020-19160-7)

#### See Also

```
Other sequential color schemes: scale_crameri_acton, scale_crameri_bamako, scale_crameri_batlow,
scale_crameri_batlowK, scale_crameri_batlowW, scale_crameri_bilbao, scale_crameri_buda,
scale_crameri_davos, scale_crameri_devon, scale_crameri_grayC, scale_crameri_hawaii,
scale_crameri_imola, scale_crameri_lajolla, scale_crameri_lapaz, scale_crameri_nuuk,
scale_crameri_oslo, scale_crameri_tokyo, scale_tol_YlOrBr, scale_tol_incandescent,
scale_tol_iridescent, scale_tol_smoothrainbow
```
Other Fabio Crameri's color schemes: [scale\\_crameri\\_acton](#page-25-0), [scale\\_crameri\\_bam](#page-28-0), [scale\\_crameri\\_bamO](#page-34-0), [scale\\_crameri\\_bamako](#page-31-0), [scale\\_crameri\\_batlow](#page-36-0), [scale\\_crameri\\_batlowK](#page-40-0), [scale\\_crameri\\_batlowW](#page-43-0), [scale\\_crameri\\_berlin](#page-46-0), [scale\\_crameri\\_bilbao](#page-49-0), [scale\\_crameri\\_broc](#page-52-0), [scale\\_crameri\\_brocO](#page-55-0), [scale\\_crameri\\_buda](#page-57-0), [scale\\_crameri\\_bukavu](#page-61-0), [scale\\_crameri\\_cork](#page-63-0), [scale\\_crameri\\_corkO](#page-66-0), [scale\\_crameri\\_davos](#page-68-0), [scale\\_crameri\\_devon](#page-72-0), [scale\\_crameri\\_fes](#page-75-0), [scale\\_crameri\\_grayC](#page-77-0), [scale\\_crameri\\_hawaii](#page-80-0), [scale\\_crameri\\_imola](#page-84-0), [scale\\_crameri\\_lajolla](#page-87-0), [scale\\_crameri\\_lapaz](#page-90-0), [scale\\_crameri\\_lisbon](#page-93-0), [scale\\_crameri\\_nuuk](#page-96-0), [scale\\_crameri\\_oleron](#page-99-0), [scale\\_crameri\\_oslo](#page-102-0), [scale\\_crameri\\_roma](#page-105-0), [scale\\_crameri\\_romaO](#page-108-0), [scale\\_crameri\\_tofino](#page-110-0), [scale\\_crameri\\_tokyo](#page-113-0), [scale\\_crameri\\_vanimo](#page-120-0), [scale\\_crameri\\_vik](#page-123-0), [scale\\_crameri\\_vikO](#page-126-0)

## Examples

```
data(faithfuld, package = "ggplot2")
ggplot2::ggplot(faithfuld, ggplot2::aes(waiting, eruptions, fill = density)) +
 ggplot2::geom_raster() +
 scale_fill_batlow()
ggplot2::ggplot(faithfuld, ggplot2::aes(waiting, eruptions, fill = density)) +
```
scale\_crameri\_vanimo 121

```
ggplot2::geom_raster() +
  scale_fill_bamako()
ggplot2::ggplot(faithfuld, ggplot2::aes(waiting, eruptions, fill = density)) +
  ggplot2::geom_raster() +
  scale_fill_hawaii(reverse = TRUE)
```
<span id="page-120-0"></span>scale\_crameri\_vanimo *Fabio Crameri's* vanimo *Diverging Color Scheme*

## Description

Fabio Crameri's *vanimo* Diverging Color Scheme

```
scale_colour_vanimo(
  ...,
 reverse = FALSE,
 range = c(\emptyset, 1),
 midpoint = 0,
 discrete = FALSE,
  aesthetics = "colour"
)
scale_color_vanimo(
  ...,
 reverse = FALSE,
 range = c(0, 1),
 midpoint = 0,
 discrete = FALSE,
  aesthetics = "colour"
\lambdascale_fill_vanimo(
  ...,
 reverse = FALSE,
 range = c(0, 1),
 midpoint = 0,
 discrete = FALSE,
  aesthetics = "fill"
\lambdascale_edge_colour_vanimo(
  ...,
  reverse = FALSE,
  range = c(\emptyset, 1),
```

```
midpoint = 0,
  discrete = FALSE,
  aesthetics = "edge_colour"
\mathcal{L}scale_edge_color_vanimo(
  ...,
  reverse = FALSE,
  range = c(0, 1),
  midpoint = 0,
  discrete = FALSE,
  aesthetics = "edge_colour"
)
scale_edge_fill_vanimo(
  ...,
  reverse = FALSE,
  range = c(\emptyset, 1),
  midpoint = 0,
  discrete = FALSE,
  aesthetics = "edge_fill"
\mathcal{L}
```
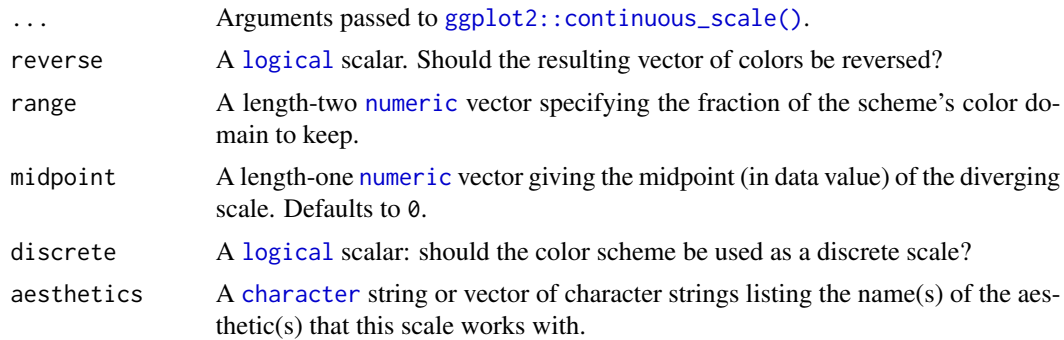

#### Value

A [continuous](#page-0-0) scale.

# Diverging Color Schemes

If more colors than defined are needed from a given scheme, the color coordinates are linearly interpolated to provide a continuous version of the scheme.

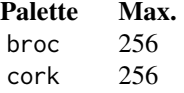

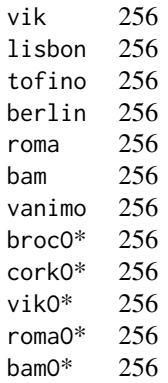

\*: cyclic color schemes.

#### Author(s)

N. Frerebeau

#### Source

Crameri, F. (2021). Scientific colour maps. *Zenodo*, v7.0. [doi:10.5281/zenodo.4491293](https://doi.org/10.5281/zenodo.4491293)

## References

Crameri, F. (2018). Geodynamic diagnostics, scientific visualisation and StagLab 3.0. *Geosci. Model Dev.*, 11, 2541-2562. [doi:10.5194/gmd1125412018](https://doi.org/10.5194/gmd-11-2541-2018)

Crameri, F., Shephard, G. E. & Heron, P. J. (2020). The misuse of colour in science communication. *Nature Communications*, 11, 5444. [doi:10.1038/s41467020191607](https://doi.org/10.1038/s41467-020-19160-7)

#### See Also

Other diverging color schemes: [scale\\_crameri\\_bam](#page-28-0), [scale\\_crameri\\_berlin](#page-46-0), [scale\\_crameri\\_broc](#page-52-0), [scale\\_crameri\\_cork](#page-63-0), [scale\\_crameri\\_lisbon](#page-93-0), [scale\\_crameri\\_roma](#page-105-0), [scale\\_crameri\\_tofino](#page-110-0), [scale\\_crameri\\_vik](#page-123-0), [scale\\_tol\\_BuRd](#page-133-0), [scale\\_tol\\_PRGn](#page-158-0), [scale\\_tol\\_nightfall](#page-153-0), [scale\\_tol\\_sunset](#page-164-0)

Other Fabio Crameri's color schemes: [scale\\_crameri\\_acton](#page-25-0), [scale\\_crameri\\_bam](#page-28-0), [scale\\_crameri\\_bamO](#page-34-0), [scale\\_crameri\\_bamako](#page-31-0), [scale\\_crameri\\_batlow](#page-36-0), [scale\\_crameri\\_batlowK](#page-40-0), [scale\\_crameri\\_batlowW](#page-43-0), [scale\\_crameri\\_berlin](#page-46-0), [scale\\_crameri\\_bilbao](#page-49-0), [scale\\_crameri\\_broc](#page-52-0), [scale\\_crameri\\_brocO](#page-55-0), [scale\\_crameri\\_buda](#page-57-0), [scale\\_crameri\\_bukavu](#page-61-0), [scale\\_crameri\\_cork](#page-63-0), [scale\\_crameri\\_corkO](#page-66-0), [scale\\_crameri\\_davos](#page-68-0), [scale\\_crameri\\_devon](#page-72-0), [scale\\_crameri\\_fes](#page-75-0), [scale\\_crameri\\_grayC](#page-77-0), [scale\\_crameri\\_hawaii](#page-80-0), [scale\\_crameri\\_imola](#page-84-0), [scale\\_crameri\\_lajolla](#page-87-0), [scale\\_crameri\\_lapaz](#page-90-0), [scale\\_crameri\\_lisbon](#page-93-0), [scale\\_crameri\\_nuuk](#page-96-0), [scale\\_crameri\\_oleron](#page-99-0), [scale\\_crameri\\_oslo](#page-102-0), [scale\\_crameri\\_roma](#page-105-0), [scale\\_crameri\\_romaO](#page-108-0), [scale\\_crameri\\_tofino](#page-110-0), [scale\\_crameri\\_tokyo](#page-113-0), [scale\\_crameri\\_turku](#page-117-0), [scale\\_crameri\\_vik](#page-123-0), [scale\\_crameri\\_vikO](#page-126-0)

## Examples

```
data(economics, package = "ggplot2")
ggplot2::ggplot(economics, ggplot2::aes(psavert, pce, colour = unemploy)) +
 ggplot2::geom_point() +
 scale_colour_broc(reverse = TRUE, midpoint = 12000)
ggplot2::ggplot(economics, ggplot2::aes(psavert, pce, colour = unemploy)) +
 ggplot2::geom_point() +
 scale_colour_berlin(midpoint = 9000)
```
<span id="page-123-0"></span>scale\_crameri\_vik *Fabio Crameri's* vik *Diverging Color Scheme*

## Description

Fabio Crameri's *vik* Diverging Color Scheme

```
scale_colour_vik(
  ...,
 reverse = FALSE,
 range = c(\emptyset, 1),
 midpoint = 0,
 discrete = FALSE,
  aesthetics = "colour"
)
scale_color_vik(
  ...,
 reverse = FALSE,
 range = c(0, 1),
 midpoint = 0,
 discrete = FALSE,
  aesthetics = "colour"
\mathcal{L}scale_fill_vik(
  ...,
  reverse = FALSE,
  range = c(0, 1),
 midpoint = 0,
 discrete = FALSE,
  aesthetics = "fill"
)
```

```
scale_edge_colour_vik(
  ...,
  reverse = FALSE,
  range = c(\emptyset, 1),
  midpoint = 0,
  discrete = FALSE,
  aesthetics = "edge_colour"
\mathcal{L}scale_edge_color_vik(
  ...,
  reverse = FALSE,
  range = c(\emptyset, 1),
  midpoint = 0,
  discrete = FALSE,
  aesthetics = "edge_colour"
)
scale_edge_fill_vik(
  ...,
  reverse = FALSE,
  range = c(\emptyset, 1),
  midpoint = 0,
  discrete = FALSE,
  aesthetics = "edge_fill"
\mathcal{L}
```
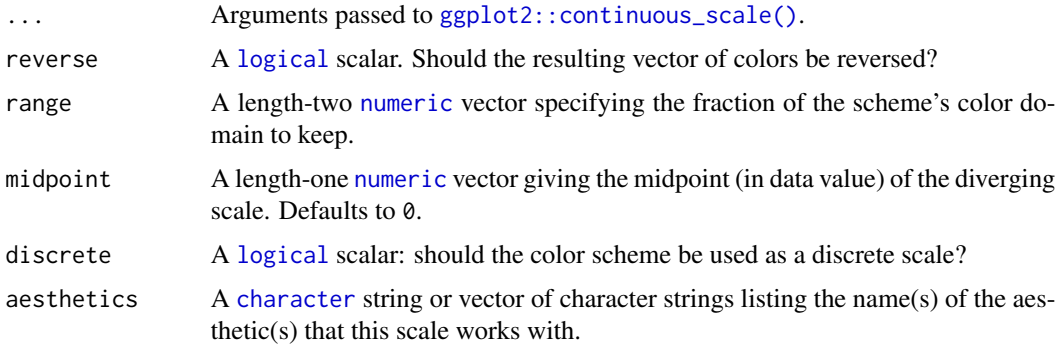

# Value

A [continuous](#page-0-0) scale.

## Diverging Color Schemes

If more colors than defined are needed from a given scheme, the color coordinates are linearly interpolated to provide a continuous version of the scheme.

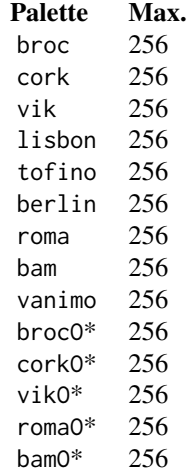

\*: cyclic color schemes.

#### Author(s)

N. Frerebeau

## Source

Crameri, F. (2021). Scientific colour maps. *Zenodo*, v7.0. [doi:10.5281/zenodo.4491293](https://doi.org/10.5281/zenodo.4491293)

### References

Crameri, F. (2018). Geodynamic diagnostics, scientific visualisation and StagLab 3.0. *Geosci. Model Dev.*, 11, 2541-2562. [doi:10.5194/gmd1125412018](https://doi.org/10.5194/gmd-11-2541-2018)

Crameri, F., Shephard, G. E. & Heron, P. J. (2020). The misuse of colour in science communication. *Nature Communications*, 11, 5444. [doi:10.1038/s41467020191607](https://doi.org/10.1038/s41467-020-19160-7)

#### See Also

Other diverging color schemes: [scale\\_crameri\\_bam](#page-28-0), [scale\\_crameri\\_berlin](#page-46-0), [scale\\_crameri\\_broc](#page-52-0), [scale\\_crameri\\_cork](#page-63-0), [scale\\_crameri\\_lisbon](#page-93-0), [scale\\_crameri\\_roma](#page-105-0), [scale\\_crameri\\_tofino](#page-110-0), [scale\\_crameri\\_vanimo](#page-120-0), [scale\\_tol\\_BuRd](#page-133-0), [scale\\_tol\\_PRGn](#page-158-0), [scale\\_tol\\_nightfall](#page-153-0), [scale\\_tol\\_sunset](#page-164-0)

Other Fabio Crameri's color schemes: [scale\\_crameri\\_acton](#page-25-0), [scale\\_crameri\\_bam](#page-28-0), [scale\\_crameri\\_bamO](#page-34-0), [scale\\_crameri\\_bamako](#page-31-0), [scale\\_crameri\\_batlow](#page-36-0), [scale\\_crameri\\_batlowK](#page-40-0), [scale\\_crameri\\_batlowW](#page-43-0), [scale\\_crameri\\_berlin](#page-46-0), [scale\\_crameri\\_bilbao](#page-49-0), [scale\\_crameri\\_broc](#page-52-0), [scale\\_crameri\\_brocO](#page-55-0), [scale\\_crameri\\_buda](#page-57-0), [scale\\_crameri\\_bukavu](#page-61-0), [scale\\_crameri\\_cork](#page-63-0), [scale\\_crameri\\_corkO](#page-66-0), [scale\\_crameri\\_davos](#page-68-0), [scale\\_crameri\\_devon](#page-72-0), [scale\\_crameri\\_fes](#page-75-0), [scale\\_crameri\\_grayC](#page-77-0), [scale\\_crameri\\_hawaii](#page-80-0), [scale\\_crameri\\_imola](#page-84-0), [scale\\_crameri\\_lajolla](#page-87-0), [scale\\_crameri\\_lapaz](#page-90-0), [scale\\_crameri\\_lisbon](#page-93-0), [scale\\_crameri\\_nuuk](#page-96-0), [scale\\_crameri\\_oleron](#page-99-0), [scale\\_crameri\\_oslo](#page-102-0), [scale\\_crameri\\_roma](#page-105-0), [scale\\_crameri\\_romaO](#page-108-0), [scale\\_crameri\\_tofino](#page-110-0), [scale\\_crameri\\_tokyo](#page-113-0), [scale\\_crameri\\_turku](#page-117-0), [scale\\_crameri\\_vanimo](#page-120-0), [scale\\_crameri\\_vikO](#page-126-0)

# scale\_crameri\_vikO 127

## Examples

```
data(economics, package = "ggplot2")
ggplot2::ggplot(economics, ggplot2::aes(psavert, pce, colour = unemploy)) +
 ggplot2::geom_point() +
 scale_colour_broc(reverse = TRUE, midpoint = 12000)
ggplot2::ggplot(economics, ggplot2::aes(psavert, pce, colour = unemploy)) +
 ggplot2::geom_point() +
 scale_colour_berlin(midpoint = 9000)
```
<span id="page-126-0"></span>scale\_crameri\_vikO *Fabio Crameri's* vikO *Cyclic Color Scheme*

# Description

Fabio Crameri's *vikO* Cyclic Color Scheme

## Usage

```
scale_colour_vikO(
  ...,
 reverse = FALSE,
 range = c(\emptyset, 1),
 discrete = FALSE,
  aesthetics = "colour"
\mathcal{L}scale_color_vikO(
  ...,
 reverse = FALSE,
 range = c(0, 1),
 discrete = FALSE,
  aesthetics = "colour"
)
scale_fill_vikO(
  ...,
 reverse = FALSE,
 range = c(0, 1),
 discrete = FALSE,
 aesthetics = "fill"
```
)

Arguments

... Arguments passed to [ggplot2::continuous\\_scale\(\)](#page-0-0).

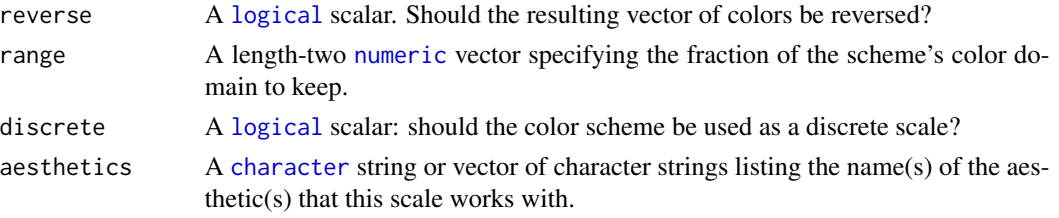

## Value

A [continuous](#page-0-0) scale.

#### Diverging Color Schemes

If more colors than defined are needed from a given scheme, the color coordinates are linearly interpolated to provide a continuous version of the scheme.

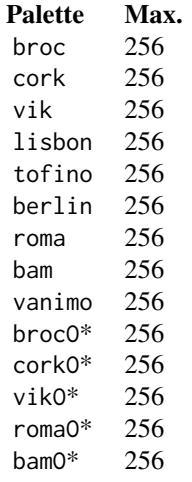

\*: cyclic color schemes.

## Author(s)

N. Frerebeau

## Source

Crameri, F. (2021). Scientific colour maps. *Zenodo*, v7.0. [doi:10.5281/zenodo.4491293](https://doi.org/10.5281/zenodo.4491293)

# References

Crameri, F. (2018). Geodynamic diagnostics, scientific visualisation and StagLab 3.0. *Geosci. Model Dev.*, 11, 2541-2562. [doi:10.5194/gmd1125412018](https://doi.org/10.5194/gmd-11-2541-2018)

Crameri, F., Shephard, G. E. & Heron, P. J. (2020). The misuse of colour in science communication. *Nature Communications*, 11, 5444. [doi:10.1038/s41467020191607](https://doi.org/10.1038/s41467-020-19160-7)

#### See Also

```
Other cyclic color schemes: scale_crameri_bamO, scale_crameri_brocO, scale_crameri_corkO,
scale_crameri_romaO
```
Other Fabio Crameri's color schemes: [scale\\_crameri\\_acton](#page-25-0), [scale\\_crameri\\_bam](#page-28-0), [scale\\_crameri\\_bamO](#page-34-0), [scale\\_crameri\\_bamako](#page-31-0), [scale\\_crameri\\_batlow](#page-36-0), [scale\\_crameri\\_batlowK](#page-40-0), [scale\\_crameri\\_batlowW](#page-43-0), [scale\\_crameri\\_berlin](#page-46-0), [scale\\_crameri\\_bilbao](#page-49-0), [scale\\_crameri\\_broc](#page-52-0), [scale\\_crameri\\_brocO](#page-55-0), [scale\\_crameri\\_buda](#page-57-0), [scale\\_crameri\\_bukavu](#page-61-0), [scale\\_crameri\\_cork](#page-63-0), [scale\\_crameri\\_corkO](#page-66-0), [scale\\_crameri\\_davos](#page-68-0), [scale\\_crameri\\_devon](#page-72-0), [scale\\_crameri\\_fes](#page-75-0), [scale\\_crameri\\_grayC](#page-77-0), [scale\\_crameri\\_hawaii](#page-80-0), [scale\\_crameri\\_imola](#page-84-0), [scale\\_crameri\\_lajolla](#page-87-0), [scale\\_crameri\\_lapaz](#page-90-0), [scale\\_crameri\\_lisbon](#page-93-0), [scale\\_crameri\\_nuuk](#page-96-0), [scale\\_crameri\\_oleron](#page-99-0), [scale\\_crameri\\_oslo](#page-102-0), [scale\\_crameri\\_roma](#page-105-0), [scale\\_crameri\\_romaO](#page-108-0), [scale\\_crameri\\_tofino](#page-110-0), [scale\\_crameri\\_tokyo](#page-113-0), [scale\\_crameri\\_turku](#page-117-0), [scale\\_crameri\\_vanimo](#page-120-0), [scale\\_crameri\\_vik](#page-123-0)

#### Examples

```
data(economics, package = "ggplot2")
ggplot2::ggplot(economics, ggplot2::aes(psavert, pce, colour = unemploy)) +
 ggplot2::geom_point() +
 scale_colour_broc(reverse = TRUE, midpoint = 12000)
ggplot2::ggplot(economics, ggplot2::aes(psavert, pce, colour = unemploy)) +
 ggplot2::geom_point() +
  scale_colour_berlin(midpoint = 9000)
```
<span id="page-128-0"></span>scale\_okabeito\_discrete

*Okabe and Ito's Discrete Color Scheme for* ggplot2 *and* ggraph

## **Description**

Provides the qualitative color scale from Okabe and Ito 2008.

```
scale_colour_okabeito(
  ...,
  reverse = FALSE,
 black_position = c("first", "last"),
  aesthetics = "colour"
\lambdascale_color_okabeito(
  ...,
  reverse = FALSE,
 black_position = c("first", "last"),
  aesthetics = "colour"
```

```
)
scale_fill_okabeito(
  ...,
 reverse = FALSE,
 black_position = c("first", "last"),
  aesthetics = "fill"
\lambdascale_edge_colour_okabeito(
  ...,
 reverse = FALSE,
 black_position = c("first", "last"),
  aesthetics = "edge_colour"
)
scale_edge_color_okabeito(
  ...,
 reverse = FALSE,
 black_position = c("first", "last"),
  aesthetics = "edge_colour"
\mathcal{L}scale_edge_fill_okabeito(
  ...,
 reverse = FALSE,
 black_position = c("first", "last"),
  aesthetics = "edge_fill"
)
```
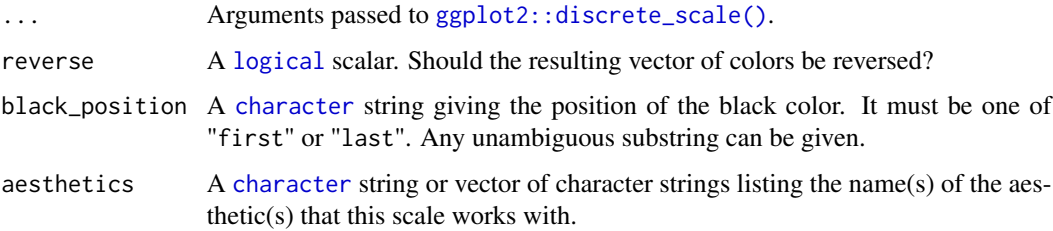

# Details

This qualitative color scheme is used as given (no interpolation): colors are picked up to the maximum number of supported values (8).

#### Value

A [discrete](#page-0-0) scale.

# scale\_picker 131

#### Author(s)

N. Frerebeau

# References

Okabe, M. & Ito, K. (2008). *Color Universal Design (CUD): How to Make Figures and Presentations That Are Friendly to Colorblind People*. URL: <https://jfly.uni-koeln.de/color/>.

#### See Also

Other qualitative color schemes: [scale\\_colour\\_land\(](#page-20-0)), [scale\\_colour\\_soil\(](#page-22-0)), [scale\\_colour\\_stratigraphy\(](#page-23-0)), [scale\\_tol\\_bright](#page-131-0), [scale\\_tol\\_dark](#page-136-0), [scale\\_tol\\_discreterainbow](#page-138-0), [scale\\_tol\\_highcontrast](#page-140-0), [scale\\_tol\\_light](#page-147-0), [scale\\_tol\\_mediumcontrast](#page-149-0), [scale\\_tol\\_muted](#page-151-0), [scale\\_tol\\_pale](#page-156-0), [scale\\_tol\\_vibrant](#page-166-0)

# Examples

```
library(ggplot2)
```

```
ggplot2::ggplot(mpg, ggplot2::aes(displ, hwy, colour = class)) +
 ggplot2::geom_point() +
 scale_colour_okabeito()
ggplot2::ggplot(mpg, ggplot2::aes(displ, hwy, colour = class)) +
 ggplot2::geom_point() +
 scale_colour_okabeito(black_position = "last")
```
scale\_picker *Color Scale Builder*

#### Description

Builds a color scale for ggplot2 or ggraph.

```
scale_colour_picker(..., palette = "YlOrBr")
```

```
scale_color_picker(..., palette = "YlOrBr")
```

```
scale_fill_picker(..., palette = "YlOrBr")
```

```
scale_edge_colour_picker(..., palette = "YlOrBr")
```

```
scale_edge_color_picker(..., palette = "YlOrBr")
```

```
scale_edge_fill_picker(..., palette = "YlOrBr")
```
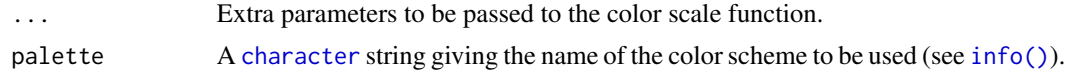

## Value

A [discrete](#page-0-0) or [continuous](#page-0-0) scale.

#### Author(s)

N. Frerebeau

library(ggplot2)

#### Examples

```
ggplot2::ggplot(mpg, ggplot2::aes(displ, hwy, colour = class)) +
  ggplot2::geom_point() +
  scale_colour_picker(palette = "okabeito")
```
<span id="page-131-0"></span>scale\_tol\_bright *Paul Tol's* bright *Discrete Color Scheme*

## Description

Paul Tol's *bright* Discrete Color Scheme

# Usage

```
scale_colour_bright(..., reverse = FALSE, aesthetics = "colour")
scale_color_bright(..., reverse = FALSE, aesthetics = "colour")
scale_fill_bright(..., reverse = FALSE, aesthetics = "fill")
scale_edge_colour_bright(..., reverse = FALSE, aesthetics = "edge_colour")
scale_edge_color_bright(..., reverse = FALSE, aesthetics = "edge_colour")
scale_edge_fill_bright(..., reverse = FALSE, aesthetics = "edge_fill")
```
## Arguments

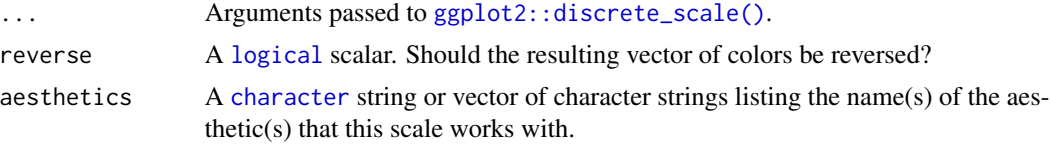

## Value

A [discrete](#page-0-0) scale.

#### Qualitative Color Schemes

The qualitative color schemes are used as given (no interpolation): colors are picked up to the maximum number of supported values.

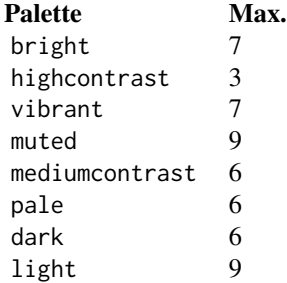

According to Paul Tol's technical note, the bright, highcontrast, vibrant and muted color schemes are color-blind safe. The mediumcontrast color scheme is designed for situations needing color pairs.

The light color scheme is reasonably distinct for both normal or colorblind vision and is intended to fill labeled cells.

The pale and dark schemes are not very distinct in either normal or colorblind vision and should be used as a text background or to highlight a cell in a table.

Refer to the original document for details about the recommended uses (see references)

## Author(s)

N. Frerebeau

#### References

Tol, P. (2021). *Colour Schemes*. SRON. Technical Note No. SRON/EPS/TN/09-002, issue 3.2. URL: <https://personal.sron.nl/~pault/data/colourschemes.pdf>

#### See Also

Other qualitative color schemes: [scale\\_colour\\_land\(](#page-20-0)), [scale\\_colour\\_soil\(](#page-22-0)), [scale\\_colour\\_stratigraphy\(](#page-23-0)), [scale\\_okabeito\\_discrete](#page-128-0), [scale\\_tol\\_dark](#page-136-0), [scale\\_tol\\_discreterainbow](#page-138-0), [scale\\_tol\\_highcontrast](#page-140-0), [scale\\_tol\\_light](#page-147-0), [scale\\_tol\\_mediumcontrast](#page-149-0), [scale\\_tol\\_muted](#page-151-0), [scale\\_tol\\_pale](#page-156-0), [scale\\_tol\\_vibrant](#page-166-0)

Other Paul Tol's color schemes: [scale\\_tol\\_BuRd](#page-133-0), [scale\\_tol\\_PRGn](#page-158-0), [scale\\_tol\\_YlOrBr](#page-168-0), [scale\\_tol\\_dark](#page-136-0), [scale\\_tol\\_discreterainbow](#page-138-0), [scale\\_tol\\_highcontrast](#page-140-0), [scale\\_tol\\_incandescent](#page-142-0), [scale\\_tol\\_iridescent](#page-144-0), [scale\\_tol\\_light](#page-147-0), [scale\\_tol\\_mediumcontrast](#page-149-0), [scale\\_tol\\_muted](#page-151-0), [scale\\_tol\\_nightfall](#page-153-0), [scale\\_tol\\_pale](#page-156-0), [scale\\_tol\\_smoothrainbow](#page-161-0), [scale\\_tol\\_sunset](#page-164-0), [scale\\_tol\\_vibrant](#page-166-0)

## Examples

```
data(mpg, package = "ggplot2")
ggplot2::ggplot(mpg, ggplot2::aes(displ, hwy, colour = class)) +
 ggplot2::geom_point() +
 scale_colour_bright()
ggplot2::ggplot(mpg, ggplot2::aes(displ, hwy, colour = class)) +
 ggplot2::geom_point() +
 scale_colour_vibrant()
data(diamonds, package = "ggplot2")
ggplot2::ggplot(diamonds, ggplot2::aes(clarity, fill = cut)) +
 ggplot2::geom_bar() +
 scale_fill_muted()
```
<span id="page-133-0"></span>scale\_tol\_BuRd *Paul Tol's* BuRd *Diverging Color Scheme*

# Description

Paul Tol's *BuRd* Diverging Color Scheme

```
scale_colour_BuRd(
  ...,
 reverse = FALSE,
 range = c(0, 1),
 midpoint = 0,
 discrete = FALSE,
  aesthetics = "colour"
\lambdascale_color_BuRd(
  ...,
 reverse = FALSE,
  range = c(0, 1),midpoint = 0,
  discrete = FALSE,
  aesthetics = "colour"
\lambdascale_fill_BuRd(
  ...,
  reverse = FALSE,
  range = c(\emptyset, 1),
```

```
midpoint = 0,
 discrete = FALSE,
 aesthetics = "fill"
\mathcal{L}scale_edge_colour_BuRd(
 ...,
 reverse = FALSE,
 range = c(0, 1),
 midpoint = 0,
 discrete = FALSE,
 aesthetics = "edge_colour"
\mathcal{L}scale_edge_color_BuRd(
  ...,
 reverse = FALSE,
 range = c(\emptyset, 1),
 midpoint = 0,
 discrete = FALSE,
 aesthetics = "edge_colour"
)
scale_edge_fill_BuRd(
 ...,
 reverse = FALSE,
 range = c(0, 1),
 midpoint = 0,
 discrete = FALSE,
 aesthetics = "edge_fill"
\mathcal{L}
```
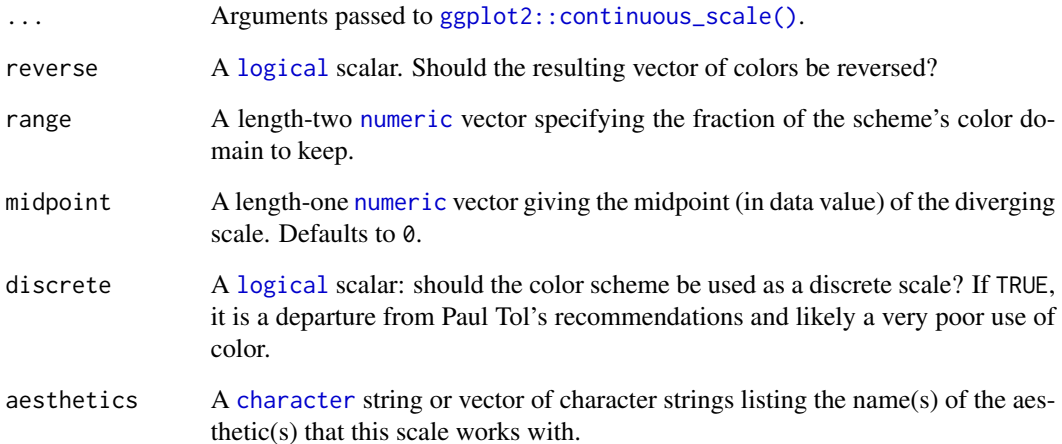

# Value

A [continuous](#page-0-0) scale.

#### Diverging Color Schemes

If more colors than defined are needed from a given scheme, the color coordinates are linearly interpolated to provide a continuous version of the scheme.

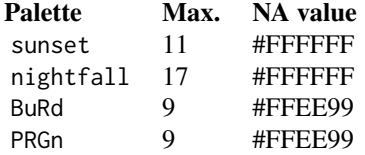

# Author(s)

N. Frerebeau

# References

Tol, P. (2018). *Colour Schemes*. SRON. Technical Note No. SRON/EPS/TN/09-002, issue 3.1. URL: <https://personal.sron.nl/~pault/data/colourschemes.pdf>

## See Also

Other diverging color schemes: [scale\\_crameri\\_bam](#page-28-0), [scale\\_crameri\\_berlin](#page-46-0), [scale\\_crameri\\_broc](#page-52-0), [scale\\_crameri\\_cork](#page-63-0), [scale\\_crameri\\_lisbon](#page-93-0), [scale\\_crameri\\_roma](#page-105-0), [scale\\_crameri\\_tofino](#page-110-0), [scale\\_crameri\\_vanimo](#page-120-0), [scale\\_crameri\\_vik](#page-123-0), [scale\\_tol\\_PRGn](#page-158-0), [scale\\_tol\\_nightfall](#page-153-0), [scale\\_tol\\_sunset](#page-164-0)

Other Paul Tol's color schemes: [scale\\_tol\\_PRGn](#page-158-0), [scale\\_tol\\_YlOrBr](#page-168-0), [scale\\_tol\\_bright](#page-131-0), [scale\\_tol\\_dark](#page-136-0), [scale\\_tol\\_discreterainbow](#page-138-0), [scale\\_tol\\_highcontrast](#page-140-0), [scale\\_tol\\_incandescent](#page-142-0), [scale\\_tol\\_iridescent](#page-144-0), [scale\\_tol\\_light](#page-147-0), [scale\\_tol\\_mediumcontrast](#page-149-0), [scale\\_tol\\_muted](#page-151-0), [scale\\_tol\\_nightfall](#page-153-0), [scale\\_tol\\_pale](#page-156-0), [scale\\_tol\\_smoothrainbow](#page-161-0), [scale\\_tol\\_sunset](#page-164-0), [scale\\_tol\\_vibrant](#page-166-0)

#### Examples

```
data(economics, package = "ggplot2")
ggplot2::ggplot(economics, ggplot2::aes(psavert, pce, colour = unemploy)) +
 ggplot2::geom_point() +
 scale_color_sunset(reverse = TRUE, midpoint = 12000)
ggplot2::ggplot(economics, ggplot2::aes(psavert, pce, colour = unemploy)) +
 ggplot2::geom_point() +
 scale_color_BuRd(midpoint = 9000)
ggplot2::ggplot(economics, ggplot2::aes(psavert, pce, colour = unemploy)) +
 ggplot2::geom_point() +
 scale\_color_PRGn(midpoint = 9000, range = c(0.25, 1))
```
<span id="page-136-0"></span>

# Description

Paul Tol's *dark* Discrete Color Scheme

## Usage

```
scale_colour_dark(..., reverse = FALSE, aesthetics = "colour")
scale_color_dark(..., reverse = FALSE, aesthetics = "colour")
scale_fill_dark(..., reverse = FALSE, aesthetics = "fill")
scale_edge_colour_dark(..., reverse = FALSE, aesthetics = "edge_colour")
scale_edge_color_dark(..., reverse = FALSE, aesthetics = "edge_colour")
scale_edge_fill_dark(..., reverse = FALSE, aesthetics = "edge_fill")
```
# Arguments

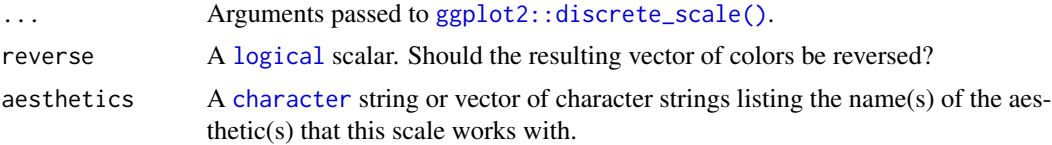

## Value

A [discrete](#page-0-0) scale.

## Qualitative Color Schemes

The qualitative color schemes are used as given (no interpolation): colors are picked up to the maximum number of supported values.

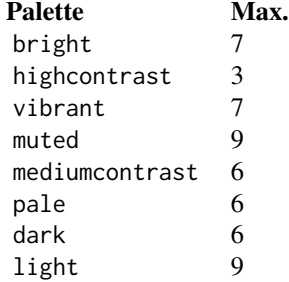

According to Paul Tol's technical note, the bright, highcontrast, vibrant and muted color schemes are color-blind safe. The mediumcontrast color scheme is designed for situations needing color pairs.

The light color scheme is reasonably distinct for both normal or colorblind vision and is intended to fill labeled cells.

The pale and dark schemes are not very distinct in either normal or colorblind vision and should be used as a text background or to highlight a cell in a table.

Refer to the original document for details about the recommended uses (see references)

## Author(s)

N. Frerebeau

## References

Tol, P. (2021). *Colour Schemes*. SRON. Technical Note No. SRON/EPS/TN/09-002, issue 3.2. URL: <https://personal.sron.nl/~pault/data/colourschemes.pdf>

#### See Also

Other qualitative color schemes: [scale\\_colour\\_land\(](#page-20-0)), [scale\\_colour\\_soil\(](#page-22-0)), [scale\\_colour\\_stratigraphy\(](#page-23-0)), [scale\\_okabeito\\_discrete](#page-128-0), [scale\\_tol\\_bright](#page-131-0), [scale\\_tol\\_discreterainbow](#page-138-0), [scale\\_tol\\_highcontrast](#page-140-0), [scale\\_tol\\_light](#page-147-0), [scale\\_tol\\_mediumcontrast](#page-149-0), [scale\\_tol\\_muted](#page-151-0), [scale\\_tol\\_pale](#page-156-0), [scale\\_tol\\_vibrant](#page-166-0)

Other Paul Tol's color schemes: [scale\\_tol\\_BuRd](#page-133-0), [scale\\_tol\\_PRGn](#page-158-0), [scale\\_tol\\_YlOrBr](#page-168-0), [scale\\_tol\\_bright](#page-131-0), [scale\\_tol\\_discreterainbow](#page-138-0), [scale\\_tol\\_highcontrast](#page-140-0), [scale\\_tol\\_incandescent](#page-142-0), [scale\\_tol\\_iridescent](#page-144-0), [scale\\_tol\\_light](#page-147-0), [scale\\_tol\\_mediumcontrast](#page-149-0), [scale\\_tol\\_muted](#page-151-0), [scale\\_tol\\_nightfall](#page-153-0), [scale\\_tol\\_pale](#page-156-0), [scale\\_tol\\_smoothrainbow](#page-161-0), [scale\\_tol\\_sunset](#page-164-0), [scale\\_tol\\_vibrant](#page-166-0)

## Examples

```
data(mpg, package = "ggplot2")
ggplot2::ggplot(mpg, ggplot2::aes(displ, hwy, colour = class)) +
 ggplot2::geom_point() +
 scale_colour_bright()
ggplot2::ggplot(mpg, ggplot2::aes(displ, hwy, colour = class)) +
 ggplot2::geom_point() +
 scale_colour_vibrant()
data(diamonds, package = "ggplot2")
ggplot2::ggplot(diamonds, ggplot2::aes(clarity, fill = cut)) +
 ggplot2::geom_bar() +
 scale_fill_muted()
```
<span id="page-138-0"></span>scale\_tol\_discreterainbow

*Paul Tol's* discrete rainbow *Sequential Color Scheme*

## Description

Paul Tol's *discrete rainbow* Sequential Color Scheme

## Usage

```
scale_colour_discreterainbow(..., reverse = FALSE, aesthetics = "colour")
scale_color_discreterainbow(..., reverse = FALSE, aesthetics = "colour")
scale_fill_discreterainbow(..., reverse = FALSE, aesthetics = "fill")
scale_edge_colour_discreterainbow(
  ...,
 reverse = FALSE,
 aesthetics = "edge_colour"
)
scale_edge_color_discreterainbow(
  ...,
 reverse = FALSE,
 aesthetics = "edge_colour"
)
scale_edge_fill_discreterainbow(..., reverse = FALSE, aesthetics = "edge_fill")
```
#### Arguments

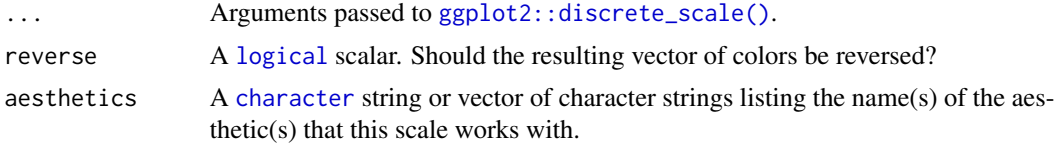

## Value

A [discrete](#page-0-0) scale.

## Sequential Color Schemes

If more colors than defined are needed from a given scheme, the color coordinates are linearly interpolated to provide a continuous version of the scheme.

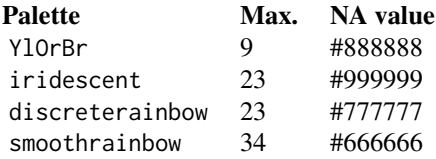

# Rainbow Color Scheme

As a general rule, ordered data should not be represented using a rainbow scheme. There are three main arguments against such use (Tol 2018):

- The spectral order of visible light carries no inherent magnitude message.
- Some bands of almost constant hue with sharp transitions between them, can be perceived as jumps in the data.
- Color-blind people have difficulty distinguishing some colors of the rainbow.

If such use cannot be avoided, Paul Tol's technical note provides two color schemes that are reasonably clear in color-blind vision. To remain color-blind safe, these two schemes must comply with the following conditions:

discreterainbow This scheme must not be interpolated.

smoothrainbow This scheme does not have to be used over the full range.

#### Author(s)

N. Frerebeau

#### References

Tol, P. (2018). *Colour Schemes*. SRON. Technical Note No. SRON/EPS/TN/09-002, issue 3.1. URL: <https://personal.sron.nl/~pault/data/colourschemes.pdf>

## See Also

Other qualitative color schemes: [scale\\_colour\\_land\(](#page-20-0)), [scale\\_colour\\_soil\(](#page-22-0)), [scale\\_colour\\_stratigraphy\(](#page-23-0)), [scale\\_okabeito\\_discrete](#page-128-0), [scale\\_tol\\_bright](#page-131-0), [scale\\_tol\\_dark](#page-136-0), [scale\\_tol\\_highcontrast](#page-140-0), [scale\\_tol\\_light](#page-147-0), [scale\\_tol\\_mediumcontrast](#page-149-0), [scale\\_tol\\_muted](#page-151-0), [scale\\_tol\\_pale](#page-156-0), [scale\\_tol\\_vibrant](#page-166-0)

Other Paul Tol's color schemes: [scale\\_tol\\_BuRd](#page-133-0), [scale\\_tol\\_PRGn](#page-158-0), [scale\\_tol\\_YlOrBr](#page-168-0), [scale\\_tol\\_bright](#page-131-0), [scale\\_tol\\_dark](#page-136-0), [scale\\_tol\\_highcontrast](#page-140-0), [scale\\_tol\\_incandescent](#page-142-0), [scale\\_tol\\_iridescent](#page-144-0), [scale\\_tol\\_light](#page-147-0), [scale\\_tol\\_mediumcontrast](#page-149-0), [scale\\_tol\\_muted](#page-151-0), [scale\\_tol\\_nightfall](#page-153-0), [scale\\_tol\\_pale](#page-156-0), [scale\\_tol\\_smoothrainbow](#page-161-0), [scale\\_tol\\_sunset](#page-164-0), [scale\\_tol\\_vibrant](#page-166-0)

## Examples

```
data(mpg, package = "ggplot2")
ggplot2::ggplot(mpg, ggplot2::aes(displ, hwy, colour = class)) +
 ggplot2::geom_point() +
 scale_colour_bright()
```

```
ggplot2::ggplot(mpg, ggplot2::aes(displ, hwy, colour = class)) +
  ggplot2::geom_point() +
  scale_colour_vibrant()
data(diamonds, package = "ggplot2")
ggplot2::ggplot(diamonds, ggplot2::aes(clarity, fill = cut)) +
  ggplot2::geom_bar() +
  scale_fill_muted()
```
<span id="page-140-0"></span>scale\_tol\_highcontrast

```
Paul Tol's high contrast Discrete Color Scheme
```
# Description

Paul Tol's *high contrast* Discrete Color Scheme

#### Usage

```
scale_colour_highcontrast(..., reverse = FALSE, aesthetics = "colour")
scale_color_highcontrast(..., reverse = FALSE, aesthetics = "colour")
scale_fill_highcontrast(..., reverse = FALSE, aesthetics = "fill")
scale_edge_colour_highcontrast(
  ...,
 reverse = FALSE,
 aesthetics = "edge_colour"
)
scale_edge_color_highcontrast(..., reverse = FALSE, aesthetics = "edge_colour")
scale_edge_fill_highcontrast(..., reverse = FALSE, aesthetics = "edge_fill")
```
#### Arguments

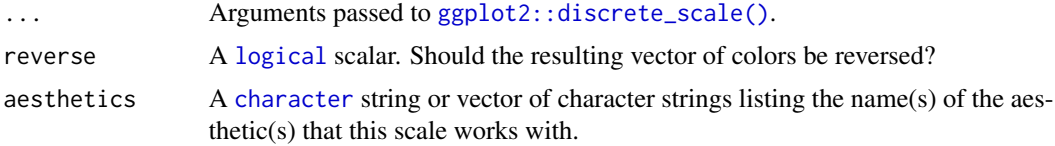

#### Value

A [discrete](#page-0-0) scale.

#### Qualitative Color Schemes

The qualitative color schemes are used as given (no interpolation): colors are picked up to the maximum number of supported values.

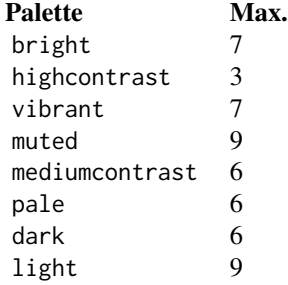

According to Paul Tol's technical note, the bright, highcontrast, vibrant and muted color schemes are color-blind safe. The mediumcontrast color scheme is designed for situations needing color pairs.

The light color scheme is reasonably distinct for both normal or colorblind vision and is intended to fill labeled cells.

The pale and dark schemes are not very distinct in either normal or colorblind vision and should be used as a text background or to highlight a cell in a table.

Refer to the original document for details about the recommended uses (see references)

#### Author(s)

N. Frerebeau

# References

Tol, P. (2021). *Colour Schemes*. SRON. Technical Note No. SRON/EPS/TN/09-002, issue 3.2. URL: <https://personal.sron.nl/~pault/data/colourschemes.pdf>

## See Also

Other qualitative color schemes: [scale\\_colour\\_land\(](#page-20-0)), [scale\\_colour\\_soil\(](#page-22-0)), [scale\\_colour\\_stratigraphy\(](#page-23-0)), [scale\\_okabeito\\_discrete](#page-128-0), [scale\\_tol\\_bright](#page-131-0), [scale\\_tol\\_dark](#page-136-0), [scale\\_tol\\_discreterainbow](#page-138-0), [scale\\_tol\\_light](#page-147-0), [scale\\_tol\\_mediumcontrast](#page-149-0), [scale\\_tol\\_muted](#page-151-0), [scale\\_tol\\_pale](#page-156-0), [scale\\_tol\\_vibrant](#page-166-0)

Other Paul Tol's color schemes: [scale\\_tol\\_BuRd](#page-133-0), [scale\\_tol\\_PRGn](#page-158-0), [scale\\_tol\\_YlOrBr](#page-168-0), [scale\\_tol\\_bright](#page-131-0), [scale\\_tol\\_dark](#page-136-0), [scale\\_tol\\_discreterainbow](#page-138-0), [scale\\_tol\\_incandescent](#page-142-0), [scale\\_tol\\_iridescent](#page-144-0), [scale\\_tol\\_light](#page-147-0), [scale\\_tol\\_mediumcontrast](#page-149-0), [scale\\_tol\\_muted](#page-151-0), [scale\\_tol\\_nightfall](#page-153-0), [scale\\_tol\\_pale](#page-156-0), [scale\\_tol\\_smoothrainbow](#page-161-0), [scale\\_tol\\_sunset](#page-164-0), [scale\\_tol\\_vibrant](#page-166-0)

## Examples

```
data(mpg, package = "ggplot2")
```

```
ggplot2::ggplot(mpg, ggplot2::aes(displ, hwy, colour = class)) +
 ggplot2::geom_point() +
 scale_colour_bright()
ggplot2::ggplot(mpg, ggplot2::aes(displ, hwy, colour = class)) +
 ggplot2::geom_point() +
 scale_colour_vibrant()
data(diamonds, package = "ggplot2")
ggplot2::ggplot(diamonds, ggplot2::aes(clarity, fill = cut)) +
 ggplot2::geom_bar() +
 scale_fill_muted()
```

```
scale_tol_incandescent
```
*Paul Tol's* incandescent *Sequential Color Scheme*

## Description

Paul Tol's *incandescent* Sequential Color Scheme

```
scale_colour_incandescent(
  ...,
  reverse = FALSE,
  range = c(0, 1),
  discrete = FALSE,
  aesthetics = "colour"
\mathcal{L}scale_color_incandescent(
  ...,
  reverse = FALSE,
  range = c(\emptyset, 1),
  discrete = FALSE,
  aesthetics = "colour"
)
scale_fill_incandescent(
  ...,
  reverse = FALSE,
  range = c(\theta, 1),
  discrete = FALSE,
  aesthetics = "fill"
\lambda
```

```
scale_edge_colour_incandescent(
  ...,
  reverse = FALSE,
  range = c(\emptyset, 1),
  discrete = FALSE,
  aesthetics = "edge_colour"
)
scale_edge_color_incandescent(
  ...,
  reverse = FALSE,
  range = c(\emptyset, 1),
  discrete = FALSE,
  aesthetics = "edge_colour"
\mathcal{L}scale_edge_fill_incandescent(
  ...,
  reverse = FALSE,
  range = c(\theta, 1),
  discrete = FALSE,
  aesthetics = "edge_fill"
\mathcal{L}
```
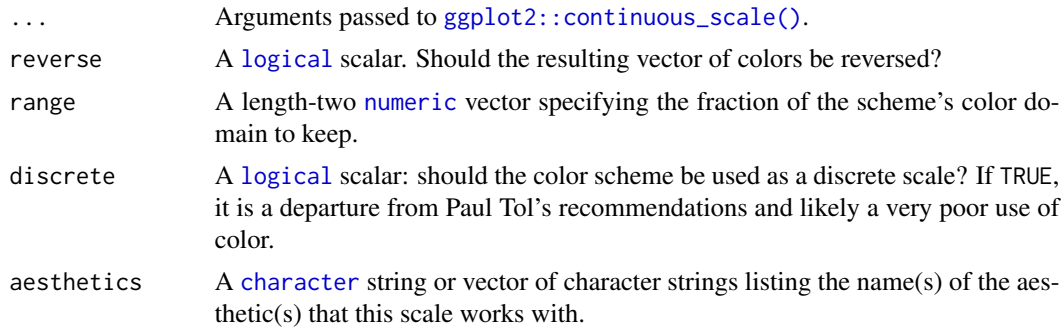

# Value

A [continuous](#page-0-0) scale.

## Sequential Color Schemes

If more colors than defined are needed from a given scheme, the color coordinates are linearly interpolated to provide a continuous version of the scheme.

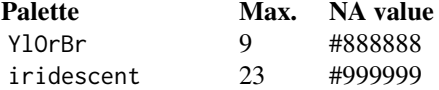
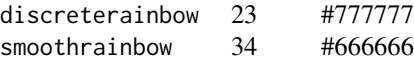

# <span id="page-144-1"></span>Author(s)

N. Frerebeau

# References

Tol, P. (2018). *Colour Schemes*. SRON. Technical Note No. SRON/EPS/TN/09-002, issue 3.1. URL: <https://personal.sron.nl/~pault/data/colourschemes.pdf>

# See Also

```
Other sequential color schemes: scale_crameri_acton, scale_crameri_bamako, scale_crameri_batlow,
scale_crameri_batlowK, scale_crameri_batlowW, scale_crameri_bilbao, scale_crameri_buda,
scale_crameri_davos, scale_crameri_devon, scale_crameri_grayC, scale_crameri_hawaii,
scale_crameri_imola, scale_crameri_lajolla, scale_crameri_lapaz, scale_crameri_nuuk,
scale_crameri_oslo, scale_crameri_tokyo, scale_crameri_turku, scale_tol_YlOrBr, scale_tol_iridescent,
scale_tol_smoothrainbow
```
Other Paul Tol's color schemes: [scale\\_tol\\_BuRd](#page-133-0), [scale\\_tol\\_PRGn](#page-158-0), [scale\\_tol\\_YlOrBr](#page-168-0), [scale\\_tol\\_bright](#page-131-0), [scale\\_tol\\_dark](#page-136-0), [scale\\_tol\\_discreterainbow](#page-138-0), [scale\\_tol\\_highcontrast](#page-140-0), [scale\\_tol\\_iridescent](#page-144-0), [scale\\_tol\\_light](#page-147-0), [scale\\_tol\\_mediumcontrast](#page-149-0), [scale\\_tol\\_muted](#page-151-0), [scale\\_tol\\_nightfall](#page-153-0), [scale\\_tol\\_pale](#page-156-0), [scale\\_tol\\_smoothrainbow](#page-161-0), [scale\\_tol\\_sunset](#page-164-0), [scale\\_tol\\_vibrant](#page-166-0)

# Examples

```
data(faithfuld, package = "ggplot2")
```

```
ggplot2::ggplot(faithfuld, ggplot2::aes(waiting, eruptions, fill = density)) +
 ggplot2::geom_raster() +
 scale_fill_YlOrBr()
ggplot2::ggplot(faithfuld, ggplot2::aes(waiting, eruptions, fill = density)) +
 ggplot2::geom_raster() +
 scale_fill_iridescent(reverse = TRUE)
ggplot2::ggplot(faithfuld, ggplot2::aes(waiting, eruptions, fill = density)) +
 ggplot2::geom_raster() +
 scale_fill_smoothrainbow(range = c(0.25, 1))
```
<span id="page-144-0"></span>scale\_tol\_iridescent *Paul Tol's* iridescent *Sequential Color Scheme*

#### **Description**

Paul Tol's *iridescent* Sequential Color Scheme

```
scale_colour_iridescent(
  ...,
  reverse = FALSE,
  range = c(\emptyset, 1),
  discrete = FALSE,
  aesthetics = "colour"
\lambdascale_color_iridescent(
  ...,
  reverse = FALSE,
  range = c(0, 1),
  discrete = FALSE,
  aesthetics = "colour"
)
scale_fill_iridescent(
  ...,
  reverse = FALSE,
  range = c(\emptyset, 1),
  discrete = FALSE,
  aesthetics = "fill"
\mathcal{L}scale_edge_colour_iridescent(
  ...,
  reverse = FALSE,
  range = c(0, 1),
  discrete = FALSE,
  aesthetics = "edge_colour"
\lambdascale_edge_color_iridescent(
  ...,
  reverse = FALSE,
  range = c(\emptyset, 1),
  discrete = FALSE,
  aesthetics = "edge_colour"
\mathcal{L}scale_edge_fill_iridescent(
  ...,
  reverse = FALSE,
  range = c(\emptyset, 1),
  discrete = FALSE,
  aesthetics = "edge_fill"
)
```
<span id="page-146-0"></span>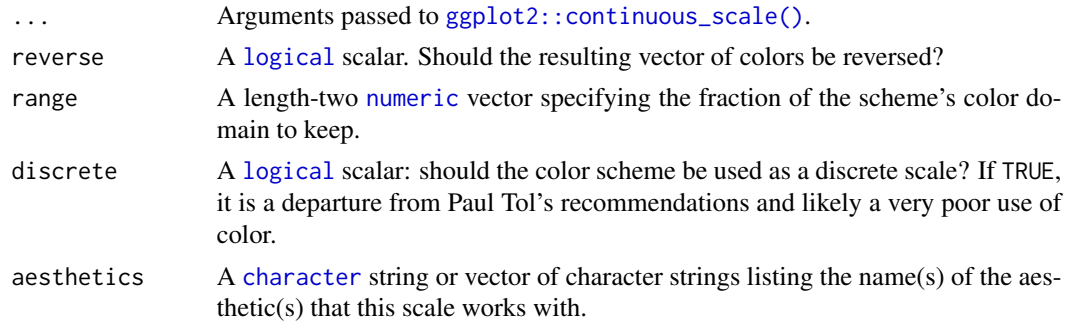

# Value

A [continuous](#page-0-0) scale.

#### Sequential Color Schemes

If more colors than defined are needed from a given scheme, the color coordinates are linearly interpolated to provide a continuous version of the scheme.

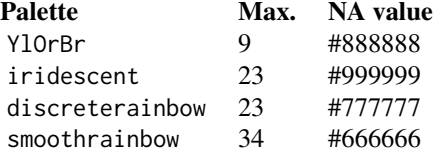

#### Author(s)

N. Frerebeau

#### References

Tol, P. (2018). *Colour Schemes*. SRON. Technical Note No. SRON/EPS/TN/09-002, issue 3.1. URL: <https://personal.sron.nl/~pault/data/colourschemes.pdf>

#### See Also

Other sequential color schemes: [scale\\_crameri\\_acton](#page-25-0), [scale\\_crameri\\_bamako](#page-31-0), [scale\\_crameri\\_batlow](#page-36-0), [scale\\_crameri\\_batlowK](#page-40-0), [scale\\_crameri\\_batlowW](#page-43-0), [scale\\_crameri\\_bilbao](#page-49-0), [scale\\_crameri\\_buda](#page-57-0), [scale\\_crameri\\_davos](#page-68-0), [scale\\_crameri\\_devon](#page-72-0), [scale\\_crameri\\_grayC](#page-77-0), [scale\\_crameri\\_hawaii](#page-80-0), [scale\\_crameri\\_imola](#page-84-0), [scale\\_crameri\\_lajolla](#page-87-0), [scale\\_crameri\\_lapaz](#page-90-0), [scale\\_crameri\\_nuuk](#page-96-0), [scale\\_crameri\\_oslo](#page-102-0), [scale\\_crameri\\_tokyo](#page-113-0), [scale\\_crameri\\_turku](#page-117-0), [scale\\_tol\\_YlOrBr](#page-168-0), [scale\\_tol\\_incandescent](#page-142-0), [scale\\_tol\\_smoothrainbow](#page-161-0)

Other Paul Tol's color schemes: [scale\\_tol\\_BuRd](#page-133-0), [scale\\_tol\\_PRGn](#page-158-0), [scale\\_tol\\_YlOrBr](#page-168-0), [scale\\_tol\\_bright](#page-131-0), [scale\\_tol\\_dark](#page-136-0), [scale\\_tol\\_discreterainbow](#page-138-0), [scale\\_tol\\_highcontrast](#page-140-0), [scale\\_tol\\_incandescent](#page-142-0), [scale\\_tol\\_light](#page-147-0), [scale\\_tol\\_mediumcontrast](#page-149-0), [scale\\_tol\\_muted](#page-151-0), [scale\\_tol\\_nightfall](#page-153-0), [scale\\_tol\\_pale](#page-156-0), [scale\\_tol\\_smoothrainbow](#page-161-0), [scale\\_tol\\_sunset](#page-164-0), [scale\\_tol\\_vibrant](#page-166-0)

# Examples

```
data(faithfuld, package = "ggplot2")
ggplot2::ggplot(faithfuld, ggplot2::aes(waiting, eruptions, fill = density)) +
 ggplot2::geom_raster() +
 scale_fill_YlOrBr()
ggplot2::ggplot(faithfuld, ggplot2::aes(waiting, eruptions, fill = density)) +
 ggplot2::geom_raster() +
 scale_fill_iridescent(reverse = TRUE)
ggplot2::ggplot(faithfuld, ggplot2::aes(waiting, eruptions, fill = density)) +
 ggplot2::geom_raster() +
 scale_fill_smoothrainbow(range = c(0.25, 1))
```
<span id="page-147-0"></span>scale\_tol\_light *Paul Tol's* light *Discrete Color Scheme*

# Description

Paul Tol's *light* Discrete Color Scheme

#### Usage

```
scale_colour_light(..., reverse = FALSE, aesthetics = "colour")
scale_color_light(..., reverse = FALSE, aesthetics = "colour")
scale_fill\_light(..., reverse = FALSE, aesthetics = "fill")scale_edge_colour_light(..., reverse = FALSE, aesthetics = "edge_colour")
scale_edge_color_light(..., reverse = FALSE, aesthetics = "edge_colour")
scale_edge_fill_light(..., reverse = FALSE, aesthetics = "edge_fill")
```
#### **Arguments**

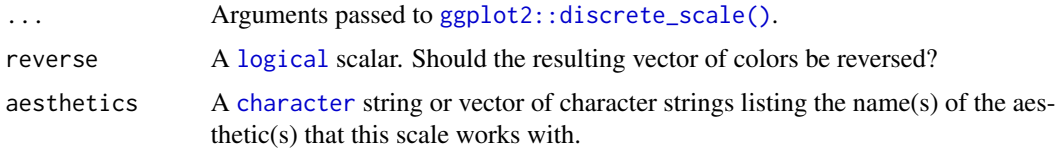

#### Value

A [discrete](#page-0-0) scale.

<span id="page-147-1"></span>

# <span id="page-148-0"></span>scale\_tol\_light 149

#### Qualitative Color Schemes

The qualitative color schemes are used as given (no interpolation): colors are picked up to the maximum number of supported values.

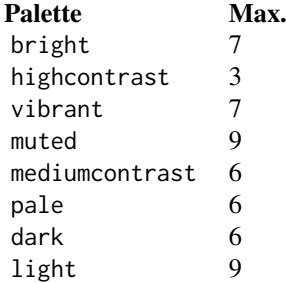

According to Paul Tol's technical note, the bright, highcontrast, vibrant and muted color schemes are color-blind safe. The mediumcontrast color scheme is designed for situations needing color pairs.

The light color scheme is reasonably distinct for both normal or colorblind vision and is intended to fill labeled cells.

The pale and dark schemes are not very distinct in either normal or colorblind vision and should be used as a text background or to highlight a cell in a table.

Refer to the original document for details about the recommended uses (see references)

#### Author(s)

N. Frerebeau

# References

Tol, P. (2021). *Colour Schemes*. SRON. Technical Note No. SRON/EPS/TN/09-002, issue 3.2. URL: <https://personal.sron.nl/~pault/data/colourschemes.pdf>

# See Also

Other qualitative color schemes: [scale\\_colour\\_land\(](#page-20-0)), [scale\\_colour\\_soil\(](#page-22-0)), [scale\\_colour\\_stratigraphy\(](#page-23-0)), [scale\\_okabeito\\_discrete](#page-128-0), [scale\\_tol\\_bright](#page-131-0), [scale\\_tol\\_dark](#page-136-0), [scale\\_tol\\_discreterainbow](#page-138-0), [scale\\_tol\\_highcontrast](#page-140-0), [scale\\_tol\\_mediumcontrast](#page-149-0), [scale\\_tol\\_muted](#page-151-0), [scale\\_tol\\_pale](#page-156-0), [scale\\_tol\\_vibrant](#page-166-0)

Other Paul Tol's color schemes: [scale\\_tol\\_BuRd](#page-133-0), [scale\\_tol\\_PRGn](#page-158-0), [scale\\_tol\\_YlOrBr](#page-168-0), [scale\\_tol\\_bright](#page-131-0), [scale\\_tol\\_dark](#page-136-0), [scale\\_tol\\_discreterainbow](#page-138-0), [scale\\_tol\\_highcontrast](#page-140-0), [scale\\_tol\\_incandescent](#page-142-0), [scale\\_tol\\_iridescent](#page-144-0), [scale\\_tol\\_mediumcontrast](#page-149-0), [scale\\_tol\\_muted](#page-151-0), [scale\\_tol\\_nightfall](#page-153-0), [scale\\_tol\\_pale](#page-156-0), [scale\\_tol\\_smoothrainbow](#page-161-0), [scale\\_tol\\_sunset](#page-164-0), [scale\\_tol\\_vibrant](#page-166-0)

# Examples

```
data(mpg, package = "ggplot2")
ggplot2::ggplot(mpg, ggplot2::aes(displ, hwy, colour = class)) +
 ggplot2::geom_point() +
 scale_colour_bright()
ggplot2::ggplot(mpg, ggplot2::aes(displ, hwy, colour = class)) +
 ggplot2::geom_point() +
 scale_colour_vibrant()
data(diamonds, package = "ggplot2")
ggplot2::ggplot(diamonds, ggplot2::aes(clarity, fill = cut)) +
 ggplot2::geom_bar() +
 scale_fill_muted()
```
<span id="page-149-0"></span>scale\_tol\_mediumcontrast *Paul Tol's* medium contrast *Discrete Color Scheme*

#### Description

Paul Tol's *medium contrast* Discrete Color Scheme

```
scale_colour_mediumcontrast(..., reverse = FALSE, aesthetics = "colour")
scale_color_mediumcontrast(..., reverse = FALSE, aesthetics = "colour")
scale_fill_mediumcontrast(..., reverse = FALSE, aesthetics = "fill")
scale_edge_colour_mediumcontrast(
  ...,
 reverse = FALSE,
  aesthetics = "edge_colour"
)
scale_edge_color_mediumcontrast(
  ...,
 reverse = FALSE,
 aesthetics = "edge_colour"
\lambdascale_edge_fill_mediumcontrast(..., reverse = FALSE, aesthetics = "edge_fill")
```
<span id="page-149-1"></span>

<span id="page-150-0"></span>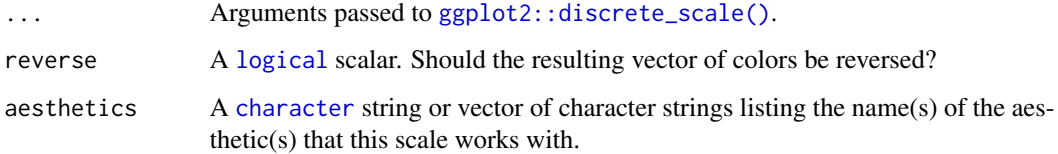

# Value

A [discrete](#page-0-0) scale.

# Qualitative Color Schemes

The qualitative color schemes are used as given (no interpolation): colors are picked up to the maximum number of supported values.

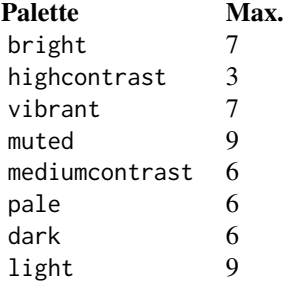

According to Paul Tol's technical note, the bright, highcontrast, vibrant and muted color schemes are color-blind safe. The mediumcontrast color scheme is designed for situations needing color pairs.

The light color scheme is reasonably distinct for both normal or colorblind vision and is intended to fill labeled cells.

The pale and dark schemes are not very distinct in either normal or colorblind vision and should be used as a text background or to highlight a cell in a table.

Refer to the original document for details about the recommended uses (see references)

# Author(s)

N. Frerebeau

# References

Tol, P. (2021). *Colour Schemes*. SRON. Technical Note No. SRON/EPS/TN/09-002, issue 3.2. URL: <https://personal.sron.nl/~pault/data/colourschemes.pdf>

# See Also

```
Other qualitative color schemes: scale_colour_land(), scale_colour_soil(), scale_colour_stratigraphy(),
scale_okabeito_discrete, scale_tol_bright, scale_tol_dark, scale_tol_discreterainbow,
scale_tol_highcontrast, scale_tol_light, scale_tol_muted, scale_tol_pale, scale_tol_vibrant
```
Other Paul Tol's color schemes: [scale\\_tol\\_BuRd](#page-133-0), [scale\\_tol\\_PRGn](#page-158-0), [scale\\_tol\\_YlOrBr](#page-168-0), [scale\\_tol\\_bright](#page-131-0), [scale\\_tol\\_dark](#page-136-0), [scale\\_tol\\_discreterainbow](#page-138-0), [scale\\_tol\\_highcontrast](#page-140-0), [scale\\_tol\\_incandescent](#page-142-0), [scale\\_tol\\_iridescent](#page-144-0), [scale\\_tol\\_light](#page-147-0), [scale\\_tol\\_muted](#page-151-0), [scale\\_tol\\_nightfall](#page-153-0), [scale\\_tol\\_pale](#page-156-0), [scale\\_tol\\_smoothrainbow](#page-161-0), [scale\\_tol\\_sunset](#page-164-0), [scale\\_tol\\_vibrant](#page-166-0)

#### Examples

```
data(mpg, package = "ggplot2")
ggplot2::ggplot(mpg, ggplot2::aes(displ, hwy, colour = class)) +
 ggplot2::geom_point() +
 scale_colour_bright()
ggplot2::ggplot(mpg, ggplot2::aes(displ, hwy, colour = class)) +
 ggplot2::geom_point() +
 scale_colour_vibrant()
data(diamonds, package = "ggplot2")
ggplot2::ggplot(diamonds, ggplot2::aes(clarity, fill = cut)) +
 ggplot2::geom_bar() +
 scale_fill_muted()
```
<span id="page-151-0"></span>scale\_tol\_muted *Paul Tol's* muted *Discrete Color Scheme*

#### **Description**

Paul Tol's *muted* Discrete Color Scheme

```
scale_colour_muted(..., reverse = FALSE, aesthetics = "colour")
scale_color_muted(..., reverse = FALSE, aesthetics = "colour")
scale_fill_muted(..., reverse = FALSE, aesthetics = "fill")
scale_edge_colour_muted(..., reverse = FALSE, aesthetics = "edge_colour")
scale_edge_color_muted(..., reverse = FALSE, aesthetics = "edge_colour")
scale_edge_fill_muted(..., reverse = FALSE, aesthetics = "edge_fill")
```
<span id="page-151-1"></span>

<span id="page-152-0"></span>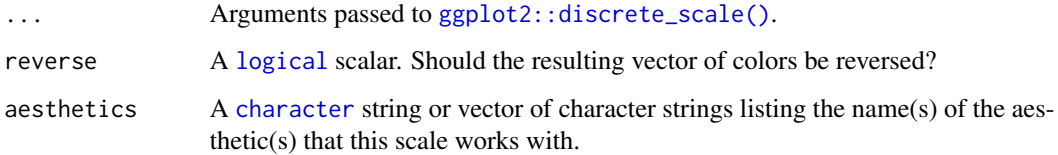

# Value

A [discrete](#page-0-0) scale.

# Qualitative Color Schemes

The qualitative color schemes are used as given (no interpolation): colors are picked up to the maximum number of supported values.

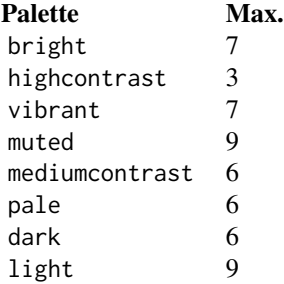

According to Paul Tol's technical note, the bright, highcontrast, vibrant and muted color schemes are color-blind safe. The mediumcontrast color scheme is designed for situations needing color pairs.

The light color scheme is reasonably distinct for both normal or colorblind vision and is intended to fill labeled cells.

The pale and dark schemes are not very distinct in either normal or colorblind vision and should be used as a text background or to highlight a cell in a table.

Refer to the original document for details about the recommended uses (see references)

# Author(s)

N. Frerebeau

# References

Tol, P. (2021). *Colour Schemes*. SRON. Technical Note No. SRON/EPS/TN/09-002, issue 3.2. URL: <https://personal.sron.nl/~pault/data/colourschemes.pdf>

# See Also

```
Other qualitative color schemes: scale_colour_land(), scale_colour_soil(), scale_colour_stratigraphy(),
scale_okabeito_discrete, scale_tol_bright, scale_tol_dark, scale_tol_discreterainbow,
scale_tol_highcontrast, scale_tol_light, scale_tol_mediumcontrast, scale_tol_pale,
scale_tol_vibrant
```
Other Paul Tol's color schemes: [scale\\_tol\\_BuRd](#page-133-0), [scale\\_tol\\_PRGn](#page-158-0), [scale\\_tol\\_YlOrBr](#page-168-0), [scale\\_tol\\_bright](#page-131-0), [scale\\_tol\\_dark](#page-136-0), [scale\\_tol\\_discreterainbow](#page-138-0), [scale\\_tol\\_highcontrast](#page-140-0), [scale\\_tol\\_incandescent](#page-142-0), [scale\\_tol\\_iridescent](#page-144-0), [scale\\_tol\\_light](#page-147-0), [scale\\_tol\\_mediumcontrast](#page-149-0), [scale\\_tol\\_nightfall](#page-153-0), [scale\\_tol\\_pale](#page-156-0), [scale\\_tol\\_smoothrainbow](#page-161-0), [scale\\_tol\\_sunset](#page-164-0), [scale\\_tol\\_vibrant](#page-166-0)

### Examples

```
data(mpg, package = "ggplot2")
ggplot2::ggplot(mpg, ggplot2::aes(displ, hwy, colour = class)) +
 ggplot2::geom_point() +
 scale_colour_bright()
ggplot2::ggplot(mpg, ggplot2::aes(displ, hwy, colour = class)) +
 ggplot2::geom_point() +
 scale_colour_vibrant()
data(diamonds, package = "ggplot2")
ggplot2::ggplot(diamonds, ggplot2::aes(clarity, fill = cut)) +
 ggplot2::geom_bar() +
 scale_fill_muted()
```
<span id="page-153-0"></span>scale\_tol\_nightfall *Paul Tol's* nightfall *Diverging Color Scheme*

#### **Description**

Paul Tol's *nightfall* Diverging Color Scheme

```
scale_colour_nightfall(
  ...,
  reverse = FALSE,
 range = c(0, 1),
 midpoint = 0,
 discrete = FALSE,
  aesthetics = "colour"
\lambdascale_color_nightfall(
```
<span id="page-153-1"></span>

```
...,
  reverse = FALSE,
  range = c(\emptyset, 1),
  midpoint = 0,
  discrete = FALSE,
  aesthetics = "colour"
)
scale_fill_nightfall(
  ...,
  reverse = FALSE,
  range = c(\emptyset, 1),
  midpoint = 0,
  discrete = FALSE,
  aesthetics = "fill"
\mathcal{L}scale_edge_colour_nightfall(
  ...,
  reverse = FALSE,
  range = c(0, 1),
  midpoint = 0,
  discrete = FALSE,
  aesthetics = "edge_colour"
)
scale_edge_color_nightfall(
  ...,
  reverse = FALSE,
  range = c(\emptyset, 1),
  midpoint = 0,
  discrete = FALSE,
  aesthetics = "edge_colour"
\lambdascale_edge_fill_nightfall(
  ...,
  reverse = FALSE,
  range = c(\emptyset, 1),
  midpoint = 0,
  discrete = FALSE,
  aesthetics = "edge_fill"
\mathcal{L}
```
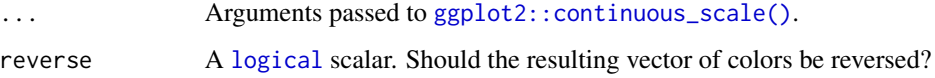

<span id="page-155-0"></span>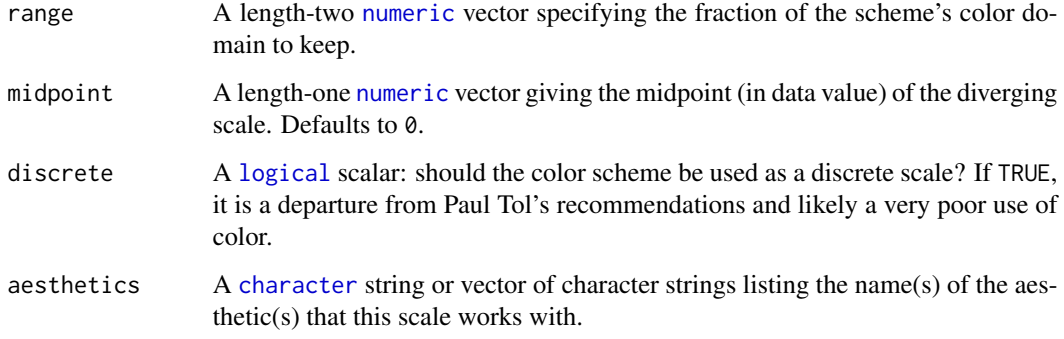

#### Value

A [continuous](#page-0-0) scale.

# Diverging Color Schemes

If more colors than defined are needed from a given scheme, the color coordinates are linearly interpolated to provide a continuous version of the scheme.

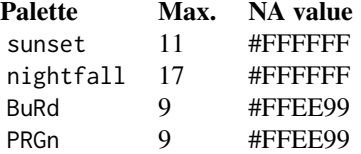

#### Author(s)

N. Frerebeau

# References

Tol, P. (2018). *Colour Schemes*. SRON. Technical Note No. SRON/EPS/TN/09-002, issue 3.1. URL: <https://personal.sron.nl/~pault/data/colourschemes.pdf>

# See Also

Other diverging color schemes: [scale\\_crameri\\_bam](#page-28-0), [scale\\_crameri\\_berlin](#page-46-0), [scale\\_crameri\\_broc](#page-52-0), [scale\\_crameri\\_cork](#page-63-0), [scale\\_crameri\\_lisbon](#page-93-0), [scale\\_crameri\\_roma](#page-105-0), [scale\\_crameri\\_tofino](#page-110-0), [scale\\_crameri\\_vanimo](#page-120-0), [scale\\_crameri\\_vik](#page-123-0), [scale\\_tol\\_BuRd](#page-133-0), [scale\\_tol\\_PRGn](#page-158-0), [scale\\_tol\\_sunset](#page-164-0)

Other Paul Tol's color schemes: [scale\\_tol\\_BuRd](#page-133-0), [scale\\_tol\\_PRGn](#page-158-0), [scale\\_tol\\_YlOrBr](#page-168-0), [scale\\_tol\\_bright](#page-131-0), [scale\\_tol\\_dark](#page-136-0), [scale\\_tol\\_discreterainbow](#page-138-0), [scale\\_tol\\_highcontrast](#page-140-0), [scale\\_tol\\_incandescent](#page-142-0), [scale\\_tol\\_iridescent](#page-144-0), [scale\\_tol\\_light](#page-147-0), [scale\\_tol\\_mediumcontrast](#page-149-0), [scale\\_tol\\_muted](#page-151-0), [scale\\_tol\\_pale](#page-156-0), [scale\\_tol\\_smoothrainbow](#page-161-0), [scale\\_tol\\_sunset](#page-164-0), [scale\\_tol\\_vibrant](#page-166-0)

# <span id="page-156-1"></span>scale\_tol\_pale 157

# Examples

```
data(economics, package = "ggplot2")
ggplot2::ggplot(economics, ggplot2::aes(psavert, pce, colour = unemploy)) +
 ggplot2::geom_point() +
 scale_color_sunset(reverse = TRUE, midpoint = 12000)
ggplot2::ggplot(economics, ggplot2::aes(psavert, pce, colour = unemploy)) +
 ggplot2::geom_point() +
 scale_color_BuRd(midpoint = 9000)
ggplot2::ggplot(economics, ggplot2::aes(psavert, pce, colour = unemploy)) +
 ggplot2::geom_point() +
 scale\_color_PRGn(midpoint = 9000, range = c(0.25, 1))
```
<span id="page-156-0"></span>scale\_tol\_pale *Paul Tol's* pale *Discrete Color Scheme*

# Description

Paul Tol's *pale* Discrete Color Scheme

#### Usage

```
scale_colour_pale(..., reverse = FALSE, aesthetics = "colour")
scale_color_pale(..., reverse = FALSE, aesthetics = "colour")
scale_fill\_pale(..., reverse = FALSE, aesthetics = "fill")scale_edge_colour_pale(..., reverse = FALSE, aesthetics = "edge_colour")
scale_edge_color_pale(..., reverse = FALSE, aesthetics = "edge_colour")
scale_edge_fill_pale(..., reverse = FALSE, aesthetics = "edge_fill")
```
# **Arguments**

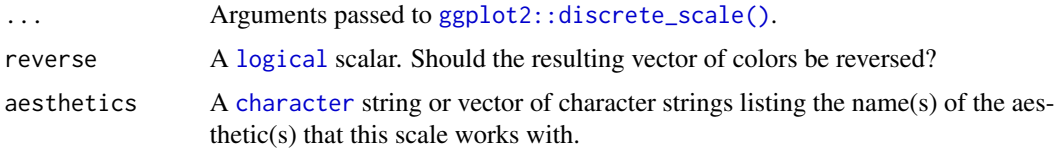

#### Value

A [discrete](#page-0-0) scale.

#### <span id="page-157-0"></span>Qualitative Color Schemes

The qualitative color schemes are used as given (no interpolation): colors are picked up to the maximum number of supported values.

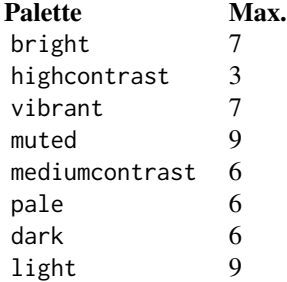

According to Paul Tol's technical note, the bright, highcontrast, vibrant and muted color schemes are color-blind safe. The mediumcontrast color scheme is designed for situations needing color pairs.

The light color scheme is reasonably distinct for both normal or colorblind vision and is intended to fill labeled cells.

The pale and dark schemes are not very distinct in either normal or colorblind vision and should be used as a text background or to highlight a cell in a table.

Refer to the original document for details about the recommended uses (see references)

# Author(s)

N. Frerebeau

# References

Tol, P. (2021). *Colour Schemes*. SRON. Technical Note No. SRON/EPS/TN/09-002, issue 3.2. URL: <https://personal.sron.nl/~pault/data/colourschemes.pdf>

# See Also

Other qualitative color schemes: [scale\\_colour\\_land\(](#page-20-0)), [scale\\_colour\\_soil\(](#page-22-0)), [scale\\_colour\\_stratigraphy\(](#page-23-0)), [scale\\_okabeito\\_discrete](#page-128-0), [scale\\_tol\\_bright](#page-131-0), [scale\\_tol\\_dark](#page-136-0), [scale\\_tol\\_discreterainbow](#page-138-0), [scale\\_tol\\_highcontrast](#page-140-0), [scale\\_tol\\_light](#page-147-0), [scale\\_tol\\_mediumcontrast](#page-149-0), [scale\\_tol\\_muted](#page-151-0), [scale\\_tol\\_vibrant](#page-166-0)

Other Paul Tol's color schemes: [scale\\_tol\\_BuRd](#page-133-0), [scale\\_tol\\_PRGn](#page-158-0), [scale\\_tol\\_YlOrBr](#page-168-0), [scale\\_tol\\_bright](#page-131-0), [scale\\_tol\\_dark](#page-136-0), [scale\\_tol\\_discreterainbow](#page-138-0), [scale\\_tol\\_highcontrast](#page-140-0), [scale\\_tol\\_incandescent](#page-142-0), [scale\\_tol\\_iridescent](#page-144-0), [scale\\_tol\\_light](#page-147-0), [scale\\_tol\\_mediumcontrast](#page-149-0), [scale\\_tol\\_muted](#page-151-0), [scale\\_tol\\_nightfall](#page-153-0), [scale\\_tol\\_smoothrainbow](#page-161-0), [scale\\_tol\\_sunset](#page-164-0), [scale\\_tol\\_vibrant](#page-166-0)

# <span id="page-158-1"></span>scale\_tol\_PRGn 159

# Examples

```
data(mpg, package = "ggplot2")
ggplot2::ggplot(mpg, ggplot2::aes(displ, hwy, colour = class)) +
  ggplot2::geom_point() +
  scale_colour_bright()
ggplot2::ggplot(mpg, ggplot2::aes(displ, hwy, colour = class)) +
  ggplot2::geom_point() +
  scale_colour_vibrant()
data(diamonds, package = "ggplot2")
ggplot2::ggplot(diamonds, ggplot2::aes(clarity, fill = cut)) +
  ggplot2::geom_bar() +
  scale_fill_muted()
```
<span id="page-158-0"></span>scale\_tol\_PRGn *Paul Tol's* PRGn *Diverging Color Scheme*

# Description

Paul Tol's *PRGn* Diverging Color Scheme

```
scale_colour_PRGn(
  ...,
 reverse = FALSE,
 range = c(0, 1),
 midpoint = 0,
 discrete = FALSE,
  aesthetics = "colour"
\lambdascale_color_PRGn(
  ...,
 reverse = FALSE,
  range = c(0, 1),midpoint = 0,
  discrete = FALSE,
  aesthetics = "colour"
\lambdascale_fill_PRGn(
  ...,
  reverse = FALSE,
  range = c(\emptyset, 1),
```

```
midpoint = 0,
 discrete = FALSE,
 aesthetics = "fill"
\mathcal{L}scale_edge_colour_PRGn(
 ...,
 reverse = FALSE,
 range = c(0, 1),
 midpoint = 0,
 discrete = FALSE,
  aesthetics = "edge_colour"
\mathcal{L}scale_edge_color_PRGn(
  ...,
 reverse = FALSE,
 range = c(\emptyset, 1),
 midpoint = 0,
 discrete = FALSE,
 aesthetics = "edge_colour"
)
scale_edge_fill_PRGn(
 ...,
 reverse = FALSE,
 range = c(0, 1),
 midpoint = 0,
 discrete = FALSE,
 aesthetics = "edge_fill"
\mathcal{L}
```
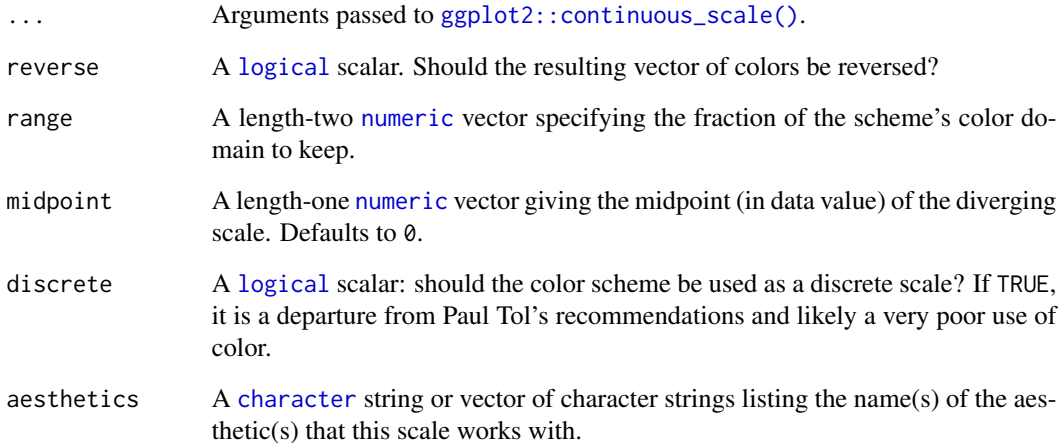

<span id="page-159-0"></span>

# <span id="page-160-0"></span>Value

A [continuous](#page-0-0) scale.

#### Diverging Color Schemes

If more colors than defined are needed from a given scheme, the color coordinates are linearly interpolated to provide a continuous version of the scheme.

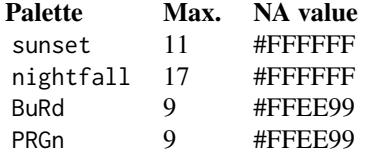

# Author(s)

N. Frerebeau

# References

Tol, P. (2018). *Colour Schemes*. SRON. Technical Note No. SRON/EPS/TN/09-002, issue 3.1. URL: <https://personal.sron.nl/~pault/data/colourschemes.pdf>

# See Also

Other diverging color schemes: [scale\\_crameri\\_bam](#page-28-0), [scale\\_crameri\\_berlin](#page-46-0), [scale\\_crameri\\_broc](#page-52-0), [scale\\_crameri\\_cork](#page-63-0), [scale\\_crameri\\_lisbon](#page-93-0), [scale\\_crameri\\_roma](#page-105-0), [scale\\_crameri\\_tofino](#page-110-0), [scale\\_crameri\\_vanimo](#page-120-0), [scale\\_crameri\\_vik](#page-123-0), [scale\\_tol\\_BuRd](#page-133-0), [scale\\_tol\\_nightfall](#page-153-0), [scale\\_tol\\_sunset](#page-164-0)

Other Paul Tol's color schemes: [scale\\_tol\\_BuRd](#page-133-0), [scale\\_tol\\_YlOrBr](#page-168-0), [scale\\_tol\\_bright](#page-131-0), [scale\\_tol\\_dark](#page-136-0), [scale\\_tol\\_discreterainbow](#page-138-0), [scale\\_tol\\_highcontrast](#page-140-0), [scale\\_tol\\_incandescent](#page-142-0), [scale\\_tol\\_iridescent](#page-144-0), [scale\\_tol\\_light](#page-147-0), [scale\\_tol\\_mediumcontrast](#page-149-0), [scale\\_tol\\_muted](#page-151-0), [scale\\_tol\\_nightfall](#page-153-0), [scale\\_tol\\_pale](#page-156-0), [scale\\_tol\\_smoothrainbow](#page-161-0), [scale\\_tol\\_sunset](#page-164-0), [scale\\_tol\\_vibrant](#page-166-0)

#### Examples

```
data(economics, package = "ggplot2")
ggplot2::ggplot(economics, ggplot2::aes(psavert, pce, colour = unemploy)) +
 ggplot2::geom_point() +
 scale_color_sunset(reverse = TRUE, midpoint = 12000)
ggplot2::ggplot(economics, ggplot2::aes(psavert, pce, colour = unemploy)) +
 ggplot2::geom_point() +
 scale_color_BuRd(midpoint = 9000)
ggplot2::ggplot(economics, ggplot2::aes(psavert, pce, colour = unemploy)) +
 ggplot2::geom_point() +
 scale\_color_PRGn(midpoint = 9000, range = c(0.25, 1))
```
<span id="page-161-1"></span><span id="page-161-0"></span>scale\_tol\_smoothrainbow

*Paul Tol's* smooth rainbow *Sequential Color Scheme*

# Description

Paul Tol's *smooth rainbow* Sequential Color Scheme

```
scale_colour_smoothrainbow(
  ...,
 reverse = FALSE,
 range = c(0, 1),
 discrete = FALSE,
  aesthetics = "colour"
)
scale_color_smoothrainbow(
  ...,
 reverse = FALSE,
 range = c(\emptyset, 1),
 discrete = FALSE,
 aesthetics = "colour"
\lambdascale_fill_smoothrainbow(
  ...,
 reverse = FALSE,
 range = c(\emptyset, 1),
 discrete = FALSE,
 aesthetics = "fill"
)
scale_edge_colour_smoothrainbow(
  ...,
 reverse = FALSE,
 range = c(0, 1),discrete = FALSE,
  aesthetics = "edge_colour"
\mathcal{L}scale_edge_color_smoothrainbow(
  ...,
 reverse = FALSE,
 range = c(\emptyset, 1),
 discrete = FALSE,
```

```
aesthetics = "edge_colour"
\mathcal{L}scale_edge_fill_smoothrainbow(
  ...,
  reverse = FALSE,
 range = c(\emptyset, 1),
 discrete = FALSE,
  aesthetics = "edge_fill"
)
```
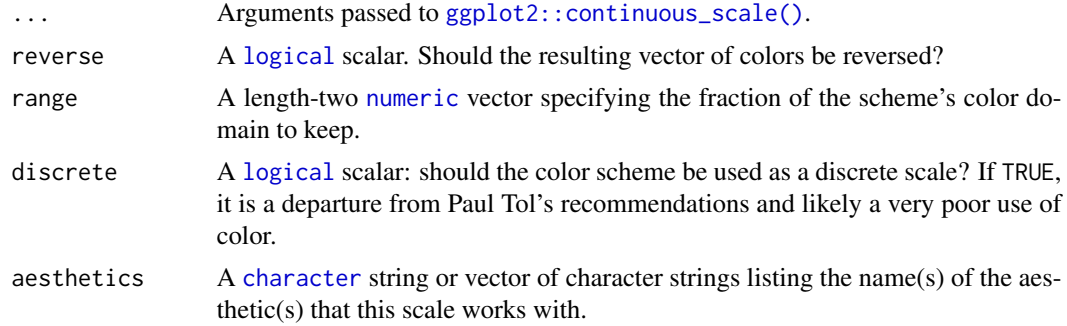

# Value

A [continuous](#page-0-0) scale.

# Sequential Color Schemes

If more colors than defined are needed from a given scheme, the color coordinates are linearly interpolated to provide a continuous version of the scheme.

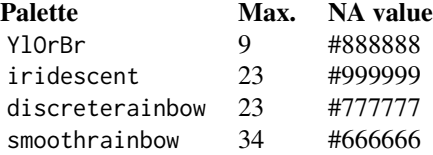

# Rainbow Color Scheme

As a general rule, ordered data should not be represented using a rainbow scheme. There are three main arguments against such use (Tol 2018):

- The spectral order of visible light carries no inherent magnitude message.
- Some bands of almost constant hue with sharp transitions between them, can be perceived as jumps in the data.
- Color-blind people have difficulty distinguishing some colors of the rainbow.

If such use cannot be avoided, Paul Tol's technical note provides two color schemes that are reasonably clear in color-blind vision. To remain color-blind safe, these two schemes must comply with the following conditions:

discreterainbow This scheme must not be interpolated.

smoothrainbow This scheme does not have to be used over the full range.

#### Author(s)

N. Frerebeau

# References

Tol, P. (2018). *Colour Schemes*. SRON. Technical Note No. SRON/EPS/TN/09-002, issue 3.1. URL: <https://personal.sron.nl/~pault/data/colourschemes.pdf>

# See Also

Other sequential color schemes: [scale\\_crameri\\_acton](#page-25-0), [scale\\_crameri\\_bamako](#page-31-0), [scale\\_crameri\\_batlow](#page-36-0), [scale\\_crameri\\_batlowK](#page-40-0), [scale\\_crameri\\_batlowW](#page-43-0), [scale\\_crameri\\_bilbao](#page-49-0), [scale\\_crameri\\_buda](#page-57-0), [scale\\_crameri\\_davos](#page-68-0), [scale\\_crameri\\_devon](#page-72-0), [scale\\_crameri\\_grayC](#page-77-0), [scale\\_crameri\\_hawaii](#page-80-0), [scale\\_crameri\\_imola](#page-84-0), [scale\\_crameri\\_lajolla](#page-87-0), [scale\\_crameri\\_lapaz](#page-90-0), [scale\\_crameri\\_nuuk](#page-96-0), [scale\\_crameri\\_oslo](#page-102-0), [scale\\_crameri\\_tokyo](#page-113-0), [scale\\_crameri\\_turku](#page-117-0), [scale\\_tol\\_YlOrBr](#page-168-0), [scale\\_tol\\_incandescent](#page-142-0), [scale\\_tol\\_iridescent](#page-144-0)

Other Paul Tol's color schemes: [scale\\_tol\\_BuRd](#page-133-0), [scale\\_tol\\_PRGn](#page-158-0), [scale\\_tol\\_YlOrBr](#page-168-0), [scale\\_tol\\_bright](#page-131-0), [scale\\_tol\\_dark](#page-136-0), [scale\\_tol\\_discreterainbow](#page-138-0), [scale\\_tol\\_highcontrast](#page-140-0), [scale\\_tol\\_incandescent](#page-142-0), [scale\\_tol\\_iridescent](#page-144-0), [scale\\_tol\\_light](#page-147-0), [scale\\_tol\\_mediumcontrast](#page-149-0), [scale\\_tol\\_muted](#page-151-0), [scale\\_tol\\_nightfall](#page-153-0), [scale\\_tol\\_pale](#page-156-0), [scale\\_tol\\_sunset](#page-164-0), [scale\\_tol\\_vibrant](#page-166-0)

#### Examples

```
data(faithfuld, package = "ggplot2")
ggplot2::ggplot(faithfuld, ggplot2::aes(waiting, eruptions, fill = density)) +
 ggplot2::geom_raster() +
 scale_fill_YlOrBr()
ggplot2::ggplot(faithfuld, ggplot2::aes(waiting, eruptions, fill = density)) +
 ggplot2::geom_raster() +
 scale_fill_iridescent(reverse = TRUE)
ggplot2::ggplot(faithfuld, ggplot2::aes(waiting, eruptions, fill = density)) +
 ggplot2::geom_raster() +
 scale_fill_smoothrainbow(range = c(0.25, 1))
```
<span id="page-163-0"></span>

<span id="page-164-1"></span><span id="page-164-0"></span>scale\_tol\_sunset *Paul Tol's* sunset *Diverging Color Scheme*

# Description

Paul Tol's *sunset* Diverging Color Scheme

```
scale_colour_sunset(
  ...,
  reverse = FALSE,
  range = c(\theta, 1),
  midpoint = 0,
  discrete = FALSE,
  aesthetics = "colour"
)
scale_color_sunset(
  ...,
  reverse = FALSE,
  range = c(\emptyset, 1),
  midpoint = 0,
  discrete = FALSE,
  aesthetics = "colour"
\mathcal{L}scale_fill_sunset(
  ...,
  reverse = FALSE,
  range = c(\emptyset, 1),
  midpoint = 0,
  discrete = FALSE,
  aesthetics = "fill"
\mathcal{L}scale_edge_colour_sunset(
  ...,
  reverse = FALSE,
  range = c(\emptyset, 1),
  midpoint = 0,
  discrete = FALSE,
  aesthetics = "edge_colour"
)
scale_edge_color_sunset(
  ...,
```

```
reverse = FALSE,
  range = c(\emptyset, 1),
 midpoint = 0,
 discrete = FALSE,
  aesthetics = "edge_colour"
\mathcal{L}scale_edge_fill_sunset(
  ...,
 reverse = FALSE,
 range = c(0, 1),
 midpoint = 0,
 discrete = FALSE,
 aesthetics = "edge_fill"
)
```
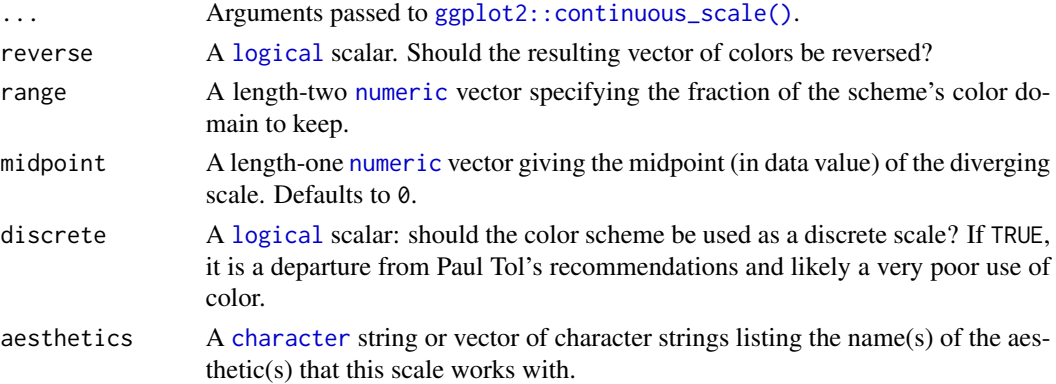

# Value

A [continuous](#page-0-0) scale.

# Diverging Color Schemes

If more colors than defined are needed from a given scheme, the color coordinates are linearly interpolated to provide a continuous version of the scheme.

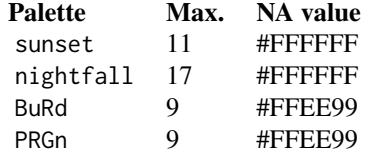

# Author(s)

N. Frerebeau

<span id="page-165-0"></span>

#### <span id="page-166-1"></span>References

```
Tol, P. (2018). Colour Schemes. SRON. Technical Note No. SRON/EPS/TN/09-002, issue 3.1.
URL: https://personal.sron.nl/~pault/data/colourschemes.pdf
```
#### See Also

Other diverging color schemes: [scale\\_crameri\\_bam](#page-28-0), [scale\\_crameri\\_berlin](#page-46-0), [scale\\_crameri\\_broc](#page-52-0), [scale\\_crameri\\_cork](#page-63-0), [scale\\_crameri\\_lisbon](#page-93-0), [scale\\_crameri\\_roma](#page-105-0), [scale\\_crameri\\_tofino](#page-110-0), [scale\\_crameri\\_vanimo](#page-120-0), [scale\\_crameri\\_vik](#page-123-0), [scale\\_tol\\_BuRd](#page-133-0), [scale\\_tol\\_PRGn](#page-158-0), [scale\\_tol\\_nightfall](#page-153-0)

Other Paul Tol's color schemes: [scale\\_tol\\_BuRd](#page-133-0), [scale\\_tol\\_PRGn](#page-158-0), [scale\\_tol\\_YlOrBr](#page-168-0), [scale\\_tol\\_bright](#page-131-0), [scale\\_tol\\_dark](#page-136-0), [scale\\_tol\\_discreterainbow](#page-138-0), [scale\\_tol\\_highcontrast](#page-140-0), [scale\\_tol\\_incandescent](#page-142-0), [scale\\_tol\\_iridescent](#page-144-0), [scale\\_tol\\_light](#page-147-0), [scale\\_tol\\_mediumcontrast](#page-149-0), [scale\\_tol\\_muted](#page-151-0), [scale\\_tol\\_nightfall](#page-153-0), [scale\\_tol\\_pale](#page-156-0), [scale\\_tol\\_smoothrainbow](#page-161-0), [scale\\_tol\\_vibrant](#page-166-0)

#### Examples

```
data(economics, package = "ggplot2")
```

```
ggplot2::ggplot(economics, ggplot2::aes(psavert, pce, colour = unemploy)) +
 ggplot2::geom_point() +
 scale_color_sunset(reverse = TRUE, midpoint = 12000)
ggplot2::ggplot(economics, ggplot2::aes(psavert, pce, colour = unemploy)) +
 ggplot2::geom_point() +
 scale_color_BuRd(midpoint = 9000)
ggplot2::ggplot(economics, ggplot2::aes(psavert, pce, colour = unemploy)) +
 ggplot2::geom_point() +
  scale\_color_PRGn(midpoint = 9000, range = c(0.25, 1))
```
<span id="page-166-0"></span>scale\_tol\_vibrant *Paul Tol's* vibrant *Discrete Color Scheme*

#### Description

Paul Tol's *vibrant* Discrete Color Scheme

```
scale_colour_vibrant(..., reverse = FALSE, aesthetics = "colour")
scale_color_vibrant(..., reverse = FALSE, aesthetics = "colour")
scale_fill_vibrant(..., reverse = FALSE, aesthetics = "fill")
scale_edge_colour_vibrant(..., reverse = FALSE, aesthetics = "edge_colour")
scale_edge_color_vibrant(..., reverse = FALSE, aesthetics = "edge_colour")
```

```
scale_edge_fill_vibrant(..., reverse = FALSE, aesthetics = "edge_fill")
```
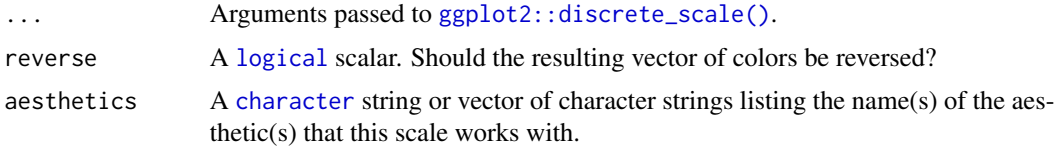

# Value

A [discrete](#page-0-0) scale.

#### Qualitative Color Schemes

The qualitative color schemes are used as given (no interpolation): colors are picked up to the maximum number of supported values.

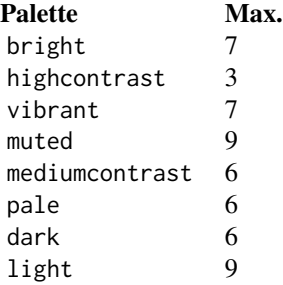

According to Paul Tol's technical note, the bright, highcontrast, vibrant and muted color schemes are color-blind safe. The mediumcontrast color scheme is designed for situations needing color pairs.

The light color scheme is reasonably distinct for both normal or colorblind vision and is intended to fill labeled cells.

The pale and dark schemes are not very distinct in either normal or colorblind vision and should be used as a text background or to highlight a cell in a table.

Refer to the original document for details about the recommended uses (see references)

# Author(s)

N. Frerebeau

#### References

Tol, P. (2021). *Colour Schemes*. SRON. Technical Note No. SRON/EPS/TN/09-002, issue 3.2. URL: <https://personal.sron.nl/~pault/data/colourschemes.pdf>

# <span id="page-168-1"></span>See Also

```
Other qualitative color schemes: scale_colour_land(), scale_colour_soil(), scale_colour_stratigraphy(),
scale_okabeito_discrete, scale_tol_bright, scale_tol_dark, scale_tol_discreterainbow,
scale_tol_highcontrast, scale_tol_light, scale_tol_mediumcontrast, scale_tol_muted,
scale_tol_pale
```
Other Paul Tol's color schemes: [scale\\_tol\\_BuRd](#page-133-0), [scale\\_tol\\_PRGn](#page-158-0), [scale\\_tol\\_YlOrBr](#page-168-0), [scale\\_tol\\_bright](#page-131-0), [scale\\_tol\\_dark](#page-136-0), [scale\\_tol\\_discreterainbow](#page-138-0), [scale\\_tol\\_highcontrast](#page-140-0), [scale\\_tol\\_incandescent](#page-142-0), [scale\\_tol\\_iridescent](#page-144-0), [scale\\_tol\\_light](#page-147-0), [scale\\_tol\\_mediumcontrast](#page-149-0), [scale\\_tol\\_muted](#page-151-0), [scale\\_tol\\_nightfall](#page-153-0), [scale\\_tol\\_pale](#page-156-0), [scale\\_tol\\_smoothrainbow](#page-161-0), [scale\\_tol\\_sunset](#page-164-0)

#### Examples

```
data(mpg, package = "ggplot2")
ggplot2::ggplot(mpg, ggplot2::aes(displ, hwy, colour = class)) +
 ggplot2::geom_point() +
 scale_colour_bright()
ggplot2::ggplot(mpg, ggplot2::aes(displ, hwy, colour = class)) +
 ggplot2::geom_point() +
 scale_colour_vibrant()
data(diamonds, package = "ggplot2")
ggplot2::ggplot(diamonds, ggplot2::aes(clarity, fill = cut)) +
 ggplot2::geom_bar() +
 scale_fill_muted()
```
<span id="page-168-0"></span>scale\_tol\_YlOrBr *Paul Tol's* YlOrBr *Sequential Color Scheme*

#### Description

Paul Tol's *YlOrBr* Sequential Color Scheme

```
scale_colour_YlOrBr(
  ...,
  reverse = FALSE,
  range = c(\emptyset, 1),
  discrete = FALSE,
  aesthetics = "colour"
)
scale_color_YlOrBr(
  ...,
```

```
reverse = FALSE,
  range = c(\emptyset, 1),
  discrete = FALSE,
  aesthetics = "colour"
\mathcal{L}scale_fill_YlOrBr(
  ...,
  reverse = FALSE,
  range = c(\theta, 1),
  discrete = FALSE,
  aesthetics = "fill"
\mathcal{L}scale_edge_colour_YlOrBr(
  ...,
  reverse = FALSE,
  range = c(\emptyset, 1),
  discrete = FALSE,
  aesthetics = "edge_colour"
\mathcal{L}scale_edge_color_YlOrBr(
  ...,
  reverse = FALSE,
  range = c(\emptyset, 1),
  discrete = FALSE,
  aesthetics = "edge_colour"
)
scale_edge_fill_YlOrBr(
  ...,
  reverse = FALSE,
  range = c(\emptyset, 1),
  discrete = FALSE,
  aesthetics = "edge_fill"
\lambda
```
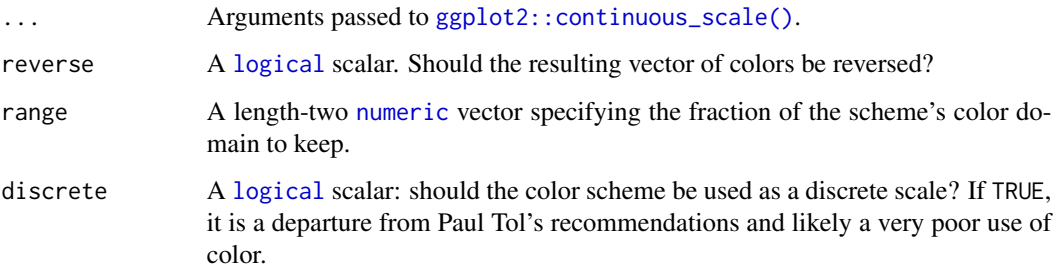

<span id="page-170-0"></span>aesthetics A [character](#page-0-0) string or vector of character strings listing the name(s) of the aesthetic(s) that this scale works with.

# Value

A [continuous](#page-0-0) scale.

#### Sequential Color Schemes

If more colors than defined are needed from a given scheme, the color coordinates are linearly interpolated to provide a continuous version of the scheme.

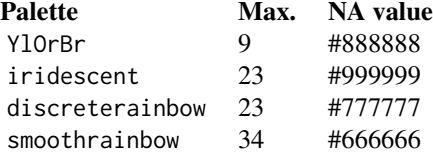

#### Author(s)

N. Frerebeau

# References

Tol, P. (2018). *Colour Schemes*. SRON. Technical Note No. SRON/EPS/TN/09-002, issue 3.1. URL: <https://personal.sron.nl/~pault/data/colourschemes.pdf>

#### See Also

Other sequential color schemes: [scale\\_crameri\\_acton](#page-25-0), [scale\\_crameri\\_bamako](#page-31-0), [scale\\_crameri\\_batlow](#page-36-0), [scale\\_crameri\\_batlowK](#page-40-0), [scale\\_crameri\\_batlowW](#page-43-0), [scale\\_crameri\\_bilbao](#page-49-0), [scale\\_crameri\\_buda](#page-57-0), [scale\\_crameri\\_davos](#page-68-0), [scale\\_crameri\\_devon](#page-72-0), [scale\\_crameri\\_grayC](#page-77-0), [scale\\_crameri\\_hawaii](#page-80-0), [scale\\_crameri\\_imola](#page-84-0), [scale\\_crameri\\_lajolla](#page-87-0), [scale\\_crameri\\_lapaz](#page-90-0), [scale\\_crameri\\_nuuk](#page-96-0), [scale\\_crameri\\_oslo](#page-102-0), [scale\\_crameri\\_tokyo](#page-113-0), [scale\\_crameri\\_turku](#page-117-0), [scale\\_tol\\_incandescent](#page-142-0), [scale\\_tol\\_iridescent](#page-144-0), [scale\\_tol\\_smoothrainbow](#page-161-0)

Other Paul Tol's color schemes: [scale\\_tol\\_BuRd](#page-133-0), [scale\\_tol\\_PRGn](#page-158-0), [scale\\_tol\\_bright](#page-131-0), [scale\\_tol\\_dark](#page-136-0), [scale\\_tol\\_discreterainbow](#page-138-0), [scale\\_tol\\_highcontrast](#page-140-0), [scale\\_tol\\_incandescent](#page-142-0), [scale\\_tol\\_iridescent](#page-144-0), [scale\\_tol\\_light](#page-147-0), [scale\\_tol\\_mediumcontrast](#page-149-0), [scale\\_tol\\_muted](#page-151-0), [scale\\_tol\\_nightfall](#page-153-0), [scale\\_tol\\_pale](#page-156-0), [scale\\_tol\\_smoothrainbow](#page-161-0), [scale\\_tol\\_sunset](#page-164-0), [scale\\_tol\\_vibrant](#page-166-0)

# Examples

```
data(faithfuld, package = "ggplot2")
ggplot2::ggplot(faithfuld, ggplot2::aes(waiting, eruptions, fill = density)) +
 ggplot2::geom_raster() +
 scale_fill_YlOrBr()
ggplot2::ggplot(faithfuld, ggplot2::aes(waiting, eruptions, fill = density)) +
```

```
ggplot2::geom_raster() +
  scale_fill_iridescent(reverse = TRUE)
ggplot2::ggplot(faithfuld, ggplot2::aes(waiting, eruptions, fill = density)) +
  ggplot2::geom_raster() +
  scale_fill_smoothrainbow(range = c(0.25, 1))
```
# **Index**

∗ Fabio Crameri's color schemes scale\_crameri\_acton, [26](#page-25-1) scale\_crameri\_bam, [29](#page-28-1) scale\_crameri\_bamako, [32](#page-31-1) scale\_crameri\_bamO, [35](#page-34-0) scale\_crameri\_batlow, [37](#page-36-1) scale\_crameri\_batlowK, [41](#page-40-1) scale\_crameri\_batlowW, [44](#page-43-1) scale\_crameri\_berlin, [47](#page-46-1) scale\_crameri\_bilbao, [50](#page-49-1) scale\_crameri\_broc, [53](#page-52-1) scale\_crameri\_brocO, [56](#page-55-0) scale\_crameri\_buda, [58](#page-57-1) scale\_crameri\_bukavu, [62](#page-61-0) scale\_crameri\_cork, [64](#page-63-1) scale\_crameri\_corkO, [67](#page-66-0) scale\_crameri\_davos, [69](#page-68-1) scale\_crameri\_devon, [73](#page-72-1) scale\_crameri\_fes, [76](#page-75-0) scale\_crameri\_grayC, [78](#page-77-1) scale\_crameri\_hawaii, [81](#page-80-1) scale\_crameri\_imola, [85](#page-84-1) scale\_crameri\_lajolla, [88](#page-87-1) scale\_crameri\_lapaz, [91](#page-90-1) scale\_crameri\_lisbon, [94](#page-93-1) scale\_crameri\_nuuk, [97](#page-96-1) scale\_crameri\_oleron, [100](#page-99-0) scale\_crameri\_oslo, [103](#page-102-1) scale\_crameri\_roma, [106](#page-105-1) scale\_crameri\_romaO, [109](#page-108-0) scale\_crameri\_tofino, [111](#page-110-1) scale\_crameri\_tokyo, [114](#page-113-1) scale\_crameri\_turku, [118](#page-117-1) scale\_crameri\_vanimo, [121](#page-120-1) scale\_crameri\_vik, [124](#page-123-1) scale\_crameri\_vikO, [127](#page-126-0) ∗ Okabe and Ito's color scheme scale\_okabeito\_discrete, [129](#page-128-1) ∗ Paul Tol's color schemes

scale\_tol\_bright, [132](#page-131-1) scale\_tol\_BuRd, [134](#page-133-1) scale\_tol\_dark, [137](#page-136-1) scale\_tol\_discreterainbow, [139](#page-138-1) scale\_tol\_highcontrast, [141](#page-140-1) scale\_tol\_incandescent, [143](#page-142-1) scale\_tol\_iridescent, [145](#page-144-1) scale\_tol\_light, [148](#page-147-1) scale\_tol\_mediumcontrast, [150](#page-149-1) scale\_tol\_muted, [152](#page-151-1) scale\_tol\_nightfall, [154](#page-153-1) scale\_tol\_pale, [157](#page-156-1) scale\_tol\_PRGn, [159](#page-158-1) scale\_tol\_smoothrainbow, [162](#page-161-1) scale\_tol\_sunset, [165](#page-164-1) scale\_tol\_vibrant, [167](#page-166-1) scale\_tol\_YlOrBr, [169](#page-168-1) ∗ color schemes colour, [5](#page-4-0) info, [9](#page-8-0) ∗ color-blind safe color schemes scale\_okabeito\_discrete, [129](#page-128-1) ∗ color colour, [5](#page-4-0) ∗ cyclic color schemes scale\_crameri\_bamO, [35](#page-34-0) scale\_crameri\_brocO, [56](#page-55-0) scale\_crameri\_corkO, [67](#page-66-0) scale\_crameri\_romaO, [109](#page-108-0) scale\_crameri\_vikO, [127](#page-126-0) ∗ diagnostic tools change, [4](#page-3-0) compare, [7](#page-6-0) plot.color\_scheme, [16](#page-15-0) plot\_map, [17](#page-16-0) plot\_scheme, [18](#page-17-0) plot\_scheme\_colourblind, [19](#page-18-0) plot\_tiles, [20](#page-19-0)

∗ diverging color schemes

```
scale_crameri_bam, 29
    scale_crameri_berlin, 47
    scale_crameri_broc, 53
    scale_crameri_cork, 64
    scale_crameri_lisbon, 94
    scale_crameri_roma, 106
    scale_crameri_tofino, 111
    scale_crameri_vanimo, 121
    scale_crameri_vik, 124
    scale_tol_BuRd, 134
    scale_tol_nightfall, 154
    scale_tol_PRGn, 159
    scale_tol_sunset, 165
∗ ggplot2 scales
    scale_picker, 131
∗ multi sequential color schemes
    scale_crameri_bukavu, 62
    scale_crameri_fes, 76
    scale_crameri_oleron, 100
∗ palettes
    palette_color_continuous, 9
    palette_color_discrete, 11
    palette_color_picker, 12
    palette_shape, 14
    palette_size_range, 15
∗ qualitative color schemes
    scale_colour_land, 21
    scale_colour_soil, 23
    scale_colour_stratigraphy, 24
    scale_okabeito_discrete, 129
    scale_tol_bright, 132
    scale_tol_dark, 137
    scale_tol_discreterainbow, 139
    scale_tol_highcontrast, 141
    scale_tol_light, 148
    scale_tol_mediumcontrast, 150
    scale_tol_muted, 152
    scale_tol_pale, 157
    scale_tol_vibrant, 167
∗ sequential color schemes
    scale_crameri_acton, 26
    scale_crameri_bamako, 32
    scale_crameri_batlow, 37
    scale_crameri_batlowK, 41
    scale_crameri_batlowW, 44
    scale_crameri_bilbao, 50
    scale_crameri_buda, 58
    scale_crameri_davos, 69
```

```
scale_crameri_devon, 73
    scale_crameri_grayC, 78
    scale_crameri_hawaii, 81
    scale_crameri_imola, 85
    scale_crameri_lajolla, 88
    scale_crameri_lapaz, 91
    scale_crameri_nuuk, 97
    scale_crameri_oslo, 103
    scale_crameri_tokyo, 114
    scale_crameri_turku, 118
    scale_tol_incandescent, 143
    scale_tol_iridescent, 145
    scale_tol_smoothrainbow, 162
    scale_tol_YlOrBr, 169
∗ themed color schemes
    scale_colour_land, 21
    scale_colour_soil, 23
    scale_colour_stratigraphy, 24
change, 4, 8, 16–19, 21
character, 4–6, 8, 10, 11, 13, 14, 16–20, 22,
         23, 25, 27, 30, 33, 36, 39, 42, 45, 48,
         51, 55, 57, 60, 62, 66, 68, 71, 74, 77,
         80, 83, 86, 89, 92, 96, 98, 101, 104,
         107, 110, 113, 116, 119, 122, 125,
         128, 130, 132, 135, 137, 139, 141,
         144, 147, 148, 151, 153, 156, 157,
         160, 163, 166, 168, 171
color (colour), 5
color(), 4, 13, 16
colorRampPalette, 6
colour, 5, 9
compare, 4, 7, 16–19, 21
continuous, 27, 30, 33, 36, 39, 42, 45, 48, 51,
         55, 57, 60, 62, 66, 68, 71, 74, 77, 80,
         83, 86, 89, 92, 96, 99, 101, 104, 108,
         110, 113, 116, 119, 122, 125, 128,
         132, 136, 144, 147, 156, 161, 163,
         166, 171
data.frame, 9
discrete, 22, 23, 25, 130, 132, 133, 137, 139,
         141, 148, 151, 153, 157, 168
```
function, *[4](#page-3-0)*, *[6](#page-5-0)*, *[10,](#page-9-0) [11](#page-10-0)*, *[13](#page-12-0)[–15](#page-14-0)*

distance matrix, *[8](#page-7-0)*

ggplot2::continuous\_scale(), *[27](#page-26-0)*, *[30](#page-29-0)*, *[33](#page-32-0)*, *[36](#page-35-0)*, *[39](#page-38-0)*, *[42](#page-41-0)*, *[45](#page-44-0)*, *[48](#page-47-0)*, *[51](#page-50-0)*, *[54](#page-53-0)*, *[57](#page-56-0)*, *[60](#page-59-0)*, *[62](#page-61-0)*,

### INDEX 175

, *[68](#page-67-0)*, *[71](#page-70-0)*, *[74](#page-73-0)*, *[76](#page-75-0)*, *[79](#page-78-0)*, *[83](#page-82-0)*, *[86](#page-85-0)*, *[89](#page-88-0)*, *[92](#page-91-0)*, , *[98](#page-97-0)*, *[101](#page-100-0)*, *[104](#page-103-0)*, *[107](#page-106-0)*, *[110](#page-109-0)*, *[113](#page-112-0)*, *[116](#page-115-0)*, , *[122](#page-121-0)*, *[125](#page-124-0)*, *[127](#page-126-0)*, *[135](#page-134-0)*, *[144](#page-143-0)*, *[147](#page-146-0)*, , *[160](#page-159-0)*, *[163](#page-162-0)*, *[166](#page-165-0)*, *[170](#page-169-0)* ggplot2::discrete\_scale(), *[22,](#page-21-0) [23](#page-22-1)*, *[25](#page-24-0)*, , *[132](#page-131-1)*, *[137](#page-136-1)*, *[139](#page-138-1)*, *[141](#page-140-1)*, *[148](#page-147-1)*, *[151](#page-150-0)*, , *[157](#page-156-1)*, *[168](#page-167-0)* graphics::par(), *[18](#page-17-0)* grDevices::hcl.colors(), *[10,](#page-9-0) [11](#page-10-0)*

info, *[7](#page-6-0)*, [9](#page-8-0) info(), *[5](#page-4-0)*, *[132](#page-131-1)* integer, *[6](#page-5-0)*, *[8](#page-7-0)*, *[20](#page-19-0)*

- logical, *[6](#page-5-0)*, *[8](#page-7-0)*, *[11](#page-10-0)*, *[13,](#page-12-0) [14](#page-13-0)*, *[18](#page-17-0)*, *[27](#page-26-0)*, *[30](#page-29-0)*, *[33](#page-32-0)*, *[36](#page-35-0)*, *[39](#page-38-0)*, *[42](#page-41-0)*, *[45](#page-44-0)*, *[48](#page-47-0)*, *[51](#page-50-0)*, *[54](#page-53-0)*, *[57](#page-56-0)*, *[60](#page-59-0)*, *[62](#page-61-0)*, *[65,](#page-64-0) [66](#page-65-0)*, *[68](#page-67-0)*, *[71](#page-70-0)*, *[74](#page-73-0)*, *[76](#page-75-0)*, *[79,](#page-78-0) [80](#page-79-0)*, *[83](#page-82-0)*, *[86](#page-85-0)*, *[89](#page-88-0)*, *[92](#page-91-0)*, *[95](#page-94-0)*, *[98](#page-97-0)*, *[101](#page-100-0)*, *[104](#page-103-0)*, *[107](#page-106-0)*, *[110](#page-109-0)*, *[113](#page-112-0)*, *[116](#page-115-0)*, *[119](#page-118-0)*, *[122](#page-121-0)*, *[125](#page-124-0)*, *[128](#page-127-0)*, *[130](#page-129-0)*, *[132](#page-131-1)*, *[135](#page-134-0)*, *[137](#page-136-1)*, *[139](#page-138-1)*, *[141](#page-140-1)*, *[144](#page-143-0)*, *[147,](#page-146-0) [148](#page-147-1)*, *[151](#page-150-0)*, *[153](#page-152-0)*, *[155–](#page-154-0)[157](#page-156-1)*, *[160](#page-159-0)*, *[163](#page-162-0)*, *[166](#page-165-0)*, *[168](#page-167-0)*, *[170](#page-169-0)*
- numeric, *[10](#page-9-0)*, *[13](#page-12-0)*, *[15](#page-14-0)*, *[18](#page-17-0)*, *[27](#page-26-0)*, *[30](#page-29-0)*, *[33](#page-32-0)*, *[36](#page-35-0)*, *[39](#page-38-0)*, *[42](#page-41-0)*, *[45](#page-44-0)*, *[48](#page-47-0)*, *[51](#page-50-0)*, *[54](#page-53-0)*, *[57](#page-56-0)*, *[60](#page-59-0)*, *[62](#page-61-0)*, *[65,](#page-64-0) [66](#page-65-0)*, *[68](#page-67-0)*, *[71](#page-70-0)*, *[74](#page-73-0)*, *[76,](#page-75-0) [77](#page-76-0)*, *[79](#page-78-0)*, *[83](#page-82-0)*, *[86](#page-85-0)*, *[89](#page-88-0)*, *[92](#page-91-0)*, *[95](#page-94-0)*, *[98](#page-97-0)*, *[101](#page-100-0)*, *[104](#page-103-0)*, *[107](#page-106-0)*, *[110](#page-109-0)*, *[113](#page-112-0)*, *[116](#page-115-0)*, *[119](#page-118-0)*, *[122](#page-121-0)*, *[125](#page-124-0)*, *[128](#page-127-0)*, *[135](#page-134-0)*, *[144](#page-143-0)*, *[147](#page-146-0)*, *[156](#page-155-0)*, *[160](#page-159-0)*, *[163](#page-162-0)*, *[166](#page-165-0)*, *[170](#page-169-0)*

```
palette_color_continuous, 9, 11, 13–15
palette_color_discrete, 10, 11, 13–15
palette_color_picker, 10, 11, 12, 14, 15
palette_colour_continuous
        (palette_color_continuous), 9
palette_colour_discrete
        (palette_color_discrete), 11
palette_colour_picker
        (palette_color_picker), 12
palette_line (palette_shape), 14
palette_shape, 10, 11, 13, 14, 15
palette_size_range, 10, 11, 13, 14, 15
plot.color_scheme, 4, 8, 16, 17–19, 21
plot_map, 4, 8, 16, 17, 18, 19, 21
plot_scheme, 4, 8, 16, 17, 18, 19, 21
plot_scheme_colorblind
        (plot_scheme_colourblind), 19
plot_scheme_colourblind, 4, 8, 16–18, 19,
        21
```
plot\_tiles, *[4](#page-3-0)*, *[8](#page-7-0)*, *[16](#page-15-0)[–19](#page-18-0)*, [20](#page-19-0) scale\_color\_acton *(*scale\_crameri\_acton*)*, [26](#page-25-1) scale\_color\_bam *(*scale\_crameri\_bam*)*, [29](#page-28-1) scale\_color\_bamako *(*scale\_crameri\_bamako*)*, [32](#page-31-1) scale\_color\_bamO *(*scale\_crameri\_bamO*)*, [35](#page-34-0) scale\_color\_batlow *(*scale\_crameri\_batlow*)*, [37](#page-36-1) scale\_color\_batlowK *(*scale\_crameri\_batlowK*)*, [41](#page-40-1) scale\_color\_batlowW *(*scale\_crameri\_batlowW*)*, [44](#page-43-1) scale\_color\_berlin *(*scale\_crameri\_berlin*)*, [47](#page-46-1) scale\_color\_bilbao *(*scale\_crameri\_bilbao*)*, [50](#page-49-1) scale\_color\_bright *(*scale\_tol\_bright*)*, [132](#page-131-1) scale\_color\_broc *(*scale\_crameri\_broc*)*, [53](#page-52-1) scale\_color\_brocO *(*scale\_crameri\_brocO*)*, [56](#page-55-0) scale\_color\_buda *(*scale\_crameri\_buda*)*, [58](#page-57-1) scale\_color\_bukavu *(*scale\_crameri\_bukavu*)*, [62](#page-61-0) scale\_color\_BuRd *(*scale\_tol\_BuRd*)*, [134](#page-133-1) scale\_color\_cork *(*scale\_crameri\_cork*)*, [64](#page-63-1) scale\_color\_corkO *(*scale\_crameri\_corkO*)*, [67](#page-66-0) scale\_color\_dark *(*scale\_tol\_dark*)*, [137](#page-136-1) scale\_color\_davos *(*scale\_crameri\_davos*)*, [69](#page-68-1) scale\_color\_devon *(*scale\_crameri\_devon*)*, [73](#page-72-1) scale\_color\_discreterainbow *(*scale\_tol\_discreterainbow*)*, [139](#page-138-1) scale\_color\_fes *(*scale\_crameri\_fes*)*, [76](#page-75-0) scale\_color\_grayC *(*scale\_crameri\_grayC*)*, [78](#page-77-1) scale\_color\_hawaii *(*scale\_crameri\_hawaii*)*, [81](#page-80-1) scale\_color\_highcontrast *(*scale\_tol\_highcontrast*)*, [141](#page-140-1)

scale\_color\_imola *(*scale\_crameri\_imola*)*, [85](#page-84-1) scale\_color\_incandescent *(*scale\_tol\_incandescent*)*, [143](#page-142-1) scale\_color\_iridescent *(*scale\_tol\_iridescent*)*, [145](#page-144-1) scale\_color\_lajolla *(*scale\_crameri\_lajolla*)*, [88](#page-87-1) scale\_color\_land *(*scale\_colour\_land*)*, [21](#page-20-1) scale\_color\_lapaz *(*scale\_crameri\_lapaz*)*, [91](#page-90-1) scale\_color\_light *(*scale\_tol\_light*)*, [148](#page-147-1) scale\_color\_lisbon *(*scale\_crameri\_lisbon*)*, [94](#page-93-1) scale\_color\_mediumcontrast *(*scale\_tol\_mediumcontrast*)*, [150](#page-149-1) scale\_color\_muted *(*scale\_tol\_muted*)*, [152](#page-151-1) scale\_color\_nightfall *(*scale\_tol\_nightfall*)*, [154](#page-153-1) scale\_color\_nuuk *(*scale\_crameri\_nuuk*)*, [97](#page-96-1) scale\_color\_okabeito *(*scale\_okabeito\_discrete*)*, [129](#page-128-1) scale\_color\_oleron *(*scale\_crameri\_oleron*)*, [100](#page-99-0) scale\_color\_oslo *(*scale\_crameri\_oslo*)*, [103](#page-102-1) scale\_color\_pale *(*scale\_tol\_pale*)*, [157](#page-156-1) scale\_color\_picker *(*scale\_picker*)*, [131](#page-130-0) scale\_color\_PRGn *(*scale\_tol\_PRGn*)*, [159](#page-158-1) scale\_color\_roma *(*scale\_crameri\_roma*)*, [106](#page-105-1) scale\_color\_romaO *(*scale\_crameri\_romaO*)*, [109](#page-108-0) scale\_color\_smoothrainbow *(*scale\_tol\_smoothrainbow*)*, [162](#page-161-1) scale\_color\_soil *(*scale\_colour\_soil*)*, [23](#page-22-1) scale\_color\_stratigraphy *(*scale\_colour\_stratigraphy*)*, [24](#page-23-1) scale\_color\_sunset *(*scale\_tol\_sunset*)*, [165](#page-164-1) scale\_color\_tofino *(*scale\_crameri\_tofino*)*, [111](#page-110-1) scale\_color\_tokyo *(*scale\_crameri\_tokyo*)*, [114](#page-113-1) scale\_color\_turku *(*scale\_crameri\_turku*)*, [118](#page-117-1) scale\_color\_vanimo

*(*scale\_crameri\_vanimo*)*, [121](#page-120-1) scale\_color\_vibrant *(*scale\_tol\_vibrant*)*, [167](#page-166-1) scale\_color\_vik *(*scale\_crameri\_vik*)*, [124](#page-123-1) scale\_color\_vikO *(*scale\_crameri\_vikO*)*, [127](#page-126-0) scale\_color\_YlOrBr *(*scale\_tol\_YlOrBr*)*, [169](#page-168-1) scale\_colour\_acton *(*scale\_crameri\_acton*)*, [26](#page-25-1) scale\_colour\_bam *(*scale\_crameri\_bam*)*, [29](#page-28-1) scale\_colour\_bamako *(*scale\_crameri\_bamako*)*, [32](#page-31-1) scale\_colour\_bamO *(*scale\_crameri\_bamO*)*, [35](#page-34-0) scale\_colour\_batlow *(*scale\_crameri\_batlow*)*, [37](#page-36-1) scale\_colour\_batlowK *(*scale\_crameri\_batlowK*)*, [41](#page-40-1) scale\_colour\_batlowW *(*scale\_crameri\_batlowW*)*, [44](#page-43-1) scale\_colour\_berlin *(*scale\_crameri\_berlin*)*, [47](#page-46-1) scale\_colour\_bilbao *(*scale\_crameri\_bilbao*)*, [50](#page-49-1) scale\_colour\_bright *(*scale\_tol\_bright*)*, [132](#page-131-1) scale\_colour\_broc *(*scale\_crameri\_broc*)*, [53](#page-52-1) scale\_colour\_brocO *(*scale\_crameri\_brocO*)*, [56](#page-55-0) scale\_colour\_buda *(*scale\_crameri\_buda*)*, [58](#page-57-1) scale\_colour\_bukavu *(*scale\_crameri\_bukavu*)*, [62](#page-61-0) scale\_colour\_BuRd *(*scale\_tol\_BuRd*)*, [134](#page-133-1) scale\_colour\_cork *(*scale\_crameri\_cork*)*, [64](#page-63-1) scale\_colour\_corkO *(*scale\_crameri\_corkO*)*, [67](#page-66-0) scale\_colour\_dark *(*scale\_tol\_dark*)*, [137](#page-136-1) scale\_colour\_davos *(*scale\_crameri\_davos*)*, [69](#page-68-1) scale\_colour\_devon *(*scale\_crameri\_devon*)*, [73](#page-72-1) scale\_colour\_discreterainbow *(*scale\_tol\_discreterainbow*)*, [139](#page-138-1)

# INDEX 177

scale\_colour\_fes *(*scale\_crameri\_fes*)*, [76](#page-75-0) scale\_colour\_grayC *(*scale\_crameri\_grayC*)*, [78](#page-77-1) scale\_colour\_hawaii *(*scale\_crameri\_hawaii*)*, [81](#page-80-1) scale\_colour\_highcontrast *(*scale\_tol\_highcontrast*)*, [141](#page-140-1) scale\_colour\_imola *(*scale\_crameri\_imola*)*, [85](#page-84-1) scale\_colour\_incandescent *(*scale\_tol\_incandescent*)*, [143](#page-142-1) scale\_colour\_iridescent *(*scale\_tol\_iridescent*)*, [145](#page-144-1) scale\_colour\_lajolla *(*scale\_crameri\_lajolla*)*, [88](#page-87-1) scale\_colour\_land, [21,](#page-20-1) *[24,](#page-23-1) [25](#page-24-0)*, *[131](#page-130-0)*, *[133](#page-132-0)*, *[138](#page-137-0)*, *[140](#page-139-0)*, *[142](#page-141-0)*, *[149](#page-148-0)*, *[152](#page-151-1)*, *[154](#page-153-1)*, *[158](#page-157-0)*, *[169](#page-168-1)* scale\_colour\_lapaz *(*scale\_crameri\_lapaz*)*, [91](#page-90-1) scale\_colour\_light *(*scale\_tol\_light*)*, [148](#page-147-1) scale\_colour\_lisbon *(*scale\_crameri\_lisbon*)*, [94](#page-93-1) scale\_colour\_mediumcontrast *(*scale\_tol\_mediumcontrast*)*, [150](#page-149-1) scale\_colour\_muted *(*scale\_tol\_muted*)*, [152](#page-151-1) scale\_colour\_nightfall *(*scale\_tol\_nightfall*)*, [154](#page-153-1) scale\_colour\_nuuk *(*scale\_crameri\_nuuk*)*, [97](#page-96-1) scale\_colour\_okabeito *(*scale\_okabeito\_discrete*)*, [129](#page-128-1) scale\_colour\_oleron *(*scale\_crameri\_oleron*)*, [100](#page-99-0) scale\_colour\_oslo *(*scale\_crameri\_oslo*)*, [103](#page-102-1) scale\_colour\_pale *(*scale\_tol\_pale*)*, [157](#page-156-1) scale\_colour\_picker *(*scale\_picker*)*, [131](#page-130-0) scale\_colour\_PRGn *(*scale\_tol\_PRGn*)*, [159](#page-158-1) scale\_colour\_roma *(*scale\_crameri\_roma*)*, [106](#page-105-1) scale\_colour\_romaO *(*scale\_crameri\_romaO*)*, [109](#page-108-0) scale\_colour\_smoothrainbow *(*scale\_tol\_smoothrainbow*)*, [162](#page-161-1) scale\_colour\_soil, *[22](#page-21-0)*, [23,](#page-22-1) *[25](#page-24-0)*, *[131](#page-130-0)*, *[133](#page-132-0)*,

*[138](#page-137-0)*, *[140](#page-139-0)*, *[142](#page-141-0)*, *[149](#page-148-0)*, *[152](#page-151-1)*, *[154](#page-153-1)*, *[158](#page-157-0)*, *[169](#page-168-1)* scale\_colour\_stratigraphy, *[22](#page-21-0)*, *[24](#page-23-1)*, [24,](#page-23-1) *[131](#page-130-0)*, *[133](#page-132-0)*, *[138](#page-137-0)*, *[140](#page-139-0)*, *[142](#page-141-0)*, *[149](#page-148-0)*, *[152](#page-151-1)*, *[154](#page-153-1)*, *[158](#page-157-0)*, *[169](#page-168-1)* scale\_colour\_sunset *(*scale\_tol\_sunset*)*, [165](#page-164-1) scale\_colour\_tofino *(*scale\_crameri\_tofino*)*, [111](#page-110-1) scale\_colour\_tokyo *(*scale\_crameri\_tokyo*)*, [114](#page-113-1) scale\_colour\_turku *(*scale\_crameri\_turku*)*, [118](#page-117-1) scale\_colour\_vanimo *(*scale\_crameri\_vanimo*)*, [121](#page-120-1) scale\_colour\_vibrant *(*scale\_tol\_vibrant*)*, [167](#page-166-1) scale\_colour\_vik *(*scale\_crameri\_vik*)*, [124](#page-123-1) scale\_colour\_vikO *(*scale\_crameri\_vikO*)*, [127](#page-126-0) scale\_colour\_YlOrBr *(*scale\_tol\_YlOrBr*)*, [169](#page-168-1) scale\_crameri\_acton, [26,](#page-25-1) *[31](#page-30-0)*, *[34](#page-33-0)*, *[37](#page-36-1)*, *[40](#page-39-0)*, *[43](#page-42-0)*, *[46](#page-45-0)*, *[49](#page-48-0)*, *[52](#page-51-0)*, *[56](#page-55-0)*, *[58](#page-57-1)*, *[61](#page-60-0)*, *[64](#page-63-1)*, *[67](#page-66-0)*, *[69](#page-68-1)*, *[72](#page-71-0)*, *[75](#page-74-0)*, *[78](#page-77-1)*, *[81](#page-80-1)*, *[84](#page-83-0)*, *[87](#page-86-0)*, *[90](#page-89-0)*, *[93](#page-92-0)*, *[97](#page-96-1)*, *[100](#page-99-0)*, *[102](#page-101-0)*, *[105](#page-104-0)*, *[109](#page-108-0)*, *[111](#page-110-1)*, *[114](#page-113-1)*, *[117](#page-116-0)*, *[120](#page-119-0)*, *[123](#page-122-0)*, *[126](#page-125-0)*, *[129](#page-128-1)*, *[145](#page-144-1)*, *[147](#page-146-0)*, *[164](#page-163-0)*, *[171](#page-170-0)* scale\_crameri\_bam, *[28](#page-27-0)*, [29,](#page-28-1) *[34](#page-33-0)*, *[37](#page-36-1)*, *[40](#page-39-0)*, *[43](#page-42-0)*, *[46](#page-45-0)*, *[49](#page-48-0)*, *[52](#page-51-0)*, *[56](#page-55-0)*, *[58](#page-57-1)*, *[61](#page-60-0)*, *[64](#page-63-1)*, *[67](#page-66-0)*, *[69](#page-68-1)*, *[72](#page-71-0)*, *[75](#page-74-0)*, *[78](#page-77-1)*, *[81](#page-80-1)*, *[84](#page-83-0)*, *[87](#page-86-0)*, *[90](#page-89-0)*, *[93](#page-92-0)*, *[97](#page-96-1)*, *[100](#page-99-0)*, *[102](#page-101-0)*, *[105](#page-104-0)*, *[108,](#page-107-0) [109](#page-108-0)*, *[111](#page-110-1)*, *[114](#page-113-1)*, *[117](#page-116-0)*, *[120](#page-119-0)*, *[123](#page-122-0)*, *[126](#page-125-0)*, *[129](#page-128-1)*, *[136](#page-135-0)*, *[156](#page-155-0)*, *[161](#page-160-0)*, *[167](#page-166-1)* scale\_crameri\_bamako, *[28](#page-27-0)*, *[31](#page-30-0)*, [32,](#page-31-1) *[37](#page-36-1)*, *[40](#page-39-0)*, *[43](#page-42-0)*, *[46](#page-45-0)*, *[49](#page-48-0)*, *[52](#page-51-0)*, *[56](#page-55-0)*, *[58](#page-57-1)*, *[61](#page-60-0)*, *[64](#page-63-1)*, *[67](#page-66-0)*, *[69](#page-68-1)*, *[72](#page-71-0)*, *[75](#page-74-0)*, *[78](#page-77-1)*, *[81](#page-80-1)*, *[84](#page-83-0)*, *[87](#page-86-0)*, *[90](#page-89-0)*, *[93](#page-92-0)*, *[97](#page-96-1)*, *[100](#page-99-0)*, *[102](#page-101-0)*, *[105](#page-104-0)*, *[109](#page-108-0)*, *[111](#page-110-1)*, *[114](#page-113-1)*, *[117](#page-116-0)*, *[120](#page-119-0)*, *[123](#page-122-0)*, *[126](#page-125-0)*, *[129](#page-128-1)*, *[145](#page-144-1)*, *[147](#page-146-0)*, *[164](#page-163-0)*, *[171](#page-170-0)* scale\_crameri\_bamO, *[28](#page-27-0)*, *[31](#page-30-0)*, *[34](#page-33-0)*, [35,](#page-34-0) *[40](#page-39-0)*, *[43](#page-42-0)*, *[46](#page-45-0)*, *[49](#page-48-0)*, *[52](#page-51-0)*, *[56](#page-55-0)*, *[58](#page-57-1)*, *[61](#page-60-0)*, *[64](#page-63-1)*, *[67](#page-66-0)*, *[69](#page-68-1)*, *[72](#page-71-0)*, *[75](#page-74-0)*, *[78](#page-77-1)*, *[81](#page-80-1)*, *[84](#page-83-0)*, *[87](#page-86-0)*, *[90](#page-89-0)*, *[93](#page-92-0)*, *[97](#page-96-1)*, *[100](#page-99-0)*, *[102](#page-101-0)*, *[105](#page-104-0)*, *[109](#page-108-0)*, *[111](#page-110-1)*, *[114](#page-113-1)*, *[117](#page-116-0)*, *[120](#page-119-0)*,

scale\_crameri\_batlow, *[28](#page-27-0)*, *[31](#page-30-0)*, *[34](#page-33-0)*, *[37](#page-36-1)*, [37,](#page-36-1) *[43](#page-42-0)*, *[46](#page-45-0)*, *[49](#page-48-0)*, *[52](#page-51-0)*, *[56](#page-55-0)*, *[58](#page-57-1)*, *[61](#page-60-0)*, *[64](#page-63-1)*, *[67](#page-66-0)*, *[69](#page-68-1)*, *[72](#page-71-0)*, *[75](#page-74-0)*, *[78](#page-77-1)*, *[81](#page-80-1)*, *[84](#page-83-0)*, *[87](#page-86-0)*, *[90](#page-89-0)*, *[93](#page-92-0)*, *[97](#page-96-1)*,

*[123](#page-122-0)*, *[126](#page-125-0)*, *[129](#page-128-1)*

, *[102](#page-101-0)*, *[105](#page-104-0)*, *[109](#page-108-0)*, *[111](#page-110-1)*, *[114](#page-113-1)*, *[117](#page-116-0)*, , *[123](#page-122-0)*, *[126](#page-125-0)*, *[129](#page-128-1)*, *[145](#page-144-1)*, *[147](#page-146-0)*, *[164](#page-163-0)*, 

- scale\_crameri\_batlowK, *[28](#page-27-0)*, *[31](#page-30-0)*, *[34](#page-33-0)*, *[37](#page-36-1)*, *[40](#page-39-0)*, [41,](#page-40-1) *[46](#page-45-0)*, *[49](#page-48-0)*, *[52](#page-51-0)*, *[56](#page-55-0)*, *[58](#page-57-1)*, *[61](#page-60-0)*, *[64](#page-63-1)*, *[67](#page-66-0)*, *[69](#page-68-1)*, , *[75](#page-74-0)*, *[78](#page-77-1)*, *[81](#page-80-1)*, *[84](#page-83-0)*, *[87](#page-86-0)*, *[90](#page-89-0)*, *[93](#page-92-0)*, *[97](#page-96-1)*, , *[102](#page-101-0)*, *[105](#page-104-0)*, *[109](#page-108-0)*, *[111](#page-110-1)*, *[114](#page-113-1)*, *[117](#page-116-0)*, , *[123](#page-122-0)*, *[126](#page-125-0)*, *[129](#page-128-1)*, *[145](#page-144-1)*, *[147](#page-146-0)*, *[164](#page-163-0)*,
- scale\_crameri\_batlowW, *[28](#page-27-0)*, *[31](#page-30-0)*, *[34](#page-33-0)*, *[37](#page-36-1)*, *[40](#page-39-0)*, , [44,](#page-43-1) *[49](#page-48-0)*, *[52](#page-51-0)*, *[56](#page-55-0)*, *[58](#page-57-1)*, *[61](#page-60-0)*, *[64](#page-63-1)*, *[67](#page-66-0)*, *[69](#page-68-1)*, , *[75](#page-74-0)*, *[78](#page-77-1)*, *[81](#page-80-1)*, *[84](#page-83-0)*, *[87](#page-86-0)*, *[90](#page-89-0)*, *[93](#page-92-0)*, *[97](#page-96-1)*, , *[102](#page-101-0)*, *[105](#page-104-0)*, *[109](#page-108-0)*, *[111](#page-110-1)*, *[114](#page-113-1)*, *[117](#page-116-0)*, , *[123](#page-122-0)*, *[126](#page-125-0)*, *[129](#page-128-1)*, *[145](#page-144-1)*, *[147](#page-146-0)*, *[164](#page-163-0)*,
- scale\_crameri\_berlin, *[28](#page-27-0)*, *[31](#page-30-0)*, *[34](#page-33-0)*, *[37](#page-36-1)*, *[40](#page-39-0)*, , *[46](#page-45-0)*, [47,](#page-46-1) *[53](#page-52-1)*, *[56](#page-55-0)*, *[58](#page-57-1)*, *[61](#page-60-0)*, *[64](#page-63-1)*, *[67](#page-66-0)*, *[69](#page-68-1)*, , *[75](#page-74-0)*, *[78](#page-77-1)*, *[81](#page-80-1)*, *[84](#page-83-0)*, *[87](#page-86-0)*, *[90](#page-89-0)*, *[93](#page-92-0)*, *[97](#page-96-1)*, , *[102](#page-101-0)*, *[105](#page-104-0)*, *[108,](#page-107-0) [109](#page-108-0)*, *[111](#page-110-1)*, *[114](#page-113-1)*, , *[120](#page-119-0)*, *[123](#page-122-0)*, *[126](#page-125-0)*, *[129](#page-128-1)*, *[136](#page-135-0)*, *[156](#page-155-0)*, , *[167](#page-166-1)*
- scale\_crameri\_bilbao, *[28](#page-27-0)*, *[31](#page-30-0)*, *[34,](#page-33-0) [35](#page-34-0)*, *[37](#page-36-1)*, , *[43](#page-42-0)*, *[46](#page-45-0)*, *[49](#page-48-0)*, [50,](#page-49-1) *[56](#page-55-0)*, *[58](#page-57-1)*, *[61](#page-60-0)*, *[64](#page-63-1)*, *[67](#page-66-0)*, , *[72](#page-71-0)*, *[75](#page-74-0)*, *[78](#page-77-1)*, *[81](#page-80-1)*, *[84](#page-83-0)*, *[87](#page-86-0)*, *[90](#page-89-0)*, *[93](#page-92-0)*, *[97](#page-96-1)*, , *[102](#page-101-0)*, *[105](#page-104-0)*, *[109](#page-108-0)*, *[111](#page-110-1)*, *[114](#page-113-1)*, *[117](#page-116-0)*, , *[123](#page-122-0)*, *[126](#page-125-0)*, *[129](#page-128-1)*, *[145](#page-144-1)*, *[147](#page-146-0)*, *[164](#page-163-0)*,
- scale\_crameri\_broc, *[28](#page-27-0)*, *[31](#page-30-0)*, *[35](#page-34-0)*, *[37](#page-36-1)*, *[40](#page-39-0)*, *[43](#page-42-0)*, , *[49](#page-48-0)*, *[53](#page-52-1)*, [53,](#page-52-1) *[58](#page-57-1)*, *[61](#page-60-0)*, *[64](#page-63-1)*, *[67](#page-66-0)*, *[69](#page-68-1)*, *[72](#page-71-0)*, , *[78](#page-77-1)*, *[81](#page-80-1)*, *[84](#page-83-0)*, *[87](#page-86-0)*, *[90](#page-89-0)*, *[93](#page-92-0)*, *[97](#page-96-1)*, *[100](#page-99-0)*, , *[105](#page-104-0)*, *[108,](#page-107-0) [109](#page-108-0)*, *[111](#page-110-1)*, *[114](#page-113-1)*, *[117](#page-116-0)*, , *[123](#page-122-0)*, *[126](#page-125-0)*, *[129](#page-128-1)*, *[136](#page-135-0)*, *[156](#page-155-0)*, *[161](#page-160-0)*,
- scale\_crameri\_brocO, *[28](#page-27-0)*, *[31](#page-30-0)*, *[35](#page-34-0)*, *[37](#page-36-1)*, *[40](#page-39-0)*, *[43](#page-42-0)*, , *[49](#page-48-0)*, *[53](#page-52-1)*, *[56](#page-55-0)*, [56,](#page-55-0) *[61](#page-60-0)*, *[64](#page-63-1)*, *[67](#page-66-0)*, *[69](#page-68-1)*, *[72](#page-71-0)*, , *[78](#page-77-1)*, *[81](#page-80-1)*, *[84](#page-83-0)*, *[87](#page-86-0)*, *[90](#page-89-0)*, *[93](#page-92-0)*, *[97](#page-96-1)*, *[100](#page-99-0)*, , *[105](#page-104-0)*, *[109](#page-108-0)*, *[111](#page-110-1)*, *[114](#page-113-1)*, *[117](#page-116-0)*, *[120](#page-119-0)*, , *[126](#page-125-0)*, *[129](#page-128-1)*
- scale\_crameri\_buda, *[28](#page-27-0)*, *[31](#page-30-0)*, *[34,](#page-33-0) [35](#page-34-0)*, *[37](#page-36-1)*, *[40](#page-39-0)*, , *[46](#page-45-0)*, *[49](#page-48-0)*, *[52,](#page-51-0) [53](#page-52-1)*, *[56](#page-55-0)*, *[58](#page-57-1)*, [58,](#page-57-1) *[64](#page-63-1)*, *[67](#page-66-0)*, , *[72](#page-71-0)*, *[75](#page-74-0)*, *[78](#page-77-1)*, *[81](#page-80-1)*, *[84](#page-83-0)*, *[87](#page-86-0)*, *[90](#page-89-0)*, *[93,](#page-92-0) [94](#page-93-1)*, , *[100](#page-99-0)*, *[102](#page-101-0)*, *[105](#page-104-0)*, *[109](#page-108-0)*, *[111](#page-110-1)*, *[114](#page-113-1)*, , *[120](#page-119-0)*, *[123](#page-122-0)*, *[126](#page-125-0)*, *[129](#page-128-1)*, *[145](#page-144-1)*, *[147](#page-146-0)*, , *[171](#page-170-0)*
- scale\_crameri\_bukavu, *[28](#page-27-0)*, *[31](#page-30-0)*, *[35](#page-34-0)*, *[37](#page-36-1)*, *[40](#page-39-0)*, , *[46](#page-45-0)*, *[49](#page-48-0)*, *[53](#page-52-1)*, *[56](#page-55-0)*, *[58](#page-57-1)*, *[61](#page-60-0)*, [62,](#page-61-0) *[67](#page-66-0)*, *[69](#page-68-1)*, , *[75](#page-74-0)*, *[78](#page-77-1)*, *[81](#page-80-1)*, *[84](#page-83-0)*, *[87](#page-86-0)*, *[90](#page-89-0)*, *[94](#page-93-1)*, *[97](#page-96-1)*, , *[102](#page-101-0)*, *[105](#page-104-0)*, *[109](#page-108-0)*, *[111](#page-110-1)*, *[114](#page-113-1)*, *[117](#page-116-0)*,

, *[123](#page-122-0)*, *[126](#page-125-0)*, *[129](#page-128-1)*

- scale\_crameri\_cork, *[28](#page-27-0)*, *[31](#page-30-0)*, *[35](#page-34-0)*, *[37](#page-36-1)*, *[40](#page-39-0)*, *[43](#page-42-0)*, , *[49](#page-48-0)*, *[53](#page-52-1)*, *[56](#page-55-0)*, *[58](#page-57-1)*, *[61](#page-60-0)*, *[64](#page-63-1)*, [64,](#page-63-1) *[69](#page-68-1)*, *[72](#page-71-0)*, , *[78](#page-77-1)*, *[81](#page-80-1)*, *[84](#page-83-0)*, *[87](#page-86-0)*, *[90](#page-89-0)*, *[94](#page-93-1)*, *[97](#page-96-1)*, *[100](#page-99-0)*, , *[105](#page-104-0)*, *[108,](#page-107-0) [109](#page-108-0)*, *[111](#page-110-1)*, *[114](#page-113-1)*, *[117](#page-116-0)*, , *[123](#page-122-0)*, *[126](#page-125-0)*, *[129](#page-128-1)*, *[136](#page-135-0)*, *[156](#page-155-0)*, *[161](#page-160-0)*,
- scale\_crameri\_corkO, *[28](#page-27-0)*, *[31](#page-30-0)*, *[35](#page-34-0)*, *[37](#page-36-1)*, *[40](#page-39-0)*, *[43](#page-42-0)*, , *[49](#page-48-0)*, *[53](#page-52-1)*, *[56](#page-55-0)*, *[58](#page-57-1)*, *[61](#page-60-0)*, *[64](#page-63-1)*, *[67](#page-66-0)*, [67,](#page-66-0) *[72](#page-71-0)*, , *[78](#page-77-1)*, *[81](#page-80-1)*, *[84](#page-83-0)*, *[87](#page-86-0)*, *[90](#page-89-0)*, *[94](#page-93-1)*, *[97](#page-96-1)*, *[100](#page-99-0)*, , *[105](#page-104-0)*, *[109](#page-108-0)*, *[111](#page-110-1)*, *[114](#page-113-1)*, *[117](#page-116-0)*, *[120](#page-119-0)*, , *[126](#page-125-0)*, *[129](#page-128-1)*
- scale\_crameri\_davos, *[28](#page-27-0)*, *[31](#page-30-0)*, *[34,](#page-33-0) [35](#page-34-0)*, *[37](#page-36-1)*, *[40](#page-39-0)*, , *[46](#page-45-0)*, *[49](#page-48-0)*, *[52,](#page-51-0) [53](#page-52-1)*, *[56](#page-55-0)*, *[58](#page-57-1)*, *[61](#page-60-0)*, *[64](#page-63-1)*, *[67](#page-66-0)*, , [69,](#page-68-1) *[75](#page-74-0)*, *[78](#page-77-1)*, *[81](#page-80-1)*, *[84](#page-83-0)*, *[87](#page-86-0)*, *[90](#page-89-0)*, *[93,](#page-92-0) [94](#page-93-1)*, , *[100](#page-99-0)*, *[102](#page-101-0)*, *[105](#page-104-0)*, *[109](#page-108-0)*, *[111](#page-110-1)*, *[114](#page-113-1)*, , *[120](#page-119-0)*, *[123](#page-122-0)*, *[126](#page-125-0)*, *[129](#page-128-1)*, *[145](#page-144-1)*, *[147](#page-146-0)*, , *[171](#page-170-0)*
- scale\_crameri\_devon, *[28](#page-27-0)*, *[31](#page-30-0)*, *[34,](#page-33-0) [35](#page-34-0)*, *[37](#page-36-1)*, *[40](#page-39-0)*, , *[46](#page-45-0)*, *[49](#page-48-0)*, *[52,](#page-51-0) [53](#page-52-1)*, *[56](#page-55-0)*, *[58](#page-57-1)*, *[61](#page-60-0)*, *[64](#page-63-1)*, *[67](#page-66-0)*, , *[72](#page-71-0)*, [73,](#page-72-1) *[78](#page-77-1)*, *[81](#page-80-1)*, *[84](#page-83-0)*, *[87](#page-86-0)*, *[90](#page-89-0)*, *[93,](#page-92-0) [94](#page-93-1)*, , *[100](#page-99-0)*, *[102](#page-101-0)*, *[105](#page-104-0)*, *[109](#page-108-0)*, *[111](#page-110-1)*, *[114](#page-113-1)*, , *[120](#page-119-0)*, *[123](#page-122-0)*, *[126](#page-125-0)*, *[129](#page-128-1)*, *[145](#page-144-1)*, *[147](#page-146-0)*, , *[171](#page-170-0)*
- scale\_crameri\_fes, *[28](#page-27-0)*, *[31](#page-30-0)*, *[35](#page-34-0)*, *[37](#page-36-1)*, *[40](#page-39-0)*, *[43](#page-42-0)*, , *[49](#page-48-0)*, *[53](#page-52-1)*, *[56](#page-55-0)*, *[58](#page-57-1)*, *[61](#page-60-0)*, *[64](#page-63-1)*, *[67](#page-66-0)*, *[69](#page-68-1)*, *[72](#page-71-0)*, , [76,](#page-75-0) *[81](#page-80-1)*, *[84](#page-83-0)*, *[87](#page-86-0)*, *[90](#page-89-0)*, *[94](#page-93-1)*, *[97](#page-96-1)*, *[100](#page-99-0)*, , *[105](#page-104-0)*, *[109](#page-108-0)*, *[111](#page-110-1)*, *[114](#page-113-1)*, *[117](#page-116-0)*, *[120](#page-119-0)*, , *[126](#page-125-0)*, *[129](#page-128-1)*
- scale\_crameri\_grayC, *[28](#page-27-0)*, *[31](#page-30-0)*, *[34,](#page-33-0) [35](#page-34-0)*, *[37](#page-36-1)*, *[40](#page-39-0)*, , *[46](#page-45-0)*, *[49](#page-48-0)*, *[52,](#page-51-0) [53](#page-52-1)*, *[56](#page-55-0)*, *[58](#page-57-1)*, *[61](#page-60-0)*, *[64](#page-63-1)*, *[67](#page-66-0)*, , *[72](#page-71-0)*, *[75](#page-74-0)*, *[78](#page-77-1)*, [78,](#page-77-1) *[84](#page-83-0)*, *[87](#page-86-0)*, *[90](#page-89-0)*, *[93,](#page-92-0) [94](#page-93-1)*, , *[100](#page-99-0)*, *[102](#page-101-0)*, *[105](#page-104-0)*, *[109](#page-108-0)*, *[111](#page-110-1)*, *[114](#page-113-1)*, , *[120](#page-119-0)*, *[123](#page-122-0)*, *[126](#page-125-0)*, *[129](#page-128-1)*, *[145](#page-144-1)*, *[147](#page-146-0)*, , *[171](#page-170-0)*
- scale\_crameri\_hawaii, *[28](#page-27-0)*, *[31](#page-30-0)*, *[34,](#page-33-0) [35](#page-34-0)*, *[37](#page-36-1)*, , *[43](#page-42-0)*, *[46](#page-45-0)*, *[49](#page-48-0)*, *[52,](#page-51-0) [53](#page-52-1)*, *[56](#page-55-0)*, *[58](#page-57-1)*, *[61](#page-60-0)*, *[64](#page-63-1)*, , *[69](#page-68-1)*, *[72](#page-71-0)*, *[75](#page-74-0)*, *[78](#page-77-1)*, *[81](#page-80-1)*, [81,](#page-80-1) *[87](#page-86-0)*, *[90](#page-89-0)*, *[93,](#page-92-0)* , *[97](#page-96-1)*, *[100](#page-99-0)*, *[102](#page-101-0)*, *[105](#page-104-0)*, *[109](#page-108-0)*, *[111](#page-110-1)*, *[114](#page-113-1)*, , *[120](#page-119-0)*, *[123](#page-122-0)*, *[126](#page-125-0)*, *[129](#page-128-1)*, *[145](#page-144-1)*, *[147](#page-146-0)*, , *[171](#page-170-0)*
- scale\_crameri\_imola, *[28](#page-27-0)*, *[32](#page-31-1)*, *[34,](#page-33-0) [35](#page-34-0)*, *[37](#page-36-1)*, *[40](#page-39-0)*, , *[46](#page-45-0)*, *[50](#page-49-1)*, *[52,](#page-51-0) [53](#page-52-1)*, *[56](#page-55-0)*, *[58](#page-57-1)*, *[61](#page-60-0)*, *[64](#page-63-1)*, *[67](#page-66-0)*, , *[72](#page-71-0)*, *[75](#page-74-0)*, *[78](#page-77-1)*, *[81](#page-80-1)*, *[84](#page-83-0)*, [85,](#page-84-1) *[90](#page-89-0)*, *[93,](#page-92-0) [94](#page-93-1)*, , *[100](#page-99-0)*, *[102](#page-101-0)*, *[105,](#page-104-0) [106](#page-105-1)*, *[109](#page-108-0)*, *[111](#page-110-1)*, , *[117](#page-116-0)*, *[120](#page-119-0)*, *[123](#page-122-0)*, *[126](#page-125-0)*, *[129](#page-128-1)*, *[145](#page-144-1)*, , *[164](#page-163-0)*, *[171](#page-170-0)*
- scale\_crameri\_lajolla, *[28](#page-27-0)*, *[32](#page-31-1)*, *[34,](#page-33-0) [35](#page-34-0)*, *[37](#page-36-1)*,

, *[43](#page-42-0)*, *[46](#page-45-0)*, *[50](#page-49-1)*, *[52,](#page-51-0) [53](#page-52-1)*, *[56](#page-55-0)*, *[58](#page-57-1)*, *[61](#page-60-0)*, *[64](#page-63-1)*, , *[69](#page-68-1)*, *[72](#page-71-0)*, *[75](#page-74-0)*, *[78](#page-77-1)*, *[81](#page-80-1)*, *[84](#page-83-0)*, *[87](#page-86-0)*, [88,](#page-87-1) *[93,](#page-92-0)* , *[97](#page-96-1)*, *[100](#page-99-0)*, *[102](#page-101-0)*, *[105,](#page-104-0) [106](#page-105-1)*, *[109](#page-108-0)*, *[111](#page-110-1)*, , *[117](#page-116-0)*, *[120](#page-119-0)*, *[123](#page-122-0)*, *[126](#page-125-0)*, *[129](#page-128-1)*, *[145](#page-144-1)*, , *[164](#page-163-0)*, *[171](#page-170-0)*

- scale\_crameri\_lapaz, *[28](#page-27-0)*, *[32](#page-31-1)*, *[34,](#page-33-0) [35](#page-34-0)*, *[37](#page-36-1)*, *[40](#page-39-0)*, , *[46](#page-45-0)*, *[50](#page-49-1)*, *[52,](#page-51-0) [53](#page-52-1)*, *[56](#page-55-0)*, *[58](#page-57-1)*, *[61](#page-60-0)*, *[64](#page-63-1)*, *[67](#page-66-0)*, , *[72](#page-71-0)*, *[75](#page-74-0)*, *[78](#page-77-1)*, *[81](#page-80-1)*, *[84](#page-83-0)*, *[87](#page-86-0)*, *[90](#page-89-0)*, [91,](#page-90-1) *[97](#page-96-1)*, , *[102](#page-101-0)*, *[105,](#page-104-0) [106](#page-105-1)*, *[109](#page-108-0)*, *[111](#page-110-1)*, *[114](#page-113-1)*, , *[120](#page-119-0)*, *[123](#page-122-0)*, *[126](#page-125-0)*, *[129](#page-128-1)*, *[145](#page-144-1)*, *[147](#page-146-0)*, , *[171](#page-170-0)*
- scale\_crameri\_lisbon, *[28](#page-27-0)*, *[31,](#page-30-0) [32](#page-31-1)*, *[35](#page-34-0)*, *[37](#page-36-1)*, , *[43](#page-42-0)*, *[46](#page-45-0)*, *[49,](#page-48-0) [50](#page-49-1)*, *[53](#page-52-1)*, *[56](#page-55-0)*, *[58](#page-57-1)*, *[61](#page-60-0)*, *[64](#page-63-1)*, , *[69](#page-68-1)*, *[72](#page-71-0)*, *[75](#page-74-0)*, *[78](#page-77-1)*, *[81](#page-80-1)*, *[84](#page-83-0)*, *[87](#page-86-0)*, *[90](#page-89-0)*, *[94](#page-93-1)*, [94,](#page-93-1) *[100](#page-99-0)*, *[102](#page-101-0)*, *[106](#page-105-1)*, *[108,](#page-107-0) [109](#page-108-0)*, *[111](#page-110-1)*, , *[117](#page-116-0)*, *[120](#page-119-0)*, *[123](#page-122-0)*, *[126](#page-125-0)*, *[129](#page-128-1)*, *[136](#page-135-0)*, , *[161](#page-160-0)*, *[167](#page-166-1)*
- scale\_crameri\_nuuk, *[28](#page-27-0)*, *[32](#page-31-1)*, *[34,](#page-33-0) [35](#page-34-0)*, *[37](#page-36-1)*, *[40](#page-39-0)*, , *[46](#page-45-0)*, *[50](#page-49-1)*, *[52,](#page-51-0) [53](#page-52-1)*, *[56](#page-55-0)*, *[58](#page-57-1)*, *[61](#page-60-0)*, *[64](#page-63-1)*, *[67](#page-66-0)*, , *[72](#page-71-0)*, *[75](#page-74-0)*, *[78](#page-77-1)*, *[81](#page-80-1)*, *[84](#page-83-0)*, *[87](#page-86-0)*, *[90](#page-89-0)*, *[93,](#page-92-0) [94](#page-93-1)*, , [97,](#page-96-1) *[102](#page-101-0)*, *[105,](#page-104-0) [106](#page-105-1)*, *[109](#page-108-0)*, *[111](#page-110-1)*, *[114](#page-113-1)*, , *[120](#page-119-0)*, *[123](#page-122-0)*, *[126](#page-125-0)*, *[129](#page-128-1)*, *[145](#page-144-1)*, *[147](#page-146-0)*, , *[171](#page-170-0)*
- scale\_crameri\_oleron, *[28](#page-27-0)*, *[32](#page-31-1)*, *[35](#page-34-0)*, *[37](#page-36-1)*, *[40](#page-39-0)*, , *[46](#page-45-0)*, *[50](#page-49-1)*, *[53](#page-52-1)*, *[56](#page-55-0)*, *[58](#page-57-1)*, *[61](#page-60-0)*, *[64](#page-63-1)*, *[67](#page-66-0)*, *[69](#page-68-1)*, , *[75](#page-74-0)*, *[78](#page-77-1)*, *[81](#page-80-1)*, *[84](#page-83-0)*, *[87](#page-86-0)*, *[90](#page-89-0)*, *[94](#page-93-1)*, *[97](#page-96-1)*, , [100,](#page-99-0) *[106](#page-105-1)*, *[109](#page-108-0)*, *[111](#page-110-1)*, *[114](#page-113-1)*, *[117](#page-116-0)*, , *[123](#page-122-0)*, *[126](#page-125-0)*, *[129](#page-128-1)*
- scale\_crameri\_oslo, *[28](#page-27-0)*, *[32](#page-31-1)*, *[34,](#page-33-0) [35](#page-34-0)*, *[37](#page-36-1)*, *[40](#page-39-0)*, , *[46](#page-45-0)*, *[50](#page-49-1)*, *[52,](#page-51-0) [53](#page-52-1)*, *[56](#page-55-0)*, *[58](#page-57-1)*, *[61](#page-60-0)*, *[64](#page-63-1)*, *[67](#page-66-0)*, , *[72](#page-71-0)*, *[75](#page-74-0)*, *[78](#page-77-1)*, *[81](#page-80-1)*, *[84](#page-83-0)*, *[87](#page-86-0)*, *[90](#page-89-0)*, *[93,](#page-92-0) [94](#page-93-1)*, , *[100](#page-99-0)*, *[102](#page-101-0)*, [103,](#page-102-1) *[109](#page-108-0)*, *[111](#page-110-1)*, *[114](#page-113-1)*, , *[120](#page-119-0)*, *[123](#page-122-0)*, *[126](#page-125-0)*, *[129](#page-128-1)*, *[145](#page-144-1)*, *[147](#page-146-0)*, , *[171](#page-170-0)*
- scale\_crameri\_roma, *[28](#page-27-0)*, *[31,](#page-30-0) [32](#page-31-1)*, *[35](#page-34-0)*, *[37](#page-36-1)*, *[40](#page-39-0)*, , *[46](#page-45-0)*, *[49,](#page-48-0) [50](#page-49-1)*, *[53](#page-52-1)*, *[56](#page-55-0)*, *[58](#page-57-1)*, *[61](#page-60-0)*, *[64](#page-63-1)*, *[67](#page-66-0)*, , *[72](#page-71-0)*, *[75](#page-74-0)*, *[78](#page-77-1)*, *[81](#page-80-1)*, *[84](#page-83-0)*, *[87](#page-86-0)*, *[90](#page-89-0)*, *[94](#page-93-1)*, *[97](#page-96-1)*, , *[102](#page-101-0)*, *[106](#page-105-1)*, [106,](#page-105-1) *[111](#page-110-1)*, *[114](#page-113-1)*, *[117](#page-116-0)*, , *[123](#page-122-0)*, *[126](#page-125-0)*, *[129](#page-128-1)*, *[136](#page-135-0)*, *[156](#page-155-0)*, *[161](#page-160-0)*,
- scale\_crameri\_romaO, *[28](#page-27-0)*, *[32](#page-31-1)*, *[35](#page-34-0)*, *[37](#page-36-1)*, *[40](#page-39-0)*, *[43](#page-42-0)*, , *[50](#page-49-1)*, *[53](#page-52-1)*, *[56](#page-55-0)*, *[58](#page-57-1)*, *[61](#page-60-0)*, *[64](#page-63-1)*, *[67](#page-66-0)*, *[69](#page-68-1)*, *[72](#page-71-0)*, , *[78](#page-77-1)*, *[81](#page-80-1)*, *[84](#page-83-0)*, *[87](#page-86-0)*, *[90](#page-89-0)*, *[94](#page-93-1)*, *[97](#page-96-1)*, *[100](#page-99-0)*, , *[106](#page-105-1)*, *[109](#page-108-0)*, [109,](#page-108-0) *[114](#page-113-1)*, *[117](#page-116-0)*, *[120](#page-119-0)*, , *[126](#page-125-0)*, *[129](#page-128-1)*
- scale\_crameri\_tofino, *[28](#page-27-0)*, *[31,](#page-30-0) [32](#page-31-1)*, *[35](#page-34-0)*, *[37](#page-36-1)*, , *[43](#page-42-0)*, *[46](#page-45-0)*, *[49,](#page-48-0) [50](#page-49-1)*, *[53](#page-52-1)*, *[56](#page-55-0)*, *[58](#page-57-1)*, *[61](#page-60-0)*, *[64](#page-63-1)*, , *[69](#page-68-1)*, *[72](#page-71-0)*, *[75](#page-74-0)*, *[78](#page-77-1)*, *[81](#page-80-1)*, *[84](#page-83-0)*, *[87](#page-86-0)*, *[90](#page-89-0)*, *[94](#page-93-1)*,

, *[100](#page-99-0)*, *[102](#page-101-0)*, *[106](#page-105-1)*, *[108,](#page-107-0) [109](#page-108-0)*, *[111](#page-110-1)*, [111,](#page-110-1) *[117](#page-116-0)*, *[120](#page-119-0)*, *[123](#page-122-0)*, *[126](#page-125-0)*, *[129](#page-128-1)*, *[136](#page-135-0)*, , *[161](#page-160-0)*, *[167](#page-166-1)*

- scale\_crameri\_tokyo, *[28](#page-27-0)*, *[32](#page-31-1)*, *[34,](#page-33-0) [35](#page-34-0)*, *[37](#page-36-1)*, *[40](#page-39-0)*, , *[46](#page-45-0)*, *[50](#page-49-1)*, *[52,](#page-51-0) [53](#page-52-1)*, *[56](#page-55-0)*, *[58](#page-57-1)*, *[61](#page-60-0)*, *[64](#page-63-1)*, *[67](#page-66-0)*, , *[72](#page-71-0)*, *[75](#page-74-0)*, *[78](#page-77-1)*, *[81](#page-80-1)*, *[84](#page-83-0)*, *[87](#page-86-0)*, *[90](#page-89-0)*, *[93,](#page-92-0) [94](#page-93-1)*, , *[100](#page-99-0)*, *[102](#page-101-0)*, *[105,](#page-104-0) [106](#page-105-1)*, *[109](#page-108-0)*, *[111](#page-110-1)*, , [114,](#page-113-1) *[120](#page-119-0)*, *[123](#page-122-0)*, *[126](#page-125-0)*, *[129](#page-128-1)*, *[145](#page-144-1)*, , *[164](#page-163-0)*, *[171](#page-170-0)*
- scale\_crameri\_turku, *[28](#page-27-0)*, *[32](#page-31-1)*, *[34,](#page-33-0) [35](#page-34-0)*, *[37](#page-36-1)*, *[40](#page-39-0)*, , *[46](#page-45-0)*, *[50](#page-49-1)*, *[52,](#page-51-0) [53](#page-52-1)*, *[56](#page-55-0)*, *[58](#page-57-1)*, *[61](#page-60-0)*, *[64](#page-63-1)*, *[67](#page-66-0)*, , *[72](#page-71-0)*, *[75](#page-74-0)*, *[78](#page-77-1)*, *[81](#page-80-1)*, *[84](#page-83-0)*, *[87](#page-86-0)*, *[90](#page-89-0)*, *[93,](#page-92-0) [94](#page-93-1)*, , *[100](#page-99-0)*, *[102](#page-101-0)*, *[105,](#page-104-0) [106](#page-105-1)*, *[109](#page-108-0)*, *[111](#page-110-1)*, , *[117](#page-116-0)*, [118,](#page-117-1) *[123](#page-122-0)*, *[126](#page-125-0)*, *[129](#page-128-1)*, *[145](#page-144-1)*, , *[164](#page-163-0)*, *[171](#page-170-0)*
- scale\_crameri\_vanimo, *[28](#page-27-0)*, *[31,](#page-30-0) [32](#page-31-1)*, *[35](#page-34-0)*, *[37](#page-36-1)*, , *[43](#page-42-0)*, *[46](#page-45-0)*, *[49,](#page-48-0) [50](#page-49-1)*, *[53](#page-52-1)*, *[56](#page-55-0)*, *[58](#page-57-1)*, *[61](#page-60-0)*, *[64](#page-63-1)*, , *[69](#page-68-1)*, *[72](#page-71-0)*, *[75](#page-74-0)*, *[78](#page-77-1)*, *[81](#page-80-1)*, *[84](#page-83-0)*, *[87](#page-86-0)*, *[90](#page-89-0)*, *[94](#page-93-1)*, , *[100](#page-99-0)*, *[102](#page-101-0)*, *[106](#page-105-1)*, *[108,](#page-107-0) [109](#page-108-0)*, *[111](#page-110-1)*, , *[117](#page-116-0)*, *[120](#page-119-0)*, [121,](#page-120-1) *[126](#page-125-0)*, *[129](#page-128-1)*, *[136](#page-135-0)*, , *[161](#page-160-0)*, *[167](#page-166-1)*
- scale\_crameri\_vik, *[28](#page-27-0)*, *[31,](#page-30-0) [32](#page-31-1)*, *[35](#page-34-0)*, *[37](#page-36-1)*, *[40](#page-39-0)*, , *[46](#page-45-0)*, *[49,](#page-48-0) [50](#page-49-1)*, *[53](#page-52-1)*, *[56](#page-55-0)*, *[58](#page-57-1)*, *[61](#page-60-0)*, *[64](#page-63-1)*, *[67](#page-66-0)*, , *[72](#page-71-0)*, *[75](#page-74-0)*, *[78](#page-77-1)*, *[81](#page-80-1)*, *[84](#page-83-0)*, *[87](#page-86-0)*, *[90](#page-89-0)*, *[94](#page-93-1)*, *[97](#page-96-1)*, , *[102](#page-101-0)*, *[106](#page-105-1)*, *[108,](#page-107-0) [109](#page-108-0)*, *[111](#page-110-1)*, *[114](#page-113-1)*, , *[120](#page-119-0)*, *[123](#page-122-0)*, [124,](#page-123-1) *[129](#page-128-1)*, *[136](#page-135-0)*, *[156](#page-155-0)*, , *[167](#page-166-1)*
- scale\_crameri\_vikO, *[28](#page-27-0)*, *[32](#page-31-1)*, *[35](#page-34-0)*, *[37](#page-36-1)*, *[40](#page-39-0)*, *[43](#page-42-0)*, , *[50](#page-49-1)*, *[53](#page-52-1)*, *[56](#page-55-0)*, *[58](#page-57-1)*, *[61](#page-60-0)*, *[64](#page-63-1)*, *[67](#page-66-0)*, *[69](#page-68-1)*, *[72](#page-71-0)*, , *[78](#page-77-1)*, *[81](#page-80-1)*, *[84](#page-83-0)*, *[87](#page-86-0)*, *[90](#page-89-0)*, *[94](#page-93-1)*, *[97](#page-96-1)*, *[100](#page-99-0)*, , *[106](#page-105-1)*, *[109](#page-108-0)*, *[111](#page-110-1)*, *[114](#page-113-1)*, *[117](#page-116-0)*, *[120](#page-119-0)*, , *[126](#page-125-0)*, [127](#page-126-0)
- scale\_edge\_color\_acton *(*scale\_crameri\_acton*)*, [26](#page-25-1) scale\_edge\_color\_bam *(*scale\_crameri\_bam*)*, [29](#page-28-1) scale\_edge\_color\_bamako *(*scale\_crameri\_bamako*)*, [32](#page-31-1) scale\_edge\_color\_batlow *(*scale\_crameri\_batlow*)*, [37](#page-36-1) scale\_edge\_color\_batlowK *(*scale\_crameri\_batlowK*)*, [41](#page-40-1) scale\_edge\_color\_batlowW *(*scale\_crameri\_batlowW*)*, [44](#page-43-1) scale\_edge\_color\_berlin *(*scale\_crameri\_berlin*)*, [47](#page-46-1) scale\_edge\_color\_bilbao *(*scale\_crameri\_bilbao*)*, [50](#page-49-1)

scale\_edge\_color\_bright *(*scale\_tol\_bright*)*, [132](#page-131-1) scale\_edge\_color\_broc *(*scale\_crameri\_broc*)*, [53](#page-52-1) scale\_edge\_color\_buda *(*scale\_crameri\_buda*)*, [58](#page-57-1) scale\_edge\_color\_BuRd *(*scale\_tol\_BuRd*)*, [134](#page-133-1) scale\_edge\_color\_cork *(*scale\_crameri\_cork*)*, [64](#page-63-1) scale\_edge\_color\_dark *(*scale\_tol\_dark*)*, [137](#page-136-1) scale\_edge\_color\_davos *(*scale\_crameri\_davos*)*, [69](#page-68-1) scale\_edge\_color\_devon *(*scale\_crameri\_devon*)*, [73](#page-72-1) scale\_edge\_color\_discreterainbow *(*scale\_tol\_discreterainbow*)*, [139](#page-138-1) scale\_edge\_color\_grayC *(*scale\_crameri\_grayC*)*, [78](#page-77-1) scale\_edge\_color\_hawaii *(*scale\_crameri\_hawaii*)*, [81](#page-80-1) scale\_edge\_color\_highcontrast *(*scale\_tol\_highcontrast*)*, [141](#page-140-1) scale\_edge\_color\_imola *(*scale\_crameri\_imola*)*, [85](#page-84-1) scale\_edge\_color\_incandescent *(*scale\_tol\_incandescent*)*, [143](#page-142-1) scale\_edge\_color\_iridescent *(*scale\_tol\_iridescent*)*, [145](#page-144-1) scale\_edge\_color\_lajolla *(*scale\_crameri\_lajolla*)*, [88](#page-87-1) scale\_edge\_color\_land *(*scale\_colour\_land*)*, [21](#page-20-1) scale\_edge\_color\_lapaz *(*scale\_crameri\_lapaz*)*, [91](#page-90-1) scale\_edge\_color\_light *(*scale\_tol\_light*)*, [148](#page-147-1) scale\_edge\_color\_lisbon *(*scale\_crameri\_lisbon*)*, [94](#page-93-1) scale\_edge\_color\_mediumcontrast *(*scale\_tol\_mediumcontrast*)*, [150](#page-149-1) scale\_edge\_color\_muted *(*scale\_tol\_muted*)*, [152](#page-151-1) scale\_edge\_color\_nightfall *(*scale\_tol\_nightfall*)*, [154](#page-153-1) scale\_edge\_color\_nuuk

*(*scale\_crameri\_nuuk*)*, [97](#page-96-1) scale\_edge\_color\_okabeito *(*scale\_okabeito\_discrete*)*, [129](#page-128-1) scale\_edge\_color\_oslo *(*scale\_crameri\_oslo*)*, [103](#page-102-1) scale\_edge\_color\_pale *(*scale\_tol\_pale*)*, [157](#page-156-1) scale\_edge\_color\_picker *(*scale\_picker*)*, [131](#page-130-0) scale\_edge\_color\_PRGn *(*scale\_tol\_PRGn*)*, [159](#page-158-1) scale\_edge\_color\_roma *(*scale\_crameri\_roma*)*, [106](#page-105-1) scale\_edge\_color\_smoothrainbow *(*scale\_tol\_smoothrainbow*)*, [162](#page-161-1) scale\_edge\_color\_soil *(*scale\_colour\_soil*)*, [23](#page-22-1) scale\_edge\_color\_stratigraphy *(*scale\_colour\_stratigraphy*)*, [24](#page-23-1) scale\_edge\_color\_sunset *(*scale\_tol\_sunset*)*, [165](#page-164-1) scale\_edge\_color\_tofino *(*scale\_crameri\_tofino*)*, [111](#page-110-1) scale\_edge\_color\_tokyo *(*scale\_crameri\_tokyo*)*, [114](#page-113-1) scale\_edge\_color\_turku *(*scale\_crameri\_turku*)*, [118](#page-117-1) scale\_edge\_color\_vanimo *(*scale\_crameri\_vanimo*)*, [121](#page-120-1) scale\_edge\_color\_vibrant *(*scale\_tol\_vibrant*)*, [167](#page-166-1) scale\_edge\_color\_vik *(*scale\_crameri\_vik*)*, [124](#page-123-1) scale\_edge\_color\_YlOrBr *(*scale\_tol\_YlOrBr*)*, [169](#page-168-1) scale\_edge\_colour\_acton *(*scale\_crameri\_acton*)*, [26](#page-25-1) scale\_edge\_colour\_bam *(*scale\_crameri\_bam*)*, [29](#page-28-1) scale\_edge\_colour\_bamako *(*scale\_crameri\_bamako*)*, [32](#page-31-1) scale\_edge\_colour\_batlow *(*scale\_crameri\_batlow*)*, [37](#page-36-1) scale\_edge\_colour\_batlowK *(*scale\_crameri\_batlowK*)*, [41](#page-40-1) scale\_edge\_colour\_batlowW *(*scale\_crameri\_batlowW*)*, [44](#page-43-1) scale\_edge\_colour\_berlin
## $INDEX$  and the set of the set of the set of the set of the set of the set of the set of the set of the set of the set of the set of the set of the set of the set of the set of the set of the set of the set of the set of th

*(*scale\_crameri\_berlin*)*, [47](#page-46-0) scale\_edge\_colour\_bilbao *(*scale\_crameri\_bilbao*)*, [50](#page-49-0) scale\_edge\_colour\_bright *(*scale\_tol\_bright*)*, [132](#page-131-0) scale\_edge\_colour\_broc *(*scale\_crameri\_broc*)*, [53](#page-52-0) scale\_edge\_colour\_buda *(*scale\_crameri\_buda*)*, [58](#page-57-0) scale\_edge\_colour\_BuRd *(*scale\_tol\_BuRd*)*, [134](#page-133-0) scale\_edge\_colour\_cork *(*scale\_crameri\_cork*)*, [64](#page-63-0) scale\_edge\_colour\_dark *(*scale\_tol\_dark*)*, [137](#page-136-0) scale\_edge\_colour\_davos *(*scale\_crameri\_davos*)*, [69](#page-68-0) scale\_edge\_colour\_devon *(*scale\_crameri\_devon*)*, [73](#page-72-0) scale\_edge\_colour\_discreterainbow *(*scale\_tol\_discreterainbow*)*, [139](#page-138-0) scale\_edge\_colour\_grayC *(*scale\_crameri\_grayC*)*, [78](#page-77-0) scale\_edge\_colour\_hawaii *(*scale\_crameri\_hawaii*)*, [81](#page-80-0) scale\_edge\_colour\_highcontrast *(*scale\_tol\_highcontrast*)*, [141](#page-140-0) scale\_edge\_colour\_imola *(*scale\_crameri\_imola*)*, [85](#page-84-0) scale\_edge\_colour\_incandescent *(*scale\_tol\_incandescent*)*, [143](#page-142-0) scale\_edge\_colour\_iridescent *(*scale\_tol\_iridescent*)*, [145](#page-144-0) scale\_edge\_colour\_lajolla *(*scale\_crameri\_lajolla*)*, [88](#page-87-0) scale\_edge\_colour\_land *(*scale\_colour\_land*)*, [21](#page-20-0) scale\_edge\_colour\_lapaz *(*scale\_crameri\_lapaz*)*, [91](#page-90-0) scale\_edge\_colour\_light *(*scale\_tol\_light*)*, [148](#page-147-0) scale\_edge\_colour\_lisbon *(*scale\_crameri\_lisbon*)*, [94](#page-93-0) scale\_edge\_colour\_mediumcontrast *(*scale\_tol\_mediumcontrast*)*, [150](#page-149-0) scale\_edge\_colour\_muted *(*scale\_tol\_muted*)*, [152](#page-151-0)

scale\_edge\_colour\_nightfall *(*scale\_tol\_nightfall*)*, [154](#page-153-0) scale\_edge\_colour\_nuuk *(*scale\_crameri\_nuuk*)*, [97](#page-96-0) scale\_edge\_colour\_okabeito *(*scale\_okabeito\_discrete*)*, [129](#page-128-0) scale\_edge\_colour\_oslo *(*scale\_crameri\_oslo*)*, [103](#page-102-0) scale\_edge\_colour\_pale *(*scale\_tol\_pale*)*, [157](#page-156-0) scale\_edge\_colour\_picker *(*scale\_picker*)*, [131](#page-130-0) scale\_edge\_colour\_PRGn *(*scale\_tol\_PRGn*)*, [159](#page-158-0) scale\_edge\_colour\_roma *(*scale\_crameri\_roma*)*, [106](#page-105-0) scale\_edge\_colour\_smoothrainbow *(*scale\_tol\_smoothrainbow*)*, [162](#page-161-0) scale\_edge\_colour\_soil *(*scale\_colour\_soil*)*, [23](#page-22-0) scale\_edge\_colour\_stratigraphy *(*scale\_colour\_stratigraphy*)*, [24](#page-23-0) scale\_edge\_colour\_sunset *(*scale\_tol\_sunset*)*, [165](#page-164-0) scale\_edge\_colour\_tofino *(*scale\_crameri\_tofino*)*, [111](#page-110-0) scale\_edge\_colour\_tokyo *(*scale\_crameri\_tokyo*)*, [114](#page-113-0) scale\_edge\_colour\_turku *(*scale\_crameri\_turku*)*, [118](#page-117-0) scale\_edge\_colour\_vanimo *(*scale\_crameri\_vanimo*)*, [121](#page-120-0) scale\_edge\_colour\_vibrant *(*scale\_tol\_vibrant*)*, [167](#page-166-0) scale\_edge\_colour\_vik *(*scale\_crameri\_vik*)*, [124](#page-123-0) scale\_edge\_colour\_YlOrBr *(*scale\_tol\_YlOrBr*)*, [169](#page-168-0) scale\_edge\_fill\_acton *(*scale\_crameri\_acton*)*, [26](#page-25-0) scale\_edge\_fill\_bam *(*scale\_crameri\_bam*)*, [29](#page-28-0) scale\_edge\_fill\_bamako *(*scale\_crameri\_bamako*)*, [32](#page-31-0) scale\_edge\_fill\_batlow *(*scale\_crameri\_batlow*)*, [37](#page-36-0) scale\_edge\_fill\_batlowK *(*scale\_crameri\_batlowK*)*, [41](#page-40-0)

scale\_edge\_fill\_batlowW *(*scale\_crameri\_batlowW*)*, [44](#page-43-0) scale\_edge\_fill\_berlin *(*scale\_crameri\_berlin*)*, [47](#page-46-0) scale\_edge\_fill\_bilbao *(*scale\_crameri\_bilbao*)*, [50](#page-49-0) scale\_edge\_fill\_bright *(*scale\_tol\_bright*)*, [132](#page-131-0) scale\_edge\_fill\_broc *(*scale\_crameri\_broc*)*, [53](#page-52-0) scale\_edge\_fill\_buda *(*scale\_crameri\_buda*)*, [58](#page-57-0) scale\_edge\_fill\_BuRd *(*scale\_tol\_BuRd*)*, [134](#page-133-0) scale\_edge\_fill\_cork *(*scale\_crameri\_cork*)*, [64](#page-63-0) scale\_edge\_fill\_dark *(*scale\_tol\_dark*)*, [137](#page-136-0) scale\_edge\_fill\_davos *(*scale\_crameri\_davos*)*, [69](#page-68-0) scale\_edge\_fill\_devon *(*scale\_crameri\_devon*)*, [73](#page-72-0) scale\_edge\_fill\_discreterainbow *(*scale\_tol\_discreterainbow*)*, [139](#page-138-0) scale\_edge\_fill\_grayC *(*scale\_crameri\_grayC*)*, [78](#page-77-0) scale\_edge\_fill\_hawaii *(*scale\_crameri\_hawaii*)*, [81](#page-80-0) scale\_edge\_fill\_highcontrast *(*scale\_tol\_highcontrast*)*, [141](#page-140-0) scale\_edge\_fill\_imola *(*scale\_crameri\_imola*)*, [85](#page-84-0) scale\_edge\_fill\_incandescent *(*scale\_tol\_incandescent*)*, [143](#page-142-0) scale\_edge\_fill\_iridescent *(*scale\_tol\_iridescent*)*, [145](#page-144-0) scale\_edge\_fill\_lajolla *(*scale\_crameri\_lajolla*)*, [88](#page-87-0) scale\_edge\_fill\_land *(*scale\_colour\_land*)*, [21](#page-20-0) scale\_edge\_fill\_lapaz *(*scale\_crameri\_lapaz*)*, [91](#page-90-0) scale\_edge\_fill\_light *(*scale\_tol\_light*)*, [148](#page-147-0) scale\_edge\_fill\_lisbon *(*scale\_crameri\_lisbon*)*, [94](#page-93-0) scale\_edge\_fill\_mediumcontrast

*(*scale\_tol\_mediumcontrast*)*, [150](#page-149-0) scale\_edge\_fill\_muted *(*scale\_tol\_muted*)*, [152](#page-151-0) scale\_edge\_fill\_nightfall *(*scale\_tol\_nightfall*)*, [154](#page-153-0) scale\_edge\_fill\_nuuk *(*scale\_crameri\_nuuk*)*, [97](#page-96-0) scale\_edge\_fill\_okabeito *(*scale\_okabeito\_discrete*)*, [129](#page-128-0) scale\_edge\_fill\_oslo *(*scale\_crameri\_oslo*)*, [103](#page-102-0) scale\_edge\_fill\_pale *(*scale\_tol\_pale*)*, [157](#page-156-0) scale\_edge\_fill\_picker *(*scale\_picker*)*, [131](#page-130-0) scale\_edge\_fill\_PRGn *(*scale\_tol\_PRGn*)*, [159](#page-158-0) scale\_edge\_fill\_roma *(*scale\_crameri\_roma*)*, [106](#page-105-0) scale\_edge\_fill\_smoothrainbow *(*scale\_tol\_smoothrainbow*)*, [162](#page-161-0) scale\_edge\_fill\_soil *(*scale\_colour\_soil*)*, [23](#page-22-0) scale\_edge\_fill\_stratigraphy *(*scale\_colour\_stratigraphy*)*, [24](#page-23-0) scale\_edge\_fill\_sunset *(*scale\_tol\_sunset*)*, [165](#page-164-0) scale\_edge\_fill\_tofino *(*scale\_crameri\_tofino*)*, [111](#page-110-0) scale\_edge\_fill\_tokyo *(*scale\_crameri\_tokyo*)*, [114](#page-113-0) scale\_edge\_fill\_turku *(*scale\_crameri\_turku*)*, [118](#page-117-0) scale\_edge\_fill\_vanimo *(*scale\_crameri\_vanimo*)*, [121](#page-120-0) scale\_edge\_fill\_vibrant *(*scale\_tol\_vibrant*)*, [167](#page-166-0) scale\_edge\_fill\_vik *(*scale\_crameri\_vik*)*, [124](#page-123-0) scale\_edge\_fill\_YlOrBr *(*scale\_tol\_YlOrBr*)*, [169](#page-168-0) scale\_fill\_acton *(*scale\_crameri\_acton*)*, [26](#page-25-0) scale\_fill\_bam *(*scale\_crameri\_bam*)*, [29](#page-28-0) scale\_fill\_bamako *(*scale\_crameri\_bamako*)*, [32](#page-31-0) scale\_fill\_bamO *(*scale\_crameri\_bamO*)*, [35](#page-34-0) scale\_fill\_batlow

*(*scale\_crameri\_batlow*)*, [37](#page-36-0) scale\_fill\_batlowK *(*scale\_crameri\_batlowK*)*, [41](#page-40-0) scale\_fill\_batlowW *(*scale\_crameri\_batlowW*)*, [44](#page-43-0) scale\_fill\_berlin *(*scale\_crameri\_berlin*)*, [47](#page-46-0) scale\_fill\_bilbao *(*scale\_crameri\_bilbao*)*, [50](#page-49-0) scale\_fill\_bright *(*scale\_tol\_bright*)*, [132](#page-131-0) scale\_fill\_broc *(*scale\_crameri\_broc*)*, [53](#page-52-0) scale\_fill\_brocO *(*scale\_crameri\_brocO*)*, [56](#page-55-0) scale\_fill\_buda *(*scale\_crameri\_buda*)*, [58](#page-57-0) scale\_fill\_bukavu *(*scale\_crameri\_bukavu*)*, [62](#page-61-0) scale\_fill\_BuRd *(*scale\_tol\_BuRd*)*, [134](#page-133-0) scale\_fill\_cork *(*scale\_crameri\_cork*)*, [64](#page-63-0) scale\_fill\_corkO *(*scale\_crameri\_corkO*)*, [67](#page-66-0) scale\_fill\_dark *(*scale\_tol\_dark*)*, [137](#page-136-0) scale\_fill\_davos *(*scale\_crameri\_davos*)*, [69](#page-68-0) scale\_fill\_devon *(*scale\_crameri\_devon*)*, [73](#page-72-0) scale\_fill\_discreterainbow *(*scale\_tol\_discreterainbow*)*, [139](#page-138-0) scale\_fill\_fes *(*scale\_crameri\_fes*)*, [76](#page-75-0) scale\_fill\_grayC *(*scale\_crameri\_grayC*)*, [78](#page-77-0) scale\_fill\_hawaii *(*scale\_crameri\_hawaii*)*, [81](#page-80-0) scale\_fill\_highcontrast *(*scale\_tol\_highcontrast*)*, [141](#page-140-0) scale\_fill\_imola *(*scale\_crameri\_imola*)*, [85](#page-84-0) scale\_fill\_incandescent *(*scale\_tol\_incandescent*)*, [143](#page-142-0) scale\_fill\_iridescent *(*scale\_tol\_iridescent*)*, [145](#page-144-0) scale\_fill\_lajolla *(*scale\_crameri\_lajolla*)*, [88](#page-87-0) scale\_fill\_land *(*scale\_colour\_land*)*, [21](#page-20-0) scale\_fill\_lapaz *(*scale\_crameri\_lapaz*)*, [91](#page-90-0) scale\_fill\_light *(*scale\_tol\_light*)*, [148](#page-147-0)

scale\_fill\_lisbon *(*scale\_crameri\_lisbon*)*, [94](#page-93-0) scale\_fill\_mediumcontrast *(*scale\_tol\_mediumcontrast*)*, [150](#page-149-0) scale\_fill\_muted *(*scale\_tol\_muted*)*, [152](#page-151-0) scale\_fill\_nightfall *(*scale\_tol\_nightfall*)*, [154](#page-153-0) scale\_fill\_nuuk *(*scale\_crameri\_nuuk*)*, [97](#page-96-0) scale\_fill\_okabeito *(*scale\_okabeito\_discrete*)*, [129](#page-128-0) scale\_fill\_oleron *(*scale\_crameri\_oleron*)*, [100](#page-99-0) scale\_fill\_oslo *(*scale\_crameri\_oslo*)*, [103](#page-102-0) scale\_fill\_pale *(*scale\_tol\_pale*)*, [157](#page-156-0) scale\_fill\_picker *(*scale\_picker*)*, [131](#page-130-0) scale\_fill\_PRGn *(*scale\_tol\_PRGn*)*, [159](#page-158-0) scale\_fill\_roma *(*scale\_crameri\_roma*)*, [106](#page-105-0) scale\_fill\_romaO *(*scale\_crameri\_romaO*)*, [109](#page-108-0) scale\_fill\_smoothrainbow *(*scale\_tol\_smoothrainbow*)*, [162](#page-161-0) scale\_fill\_soil *(*scale\_colour\_soil*)*, [23](#page-22-0) scale\_fill\_stratigraphy *(*scale\_colour\_stratigraphy*)*, [24](#page-23-0) scale\_fill\_sunset *(*scale\_tol\_sunset*)*, [165](#page-164-0) scale\_fill\_tofino *(*scale\_crameri\_tofino*)*, [111](#page-110-0) scale\_fill\_tokyo *(*scale\_crameri\_tokyo*)*, [114](#page-113-0) scale\_fill\_turku *(*scale\_crameri\_turku*)*, [118](#page-117-0) scale\_fill\_vanimo *(*scale\_crameri\_vanimo*)*, [121](#page-120-0) scale\_fill\_vibrant *(*scale\_tol\_vibrant*)*, [167](#page-166-0) scale\_fill\_vik *(*scale\_crameri\_vik*)*, [124](#page-123-0) scale\_fill\_vikO *(*scale\_crameri\_vikO*)*, [127](#page-126-0) scale\_fill\_YlOrBr *(*scale\_tol\_YlOrBr*)*, [169](#page-168-0) scale\_okabeito\_discrete, *[22](#page-21-0)*, *[24,](#page-23-0) [25](#page-24-0)*, [129,](#page-128-0) *[133](#page-132-0)*, *[138](#page-137-0)*, *[140](#page-139-0)*, *[142](#page-141-0)*, *[149](#page-148-0)*, *[152](#page-151-0)*, *[154](#page-153-0)*, *[158](#page-157-0)*, *[169](#page-168-0)* scale\_picker, [131](#page-130-0) scale\_tol\_bright, *[22](#page-21-0)*, *[24,](#page-23-0) [25](#page-24-0)*, *[131](#page-130-0)*, [132,](#page-131-0) *[136](#page-135-0)*,

, *[140](#page-139-0)*, *[142](#page-141-0)*, *[145](#page-144-0)*, *[147](#page-146-0)*, *[149](#page-148-0)*, *[152](#page-151-0)*, , *[156](#page-155-0)*, *[158](#page-157-0)*, *[161](#page-160-0)*, *[164](#page-163-0)*, *[167](#page-166-0)*, *[169](#page-168-0)*, scale\_tol\_BuRd, *[31](#page-30-0)*, *[49](#page-48-0)*, *[56](#page-55-0)*, *[67](#page-66-0)*, *[97](#page-96-0)*, *[108](#page-107-0)*, *[114](#page-113-0)*, , *[126](#page-125-0)*, *[133](#page-132-0)*, [134,](#page-133-0) *[138](#page-137-0)*, *[140](#page-139-0)*, *[142](#page-141-0)*, , *[147](#page-146-0)*, *[149](#page-148-0)*, *[152](#page-151-0)*, *[154](#page-153-0)*, *[156](#page-155-0)*, *[158](#page-157-0)*, , *[164](#page-163-0)*, *[167](#page-166-0)*, *[169](#page-168-0)*, *[171](#page-170-0)* scale\_tol\_dark, *[22](#page-21-0)*, *[24,](#page-23-0) [25](#page-24-0)*, *[131](#page-130-0)*, *[133](#page-132-0)*, *[136](#page-135-0)*, [137,](#page-136-0) *[140](#page-139-0)*, *[142](#page-141-0)*, *[145](#page-144-0)*, *[147](#page-146-0)*, *[149](#page-148-0)*, *[152](#page-151-0)*, , *[156](#page-155-0)*, *[158](#page-157-0)*, *[161](#page-160-0)*, *[164](#page-163-0)*, *[167](#page-166-0)*, *[169](#page-168-0)*, scale\_tol\_discreterainbow, *[22](#page-21-0)*, *[24,](#page-23-0) [25](#page-24-0)*, , *[133](#page-132-0)*, *[136](#page-135-0)*, *[138](#page-137-0)*, [139,](#page-138-0) *[142](#page-141-0)*, *[145](#page-144-0)*, , *[149](#page-148-0)*, *[152](#page-151-0)*, *[154](#page-153-0)*, *[156](#page-155-0)*, *[158](#page-157-0)*, *[161](#page-160-0)*, , *[167](#page-166-0)*, *[169](#page-168-0)*, *[171](#page-170-0)* scale\_tol\_highcontrast, *[22](#page-21-0)*, *[24,](#page-23-0) [25](#page-24-0)*, *[131](#page-130-0)*, , *[136](#page-135-0)*, *[138](#page-137-0)*, *[140](#page-139-0)*, [141,](#page-140-0) *[145](#page-144-0)*, *[147](#page-146-0)*, , *[152](#page-151-0)*, *[154](#page-153-0)*, *[156](#page-155-0)*, *[158](#page-157-0)*, *[161](#page-160-0)*, *[164](#page-163-0)*, , *[169](#page-168-0)*, *[171](#page-170-0)* scale\_tol\_incandescent, *[28](#page-27-0)*, *[34](#page-33-0)*, *[40](#page-39-0)*, *[43](#page-42-0)*, *[46](#page-45-0)*,

- , *[61](#page-60-0)*, *[72](#page-71-0)*, *[75](#page-74-0)*, *[81](#page-80-0)*, *[84](#page-83-0)*, *[87](#page-86-0)*, *[90](#page-89-0)*, *[93](#page-92-0)*, , *[105](#page-104-0)*, *[117](#page-116-0)*, *[120](#page-119-0)*, *[133](#page-132-0)*, *[136](#page-135-0)*, *[138](#page-137-0)*, , *[142](#page-141-0)*, [143,](#page-142-0) *[147](#page-146-0)*, *[149](#page-148-0)*, *[152](#page-151-0)*, *[154](#page-153-0)*, , *[158](#page-157-0)*, *[161](#page-160-0)*, *[164](#page-163-0)*, *[167](#page-166-0)*, *[169](#page-168-0)*, *[171](#page-170-0)*
- scale\_tol\_iridescent, *[28](#page-27-0)*, *[34](#page-33-0)*, *[40](#page-39-0)*, *[43](#page-42-0)*, *[46](#page-45-0)*, , *[61](#page-60-0)*, *[72](#page-71-0)*, *[75](#page-74-0)*, *[81](#page-80-0)*, *[84](#page-83-0)*, *[87](#page-86-0)*, *[90](#page-89-0)*, *[93](#page-92-0)*, , *[105](#page-104-0)*, *[117](#page-116-0)*, *[120](#page-119-0)*, *[133](#page-132-0)*, *[136](#page-135-0)*, *[138](#page-137-0)*, , *[142](#page-141-0)*, *[145](#page-144-0)*, [145,](#page-144-0) *[149](#page-148-0)*, *[152](#page-151-0)*, *[154](#page-153-0)*, , *[158](#page-157-0)*, *[161](#page-160-0)*, *[164](#page-163-0)*, *[167](#page-166-0)*, *[169](#page-168-0)*, *[171](#page-170-0)*
- scale\_tol\_light, *[22](#page-21-0)*, *[24,](#page-23-0) [25](#page-24-0)*, *[131](#page-130-0)*, *[133](#page-132-0)*, *[136](#page-135-0)*, , *[140](#page-139-0)*, *[142](#page-141-0)*, *[145](#page-144-0)*, *[147](#page-146-0)*, [148,](#page-147-0) *[152](#page-151-0)*, , *[156](#page-155-0)*, *[158](#page-157-0)*, *[161](#page-160-0)*, *[164](#page-163-0)*, *[167](#page-166-0)*, *[169](#page-168-0)*,
- scale\_tol\_mediumcontrast, *[22](#page-21-0)*, *[24,](#page-23-0) [25](#page-24-0)*, *[131](#page-130-0)*, , *[136](#page-135-0)*, *[138](#page-137-0)*, *[140](#page-139-0)*, *[142](#page-141-0)*, *[145](#page-144-0)*, *[147](#page-146-0)*, , [150,](#page-149-0) *[154](#page-153-0)*, *[156](#page-155-0)*, *[158](#page-157-0)*, *[161](#page-160-0)*, *[164](#page-163-0)*, , *[169](#page-168-0)*, *[171](#page-170-0)*
- scale\_tol\_muted, *[22](#page-21-0)*, *[24,](#page-23-0) [25](#page-24-0)*, *[131](#page-130-0)*, *[133](#page-132-0)*, *[136](#page-135-0)*, , *[140](#page-139-0)*, *[142](#page-141-0)*, *[145](#page-144-0)*, *[147](#page-146-0)*, *[149](#page-148-0)*, *[152](#page-151-0)*, [152,](#page-151-0) *[156](#page-155-0)*, *[158](#page-157-0)*, *[161](#page-160-0)*, *[164](#page-163-0)*, *[167](#page-166-0)*, *[169](#page-168-0)*,
- scale\_tol\_nightfall, *[31](#page-30-0)*, *[49](#page-48-0)*, *[56](#page-55-0)*, *[67](#page-66-0)*, *[97](#page-96-0)*, , *[114](#page-113-0)*, *[123](#page-122-0)*, *[126](#page-125-0)*, *[133](#page-132-0)*, *[136](#page-135-0)*, *[138](#page-137-0)*, , *[142](#page-141-0)*, *[145](#page-144-0)*, *[147](#page-146-0)*, *[149](#page-148-0)*, *[152](#page-151-0)*, *[154](#page-153-0)*, [154,](#page-153-0) *[158](#page-157-0)*, *[161](#page-160-0)*, *[164](#page-163-0)*, *[167](#page-166-0)*, *[169](#page-168-0)*, *[171](#page-170-0)* scale\_tol\_pale, *[22](#page-21-0)*, *[24,](#page-23-0) [25](#page-24-0)*, *[131](#page-130-0)*, *[133](#page-132-0)*, *[136](#page-135-0)*,
- , *[140](#page-139-0)*, *[142](#page-141-0)*, *[145](#page-144-0)*, *[147](#page-146-0)*, *[149](#page-148-0)*, *[152](#page-151-0)*, , *[156](#page-155-0)*, [157,](#page-156-0) *[161](#page-160-0)*, *[164](#page-163-0)*, *[167](#page-166-0)*, *[169](#page-168-0)*,

scale\_tol\_PRGn, *[31](#page-30-0)*, *[49](#page-48-0)*, *[56](#page-55-0)*, *[67](#page-66-0)*, *[97](#page-96-0)*, *[108](#page-107-0)*, *[114](#page-113-0)*, , *[126](#page-125-0)*, *[133](#page-132-0)*, *[136](#page-135-0)*, *[138](#page-137-0)*, *[140](#page-139-0)*, *[142](#page-141-0)*, , *[147](#page-146-0)*, *[149](#page-148-0)*, *[152](#page-151-0)*, *[154](#page-153-0)*, *[156](#page-155-0)*, *[158](#page-157-0)*, [159,](#page-158-0) *[164](#page-163-0)*, *[167](#page-166-0)*, *[169](#page-168-0)*, *[171](#page-170-0)* scale\_tol\_smoothrainbow, *[28](#page-27-0)*, *[34](#page-33-0)*, *[40](#page-39-0)*, *[43](#page-42-0)*, , *[52](#page-51-0)*, *[61](#page-60-0)*, *[72](#page-71-0)*, *[75](#page-74-0)*, *[81](#page-80-0)*, *[84](#page-83-0)*, *[87](#page-86-0)*, *[90](#page-89-0)*, *[93](#page-92-0)*, , *[105](#page-104-0)*, *[117](#page-116-0)*, *[120](#page-119-0)*, *[133](#page-132-0)*, *[136](#page-135-0)*, *[138](#page-137-0)*, , *[142](#page-141-0)*, *[145](#page-144-0)*, *[147](#page-146-0)*, *[149](#page-148-0)*, *[152](#page-151-0)*, *[154](#page-153-0)*, , *[158](#page-157-0)*, *[161](#page-160-0)*, [162,](#page-161-0) *[167](#page-166-0)*, *[169](#page-168-0)*, *[171](#page-170-0)* scale\_tol\_sunset, *[31](#page-30-0)*, *[49](#page-48-0)*, *[56](#page-55-0)*, *[67](#page-66-0)*, *[97](#page-96-0)*, *[108](#page-107-0)*, , *[123](#page-122-0)*, *[126](#page-125-0)*, *[133](#page-132-0)*, *[136](#page-135-0)*, *[138](#page-137-0)*, *[140](#page-139-0)*, , *[145](#page-144-0)*, *[147](#page-146-0)*, *[149](#page-148-0)*, *[152](#page-151-0)*, *[154](#page-153-0)*, *[156](#page-155-0)*, , *[161](#page-160-0)*, *[164](#page-163-0)*, [165,](#page-164-0) *[169](#page-168-0)*, *[171](#page-170-0)* scale\_tol\_vibrant, *[22](#page-21-0)*, *[24,](#page-23-0) [25](#page-24-0)*, *[131](#page-130-0)*, *[133](#page-132-0)*, , *[138](#page-137-0)*, *[140](#page-139-0)*, *[142](#page-141-0)*, *[145](#page-144-0)*, *[147](#page-146-0)*, *[149](#page-148-0)*, , *[154](#page-153-0)*, *[156](#page-155-0)*, *[158](#page-157-0)*, *[161](#page-160-0)*, *[164](#page-163-0)*, *[167](#page-166-0)*, [167,](#page-166-0) *[171](#page-170-0)* scale\_tol\_YlOrBr, *[28](#page-27-0)*, *[34](#page-33-0)*, *[40](#page-39-0)*, *[43](#page-42-0)*, *[46](#page-45-0)*, *[52](#page-51-0)*, *[61](#page-60-0)*, , *[75](#page-74-0)*, *[81](#page-80-0)*, *[84](#page-83-0)*, *[87](#page-86-0)*, *[90](#page-89-0)*, *[93](#page-92-0)*, *[100](#page-99-0)*, *[105](#page-104-0)*, , *[120](#page-119-0)*, *[133](#page-132-0)*, *[136](#page-135-0)*, *[138](#page-137-0)*, *[140](#page-139-0)*, *[142](#page-141-0)*,

> , *[147](#page-146-0)*, *[149](#page-148-0)*, *[152](#page-151-0)*, *[154](#page-153-0)*, *[156](#page-155-0)*, *[158](#page-157-0)*, , *[164](#page-163-0)*, *[167](#page-166-0)*, *[169](#page-168-0)*, [169](#page-168-0)

spacesXYZ::DeltaE(), *[8](#page-7-0)*